K2 系列

AC Servo Driver

User's Manual 2015 (V1.0)

## Dongguan Xulong Industrial Co.,LTD

Contacts:Vanessa Huang Tel:86-013925507910 86-0769-23028839 Email: xulonggk@yeah.net Http://www.xulongk.cn QQ:34653256 WeChat ID: 13925507910 Address:Building Huangfu 803-805, Yucai Road, Nancheng District, Guangdong province,Dongguan City,China

http://www.acservomotor-xl.com

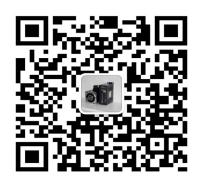

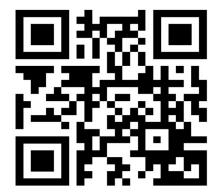

### Preface

- Thank you for purchasing this AC servo driver.
- This Manual is the user manual for K2 series products.
- To use this series of servo drivers correctly, please carefully read this Manual before use and keep this Manual properly for future reference. If this product is purchased for your customer, please send this product to the final user together with this Manual.

### $\Rightarrow$ Warm tips:

 $\diamond$  For the user who uses this product for the first time, please carefully read this Manual. If there is any question with the function or performance of this product, please contact our technical support staff for help in order to use this product correctly.

 $\diamond$  We have tried our best to improve the contents of this manual. However, if you find any problem in this Manual, please contact our technical support staff in time for us to make timely corrections.

 $\diamond$  As we will constantly improve our servo driver products, we may make changes to the materials without prior notice.

 $\diamond$  Without prior written consent of the Company, no part of this manual shall be reproduced.

# **Safety Precautions**

Before product storage, installation, wiring, operation, check or maintenance, users must be familiar with and observe the following important notes to ensure safety during use of the product.

## 1. Electric Shock Injury Warning

 Image: Warning

 Image: Warning

 Image: When the servo driver is powered on, the machine casing should not be opened so as to avoid electric shock.

 Image: When the casing is opened, the servo driver should not be powered on so as to avoid electric shock resulting from exposed high voltage wire.

 Image: Image: When the casing is opened, the servo driver should not be powered on so as to avoid electric shock resulting from exposed high voltage wire.

 Image: Image: Imag

M Wrong voltage or power supply polarity may cause an explosion or operational accidents.

A Ensure that the wire is properly insulated to avoid squeezing the wire and electric shock.

## 2. Warning of Damage to Equipment

| <u> v</u>                                                    | Varning                                          |
|--------------------------------------------------------------|--------------------------------------------------|
| A Do not directly connect power to the U, V of               | r W terminals of the driver for fear of damaging |
| the driver.                                                  |                                                  |
| $\triangle$ The servo motor and servo driver should be a     | directly connected. Do not connect the U, V or W |
| output ends of the driver to any capacitive ele              | ement (e.g. noise suppression filter, pulse      |
| interference limiter, etc.) for fear of improper             | work of the driver.                              |
| $\triangle$ Connect the input end of the driver to a comp    | bliant power supply as required.                 |
| $\triangle$ Please verify the correctness and reliability of | f the cable connections before energizing.       |
| A Please purchase and use motor as required, o               | r damage to the driver or motor may occur.       |
| $\triangle$ The rated torque of the servo motor should       | d be higher than the effective continuous load   |
| torque.                                                      |                                                  |
| $\triangle$ The ratio between the load inertia and           | servo motor inertia should be less than the      |
| recommended value.                                           |                                                  |

## 3. Fire Warring

Warning
 The driver should not be installed on the surface of a combustible and should be kept away from flammable materials. Otherwise, a fire accident may occur.
 Do not use it at a place which is damp, full of corrosive gas or flammable gas for fear of a fire.
 When any abnormal situation occurs while the driver operates, please immediately cut off the power for repair. Long-time overloaded operation of the driver may cause damage and fire.

# Contents

| Contents  |             |                                                                | 4          |
|-----------|-------------|----------------------------------------------------------------|------------|
| Chapter 1 | I Funct     | ion Overview                                                   | 1          |
| 1.1       | Descripti   | on of Servo Driver Models                                      | 1          |
| 1.2       | Appea       | rance of servo driver                                          | 1          |
| 1.3       | Basic Fu    | nctions                                                        | 2          |
| Chapter 1 | II Installa | ation and Dimension                                            | 3          |
| 2.1       | Servo       | Driver                                                         | 3          |
|           | 2.1.1       | Storage Condition                                              | 3          |
|           | 2.1.2       | Installation Site                                              | 3          |
|           | 2.1.3       | Installation Direction                                         | 3          |
|           | 2.1.4       | Installation of Several Servo Drivers                          | 3          |
|           | 2.1.5       | Dimension Description                                          | 5          |
| 2.2       | Serve       | o Motor                                                        | 6          |
|           | 2.2.1       | Storage Temperature                                            | 6          |
|           | 2.2.2       | Direction                                                      | 6          |
|           | 2.2.3       | Installation Concentricity                                     | 6          |
|           | 2.2.4       | Installation Direction                                         | 7          |
|           | 2.2.5       | Protection Measures Against Water and Oil                      | 7          |
|           | 2.2.6       | Cable Tension                                                  | 7          |
| Chapter 1 | III Wiring  | g                                                              | 8          |
| 3.1       | Wirir       | ng of Main Circuit                                             | 8          |
|           | 3.1.1       | Descriptions of Terminals                                      | 8          |
|           | 3.1.2       | Typical Examples for Main Circuit Wiring                       | 9          |
| 3.2       | Enco        | der Signal Wiring                                              | 10         |
|           | 3.2.1       | Connection with Encoder Interface (CN1) and Processing of Outp | put Signal |
|           | from Cl     | N2                                                             | 10         |
| 3.3       | Input       | /Output Signal Wiring                                          | 13         |
|           | 3.3.1       | Speed/Torque Control Mode                                      | 13         |
|           | 3.3.2       | Position Control Mode                                          | 14         |
|           | 3.3.3       | Signals and Their Functions for Input/Output Connector (CN2)   | 15         |
|           | 3.3.4       | Interface Circuit                                              | 15         |
| 3.4       | Other       | r wiring                                                       | 17         |
|           | 3.4.1       | Precautions                                                    | 17         |
|           | 3.4.2       | Anti-interference Wiring                                       | 18         |
| 3.5       | Wirir       | ng of Motor                                                    | 20         |
|           | 3.5.1       | Connector Terminal Wiring for Motor Power Supply               | 20         |
|           | 3.5.2       | Connector Terminal Wiring for Motor Encoder                    | 21         |
| Chapter 1 | IV Panel    | Operation                                                      | 22         |
| 4.1       | Basic       | c Operation                                                    | 22         |
|           | 4.1.1       | Key Names and Functions                                        | 22         |
|           | 4.1.2       | Selection and Operation of Basic Mode                          | 22         |

|           | 4.1.3       | Status Display                                               | 23 |
|-----------|-------------|--------------------------------------------------------------|----|
| 4.2       | Auxili      | ary Function Mode (FA $\Box$ $\Box$ )                        | 24 |
|           | 4.2.1       | Execution Mode List of Auxiliary Functions                   | 24 |
|           | 4.2.2       | Display of Software Version of Servo                         | 25 |
|           | 4.2.3       | Position Demonstration Operation                             | 25 |
|           | 4.2.4       | Identification of Inertia Percentage                         | 25 |
|           | 4.2.5       | Confirmation of Motor Model                                  | 26 |
|           | 4.2.6       | Initialization of User Parameter Setup                       | 26 |
|           | 4.2.7       | Displaying History Alarm Data                                | 27 |
| 4.3       | Opera       | tion under User Parameter Mode (PA $\Box \Box$ )             | 27 |
|           | 4.3.1       | User Parameter Setting                                       |    |
|           | 4.3.2       | Signal Distribution of Input Circuit                         | 29 |
|           | 4.3.3       | Signal Distribution of Output Circuit                        | 31 |
| 4.4       | Opera       | tion under Monitoring Mode (Un $\Box$ $\Box$ )               | 33 |
|           | 4.4.1       | List of Monitoring Mode                                      | 33 |
| Chapter V | V Operation | on                                                           | 37 |
| 5.1       | Trial C     | Operation                                                    | 37 |
|           | 5.1.1       | Trial Operation for Servo Motor Unit                         | 37 |
|           | 5.1.2       | Trial Operation for Servo Motor Unit with Superior Reference |    |
|           | 5.1.3       | Trial Operation Servomotor Connected to the Machine          | 41 |
|           | 5.1.4       | Trial Operation of Servomotor with Brakes                    | 41 |
|           | 5.1.5       | Position Controlled by Command Controller                    | 42 |
| 5.2       | Select      | ion of Control Mode                                          | 42 |
| 5.3       | Setting     | g of General Basic Functions                                 | 43 |
|           | 5.3.1       | Servo ON Setting                                             | 43 |
|           | 5.3.2       | Rotation Direction Switching of Motor                        | 43 |
|           | 5.3.3       | Overtravel Setting                                           | 44 |
|           | 5.3.4       | Setting for Holding Brake                                    | 46 |
|           | 5.3.5 Sel   | ection of Stop Methods in Servo OFF                          | 49 |
| 5.4       | Use of      | f Absolute Encoder                                           | 50 |
|           | 5.4.1 Inte  | erface Circuit                                               | 50 |
|           | 5.4.2 Sel   | ection of Absolute Encoder                                   | 51 |
|           | 5.4.3 Ho    | w to Use Battery                                             | 51 |
|           | 5.4.4 Giv   | ving and Receiving Sequence of Absolute Data                 | 52 |
|           | 5.4.5 Set   | ting of Absolute Encoder (FA009/ FA010)                      | 54 |
|           | 5.4.6 C     | Clear of Multi-coil Data of Absolute Encoder                 | 54 |
|           | 5.4.7 Cle   | ear of Internal Errors of Bus Encoder                        | 55 |
| 5.5       | Speed       | Control (Analog Voltage Reference) Operation                 | 55 |
|           | 5.5.1       | User Parameter Setting                                       | 55 |
|           | 5.5.2       | Setting of Input Signal                                      | 56 |
|           | 5.5.3       | Adjustment of Reference Offset                               | 56 |
|           | 5.5.4       | Soft Start                                                   | 58 |
|           | 5.5.5       | Use of Zero Clamping Function                                | 59 |
|           | 5.5.6       | Encoder Signal Output                                        | 60 |

|           | 5.5.7      | Same Speed Detection Output                                            | 61  |
|-----------|------------|------------------------------------------------------------------------|-----|
| 5.6       | Positic    | on Control Operation                                                   | 62  |
|           | 5.6.1      | User Parameter Setting                                                 | 62  |
|           | 5.6.2      | Setting of Electronic Gear                                             | 63  |
|           | 5.6.3      | Position Reference                                                     | 65  |
|           | 5.6.4      | Smoothing                                                              | 68  |
|           | 5.6.5      | Positioning Completed Output Signal                                    | 68  |
|           | 5.6.6      | Low-frequency Jitter Suppression                                       | 69  |
|           | 5.6.7      | Inhibition Function of Reference Pulse (INHIBIT Function)              | 70  |
| 5.7       | Torque     | e Control Operation                                                    | 70  |
|           | 5.7.1      | User Parameter Setting                                                 | 70  |
|           | 5.7.2      | Torque Reference Input                                                 | 71  |
|           | 5.7.3      | Adjustment of Reference Offset                                         | 71  |
|           | 5.7.4      | Speed Limit under Torque Control                                       | 73  |
| 5.8       | Speed      | Control (Internal Speed Selection) Operation                           | 74  |
|           | 5.8.1      | User Parameter Settings for speed control with an internally set speed | 75  |
|           | 5.8.2      | Setting of Input Signal                                                | 75  |
|           | 5.8.3      | Operation at Internal Set Speed                                        | 75  |
| 5.9       | Torque     | e Limit                                                                | 77  |
|           | 5.9.1      | Internal Torque Limit (Limitation on Output Torque Maximum Value)      | 77  |
|           | 5.9.2      | External Torque Limit (through Input Signal)                           | 78  |
|           | 5.9.3      | Torque Limit Based on Analog Voltage reference                         | 79  |
|           | 5.9.4      | Torque Limit Based on External Torque Limit + Analog Voltage Reference | e80 |
|           | 5.9.5      | Confirmation under Input Torque Limit                                  | 81  |
| 5.10      | ) Contro   | ol Mode Selection                                                      | 81  |
|           | 5.10.1     | User Parameter Setting                                                 | 81  |
|           | 5.10.2     | Shift of Control Mode                                                  | 82  |
| 5.11      | Other      | Output Signal                                                          | 82  |
|           | 5.11.1     | Servo Alarm Output (ALM)                                               | 82  |
|           | 5.11.2     | Rotation Detection Output (/TGON)                                      | 83  |
|           | 5.11.3     | Servo Ready Output (/S-RDY)                                            | 83  |
| 5.12      | 2 Mode     | Motion Sequence Manner                                                 | 83  |
|           | 5.12.1     | Single Data Set Manner                                                 | 83  |
|           | 5.12.2     | Data Set Sequence Mode                                                 | 86  |
|           | 5.12.3     | Operation of Seeking Reference Point (Return to Zero)                  | 90  |
| Chapter V | VI Commu   | inication                                                              | 93  |
| 6.1       | Comm       | unication Wiring                                                       | 93  |
| 6.2       | User P     | arameter                                                               | 93  |
| 6.3       | MODBUS     | Communication Protocol                                                 | 94  |
| 6.4       | MODBUS     | Communication Address                                                  | 102 |
| Chapter V | VII Mainte | enance and Inspection                                                  | 115 |
| 7.1       | Abnor      | mality Diagnosis and Treatment Methods                                 | 115 |
|           | 7.1.1      | Overview of Alarm Display                                              | 115 |
|           | 7.1.2      | Alarm Displays and Their Causes and Treatment Measures                 | 116 |

| 7.1.3              | Causes and Treatment Measures of Other Abnormalities               | 126 |
|--------------------|--------------------------------------------------------------------|-----|
| 7.2 Maint          | tenance and Check of Servo Drive                                   | 130 |
| 7.2.1              | Check of Servo Motor                                               | 130 |
| 7.2.2              | Check of Servo Drive                                               | 131 |
| 7.2.3              | General Standards of Replacement of Internal Parts of Servo Drive. | 131 |
| Appendix A Summ    | nary of User Parameters                                            | 132 |
| Appendix B List of | of Alarm Display                                                   | 164 |
| Appendix C Guide   | elines for Motor Model by Users                                    | 166 |
| Motor Adapt        | ion Table                                                          | 167 |
| 1: M Se            | ries Motor                                                         | 167 |
| 2. H Ser           | ies Motor                                                          | 169 |
|                    |                                                                    |     |

## **Chapter I** Function Overview

## **1.1 Description of Servo Driver Models**

Naming rule of K2 series servo driver:

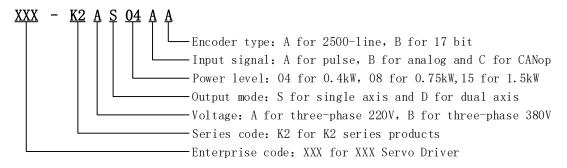

### 1.2 Appearance of servo driver

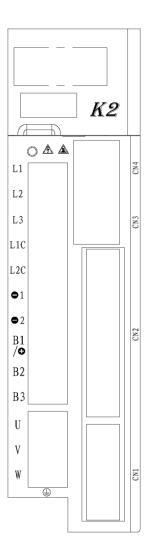

## **1.3 Basic Functions**

| Control mode                 | e                                       | Position control, JOG running, speed contact, etc.                                                                                                    |  |  |  |  |
|------------------------------|-----------------------------------------|----------------------------------------------------------------------------------------------------|--|--|--|--|
| Encoder feedback             |                                         | 2500-line incremental standard and 17 bit incremental encoders                                                                                                    |  |  |  |  |
| Ambient/storage              |                                         | Ambient temperature: $0 \sim +50^{\circ}$ C; storage temperature: $-20 \sim +85^{\circ}$ C                                                                                                    |  |  |  |  |
| <b>T</b> T                   | temperature                             | Ambient temperature: 0~+50 °C; storage temperature: -20~+85 °C                                                                                                    |  |  |  |  |
| Use                          | Ambient/storage humidity                | Under 90%RH (no freezing or condensation)                                                                                                    |  |  |  |  |
| conditions                   | Vibration/impact<br>resistance strength | 4.9m/s <sup>2</sup> /19.6m/s <sup>2</sup>                                                                                                    |  |  |  |  |
| Analog                       | Reference voltage                       | DC±10V                                                                                                    |  |  |  |  |
| speed<br>reference<br>input  | Input impedance                         | Аррх. 20КΩ                                                                                                    |  |  |  |  |
| Analog                       | Reference voltage                       | DC±10V                                                                                                    |  |  |  |  |
| torque<br>reference<br>input | Input impedance                         | Аррх. 20КΩ                                                                                                    |  |  |  |  |
|                              | Point                                   | 8 points                                                                                                    |  |  |  |  |
| IO input<br>signal           | Function (distributable)                | Servo ON (/S-ON), P action (/P-CON), positive-side over travel prohibited (P-OT), negative-side over travel prohibited (N-OT), alarm reset (/ALM-RST), positive-side torque limit (/P-CL), negative-side torque limit (/N-CL), position deviation clear (/CLR), internal set speed switch, etc.<br>Distribution of above signals and change of positive/negative logics are available |  |  |  |  |
|                              | Point                                   | 6 points                                                                                                    |  |  |  |  |
| IO output<br>Signal          | Function (distributable)                | Servo alarm (ALM), position complete (/COIN), velocity compliance detection (/V-CMP),<br>servo motor rotation detection (/TGON), servo ready (/S-RDY), torque limit detection<br>(/CLT), breaker (/BK), encoder zero point output (PGC)<br>Distribution of above signals and change of positive/negative logics are available                                                         |  |  |  |  |
| Encoder divi                 | ded frequency output                    | A-phase, B-phase and C-phase: linear drive output; divided pulse count: can be set freely                                                                                                    |  |  |  |  |
| <b>RS-485</b>                | Communication protocol                  | MODBUS                                                                                                    |  |  |  |  |
| communica                    | 1:N communication                       | N = 127 stations at maximum                                                                                                    |  |  |  |  |
| tion                         | Axial address setting                   | Set by parameters                                                                                                    |  |  |  |  |
| CAN                          | Communication protocol                  | CANOpen (DS301 + DS402 guild regulations)                                                                                                    |  |  |  |  |
| communica                    | 1:N communication                       | N = 127 stations at maximum                                                                                                    |  |  |  |  |
| tion                         | Axial address setting                   | Set by parameters                                                                                                    |  |  |  |  |
| Display funct                |                                         | CHARGE indicator, 7-segment digital tube 5 bit                                                                                                    |  |  |  |  |
| Regeneration                 | processing                              | Built-in or external regeneration resistor (optional)                                                                                                    |  |  |  |  |
| Overtravel (O                | OT) prevention function                 | Dynamic breaker (DB) stop, deceleration stop or free running stop during P-OT or N-OT input action                                                                                                    |  |  |  |  |
| Protection fu                | nctions                                 | Overcurrent, overvoltage, undervoltage, overload, overspeed, regeneration failure, encoder feedback error, etc.                                                                                                    |  |  |  |  |
| Monitoring f                 | unctions                                | Rotation speed, current position, reference pulse accumulation, positional deviation, motor current, operating status, input and output terminal signal, etc.                                                                                                    |  |  |  |  |
| Auxiliary fun                |                                         | Gain adjustment, alarm record, JOG running, origin search, inertia detection, etc.                                                                                                    |  |  |  |  |
| Intelligent fu               |                                         | Built-in gain auto tuning function                                                                                                    |  |  |  |  |
| Applicable lo                |                                         | Less than 5 times of the motor inertia                                                                                                    |  |  |  |  |
|                              | Feed-forward<br>compensation            | 0~100% (set unit: 1%)                                                                                                    |  |  |  |  |
|                              | Input pulse type                        | Sign + pulse sequence, CW+CCW pulse sequence, 90 $^{\circ}$ phase difference two-phase pulse (A phase + B phase)                                                                                                    |  |  |  |  |
| Position                     | Input pulse type                        | Linear drive and open connector supported                                                                                                    |  |  |  |  |
| control                      | Maximum input pulse<br>frequency        | Linear drive:<br>Sign + pulse sequence, CW+CCW pulse sequence: 500Kpps<br>90 °phase difference two-phase pulse (A phase + B phase): 500Kpps<br>Open connector:<br>Sign + pulse sequence, CW+CCW pulse sequence: 200Kpps<br>90 °phase difference two-phase pulse (A phase + B phase): 200Kpps                                                                                          |  |  |  |  |
|                              | 1                                       | 70 phase unrefere two-phase pulse (A phase + D phase). 200Kpps                                                                                                    |  |  |  |  |

## **Chapter II Installation and Dimension**

### 2.1 Servo Driver

K2 series servo drivers are base-mounted and improper installation may give rise to failures. Please install the servo driver properly by following the instructions below.

### 2.1.1 Storage Condition

The servo driver should be kept in a place with an ambient temperature of [-20~+85]℃ when not used.

### 2.1.2 Installation Site

- Temperature:  $0 \sim 55$  °C;
- Ambient humidity: not higher than 90% RH (no condensation);
- Sea level not higher than 1000 m;
- Maximum vibration: 4.9m/s<sup>2</sup>;
- Maximum Impact: 19.6m/s<sup>2</sup>;
- Other installation precautions:
- $\cdot Installed in a control cabinet$

Attention should be paid to the size of the control cabinet, the placement mode of servo driver and cooling mode, in order to ensure that the ambient temperature for the servo driver is under 55 °C. Please refer to description in Section 1.2.2 for operation details;

·Installed near heat source

The radiation of the heat source and temperature rise caused by convection should be under

control, in order to ensure that the ambient temperature for the servo driver is under  $55^{\circ}$ C;

Installed near vibration source

A vibration isolation device should be installed to avoid vibration passing to the servo driver;

·Installed in a place exposed to corrosive air

Necessary measures should be taken to prevent the servo driver from exposing to corrosive air. Corrosive air may not immediately affect servo driver but will obviously cause the failure of electronic components and relevant elements of the contactor;

·Other occasions

Servo driver should not be put in occasions of high temperature, high humidity, condensation dripping, oil splashing, dust, scrap iron or radiation;

# Note: when cutting off the power to store the servo driver, please put the driver in a place with the following environmental conditions: -20~85°C, 90% RH below (no condensation)

### 2.1.3 Installation Direction

The direction of installation should be vertical to the mounting surface and two mounting holes should be used to reliably fix the servo driver on the installation base. If required, a fan should be installed to compulsorily cool the servo driver.

### 2.1.4 Installation of Several Servo Drivers

If more than one servo driver should be installed in a control cabinet in parallel, the space

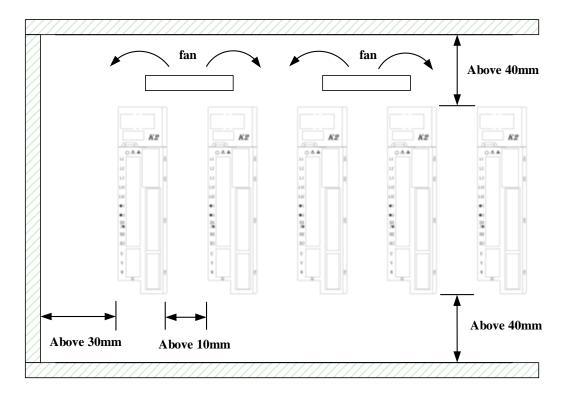

indicated below should be followed for installation and heat dissipation.

### Installation direction of servo driver

The front (wiring side) of the servo driver should face the operator and should be vertical to the mounting base.

### ■ Cooling

Adequate space should be reserved around the servo driver to ensure cooling through a fan or free convection.

### Parallel installation

As shown above, a space of above 10 mm should be reserved at both sides of the horizontal direction and a space of above 50mm should be reserved at both sides of the vertical direction. The temperature inside the control cabinet should be kept even to avoid excess temperature in some parts of the servo driver. If necessary, a fan for compulsory cooling and convection should be installed above the servo driver.

### ■ Environmental condition for normal operation of servo driver

- 1. Temperature: 0~ 55℃
- 2. Humidity: below 90%RH (no condensation)
- 3. Vibration: below  $4.9 \text{m/s}^2$

4. To ensure long-term stable use, it is recommended to use the servo driver under an environmental temperature condition of  $45^{\circ}$ C and below.

### 2.1.5 Dimension Description

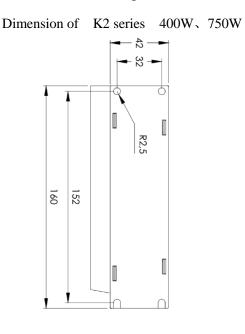

Apparent size of K2-400W

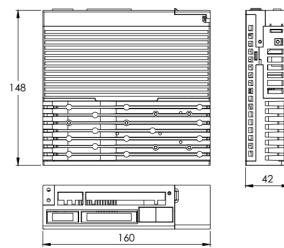

Apparent size of K2-1.5kW 的外观尺寸:

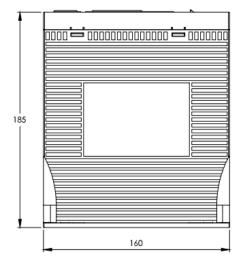

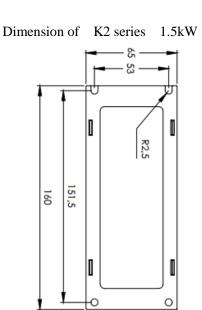

Apparent size of K2-750W

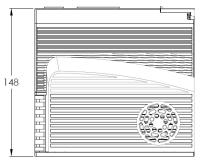

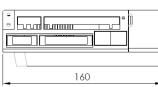

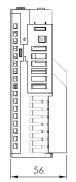

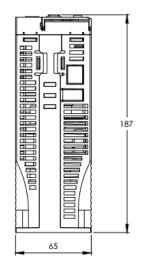

### 2.2 Servo Motor

The servo motor can be installed in horizontal or vertical direction. The service life of the servo motor will be shortened significantly or unexpected accident may occur if any mechanical mismatch occurs during installation. Please follow the instructions below for correct installation.

Precautions before installation: Antirust agent is applied at the motor axis end and should be wiped off using a soft cloth dipped in diluent before installation. When wiping off the antirust agent, attention should be paid to prevent the diluent from contacting

### 2.2.1 Storage Temperature

other parts of the servo motor.

The servo motor should be kept in a place with an ambient temperature of  $[-20 - +60]^{\circ}$  when not used.

### 2.2.2 Direction

Servo motor should be installed indoor and the indoor space should meet the following environmental conditions.

- No corrosive, flammable or explosive air
- Good ventilation, little dust and dry environment
- Ambient temperature within 0~40°C
- Relative humidity within 26%~80%RH without condensation
- Easy for maintenance and cleaning

### 2.2.3 Installation Concentricity

Flexible coupling should be used as much as possible when connecting to machinery. In addition, axis of servo motor should be placed in a straight line with that of mechanical load. When installing servo motor, requirements for concentricity tolerance should be met as the following figure.

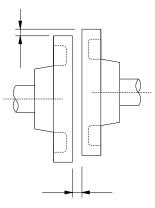

Measure at quarter of a circle to make sure that difference between max. value and min. value is lower than 0.03 mm. (rotating with coupling)

- Mechanical vibration will be caused by large concentricity deviation and therefore will lead to damages to servo motor bearing.
- When installing coupling, axial percussion is prohibited, otherwise damages will be caused to encoder of servo motor.

### 2.2.4 Installation Direction

Servo motors can be installed horizontally, vertically or in random direction.

### 2.2.5 Protection Measures Against Water and Oil

When using in places containing water, oil or condensation, it is required to take special measures to motors as per protection requirements; however, motors with oil seals should be used since protection requirements for shaft penetrating portion should be satisfied when motors leaving factory. Shaft penetrating portion refers to interval between extension of motor end and end flange.

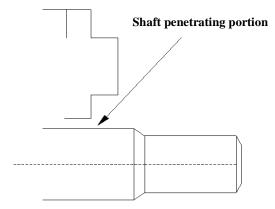

### 2.2.6 Cable Tension

Bending radius cannot be too small when connecting cables. It is also not suggested to exert too much tension in cables. Specially, diameter for core wire of signal line is usually very fine (0.2 or 0.3 mm), therefore too much tension cannot be exerted during wiring.

# **Chapter III Wiring**

## **3.1 Wiring of Main Circuit**

This section explains wiring examples of main circuit, functions of terminals in main circuit and power ON sequence.

| attention                                                                                                    |
|----------------------------------------------------------------------------------------------------|
| Notes                                                                                                    |
| •Do not lead power lines and signal lines to the same pipe, nor bind them together. During wiring,                                                                                                    |
| power lines should be kept over 30 cm away from signal line.                                                                                                    |
| Otherwise, malfunction may be caused.                                                                                                    |
| ·Multi-stranded wires and multi-core shielded wire should be used as signal lines and feedback wires                                                                                                    |
| for encoder (PG).                                                                                                    |
| As for wire length, reference input wire should be 3m at most and 20 m at most for PG feedback wire.                                                                                                    |
| •High voltage may be maintained in the servo driver even the power is turned off. Do not touch power                                                                                                    |
| terminal within 5 minutes after power off.                                                                                                    |
| Inspection operation should be carried out when CHARGE indicator light is confirmed to be off.                                                                                                    |
| •Do not frequently turn on or off the power. If it is required to continuously turn on or off the power,                                                                                                    |
| frequency should be limited to 1 time/min below.                                                                                                    |
| Due to capacitance in power of servo unit, large charging current (charging for 0.2 s) will flow through when power is ON. Therefore, performance of components in main circuit within servo unit will be damaged if power is turned on/off frequently. |

### 3.1.1 Descriptions of Terminals

Terminals and respective function and precaution for driver panel are as follows.

| Terminal                  | Functions                            | Precautions for operation                              |  |  |
|---------------------------|--------------------------------------|--------------------------------------------------------|--|--|
| L1、L2、L3                  | Input terminal of main circuit power | Three phase AC 220V (-15%~10%, 50/60Hz)                |  |  |
| L1C, L2C                  | Power input terminal of control loop | Single phase AC $220V(-15\% \sim 10\%, 50/60Hz)$       |  |  |
| $\Theta_1$ , $\Theta_2$   | DC reactor                           | $\odot$ 1 and $\odot$ 2 are connected when at factory. |  |  |
|                           |                                      | When using an external resistor, connect               |  |  |
| $B1/\oplus$ , $B2$ , $B3$ | Terminal of bleeder resistor         | bleeder resistor between B1/() and B2; Connect         |  |  |
| $D1/\Phi$ , $D2$ , $D3$   |                                      | B2 and B3 when use internal bleeder resistor,          |  |  |
|                           |                                      | (B2 and B3 is shorted at factory).                     |  |  |
| U, V, W, 🕀                | Terminal of motor power line and     | Must connected to the motor terminals UVW              |  |  |
| 0, 1, 1, 0                | earthing terminal                    | Must connected to the motor terminals UV w             |  |  |
| CN1                       | Terminal of motor encoder            | see instructions in 3.2                                |  |  |
| CN2                       | Terminal of input and output         | see instructions in 3.3.3                              |  |  |
| CN3                       | Communication terminal               | Notice the definition of the terminal, see             |  |  |
| CN4                       | Communication terminal               | instructions in 6.1                                    |  |  |

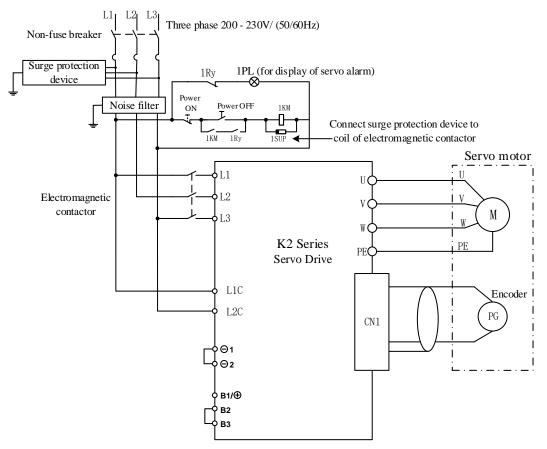

### 3.1.2 Typical Examples for Main Circuit Wiring

1. DC reactor is connected between  $\Theta$  1 and  $\Theta$  2, and the two terminals are shorted when at factory.

2、400W has no internal brake resistor, 750W has internal brake resistor, When using an external resistor, connect bleeder resistor between B1 and B2; B2 and B3 is shorted at factory.

Notes: design of power ON sequence

The following items should be considered during design of power ON sequence.

1. Design of power ON sequence: power should be OFF after output of signals of "servo alarm". (Refer to the above circuit diagram.)

2. Press the POWER ON button for over 2 s. When control power of servo unit is ON, output 2s "servo alarm" signal (1Ry: OFF). It is required to be done during initial setting of servo driver.

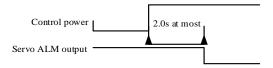

3. Power specification for used parts should match with input power.

## **3.2 Encoder Signal Wiring**

| Terminal                                                                                          | Signal leads |                        | Terminal    | Signal leads |     |  |
|---------------------------------------------------------------------------------------------------|--------------|------------------------|-------------|--------------|-----|--|
| Incremental         Bus encoder         No.           encoder         No.         No.         No. |              | Incremental<br>encoder | Bus encoder |              |     |  |
| 1                                                                                                 | PA           | —                      | 8           | PU           | _   |  |
| 2                                                                                                 | /PA          | _                      | 9           | /PU          | _   |  |
| 3                                                                                                 | PB           |                        | 10          | PV           | _   |  |
| 4                                                                                                 | /PB          |                        | 11          | /PV          | _   |  |
| 5                                                                                                 | PC           | E+                     | 12          | PW           | SD+ |  |
| 6                                                                                                 | /PC          | E-                     | 13          | /PW          | SD- |  |
| 7                                                                                                 | 5V           | 5V                     | 14          | GND          | GND |  |
| Casing                                                                                            | Shielded     | wire                   |             |              |     |  |

Connecting cables between encoder and servo driver and their wiring pin No. vary with servo motors.Signal of side encoder interface (CN1) for servo driver:

3.2.1 Connection with Encoder Interface (CN1) and Processing of Output Signal from CN2

In the figure: \*1: connector wiring pin No. varies with used servo motor.

\*2: refers to multi-stranded shielded wire.

(1) 2500 incremental wire-saving encoder

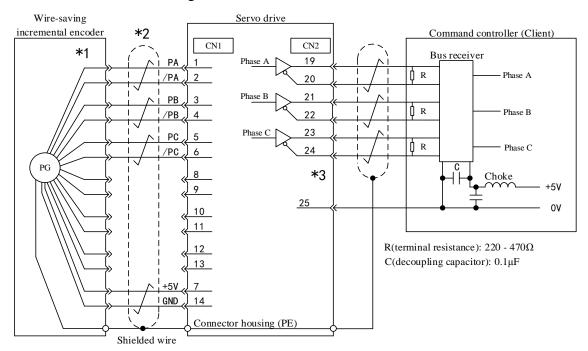

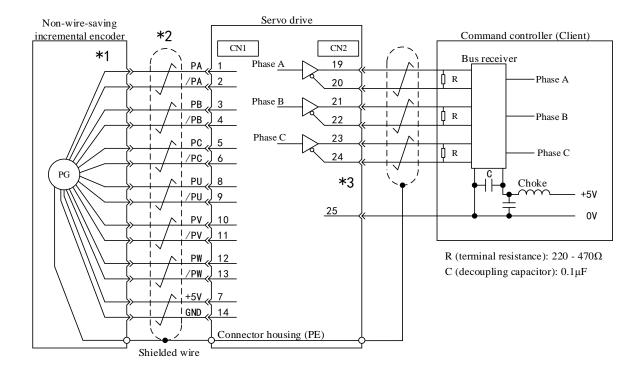

### (2) 2500 incremental standard encoder

### (3) Bus incremental encoder

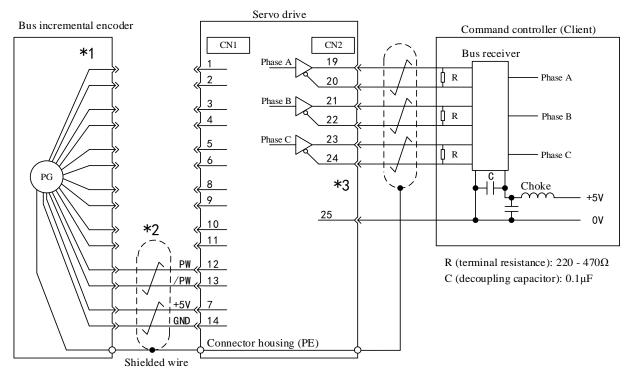

### (4) Bus absolute encoder

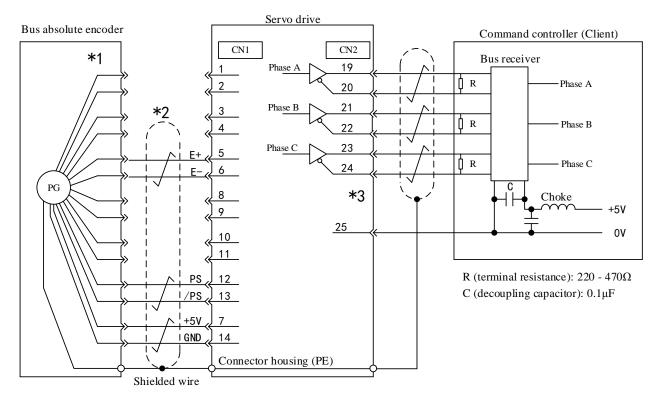

## 3.3 Input/Output Signal Wiring

### 3.3.1 Speed/Torque Control Mode

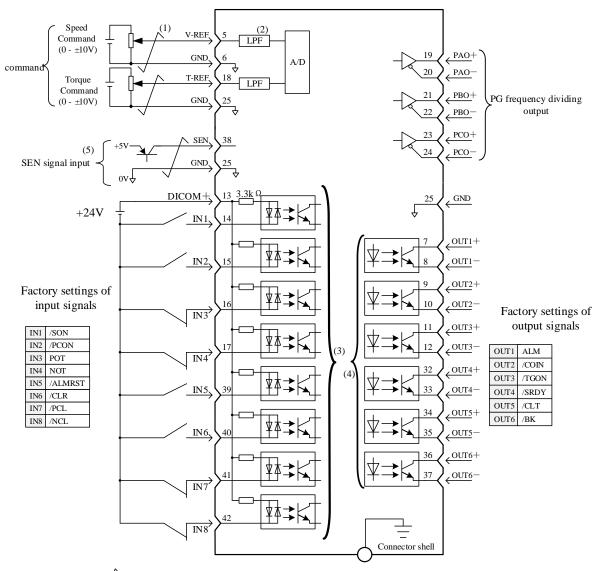

(1)  $\overrightarrow{}$  Refers to shielded twisted pair cable

(2) Time parameter is 47 us for first filtering

(3) Distribution change can be done by user parameter (PA509 - PA512) when inputting IN1 - IN8 signals

- (4) Distribution change can be done by user parameter (PA513 PA514) when outputting OUT1 OUT6 signals
- (5) With absolute encoder, connect to it when serial output is required for absolute data via PAO (PA001.0 = 0)

#### 3.3.2 Position Control Mode

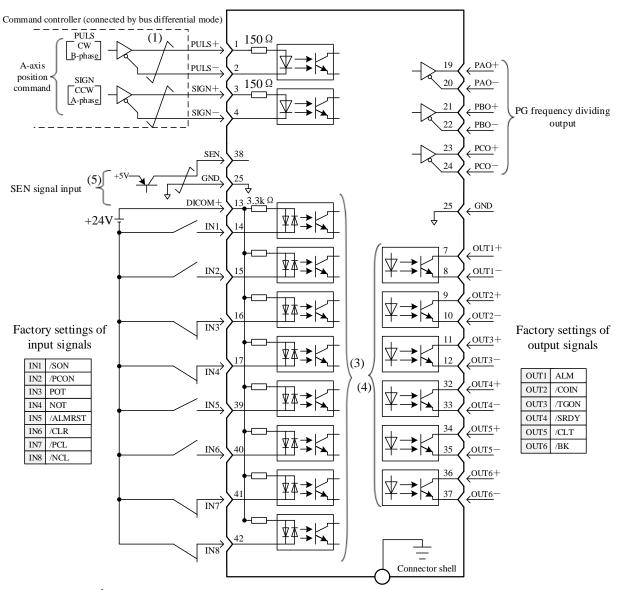

(1)  $\frown$  Refers to shielded twisted pair cable

(2) When open collector is used as the input mode for position command pulse, external resistor should be connected: Vcc=24V时, R1=R2=2.2KQ

Vcc=12V时, R1=R2=1KΩ o

| Vcc=5V时, R | 1=R2=1800 |
|------------|-----------|
|------------|-----------|

(3) Distribution change can be done by user parameter (PA509 - PA512) when inputting IN1 - IN8 signals

(4) Distribution change can be done by user parameter (PA513 - PA514) when outputting OUT1 - OUT6 signals

(5) With absolute encoder, connect to it when serial output is required for absolute data via PAO (PA001.0 = 0)

| Terminal<br>No. | Name   | Functions                                                       | Terminal<br>No. | Name     | Functions                                                         |
|-----------------|--------|-----------------------------------------------------------------|-----------------|----------|-------------------------------------------------------------------|
| 1               | APULS+ | Deference miles innut                                           | 26              | BPULS+   | Instruction pulse single-ended input                              |
| 2               | APULS- | Reference pulse input                                           | 27              | Reserved |                                                                   |
| 3               | ASIGN+ |                                                                 | 28              | BSIGN+   | Instruction pulse single-ended input                              |
| 4               | ASIGN- | Reference sign input                                            | 29              | Reserved |                                                                   |
| 5               | AV-REF | Speed reference input                                           | 30              | BV-REF   | Reserved                                                          |
| 6               | GND    | Signal ground                                                   | 31              | GND      | Signal ground                                                     |
| 7               | OUT1+  | Output port 1, which can be reallocated                         | 32              | OUT4+    | Output port 4, which can be reallocated                           |
| 8               | OUT1-  | (Factory setting:ALM)                                           | 33              | OUT4-    | (Factory setting:/S-RDY)                                          |
| 9               | OUT2+  | Output port 2, which can be reallocated                         | 34              | OUT5+    | Output port 5, which can be reallocated                           |
| 10              | OUT2-  | (Factory setting:/COIN)                                         | 35              | OUT5-    | (Factory setting:/CLT)                                            |
| 11              | OUT3+  | Output port 3, which can be reallocated                         | 36              | OUT6+    | Output port 6, which can be reallocated                           |
| 12              | OUT3-  | (Factory setting:/TGON)                                         | 37              | OUT6-    | (Factory setting:/BK)                                             |
| 13              | DICOM  | Common port of input signal                                     | 38              | SEN      | SEN signal input                                                  |
| 14              | IN1    | Input port 1, which can be reallocated (Factory setting:/S-ON)  | 39              | IN5      | Input port 5, which can be reallocated (Factory setting:/ALM-RST) |
| 15              | IN2    | Input port 2, which can be reallocated (Factory setting:/P-CON) | 40              | IN6      | Input port 6, which can be reallocated (Factory setting:/CLR)     |
| 16              | IN3    | Input port 3, which can be reallocated (Factory setting: POT)   | 41              | IN7      | Input port 7, which can be reallocated (Factory setting: /PCL)    |
| 17              | IN4    | Input port 4, which can be reallocated (Factory setting: NOT)   | 42              | IN8      | Input port 8, which can be reallocated<br>(Factory setting:/NCL)  |
| 18              | AT-REF | Torque reference input                                          | 43              | Reserved | Reserved                                                          |
| 19              | APAO+  |                                                                 | 44              | Reserved |                                                                   |
| 20              | APAO-  | Phase A of PG frequency dividing output                         | 45              | Reserved | Reserved                                                          |
| 21              | APBO+  |                                                                 | 46              | Reserved | D 1                                                               |
| 22              | APBO-  | Phase B of PG frequency dividing output                         | 47              | Reserved | Reserved                                                          |
| 23              | APCO+  |                                                                 | 48              | Reserved | D 1                                                               |
| 24              | APCO-  | Phase C of PG frequency dividing output                         | 49              | Reserved | Reserved                                                          |
| 25              | GND    | Signal ground                                                   | 50              | Reserved | Reserved                                                          |

### 3.3.3 Signals and Their Functions for Input/Output Connector (CN2)

### Note:

1. Do not use any idle terminal.

2. Connect the shielded wires for input/output signal cables to connector shells.

3. The following input/output signals can change function distribution by setting user parameters

Output: OUT1, OUT2, OUT3, OUT4, OUT5, OUT6

The said output ports can change into ALM, /COIN, /TGON, /S-RDY, /CLT, /BK, /PGC Input: IN1, IN2, IN3, IN4, IN5, IN6, IN7, IN8

By parameters, the said input ports can change into such signals as /S-ON, /P-CON, POT, NOT, /ALM-RST, /CLR, /PCL, /NCL and /GSEL

### 3.3.4 Interface Circuit

Examples of connection of input/output signal of servo unit and its command controller are shown as below.

(1) Interfaces to reference input circuit

(a) Analog input circuit

The following is to describe 5-6 (speed reference input) terminals and 18-25 (torque reference input) terminals of CN2 connector.

Analog signal is the signal of speed reference or torque reference. Input impedance is shown as below.  $\cdot$  Speed reference input: appx. 20 K $\Omega$ 

·Torque reference input: appx. 20 K $\Omega$ 

Maximum allowable voltage of input signal is 12 V.

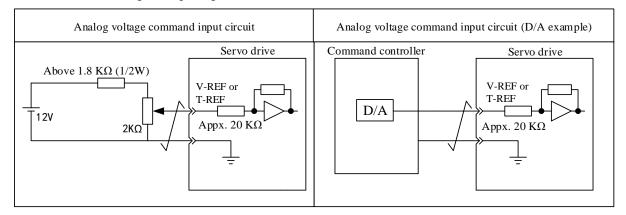

### (b) Position reference Input Circuit

The following is to describe 1-2 (reference pulse input) terminal and 3-4 (reference sign input) terminal of CN2connector.

Reference pulse output circuit at the side of command controller can be optional between bus driver output and open-collector output, as classified as below.

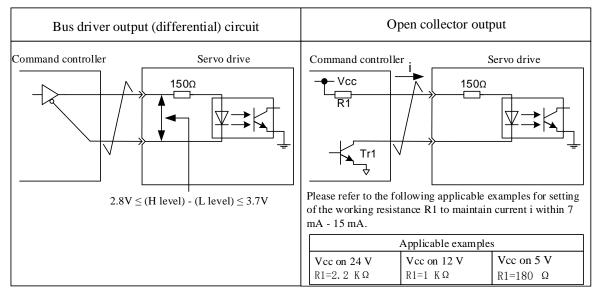

### (2) Interfaces to sequence control input circuit

The following is to describe IN1 - IN8 terminals of CN2 connector.

Connect through the transistor circuit of relay or open connector. Please select relay for small current when using relay for connection. If otherwise, bad contact will occur.

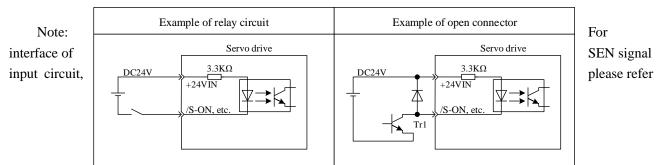

to Chapter "Usage of Absolute Value Encoder".

### (3) Absorption circuit and release circuit

Use two-way photocoupler as input circuit of servo driver. Please select absorption circuit connection and release circuit connection according to the specification required for the machine.

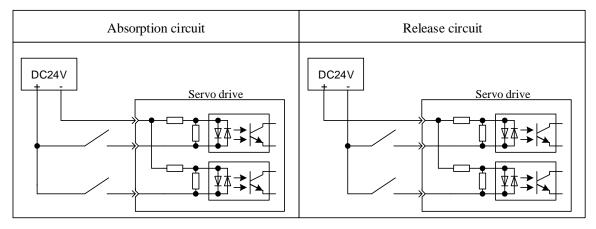

### (4) Interfaces to output circuit

(a) Bus driver (differential) output circuit

The following is to describe 19-20 (A phase signal) terminals, 21-22 (B phase signal) terminals and 23-24 (C phase signal) terminals of CN2 connector.

Output signal (PAO/PAO, PBO/PBO), origin pulse signal (PCO/PCO) and S phase rotation quantity signal (PSO/PSO) that convert the 2 phases (A, B) of serial data for encoder are outputted by bus driver output circuit, which is generally used when servo unit forms position control system at the side of command controller through speed control. At the side of command controller, please use bus receiver circuit to receive.

(b) Photocoupler output circuit

Servo alarm (ALM), servo ready (/S - RDY) and other sequence signals are constituted by photocoupler output circuit and are connected through relay circuit or bus receiver circuit.

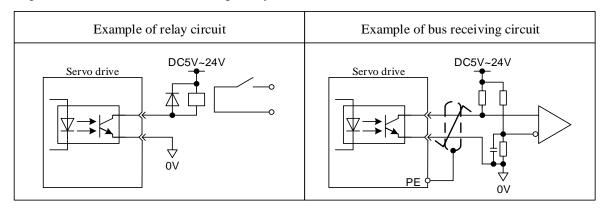

Note:

maximum allowable voltage and current capacity of photocoupler output circuit are shown as below.

- Maximum voltage: DC 30 V
- Maximum current: DC 50 mA

### **3.4 Other wiring**

### 3.4.1 Precautions

- 1. For reference input and wiring leading to encoder, please use the specified cable. Please select the cable with shortest connection distance.
- 2. Use heavy wire (above 2.0 mm<sup>2</sup>) whenever possible as grounding wire.
  - $\cdot$  Grounding superior to D type (with grounding resistance of below 100  $\Omega$   $\,$  ) is recommended.
  - ·It must be one-point grounding.

•Please directly ground the servo motor when servo motor and machine are insulated from each other. 3. Do not blend or impose tension on the wire.

Core wire thickness of cable for signal is only 0.2 mm or 0.3 mm, so be careful when using it.

4. For radio frequency interference, please use noise filter.

•When it is used around residences or radio frequency interference is concerned, please insert noise filter at the input side of power wire.

•Since servo unit is industrial equipment, no countermeasure is taken against radio frequency interference. To prevent misoperation due to noise, the following approaches are effective.

·Please locate reference input equipment and noise filter close to servo unit where possible.

•Please be sure to install surge suppressor on the coils of relay, solenoid and electromagnetic contactor.

•Please separate power wire (high voltage circuit of power wire, servo motor wiring, etc.) and signal wire while wiring, with the interval kept above 30 cm. Do not put them into the same pipeline or bind them.

•Do not use the same power as electric welding machine, electrical discharge machine, etc. Even if so, please insert noise filter at the input side of power wire when there is high frequency generator around.

6. Use molded case circuit breaker (QF) or fuse to protect power wire.

•The servo driver is directly connected to industrial power wire. To protect servo system from cross electric shock accident, please be sure to use molded case circuit breaker (QF) or fuse.

7. There is no built-in grounding protection circuit in servo driver. To form a safer system, please configure residual-current circuit breaker for both overload and circuit protection, or residual-current circuit breaker with supporting molded case circuit breaker for special protection of ground wire.

------

### 3.4.2 Anti-interference Wiring

### (1) Example of anti-interference wiring

"High speed switch element" is used for the main circuit of this servo driver, which may be subject to the influence of switch and noise because of switch element depending on the peripheral wiring and grounding processing of servo driver. Therefore, proper grounding and wiring process are necessary.

Microprocessor (CPU) is built in the servo driver, so "noise filter" is required to be configured in place to prevent as much external interference as possible.

(2) Proper grounding processing

(a) Grounding of motor framework

Please be sure to connect the motor frame terminal "FG" of servo motor to the grounding terminal "PE" of servo unit. In addition, grounding terminal "PE" must be grounded.

When servo motor is grounded via a machine, switch interference current will flow from the power part of servo unit through the stray capacitance of servo motor.

The above are precautions for such influence.

(b) When there is interference on reference input wire

When there is interference on reference input wire, please ground the OV wire (GND) of the input wire. When passing the main circuit wiring of motor through a metal conduit, please ground the conduit and its junction box.

Please conduct one-point grounding for the above grounding processing.

(3) Usage of noise filter

Use blocking noise filter to prevent interference from power wire. Besides, insert noise filter for power wire of peripheral devices as required.

\_\_\_\_\_

■ Noise filter for brake power

When using servo motor (below 400 W) with holding brake, please use the following noise filter at the power input of brake.

- Model: FN2070-6/07 (manufactured by SCHAFFNER)
- Precautions for operation of noise filter

When installing and wiring noise filter, please follow the following precautions. In case of misoperation, noise filter will be greatly less effective.

1. Please separate input wiring from output wiring and do not put them into the same pipeline or bind them together.

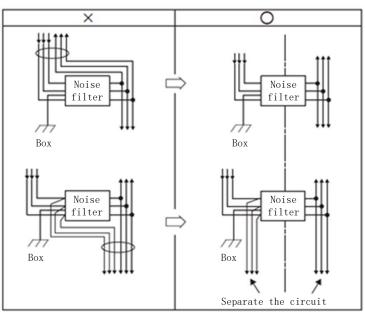

2. Separate the grounding wire of noise filter from its output wiring.

Please do not put the output wiring of noise filter and other signal wires and grounding wires into the same pipeline or bind them together.

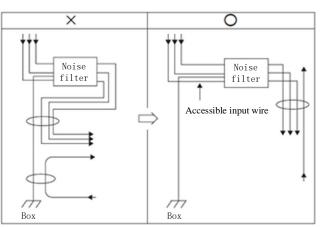

3. Connect the grounding wire of filter alone with grounding plate and do not connect other grounding wires.

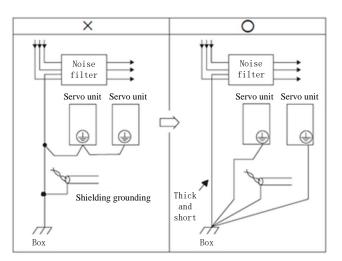

4. Processing of grounding wire of noise filter within a device

When there is a noise filter within a certain device, please connect the grounding wire of this filter and that of other machines to the bound grounding plate and then proceed to grounding.

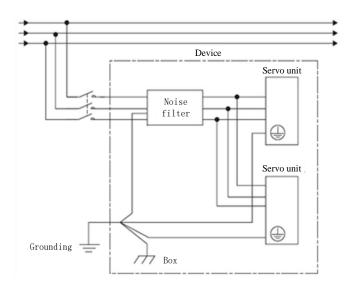

## 3.5 Wiring of Motor

### 3.5.1 Connector Terminal Wiring for Motor Power Supply

(1) Power socket (4-pin AMP and 4 straight pin aviation type) of series less than or equal to 90:

| Terminal pin NO. | 1 | 2 | 3 | 4  |
|------------------|---|---|---|----|
| Signal           | U | V | W | PE |

(2) Power socket (4-pin) of series greater than or equal to 100:

| Terminal pin no. | 1  | 2 | 3 | 4 |
|------------------|----|---|---|---|
| Signal           | PE | U | V | W |

| 4-pin AMP           | 4 straight pin bent type | 4 straight pin aviation type |
|---------------------|--------------------------|------------------------------|
|                     |                          |                              |
| 1-U, 2-V, 3-W, 4-PE | 1-PE, 2-U, 3-V, 4-W      | 1-U, 2-V, 3-W, 4-PE          |

### 3.5.2 Connector Terminal Wiring for Motor Encoder

(1) Non-wire saving encoder socket (15-pin AMP) of series less than or equal to 90.

| Terminal No. | 1  | 2  | 3   | 4  | 5  | 6  | 7  | 8  | 9  | 10 | 11 | 12 | 13 | 14 | 15 |
|--------------|----|----|-----|----|----|----|----|----|----|----|----|----|----|----|----|
| Signals      | PE | 5V | GND | B+ | Z- | U+ | Z+ | U- | A+ | V+ | W+ | V- | A- | B- | W- |

(2) Non-wire saving encoder socket (15-pin) of series greater than or equal to 110. Vacancy of U+, U-, V+, V-,

| W+,W- for | wire-savin | ng encod | er. |
|-----------|------------|----------|-----|
|           |            |          |     |

| Terminal No. | 1  | 2  | 3   | 4  | 5  | 6  | 7  | 8  | 9  | 10 | 11 | 12 | 13 | 14 | 15 |
|--------------|----|----|-----|----|----|----|----|----|----|----|----|----|----|----|----|
| Signals      | PE | 5V | GND | A+ | B+ | Z+ | A- | B- | Z- | U+ | V+ | W+ | U- | V- | W- |

### (3) Wire-saving encoder socket (3 rows and 9-pin AMP)

| Terminal No. | 1  | 2   | 3  | 4  | 5  | 6  | 7  | 8  | 9  |
|--------------|----|-----|----|----|----|----|----|----|----|
| Signals      | 5V | GND | A+ | A- | B+ | B- | Z+ | Z- | PE |

(4) Motor absolute encoder socket (7-pin):

| Terminal No. | 1  | 2  | 3  | 4   | 5   | 6   | 7   |
|--------------|----|----|----|-----|-----|-----|-----|
| Signals      | PE | E- | E+ | SD- | GND | SD+ | +5V |

## **Chapter IV Panel Operation**

## **4.1 Basic Operation**

### 4.1.1 Key Names and Functions

Through panel, such functions as display and operation, setting of various parameters, execution and status display of JOG running reference can be achieved. The following is a list of key names and functions.

| Symbol | Name                                                                                                    | Functions                                                                                                    |  |  |  |  |  |
|--------|----------------------------------------------------------------------------------------------------|----------------------------------------------------------------------------------------------------|--|--|--|--|--|
| Μ      | Function key                                                                                                    | Basic function switch: status display, auxiliary function, parameter setting and monitoring                                      |  |  |  |  |  |
|        | UP                                                                                                    | Press UP to increase set value<br>Functioning as start key of positive rotation during JOG<br>running in auxiliary function mode |  |  |  |  |  |
|        | DOWN         Press DOWN to reduce set value           DOWN         Functioning as start key of negative rotation during JC           running in auxiliary function mode |                                                                                                    |  |  |  |  |  |
|        | Shift key                                                                                                    | Press the key to shift the selected bit (the decimal point of which flickers) one bit to the left                                |  |  |  |  |  |
| له     | SET                                                                                                    | Press the key to display the setting and set value of parameters,<br>and access parameter setting status and clear alarm         |  |  |  |  |  |

In the mode of status display, press SET to clear alarm, which can also be done by using alarm removal input signal/ALMRST.

### Note: in case of alarm ringing, first eliminate alarm causes and then remove alarm.

### 4.1.2 Selection and Operation of Basic Mode

Through switching the basic modes of panel operator, such operations as running status display, parameter setting and running reference can be done.

Basic modes include status display mode, parameter setting mode, monitoring mode and auxiliary function mode. After Key M is pressed, the modes switch in the order as shown in the following figure.

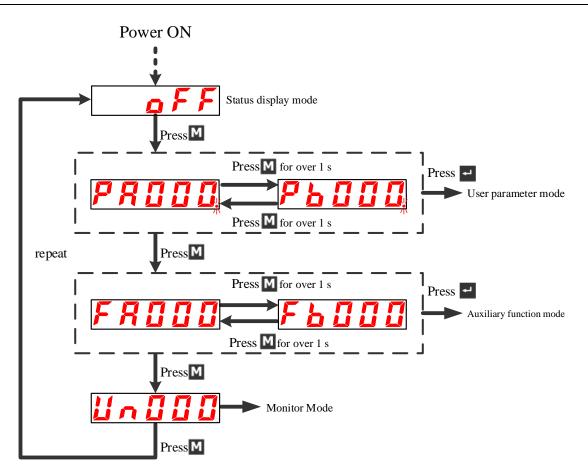

### 4.1.3 Status Display

Distinguishing method of status display is shown as below:

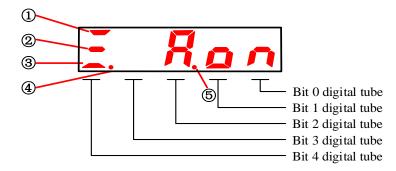

### Display content of bit data

| Item | Velocity                 | /torque control mode            | Positi                           | on control mode                 |  |
|------|--------------------------|---------------------------------|----------------------------------|---------------------------------|--|
| Item | Bit data                 | Display content                 | Bit data                         | Display content                 |  |
|      | Dunning                  | Light on when servo ON          | Denning                          | Servo ON                        |  |
| Û    | (1) Running              | (power being supplied to motor) | Running                          | (power being supplied to motor) |  |
|      |                          | Light on when gap between motor |                                  | Light on when offset of actual  |  |
|      | Sama anad                | speed and reference speed is    | Desitioning completed            | motor position and position     |  |
| 2    | ② Same speed<br>(/V-CMP) | lower than the specified value  | Positioning completed<br>(/COIN) | reference is lower than the     |  |
|      |                          | Specified value: PA503          | (/COIN)                          | specified value                 |  |
|      |                          | (Factory default: 10 rpm)       |                                  | Specified value: PA500          |  |

|     |                    |                                  |                       | (Factory default: 10 pulse)     |  |  |
|-----|--------------------|----------------------------------|-----------------------|---------------------------------|--|--|
|     |                    | Light on when motor speed is     |                       | Light on when motor speed is    |  |  |
| (3) | Rotation detection | higher than the specified value  | On rotation detection | higher than the specified value |  |  |
| 0   | (/TGON)            | Specified value: PA502           | (/TGON)               | Specified value: PA502          |  |  |
|     |                    | (Factory default: 20 rpm)        |                       | (Factory default: 20 rpm)       |  |  |
|     |                    | Servo on limit:                  |                       | Servo on limit:                 |  |  |
|     |                    | Light on indicates P-OT status   |                       | Light on indicates P-OT status  |  |  |
| (4) | P-OT/N-OT          | Light off indicates N-OT status  | P-OT/N-OT             | Light off indicates N-OT status |  |  |
|     |                    | Flickering indicates P-OT/N-OT   |                       | Flickering indicates P-OT/N-OT  |  |  |
|     |                    | status                           |                       | status                          |  |  |
|     |                    | Light on when main circuit power |                       | Light on when main circuit      |  |  |
| (5) | Main power supply  | is normal;                       | Main power supply     | power is normal;                |  |  |
| 0   | Ready              | Light off when main circuit      | Ready                 | Light off when main circuit     |  |  |
|     |                    | power is cut off                 |                       | power is cut off                |  |  |

### ■ Display content of abbreviated sign

| Abbreviated signs | Display content                                                |
|-------------------|----------------------------------------------------------------|
|                   | Servos are OFF                                                 |
|                   | (no power being supplied motors                                |
|                   | Servo is ON                                                    |
|                   | (power being supplied to motor)                                |
|                   | Servo is P-OT/N-OT                                             |
|                   | (required to be judged depending on P-OT/N-OT bits in display) |
|                   | Servo is in alarm state                                        |
|                   | displaying alarm number                                        |

## 4.2 Auxiliary Function Mode (FA \Box \Box)

### 4.2.1 Execution Mode List of Auxiliary Functions

This part describes the application operation of digital operator for motor running and adjustment. The following lists the user parameters of auxiliary function execution modes and their functions.

| Auxiliary    | Functions                                                                     |
|--------------|-------------------------------------------------------------------------------|
| function NO. | Functions                                                                     |
| FA000        | Display of software version of servo                                          |
| FA001        | Position demonstration (effective only in position mode)                      |
| FA002        | Jogging (JOG) mode running                                                    |
| FA003        | Identification of load inertia percentage (compared to inertia of motor body) |
| FA004        | User password authentication                                                  |
| FA005        | Motor model confirmation                                                      |
| FA006        | Manual adjustment of speed reference offset                                   |
| FA007        | Manual adjustment of torque reference offset                                  |
| FA008        | Automatic adjustment of (speed, torque) reference offset                      |
| FA009        | Clear of multi-coil information data of bus encoder                           |

| FA010 | Clear of internal errors of bus encoder  |
|-------|------------------------------------------|
| FA011 | Initialization of user parameter setting |
| FA012 | Display of history alarm data            |

### 4.2.2 Display of Software Version of Servo

The following are operation steps for display of software version.

| Operation<br>steps | Operation instruction                                                                                       | Operation<br>key | Display after operation |
|--------------------|----------------------------------------------------------------------------------------------------|------------------|-------------------------|
| 1                  | Press M function key and select auxiliary function mode to set the current mode as auxiliary function mode. | Μ                | F R [] [] []            |
| 2                  | Press SET and A-1.00 is displayed, which indicates processor program version is V1.00.                      | Ł                | <b>R - (00</b>          |
| 3                  | Press Shift key and P-1.00 is displayed, which indicates FPGA program version is V1.00.                     |                  | <b>P</b> - ([][]        |
| 4                  | Press SET key to return to the display of FA000.                                                            | Ļ                | F R [] [] []            |

### 4.2.3 Position Demonstration Operation

The following are operation steps for display of position demonstration.

| Operation<br>steps | Operation instruction                                                                                                    | Operation<br>key | Display after operation |
|--------------------|----------------------------------------------------------------------------------------------------|------------------|-------------------------|
| 1                  | Press M function key (for more than 1 second) which will display FA000.                                                               | Σ                | F 8 0 0 0               |
| 2                  | Press UP or DOWN and select the desired auxiliary function FA001.                                                                     |                  |                         |
| 3                  | Press SET and "2PCLr" is displayed and initiate position demonstration operation.                                                     | Ţ                | 29[[,                   |
| 4                  | Press SET (for more than 1 second) until the display flickers "donE" to indicate position demonstration operation has been completed. | Ł                | done                    |
| 5                  | Press SET to return to the display of FA001.                                                                                          | ۲                | F R [] [] {             |

### 4.2.4 Identification of Inertia Percentage

The following are operations steps for display of A-axis inertia percentage detected in normal mode (by turning 3 circles clockwise and another 3 circles counterclockwise).

| Operation<br>steps | Operation instruction                                                                                                    | Operation<br>key | Display after operation |
|--------------------|----------------------------------------------------------------------------------------------------|------------------|-------------------------|
| 1                  | Press M function key to select parameter setting<br>mode for A-axis. If PA127 is not displayed, press UP<br>or DOWN to set. | Μ                | <i>PR (21</i>           |
| 2                  | Press SET to display "H1341.", whose decimal point in bit 0 flickers.                                                       | t                | X : 3 Y :               |

| 3  | Press shift key for three times and select Bit 3 of the displayed number, after which "H1.341" is displayed and the decimal point in Bit 3 flickers.                                        |     | 1 7 E * 1             |
|----|----------------------------------------------------------------------------------------------------|-----|-----------------------|
| 4  | Press UP and change the data to display "H2.341".                                                                                                    |     |                       |
| 5  | Press SET to return to the previous menu.                                                                                                    | t   |                       |
| 6  | Press M function key and select the desired auxiliary function FA003.                                                                                                    | Μ   | FROOJ                 |
| 7  | Press SET to display the operation interface "-JIn-"<br>for display of inertia identification percentage.                                                                                   | SET | - <mark>1</mark> 10 - |
| 8  | Press M function key, initiate inertia identification<br>operation by rotating motor 3 circles clockwise and<br>another 3 circles counterclockwise, after which<br>display flickers "donE". | Σ   | donE                  |
| 9  | After detection, inertia percentage currently detected is displayed.                                                                                                    |     | 8                     |
| 10 | Press SET to return to the display of Fb000.                                                                                                    | Ļ   | F 6 0 0 0             |

### 4.2.5 Confirmation of Motor Model

It is the function for confirming the model, capacity and encoder model of servo motor being controlled by servo driver.

| Operation<br>steps | Operation instruction                                                                                             | Operation<br>key | Display after operation |
|--------------------|----------------------------------------------------------------------------------------------------|------------------|-------------------------|
| 1                  | Press M function key to select auxiliary function<br>mode. If FA005 is not displayed, press UP or DOWN<br>to set. | Σ                | F R 0 0 5               |
| 2                  | Press SET, and "A.0004" is displayed.                                                                             | 1                | <i>R000</i> 4           |
| 3                  | Press Shift key and "b.0220" is displayed.                                                                        | ▼                | <u> </u>                |
| 4                  | Press Shift key and "C.0010" is displayed.                                                                        | ▼                |                         |
| 5                  | Press Shift key and "d.0020" is displayed.                                                                        | ▼                | <u>d 0 0 2 0</u>        |
| 6                  | Press SET, and "A.0004" is displayed.                                                                             | ▼                | <i>R000</i> 4           |
| 7                  | Press SET to return to the display of Fb000.                                                                      | Ţ                | F R 0 0 5               |

## 4.2.6 Initialization of User Parameter Setup

Operation steps to initialize user parameter setup are as follows.

| Operation<br>steps | Operation instruction                                                                                                    | Operation<br>key | Display after operation |
|--------------------|----------------------------------------------------------------------------------------------------|------------------|-------------------------|
| 1                  | Press M function key to select auxiliary function<br>mode. In case of failing to display FA011, press<br>UP or DOWN to set. |                  | F R 🛛 1 1               |
| 2                  | Press SET to start parameter initialization.                                                                                | t                | P. in it                |
| 3                  | Press SET (for more than 1 second) until the display flickers "donE" to indicate user parameter has been initialized.       | Ŧ                | donE                    |
| 4                  | Press SET to return to the display of FA011.                                                                                | Ţ                | F R [] { {              |

### 4.2.7 Displaying History Alarm Data

Ten previous alarms can be validated at most. The history alarm records can be cleared by a long press on SET. The history alarm data will not be cleared by alarm reset or servo power-off. Moreover, the alarm history data will not impact the operation.

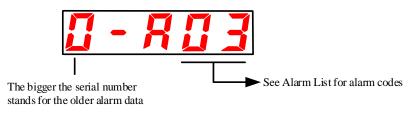

See "Abnormality Diagnosis and Treatment Methods" for alarm content.

1. In case of continuous occurrence of the same alarm, the alarm history data will not update.

Validate the history alarm according to the following steps.

| Operatio<br>n steps | Operation instruction                                                                                                | Operation<br>key | Display after operation |
|---------------------|----------------------------------------------------------------------------------------------------|------------------|-------------------------|
| 1                   | Press M function key to select auxiliary function mode. In case of failing to display FA012 press UP or DOWN to set. |                  |                         |
| 2                   | Press SET to display "0-A03" and the previous alarms.                                                                | t                | <u>[] - 8 [] 3</u>      |
| 3                   | Press UP to display the last history alarm (press DOWN to display the next new alarm).                               |                  | <b>  - <u> </u>    </b> |
| 4                   | Press UP to display the alarms in order.<br>* "A" indicates "Zero Alarm".                                            |                  | 2 - 8                   |
| 5                   | Press SET to return to the display of FA012.                                                                         | t                |                         |

**4.3 Operation under User Parameter Mode (PA** 

Functions can be selected or adjusted by setting parameters. User parameters consist of "Parameter Setting" and "Function Selection". Parameter Setting functions to change the parameter data to be adjusted in a certain range and Function Selection works to select the functions distributed to bit numbers of penal operator.

### 4.3.1 User Parameter Setting

### (1) Parameter setting

(a) Categories of "Parameter Setting"

See "List of User Parameters".

(b) Example to change "Parameter Setting"

The Parameter Setting based user parameters specify data by numerical values directly. The range of change is validated by List of User Parameters.

For example: the operation steps to change user parameter PA100 (Speed loop gain) from "40" to "100" are shown as follows.

| Operation<br>steps | Operation instruction                                                                                                    | Operation<br>key | Display after operation                      |
|--------------------|----------------------------------------------------------------------------------------------------|------------------|----------------------------------------------|
| 1                  | Press M function key to select parameter setting mode                                                                                | Μ                | <b>PR::::</b>                                |
| 2                  | Press SET to display current PA100 data                                                                                              | t                |                                              |
| 3                  | Press shift key twice and select Bit 2 of the displayed<br>number. 000.40 is displayed and the decimal point in<br>Bit 2 flickers    |                  | <b>:::::::::::::::::::::::::::::::::::::</b> |
| 4                  | Press UP to change the data and 001.40 is displayed                                                                                  |                  |                                              |
| 5                  | Press shift key for four times and select Bit 1 of the displayed number. 0014.0 is displayed and the decimal point in Bit 2 flickers |                  |                                              |
| 6                  | Press DOWN to change the data and 001.00 is displayed                                                                                |                  |                                              |
| 7                  | Press SET to return to the display of PA1.00. The content of b axis speed loop gain, PA100, changes from "40" to "100"               | L                | <b>P R ( D D D</b>                           |

(2) Function selection

(a) Categories of "Function Selection"

Also See "List of User Parameters".

(b) Example to change "Function Selection"

Example: the operation steps to change the control method (PA000.1) of basic switch PA000 function selection from speed to position are listed as follows.

| Operation<br>steps | Operation instruction                                                                                                    | Operation<br>key | Display after operation |
|--------------------|----------------------------------------------------------------------------------------------------|------------------|-------------------------|
| 1                  | Press M function key (for more than 1 second) and PA0.00 is displayed                                                       | Μ                | <b>P R G G G</b>        |
| 2                  | Press SET to display current PA000 data. The decimal point in Bit 0 flickers                                                | Ļ                | XIIII                   |
| 3                  | Press shift key and select Bit 1 of the displayed<br>number. H000.0 is displayed and the decimal point<br>in Bit 1 flickers |                  | <b>X [] [] []</b>       |
| 4                  | Press UP to change the data and H001.0 is displayed                                                                         |                  |                         |
| 5                  | Press SET to return to the display of PA0.00 and<br>the control approach has changed to position<br>control                 | t                | <b>P R <u>G</u> 0</b>   |

#### (c) User parametric representation of the Manual

The user parameters for function selection are represented with hexadecimal system and every bit of the set value has respective meaning.

User parameters for function selection in the Manual are represented as follows.

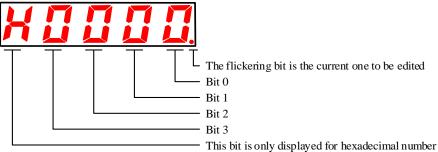

PA000.0 or A.Hxxx the stands for the set value "0-bit data" of user parameter "PA000". PA000.1 or A.Hxx a stands for the set value "1-bit data" of user parameter "PA000".

PA000.2 or A.Hx x stands for the set value "2-bit data" of user parameter "PA000".

PA000.3 or A.H xxx stands for the set value "3-bit data" of user parameter "PA000".

#### 4.3.2 Signal Distribution of Input Circuit

Input signals are distributed to the pins of input connector based on the user parameter setup. (Distribution list is shown as follows.)

(1) Factory setting

The default distribution is indicated in bold as follows.

PA509 = H.4321PA510 = H.8765PA511 = H.0000PA512 = H.0000

#### (2) Distribution change

User parameters are set based on the relation between use signal and input connector pin. Moreover, when user parameters changes, the servo unit should be subject to "Power Off" → "Power Restart" to make the user parameter take effect.

| Signal                                                       | Input signal | CN2 Pin no. |             |             |             |             |             |             |             | No connection required |                 |
|--------------------------------------------------------------|--------------|-------------|-------------|-------------|-------------|-------------|-------------|-------------|-------------|------------------------|-----------------|
| User parameter distribution                                  | input signai | 14<br>(IN1) | 15<br>(IN2) | 16<br>(IN3) | 17<br>(IN4) | 39<br>(IN5) | 40<br>(IN6) | 41<br>(IN7) | 42<br>(IN8) | Always<br>invalid      | Always<br>valid |
| Servo ON<br>PA509.0 = H.xxx□                                 | /S-ON        | 1           | 2           | 3           | 4           | 5           | 6           | 7           | 8           | 0                      | 9               |
| Proportional action reference<br>PA509.1 = H.xx□x            | /P-CON       | 1           | 2           | 3           | 4           | 5           | 6           | 7           | 8           | 0                      | 9               |
| Positive-side over travel prohibited $PA509.2 = H.x \Box xx$ | РОТ          | 1           | 2           | 3           | 4           | 5           | 6           | 7           | 8           | 0                      | 9               |
| Negative over travel prohibited<br>PA509.3 = H.□xxx          | NOT          | 1           | 2           | 3           | 4           | 5           | 6           | 7           | 8           | 0                      | 9               |
| Alarm reset<br>PA510.0 = H.xxx□                              | /ALM-RST     | 1           | 2           | 3           | 4           | 5           | 6           | 7           | 8           | 0                      | 9               |
| Deviation counter reset<br>PA510.1 = H.xx□x                  | /CLR         | 1           | 2           | 3           | 4           | 5           | 6           | 7           | 8           | 0                      | 9               |
| Positive-side external torque limit<br>PA510.2 = H.x□xx      | /PCL         | 1           | 2           | 3           | 4           | 5           | 6           | 7           | 8           | 0                      | 9               |
| Negative side external limit<br>PA510.3 = H.□xxx             | /NCL         | 1           | 2           | 3           | 4           | 5           | 6           | 7           | 8           | 0                      | 9               |
| Gain switch<br>PA511.0 = H.xxx□                              | /G-SEL       | 1           | 2           | 3           | 4           | 5           | 6           | 7           | 8           | 0                      | 9               |
| Select internal position setting $PA511.1 = H.xx \Box x$     | /POS0        | 1           | 2           | 3           | 4           | 5           | 6           | 7           | 8           | 0                      | 9               |
| Select internal position setting $PA511.2 = H.x \Box xx$     | /POS1        | 1           | 2           | 3           | 4           | 5           | 6           | 7           | 8           | 0                      | 9               |
| Select internal position setting<br>PA511.3 = H.□xxx         | /POS2        | 1           | 2           | 3           | 4           | 5           | 6           | 7           | 8           | 0                      | 9               |
| Reference point switch PA512.0 = H.xxx□                      | /HOME-REF    | 1           | 2           | 3           | 4           | 5           | 6           | 7           | 8           | 0                      | 9               |
| Allow position start<br>PA512.1 = H.xx $\Box$ x              | /POS-START   | 1           | 2           | 3           | 4           | 5           | 6           | 7           | 8           | 0                      | 9               |
| Position change step<br>PA512.2 = H.x□xx                     | /POS-STEP    | 1           | 2           | 3           | 4           | 5           | 6           | 7           | 8           | 0                      | 9               |
| Homing start<br>PA512.3 = H.□xxx                             | /START-HOME  | 1           | 2           | 3           | 4           | 5           | 6           | 7           | 8           | 0                      | 9               |

#### (1)List of input circuit signal distribution:

#### Note:

1. When multiple signals are distributed to the same input circuit, the input signal level will influence all the distributed signals.

## (2) Example of input signal distribution

The steps to change the servo ON (/S-ON) distributed by single-axis driver to CN2-14 and the positive-side external torque limit (/PCL) distributed by single-axis driver to CN2-41 are listed as follows.

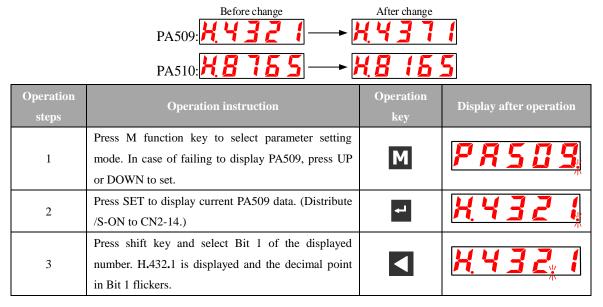

| 4  | Press UP or DOWN to set current bit as "7".                                                                                         |    | <b>X Y 3 7, 1</b>                            |
|----|----------------------------------------------------------------------------------------------------|----|----------------------------------------------|
| 5  | Press SET to return to the display of PA509.                                                                                        | L. | <b>P                                    </b> |
| 6  | Press UP or DOWN to set PA510.                                                                                                    |    | <b>PRS (</b> ]                               |
| 7  | Press SET to display current PA510 data. (Distribute /PCL to CN2-41.)                                                               | t  | X8765                                        |
| 8  | Press shift key twice and select Bit 2 of the displayed<br>number. H.87.54 is displayed and the decimal point<br>in Bit 2 flickers. |    | <u> </u>                                     |
| 9  | Press UP or DOWN to set current bit as "1".                                                                                         |    | <u>X8 (55</u>                                |
| 10 | Press SET to return to the display of PA510 and distribute /S-ON to IN7 (CN2-41) and /PCL to IN1 (CN2-14).                          | t  | <b>PRS (0</b>                                |

(4) Polarity reversal setting of input port active level

Single/double-axis driver can set active level parameters of input port signals (PA519 and PA520) to reverse IN1-IN7 active level polarity.

#### Note:

1. When signals of Servo ON, Forward drive prohibited, and reverse drive Prohibited are used under "Polarity Reverse" setting, in case of any abnormality caused by signal line-off, no action will be made to safe direction. If such setup has to be made, validation on action and safety must be performed.

2. The reversal parameters of input port active level of double-axis driver are PA519, PA520, Pb519 and Pb520 with other setting invalid.

#### 4.3.3 Signal Distribution of Output Circuit

#### (1) Factory setting

PA513 = H.4321 PA514 = H.0065 PA521 = H.0000 PA522 = H.0000

(2) Distribution change

The output circuits for sequence signals as follows can be used for function distribution. Moreover, when user parameters change, the servo unit should be subject to "Power Off"  $\rightarrow$  "Power Restart" to make the user parameter take effect. The default distribution is indicated in the following gray box.

| CN2 Pin no.                    |   | 7/(     | (8)    | 9/(    | 10)    | 11/    | (12)       | 32/       | (33)   | 34/    | (35)    | 36/0   | (37)   |
|--------------------------------|---|---------|--------|--------|--------|--------|------------|-----------|--------|--------|---------|--------|--------|
| CINZ PIII IIO.                 |   | OU      | T1     | JO     | JT2    | JO     | JT3        | OUT4      |        | OUT5   |         | OUT6   |        |
| I.I                            |   |         |        |        |        | Polari | ty setting | of signal | output |        |         |        |        |
| User parameter<br>distribution |   | PA521=  | H.xxx□ | PA521= | H.xx□x | PA521= | H.x□xx     | PA521=    | H.□xxx | PA522= | =H.xxx□ | PA522= | H.xx□x |
| distribution                   |   | 0       | 1      | 0      | 1      | 0      | 1          | 0         | 1      | 0      | 1       | 0      | 1      |
|                                | 0 | Invalid |        |        |        |        |            |           |        |        |         |        |        |
|                                | 1 | L       | Н      |        |        |        |            |           |        |        |         |        |        |
| Servo alarm                    | 2 |         |        | L      | Н      |        |            |           |        |        |         |        |        |
| (ALM)                          | 3 |         |        |        |        | L      | Н          |           |        |        |         |        |        |
| PA513.0=H.xxx□                 | 4 |         |        |        |        |        |            | L         | Н      |        |         |        |        |
|                                | 5 |         |        |        |        |        |            |           |        | L      | Н       |        |        |
|                                | 6 |         |        |        |        |        |            |           |        |        |         | L      | Н      |
| Positioning completed          | 0 | Invalid |        |        |        |        |            |           |        |        |         |        |        |
| /same-speed detection          | 1 | L       | Н      |        |        |        |            |           |        |        |         |        |        |

List of output circuit signal distribution:

|                        |   |         |   |     |          |   | r    | r        |      | r        |   |   |   |
|------------------------|---|---------|---|-----|----------|---|------|----------|------|----------|---|---|---|
| (/COIN or /V-CMP)      | 2 |         |   | L   | Н        |   |      |          |      |          |   |   |   |
| PA513.1=H.xx□x         | 3 |         |   |     |          | L | Н    |          |      |          |   |   |   |
|                        | 4 |         |   |     |          |   |      | L        | Н    |          |   |   |   |
|                        | 5 |         |   |     |          |   |      |          |      | L        | Н |   |   |
|                        | 6 |         |   |     |          |   |      |          |      |          |   | L | Н |
|                        | 0 | Invalid |   |     |          |   |      |          |      |          |   |   |   |
| Motor rotation         | 1 | L       | Н |     |          |   |      |          |      |          |   |   |   |
| detection              | 2 |         |   | L   | Н        |   |      |          |      |          |   |   |   |
| (/TGON)                | 3 |         |   |     |          | L | Н    |          |      |          |   |   |   |
| PA513.2=H.x□xx         | 4 |         |   |     |          |   |      | L        | Н    |          |   |   |   |
| 11010.2-11.XBAX        | 5 |         |   |     |          |   |      |          |      | L        | Н |   |   |
|                        | 6 |         |   |     |          |   |      |          |      |          |   | L | Н |
|                        | 0 | Invalid |   |     |          |   |      |          |      |          |   |   |   |
|                        | 1 | L       | Н |     |          |   |      |          |      |          |   |   |   |
| Servo ready            | 2 |         |   | L   | Н        |   |      |          |      |          |   |   |   |
| (/S-RDY)               | 3 |         |   |     |          | L | Н    |          |      |          |   |   |   |
| PA513.3=H.□xxx         | 4 |         |   |     |          |   |      | L        | Н    |          |   |   |   |
|                        | 5 |         |   |     |          |   |      |          |      | L        | Н |   |   |
|                        | 6 |         |   |     |          |   |      |          |      |          |   | L | Н |
|                        | 0 | Invalid |   |     |          |   |      |          |      |          |   |   |   |
|                        | 1 | L       | Н |     | 1        |   |      | İ        |      |          |   |   |   |
| Torque limit detection | 2 |         |   | L   | Н        |   |      | İ        |      |          |   |   |   |
| (/CLT)                 | 3 |         |   |     |          | L | Н    |          |      |          |   |   |   |
| PA514.0=H.xxx□         | 4 |         |   |     |          |   |      | L        | Н    |          |   |   |   |
|                        | 5 |         |   |     |          |   |      |          |      | L        | Н |   |   |
|                        | 6 |         |   |     |          |   |      |          |      |          |   | L | Н |
|                        | 0 | Invalid |   |     |          |   |      |          |      |          |   | 2 |   |
|                        | 1 | L       | Н |     |          |   |      |          |      |          |   |   |   |
| Brake                  | 2 | Ľ       |   | L   | Н        |   |      |          |      |          |   |   |   |
| (/BK)                  | 3 |         |   |     |          | L | Н    |          |      |          |   |   |   |
| PA514.1=H.xx $\Box$ x  | 4 |         |   |     |          | L | - 11 | L        | Н    |          |   |   |   |
| 11014.1-11.11          | 5 |         |   |     |          |   |      | L        | - 11 | L        | Н |   |   |
|                        | 6 |         |   |     | <u> </u> |   |      | <u> </u> |      |          | п | L | Н |
|                        | 0 | Invalid |   |     | <u> </u> |   |      | <u> </u> |      | <u> </u> |   |   | п |
|                        |   |         | Н |     | <u> </u> |   |      | <u> </u> |      | <u> </u> |   |   |   |
| <b>.</b>               | 1 | L       | н | , v |          |   |      |          |      |          |   |   |   |
| Encoder origin pulse   | 2 |         |   | L   | Н        | T |      |          |      |          |   |   |   |
| (/PGC)                 | 3 |         |   |     |          | L | Н    |          | **   |          |   |   |   |
| PA514.2=H.x□xx         | 4 |         |   |     |          |   |      | L        | Н    |          |   |   |   |
|                        | 5 |         |   |     |          |   |      |          |      | L        | Н | _ |   |
|                        | 6 |         |   |     |          |   |      |          |      |          |   | L | Н |

## Note:

- 1. When ALM signals and other signals are distributed to the same output circuit, the output circuit only output ALM signals.
- 2. When PGC signals and other signals rather than ALM are distributed to the same output circuit, the output circuit only output PGC signals.
- 3. Multiple signals (except for ALM and /PGC) distributed to the same output circuit will be output through OR circuit.

#### (2) Example of output signal distribution

Steps to invalidate the default setting to distribute rotation detection (/TGON) to CN2-11(12) and replace CN2-11(12) with Brake Signal Distribution.

| Operation<br>steps | Operation instruction                                                                                                    | Operation<br>key | Display after operation |
|--------------------|----------------------------------------------------------------------------------------------------|------------------|-------------------------|
| 1                  | Press M function key to select parameter setting mode. In case<br>of failing to display PA513, press UP or DOWN to set.          | Μ                | PR5 (3                  |
| 2                  | Press SET to display current PA513 data.<br>(Distribute /TGON to CN2-11(12).)                                                    | ł                | <u>X Y 3 2 1</u>        |
| 3                  | Press shift key twice and select Bit 2 of the displayed number.<br>H.43.21 is displayed and the decimal point in Bit 2 flickers. |                  | <u>XY3,21</u>           |
| 4                  | Press UP or DOWN to set current bit as "0".                                                                                      |                  | <u> </u>                |
| 5                  | Press SET to return to the display of PA513.                                                                                     | ł                | PR5 (3                  |
| 6                  | Press UP or DOWN to set PA514.                                                                                                   |                  | PR5 (4                  |
| 7                  | Press SET to display current PA514 data.<br>(Distribute /BK to CN2-36(37).                                                       | Ł                | X [] [] 5 5             |
| 8                  | Press shift key and select Bit 1 of the displayed number.<br>H.006.1 is displayed and the decimal point in Bit 5 flickers.       |                  | <b>X∷∷5</b>             |
| 9                  | Press UP or DOWN to set current bit as "3". (Distribute TGON to CN2-11(12)                                                       |                  | <u> </u>                |
| 10                 | Press SET to return to the display of PA514 and distribute /TGON to OUT3:CN2-11(12).                                             | -                | PRS 14                  |

# **4.4 Operation under Monitoring Mode (Un**

Under monitoring mode, the reference value input to servo driver, status of input/output signals and servo internal status can be monitored. Even though the servo motor is running, the monitoring mode can be changed.

## 4.4.1 List of Monitoring Mode

(1) Content displayed under monitoring mode

| Monitor<br>number | Display content                 | Unit   |
|-------------------|---------------------------------|--------|
| Un000             | Motor speed                     | 1r/min |
| Un001             | Rotation angle (electric angle) | 1deg   |

| Un002 | Input reference pulse speed (only valid under position control mode)                           | 1 KHz             |
|-------|------------------------------------------------------------------------------------------------|-------------------|
| Un003 | Bus voltage                                                                                    | 1 V               |
| Un004 | Speed reference value of analogue input                                                        | 1r/min            |
| Un005 | Torque reference percentage of analogue input (relative rated torque)                          | 1 %               |
| Un006 | Internal torque reference (relative rated torque or given motor currency)                      | 1% or 0.1A        |
| Un007 | Input port signal monitoring                                                                   |                   |
| Un008 | Output port signal monitoring                                                                  | _                 |
| Un009 | Encoder signal monitoring (only valid for incremental encoder)                                 | _                 |
| Un010 | Input reference pulse counter (32-bit decimal display, only valid under position control mode) | 1-reference pulse |
| Un011 | Feedback pulse counter (four-octave frequency data of encoder pulse, 32-bit decimal display)   | 1-reference pulse |
| Un012 | Position offset counter (only valid under position control mode)                               | 1-reference pulse |
| Un013 | Accumulative load rate (when rated torque is set as 100%)                                      | 1 %               |
| Un014 | Ratio of moment of inertia (the ratio of load moment inertia to motor moment inertia)          | 1 %               |
| Un015 | Actual encoder angle (32-bit decimal display)                                                  | 1-reference pulse |
| Un016 | Display rounds of encoder (only valid for turns of encoder)                                    | 1 circle          |

(2) Monitor display for input/output signals for sequence Monitor display for input/output signals for sequence

(a) Monitor display of input signal status

Display the input/output status of the signals distributed to input/output terminals.

When input/output is OFF (open circuit), the upper display segment (LED) will be on.

When input/output is ON (short circuit), the lower display segment (LED) will be on.

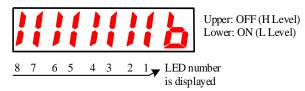

Validate the relation between input terminals and input signals according to "7.3.2 Signal Distribution of Input Circuit".

| Monitor<br>number | LED number is<br>displayed | Name of input terminal | Factory settings |
|-------------------|----------------------------|------------------------|------------------|
|                   | 1                          | IN1 (CN2-14)           | /S-ON            |
|                   | 2                          | IN2 (CN2-15)           | /P-CON           |
|                   | 3                          | IN3 (CN2-16)           | РОТ              |
| Un007             | 4                          | IN4 (CN2-17)           | NOT              |
| 01007             | 5                          | IN5 (CN2-39)           | /ALM-RST         |
|                   | 6                          | IN6 (CN2-40)           | /CLR             |
|                   | 7                          | IN7 (CN2-41)           | /PCL             |
|                   | 8                          | IN8 (CN2-42)           | /NCL             |

(b) Monitor display of output signal status

Display the status of the output signals distributed to output terminals.

When output is OFF (open circuit), the upper display segment (LED) will be on.

When output is ON (short circuit), the lower display segment (LED) will be on.

| Monitor<br>number        | LED number is<br>displayed | Name of input terminal        | Factory settings                          |  |  |
|--------------------------|----------------------------|-------------------------------|-------------------------------------------|--|--|
|                          | 1                          | OUT1 (CN2-7,-8)               | ALM                                       |  |  |
|                          | 2                          | OUT2 (CN2-9,-10)              | /COIN or /V-CMP                           |  |  |
| Un008                    | 3                          | OUT3 (CN2-11,-12)             | /TGON                                     |  |  |
| 01008                    | 4                          | OUT4 (CN2-32,-33)             | /S-RDY                                    |  |  |
|                          | 5                          | OUT5 (CN2-34,-35)             | /CLT                                      |  |  |
|                          | 6                          | OUT6 (CN2-36,-37)             | /ВК                                       |  |  |
|                          | 1                          | PW (CN1-12,-13)               | Encoder W-phase (□ represents for 1 or 2) |  |  |
|                          | 2                          | PV (CN1-10,-11)               | Encoder V-phase                           |  |  |
|                          | 3                          | PU (CN1-8,-9)                 | Encoder U-phase                           |  |  |
| Un009<br>(Only valid for | 4                          | UVW off line detection signal | UVW off line detection                    |  |  |
| incremental              | 5                          | PC (CN1-5,-6)                 | Encoder C-phase                           |  |  |
| encoder)                 | 6                          | PB (CN1-3,-4)                 | Encoder B-phase                           |  |  |
|                          | 7                          | PA (CN1-1,-2)                 | Encoder A-phase                           |  |  |
|                          | 8                          | ABC off line detection signal | UVW off line detection                    |  |  |

## (3) Use of monitoring mode

Operation steps to display b axis Un000 data are listed as follows

| Operation<br>steps | Operation instruction                                                                               | Operation<br>key | Display after operation |
|--------------------|----------------------------------------------------------------------------------------------------|------------------|-------------------------|
| 1                  | Press M mode key to select monitoring mode                                                          | Μ                |                         |
| 2                  | Press UP or DOWN and select the desired monitor number Un000                                        |                  |                         |
| 3                  | Press SET to display Un000. The decimal point of current Bit 0 is off, so A axis Un000 is displayed | t                |                         |
| 4                  | Press UP or Down, the decimal point of current Bit 0 is on, so b<br>axis Un000 is displayed         |                  | <b>1588</b>             |
| 5                  | Press SET to return to the display of monitor number.                                               | Ţ                |                         |

(4) Monitor display of reference pulse, feedback pulse counter and actual angle of encoder

| Operation<br>steps | Operation instruction                                                                                              | Operation<br>key | Display after operation |
|--------------------|----------------------------------------------------------------------------------------------------|------------------|-------------------------|
| 1                  | Press M function key to select monitoring mode. In case of failing to display Un010, press UP or DOWN to set.      | Μ                |                         |
| 2                  | Press SET to display Un010. The decimal point of current Bit 0 is off, so low 16-bit of A axis Un010 is displayed. | L                | 432 IL                  |
| 3                  | Press UP or Down, the decimal point of current Bit<br>0 is on, so low 16-bit of b axis Un010 is displayed.         |                  | <b>5987</b> L           |
| 4                  | Press Shift key, the decimal point of current Bit 0 is<br>on, so high 16-bit of b axis Un010 is displayed.         |                  |                         |
| 5                  | Press SET to return to the display of monitor number.                                                              | SET              |                         |

Operation steps to display b axis Un010 data are as follows.

# **Chapter V Operation**

# **5.1 Trial Operation**

Perform trial operation after wiring.

## 5.1.1 Trial Operation for Servo Motor Unit

# Notes

• Disconnect the servo motor and machinery and only fix the servo motor unit.

To avoid accident, based on the instruction, trial operation is performed on a servo motor under unloaded status (where the servo motor unit connects with no coupling or belt).

Validate whether the power, motor main circuit and encoder cables are wired correctly. Usually, wiring mistake may cause the motor fail to rotate smoothly in trial operation. Please validate again.

When the wiring is validated as correct, perform trial operation for servo motor units based on the following serial number in order.

• Jogging (JOG) and mode running (FA002)

The following are operation steps for display of axis A JOG operation.

| Operation<br>steps | Operation instruction                                                                                                    | Operation<br>key | Display after operation |
|--------------------|----------------------------------------------------------------------------------------------------|------------------|-------------------------|
| 1                  | Press M function key (for more than 1 second) and switch to auxiliary function mode of axis A.                               | Μ                | F R [] [] []            |
| 2                  | Press M function key to select auxiliary function<br>mode . In case of failing to display FA002, press UP<br>or DOWN to set. |                  | F 8 0 0 2               |
| 3                  | Press SET to start JOG operation.                                                                                            | Ļ                | <u>8-105</u>            |
| 4                  | Press M function key to turn the servo ON (the motor is powered on).                                                         | Μ                | 8-106                   |
| 5                  | Press UP (turn anti-clockwise/ positive) or DOWN (turn clockwise/ negative) to run the motor.                                |                  | 8-106                   |
| 6                  | Press M function key to turn the servo OFF (the motor is powered off).                                                       | Μ                | <u>8-105</u>            |
| 7                  | Press SET to return to the display of FA002.                                                                                 | L.               | F R O O Z               |

| PA304        | Jogging (JOG) speed                                                                            |              | Speed           | Position Torque |  |
|--------------|------------------------------------------------------------------------------------------------|--------------|-----------------|-----------------|--|
|              | Setting range                                                                                  | Setting unit | Factory setting | Power reboot    |  |
|              | 0 ~ 6000                                                                                       | 1rpm         | 500             | Not required    |  |
| Set the moto | Set the motor speed command value for auxiliary function "Jogging (JOG) Mode Running (Fn002)". |              |                 |                 |  |

Pay attention, in the operation under jogging (JOG) mode, it is invalid to disable Forward Drive Prohibited (P-OT) or Reverse Drive Prohibited (N-OT).

#### 5.1.2 Trial Operation for Servo Motor Unit with Superior Reference

This item is to validate whether the servo motor moving reference and input/output signals from the command controller to the servo unit are correctly set, whether the wiring and polarity between command controller and servo unit are correct and whether the movement setting of servo unit is correct. This is the final validation before connecting the servo motor to machinery.

#### (1) Servo ON reference based on superior reference

The following external input signal circuits and equivalent signal circuits must be configured.

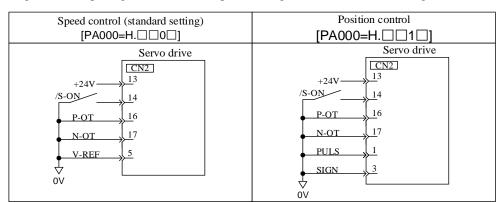

| Step | Content                                                                                                    | Verification methods and supplementary instruction                                                                                                    |
|------|----------------------------------------------------------------------------------------------------|----------------------------------------------------------------------------------------------------|
| 1    | Form the input signal circuit required by servo ON.<br>To turn the servo ON, the minimum required signal<br>should be input. Please wire the input/output signal<br>connector (CN2) in the circuit equivalent to the circuit<br>shown in the preceding page, power it off and connect<br>CN2 to servo unit. | <ul> <li>Please set as follows.</li> <li>1. Input servo On and input signal (/S-ON)</li> <li>2. Turn On (L level) input signals of Forward Drive Prohibited (P-OT) and Reverse Drive Prohibited (N-OT) (forward drive prohibited and reverse drive prohibited can be performed)</li> <li>3. Do not input reference (0V reference or 0 pulse) <ul> <li>If the external wiring is to be omitted, the input signal</li> <li>distribution function based on user parameters can be used to set the function of input terminal as "Always Valid", "Always Invalid"</li> <li>without signal input. Please refer to "Signal Distribution of Input Circuit".</li> <li>When absolute value encoder is used, if "Use Absolute Encoder as Incremental Encoder (PA001=H.□□□2)" is set temporarily,</li> </ul> </li> </ul> |
| 2    | Please power on to check whether the panel operator displays content as follows.                                                                                                    | wiring for SEN signals can be omitted. If the content is not displayed as shown in the left figure, the setting of the input signals is incorrect. Please validate the input signals with input signal monitor (Un007). For single-axis: Un007= Turn the connected signal lines ON/Off to validate that the LED display of the digital operator changes as follows.                                                                                                    |
| 3    | Input servo ON input signal (/S-ON) and validate that the display of panel operator is shown as follows.                                                                                                    | <ul> <li>When any alarm appears, see "Abnormality Diagnosis and Treatment Methods" to eliminate the alarm.</li> <li>In case of interference in reference voltage during speed control, "-" in the upper left part of the panel operator will flash. When the servo is ON, the servo motor might run at dead slow speed. For such occasion, please refer to "Other Wiring" to take corresponding measures.</li> </ul>                                                                                                    |

(2) Operation steps under speed control mode (PA000=H. □□0□)

The following external input signal circuits and equivalent signal circuits must be configured.

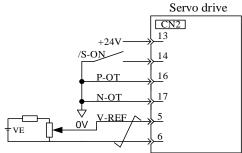

VE: maximum voltage 12 V

| Step | Content                                                                                                    | Verification methods and supplementary instruction                                                                                                    |
|------|----------------------------------------------------------------------------------------------------|----------------------------------------------------------------------------------------------------|
| 1    | Please check the power and input signal circuit again<br>and check the speed reference input (voltage between<br>V-REF and GND) is 0 V. | Please refer to the input signal circuit shown in the above figure.                                                                                                    |
| 2    | Turn on the servo ON(/S-ON) input signal.                                                                                               | If the servo motor rotates at an extremely slow speed, see<br>"Adjustment of Reference Shift", and use the reference voltage offset<br>to keep the servo motor from moving.                                                                                                    |
| 3    | Increase the speed reference input voltage (between V-REF and GND) slowly from 0 V with.                                                | Factory setting: 150(r/min)/V.                                                                                                    |
| 4    | Please validate the speed reference (Un004[r/min]) value input to servo driver.                                                         | See "Selection and Operation of Basic Mode" for relevant display methods.                                                                                                    |
| 5    | Please validate servo motor speed (Un000[r/min]).                                                                                       | See "Selection and Operation of Basic Mode" for relevant display methods.                                                                                                    |
| 6    | Please validate the values of Step 4 and 5 (Un004 and Un000) are equivalent.                                                            | Change speed reference input voltage to validate whether $Un004 = Un000$ is valid when there are multiple speed reference values.                                                                                                    |
| 7    | Please validate the speed reference input or motor rotation direction.                                                                  | Refer to the following equation when speed reference input gain<br>(PA300) changes.<br>Un004 = PA300[rpm/V]×(V-REF voltage)[V]<br>To change the motor rotation direction without changing speed<br>reference input voltage polarity, see "Rotation Direction Switching of<br>Motor".<br>Start from Step 2 after change. |
| 8    | If the servo is OFF when the speed input reference is set<br>as 0 V, the trial operation of servo motor unit has<br>completed.          |                                                                                                    |

Note: The position control is configured in command controller

When servo is under speed control and subject to position control in command controller, please validate the following items after

the said "Operation Steps under Speed Control Mode".

| Step | Content                                                                                                    | Verification methods and supplementary instruction                                                                                                    |
|------|----------------------------------------------------------------------------------------------------|----------------------------------------------------------------------------------------------------|
| 9    | Please validate the power and input signal circuit again<br>and validate the speed command input (voltage between<br>V-REF and GND) is 0 V.                                                                                                    |                                                                                                    |
| 10   | Set servo ON(/S-ON) input signal as ON.                                                                                                    | If the servo motor rotates at an extremely slow speed, see<br>"Adjustment of Reference Shift", and use the reference voltage offset<br>to keep the servo motor from moving. |
| 11   | Give the motor rotation reference (e.g., the motor<br>rotates 1 round) easy to validate in advance from<br>command controller and validate the motor rotation<br>commanded and realized by visual inspection and<br>monitoring motor actual angle (Un015[pulse]). | Motor rotation angle 1 (Un015[pulse]): the pulse count starting from original point.                                                                                        |
| 12   | In case of rotation difference of Step 11, please                                                                                                    | See "Encoder Signal Output" for relevant setting method.                                                                                                    |

|    |                                                             | PG frequency dividing ratio (Pn201[P/Rev]): the encoder pulse count |
|----|-------------------------------------------------------------|---------------------------------------------------------------------|
|    | that outputs encoder pulse from servo unit.                 | per rotation round.                                                 |
|    | If the servo is OFF when the speed input reference is set   |                                                                     |
| 13 | as 0 V, the trial operation to set the reference control as |                                                                     |
|    | position control has completed.                             |                                                                     |

## (3) Operation steps under position control mode (PA000=H. $\Box\Box\Box\Box$ )

The following external input signal circuits and equivalent signal circuits must be configured.

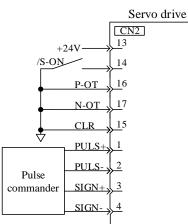

| Step | Content                                                                                                    | Verification methods and supplementary instruction                        |
|------|----------------------------------------------------------------------------------------------------|---------------------------------------------------------------------------|
| 1    | Please validate the conformity between pulse shape and                                                             | Reference pulse shape is set with PA200=H.×× $\square$ ×. Please refer to |
| 1    | the pulse output from the superior pulse commander.                                                                | "Setting of User Parameter".                                              |
| 2    | Set command unit and set electronic gear ratio based on                                                            | Electronic gear ratio is set with (PA202/PA203). Please refer to          |
|      | command controller.                                                                                                | "Setting of Electronic Gear".                                             |
| 3    | Power on and set servo ON(/S-ON) input signal as ON.                                                               |                                                                           |
|      | Use the motor rotation to be easily validated in advance                                                           |                                                                           |
| 4    | (e.g., motor rotates 1 round) to output slow reference                                                             | Set the reference pulse rate as the safe rate around 100 r/min.           |
|      | pulse from command controller.                                                                                     |                                                                           |
| 5    | Please validate the reference pulse count input to servo<br>unit with the variation before and after inputting the | See "Selection and Operation of Basic Mode" for relevant display methods. |
| 3    | reference of reference pulse counter ((Un010[pulse]).                                                              | Un010( input reference pulse counter [pulse])                             |
|      | Please validate the actual rotation of the motor                                                                   | See "Selection and Operation of Basic Mode" for relevant display          |
| 6    | before/after change of feedback pulse counter                                                                      | methods. Feedback pulse counter (Un011 [pulse])                           |
| 0    | (Un011[pulse]).                                                                                                    | inchious. I ceduaek puise counter (Onorr [puise])                         |
|      | Please validate that Step 5 and 6 meet the following                                                               |                                                                           |
| 7    | conditions.                                                                                                    |                                                                           |
|      | Un011=Un010                                                                                                    |                                                                           |
|      |                                                                                                    | Please validate the input pulse polarity and input reference pulse        |
| 8    | Please validate the conformity of rotation direction with                                                          | shape.                                                                    |
|      | the servo motor giving reference.                                                                                  | Please refer to "Selection of Pulse Reference shape".                     |
|      |                                                                                                    | To change the motor rotation direction without changing input             |
| 9    | Please validate motor rotation direction.                                                                          | reference pulse shape, see "Rotation Direction Switching of               |
|      |                                                                                                    | Motor". Start from Step 9 after change.                                   |
|      | If the servo will be OFF when the pulse reference input                                                            |                                                                           |
| 10   | stops, the trial operation under servo motor unit position                                                         |                                                                           |
| 10   | control mode using superior position reference has                                                                 |                                                                           |
|      | completed.                                                                                                    |                                                                           |

## 5.1.3 Trial Operation Servomotor Connected to the Machine

# Danger

• Please carry out operations indicated in this section as per instructions.

Upon connection between servo motor and machinery, in case of operation mistake, not only damages to

machinery but also personal injuries will be caused therefrom.

The steps are specified on the condition that trial operation has been completed in each control.

| Step | Content                                                                                                    | Verification methods and supplementary instruction                                                                                                    |
|------|----------------------------------------------------------------------------------------------------|----------------------------------------------------------------------------------------------------|
| 1    | Switch on power and set mechanical configuration in respect of protection functions for overtravel and brake.                                                                                                    | Please refer to "Setting of General Basic Functions".<br>When using servo motor with brake, measures against natural falling<br>of machinery and vibration caused by external force should be taken<br>prior to confirmation of brake operation. Please check whether<br>operations for servo motor and brake are normal.<br>Please refer to "Setting for Holding Brake". |
| 2    | Please set necessary parameters for users based on used control mode.                                                                                                    | Based on used control mode, please refer to:<br>the Speed Control (Analog Voltage Reference) Operation<br>the Position Control Operation<br>the Torque Control Operation                                                                                                    |
| 3    | Please connect to servo motor and machinery via coupling with power being cut off.                                                                                                    | Please refer to "Installation Precautions for Servo Motor".                                                                                                    |
| 4    | When servo controller is turned to "Servo Off" mode<br>(de-energized state), switch on power of command<br>controller of machinery. Please confirm once again<br>whether operation of protection functions in step 1 is<br>normal. | Please refer to "Setting of General Basic Functions".<br>In case of any abnormality during operation of following step,<br>emergency stop may be carried out to safely stop operation.                                                                                                    |
| 5    | Please carry out trial operation in accordance with<br>objectives specified in the Trial Operation for Servo<br>Motor Unit Based on Superior Reference upon<br>completed installation of machinery and servo motor.                | Please check whether results are in line with trial operation of servo<br>motor unit. In addition, please check whether settings like reference<br>unit conform to that of machinery.                                                                                                    |
| 6    | Please confirm once again whether user parameter settings conform to control mode in step 2.                                                                                                    | Please check whether servo motor operates according to specification for machinery operation.                                                                                                    |
| 7    | Please adjust servo gain as necessary to improve responsiveness of servo motor.                                                                                                    | Trial operation should be fully completed since insufficient<br>"running-in" with machinery may occur in the trial operation.                                                                                                    |
| 8    | Please record the user parameters set for maintenance in<br>the 12.4 User Parameter Setting Memo.<br>At this point, the Supporting Trial Operation for<br>Machinery and Servo Motor is completed.                                  |                                                                                                    |

## 5.1.4 Trial Operation of Servomotor with Brakes

In terms of a servo motor with brake, operation for its holding brake should be controlled by interlocking output (/BK) signals of the brake in servo driver.

Measures against natural falling of machinery and vibration caused by external force should be taken prior to confirmation of brake operation. Please check operations of servo motor and holding brake upon disconnection between servo motor and machinery. If operations are normal, servo motor may be connected to machinery for trial operation.

Please refer to "Setting for Holding Brake" for wiring of servo motor with brake and settings for user parameters.

## 5.1.5 Position Controlled by Command Controller

According to the above mentioned, make sure that trial operation for servo motor unit should be conducted after disconnection of servo motor and machinery, Please confirm operation and specification of servo motor first based on the following table.

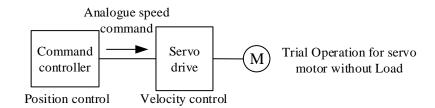

| Commands of command<br>controller                                                 | e e e e e e e e e e e e e e e e e e e                                          |                                                                                                    | Re-corrected content                                                                                                    | Reference |
|-----------------------------------------------------------------------------------|--------------------------------------------------------------------------------|----------------------------------------------------------------------------------------------------|----------------------------------------------------------------------------------------------------|-----------|
| JOG operation<br>(Reference with certain<br>speed input by command<br>controller) | RPM of servo<br>motor                                                          | <ul> <li>Confirm speed of servo motor by the following methods.</li> <li>•RPM monitoring for motor using panel operator (Un000)</li> <li>•Try to operate servo motor at a lower speed. For example, input a speed reference of 60r/min and check whether the servo motor rotates 1 round per second.</li> </ul> | Please determine whether<br>input gain (PA300) of speed<br>command is correct via<br>confirmation of setting values<br>of user parameters. |           |
| Simple positioning                                                                | Rotation amount<br>of servo motor                                              | After inputting a reference to order<br>the servo motor to rotate 1 round,<br>visually inspect whether the shaft<br>of servo motor rotates 1 round.                                                                                                    | Please determine whether PG<br>divider ratio (PA201) is<br>correct via confirmation of<br>setting values of user<br>parameters.            |           |
| Overtravel operation<br>(when using POT and NOT<br>signals)                       | Input POT and<br>NOT signals and<br>check whether<br>the servo motor<br>stops. | During continuous rotation of<br>servo motor, make sure that servo<br>motor stops after POT and NOT<br>signals is switched to be ON.                                                                                                    | If it fails to be stopped,<br>correct wiring of POT and<br>NOT again.                                                                      |           |

# **5.2 Selection of Control Mode**

Control modes applicable to servo driver are explained as follows:

| User Parameter                      |                                                                        | Control modes                                                                                                    | Reference |
|-------------------------------------|------------------------------------------------------------------------|----------------------------------------------------------------------------------------------------|-----------|
| PA000                               | $H.\square\square\Box\square$                                          | Speed control (analog voltage reference)                                                                                                    |           |
|                                     |                                                                        | Control RPM of servo motor by reference of analog voltage speed in case of:<br>•required RPM control<br>•feedback from frequency dividing output by encoder of servo; setting position loop in command |           |
|                                     | II COLO                                                                | controller; and implementation of position control                                                                                                    |           |
|                                     | H.□□1□                                                                 | Position control (pulse train reference)                                                                                                    |           |
|                                     | Control position of servo motor via reference of pulse train position. |                                                                                                    |           |
|                                     |                                                                        | Control position via number of incoming pulse and control speed via frequency of incoming pulse.                                                                                                    |           |
| Use it if in need of positioning of |                                                                        | Use it if in need of positioning operation.                                                                                                    |           |
|                                     | $H.\square\square2\square$                                             | Torque control (analog voltage reference)                                                                                                    |           |
|                                     |                                                                        | Control output torque of servo motor by analog voltage torque reference which should be used if required amount of torque for operations such as pressing.                                             |           |

| H.□□3□                     | Speed control (selection of internal set speed)                                                 |  |
|----------------------------|-------------------------------------------------------------------------------------------------|--|
|                            | With 3 input signals (/P-CON, /P-CL and /N-CL), speed is controlled by operation speed set by   |  |
|                            | servo in advance. 3 operation speeds can be set for the servo without analog voltage reference. |  |
| H.□□3□                     | It is supporting switching modes for the above 4 control modes. Please select an applicable     |  |
|                            | switching mode of control mode for purposes of clients.                                         |  |
| •                          |                                                                                                 |  |
| •                          |                                                                                                 |  |
| $H.\Box\Box B\Box$         |                                                                                                 |  |
| $H.\square\squareC\square$ | Motion control mode                                                                             |  |

# **5.3 Setting of General Basic Functions**

## 5.3.1 Servo ON Setting

Set the servo ON signal (/S-ON) which sends out commands for energized/de-energized state of servo motor.

(1) Servo ON signal (/S-ON)

| Name      | Signal      | Pin No. of connector<br>(factory) | Set           | Meanings                                                            |  |
|-----------|-------------|-----------------------------------|---------------|---------------------------------------------------------------------|--|
| Taranat   |             | CNI2 14                           | ON = L Level  | Servo motor can operate in energized state (servo ON state).        |  |
| Input     | /S-ON       | CN2-14                            | OFF = H Level | Servo motor cannot operate in de-energized state (servo OFF state). |  |
| ■ Attenti | ■Attentions |                                   |               |                                                                     |  |

Attentions

Make sure that commands are input to start/stop servo motor after sending servo ON signal. Do not use /SON signal to start/stop servo motor after inputting commands. In case of repeated switching between ON and OFF modes for AC power, accidents may be caused by aging of internal components.

/S-ON signals may distribute inputted connector pin numbers to other places by user parameters.

#### (2) Select to use/disuse servo ON signal

Regular servo ON can be set by user parameters without wiring of /S-ON, however, servo driver is switched to action state when power is on, therefore you should handle with care.

| User Parameter       |                                                                                              | Meanings                                                                |  |  |  |
|----------------------|----------------------------------------------------------------------------------------------|-------------------------------------------------------------------------|--|--|--|
| H.0010               |                                                                                              | Input /S-ON signal via the input terminal IN1(CN2-13) (factory setting) |  |  |  |
| PA509 H.□□9□         |                                                                                              | Set the /S-ON signal to be "valid " in regular time                     |  |  |  |
| .Power must be turne | Power must be turned on again upon changes to the user parameter so as to effect the setting |                                                                         |  |  |  |

·Power must be turned on again upon changes to the user parameter so as to effect the setting.

•When the signal is set to be "valid " in regular time, reset can be realized by power restarting in case of alarm (alarm reset is invalid).

## 5.3.2 Rotation Direction Switching of Motor

In this case, only reverse the rotation direction of motor without changes to pulse and voltage polarity of commands being sent into servo driver.

At the same time, moving direction (+, -) of shaft is reversed but polarity for output signals from servo (such as pulse output of encoder and analog monitor signal) is kept unchanged.

In standard setting, "forward direction" is observed to be "counterclockwise rotation" from the loading side of servo motor.

| Lizan D        |        | NTorrego                                                                        | Com                                                              | nand                                           |
|----------------|--------|---------------------------------------------------------------------------------|------------------------------------------------------------------|------------------------------------------------|
| User Parameter |        | Name                                                                            | rotation reference                                               | Negative rotation reference                    |
|                | H.□□□0 | Standard setting<br>(CCW refers to<br>forward rotation)<br>(Factory setting)    | Positive rotation<br>(CCW)                                       | Negative rotation<br>(CW)                      |
| <b>D</b> 4 000 |        |                                                                                 | Encoder output pulse<br>PAOA phase advance<br>PBOA phase advance | Encoder output pulse<br>PAO BO B phase advance |
| PA000          | H.0001 | Negative rotation<br>mode<br>(CW refers to<br>forward rotation)                 | Negative rotation<br>(CW)                                        | Positive rotation<br>(CCW)                     |
|                |        |                                                                                 | Encoder output pulse<br>PAOA<br>PBOA phase advance               | Encoder output pulse<br>PAO BO B phase advance |
|                |        | tching of POT and $\square$<br>= H. $\square \square \square \square$ (negative | NOT, CCW direction is POT if PA000=<br>e rotation mode).         | = $H.\Box\Box\Box$ (standard setting) and CW   |

## 5.3.3 Overtravel Setting

The overtravel limit function forces movable machine parts to stop if they exceed the allowable range of motion and turn ON a limit switch.

(1) Connection of overtravel signal

In order to use overtravel function, connect input signals of the following overtravel limit switch to corresponding pin numbers in CN2 connector of servo driver without fail.

| Туре                                                                                                    | Signal                                                                                                    | Pin No. of<br>connector (factory)                     | Set                                                                                       | Meanings                                                                                                    |  |  |
|----------------------------------------------------------------------------------------------------|----------------------------------------------------------------------------------------------------|-------------------------------------------------------|-------------------------------------------------------------------------------------------|----------------------------------------------------------------------------------------------------|--|--|
| Input                                                                                                    | РОТ                                                                                                    | CN2-16                                                | ON = L Level<br>OFF = H Level                                                             | Positive-side over travel allowed. (normal operation)<br>Positive-side over travel prohicbited (overtravel in positive rotation side) |  |  |
| Input                                                                                                    | NOT                                                                                                    | $\frac{OFF - H \text{ Level}}{OFF = H \text{ Level}}$ |                                                                                           | Negative-side over travel allowed. (normal operation)<br>Negative-side over travel prohibited (overtravel in negative rotation side)  |  |  |
| In respect of linear drive, limit switches must be<br>connected according to the following figure so as to avoid<br>machinery damage.<br>Even in case of overtravel, it can also drive to the<br>opposite side.For example, negative-side run can be enabled in<br>case of positive-side overtravel. |                                                                                                    | es to avoid                                           | Servo motor<br>Limit switch<br>Limit switch<br>Limit switch<br>NOT<br>Limit switch<br>NOT |                                                                                                    |  |  |
| ■Attentio                                                                                                    | ■Attentions                                                                                                    |                                                       |                                                                                           |                                                                                                    |  |  |
|                                                                                                    | During position control, position error pulse will occur if the motor is stopped by overtravel.<br>In order to clear position error pulse, clear signals (CLR) must be input. |                                                       |                                                                                           |                                                                                                    |  |  |

# Notes

Workpieces may fall under the overtravel state when using servo motor in vertical shaft. In order to prevent workpieces from falling in case of overtravel, make sure to set  $PA000 = H.1 \square \square \square$  so as to switch on zero clamping state after stop. (Please refer to "Selection of Motor Stop Methods when Using Overtravel")

#### (2) Select to use/disuse overtravel signal

Internal user parameters of servo driver can be set to disuse overtravel signals. At this time, it is not required to use wiring of input signals for overtravel.

| User Parameter                                                                                              |                   | Meanings                                                                                                    |
|----------------------------------------------------------------------------------------------------|-------------------|----------------------------------------------------------------------------------------------------|
|                                                                                                    | H.□3□□            | Input positive-side over travel prohibited (POT) signal from IN3 (CN2-13). (Factory setting)                          |
| D.4.500                                                                                                    | H.□9□□            | Disable the positive-side over travel prohibited (POT) signal (positive-side over travel can be conducted frequently) |
| PA509                                                                                                    | H.4□□□            | Input negative-side over travel prohibited (NOT) signal from IN4 (CN2-14). (Factory setting)                          |
| H.9 Disable the negative-side over travel prohibited (NOT) signal (negative-side over travel or frequently) |                   | Disable the negative-side over travel prohibited (NOT) signal (negative-side over travel can be conducted frequently) |
| ·Effective                                                                                                  | control modes: sp | beed control, position control and torque control                                                                     |

•Power must be turned on again upon changes to the user parameter so as to effect the setting.

\* POT and NOT signals may freely distribute inputted connector pin numbers by user parameters. See the Signal Distribution of Input Circuit for details.

#### (3) Motor stop method when using overtravel

Methods used to stop operation of motor when inputting overtravel signals (POT and NOT) during rotation of servo motor.

| User P | arameter | Methods for motor<br>stop   | After stop of motor      | Meanings                                                                                                    |
|--------|----------|-----------------------------|--------------------------|----------------------------------------------------------------------------------------------------|
|        | H.□0□□   | Plug braking stopping       | Inantial anapation state | Reduce speed to stop the servo motor by emergency<br>stop torque (PA407). Servo motor will be in inertial<br>operation (de-energized) state after stop.        |
|        | H.□1□□   | Inertial operation stopping | Inertial operation state | Stop the servo motor in the same manner as servo OFF (inertial operation stop). The servo motor will be in inertial operation (de-energized) state after stop. |
| PA000  | H.0□□□   | Plug braking stopping       | Inertial operation state | Reduce speed to stop the servo motor by emergency<br>stop torque (PA407). Servo motor will be in inertial<br>operation (de-energized) state after stop.        |
|        | H.1000   | Plug braking stopping       | Zero clamping state      | Reduce speed to stop the servo motor by emergency<br>stop torque (PA407). Servo motor will be in zero<br>clamping (servo locking) state after stop.            |
|        | H.2□□□   | Inertial operation stopping | Inertial operation state | Stop the servo motor in the same manner as servo OFF (inertial operation stop). The servo motor will be in inertial operation (de-energized) state after stop. |

Power must be turned on again upon changes to the user parameter so as to effect the setting.

During setting of inertial operation for H.  $\Box 1 \Box \Box$ , the servo motor may be controlled if servo ON signals are received.

Words and expressions

•Inertial operation stopping: naturally stop the motor by friction resistance arising from motor rotation other than braking.

•Plug braking stopping: stop the motor via deceleration (brake) torque (PA407).

·Zero clamping state: use state of position loop in zero configuration of position reference.

\* See the Selection of Stop Methods in Servo OFF for stop methods in servo OFF and alarm condition.

## (4) Setting for stop torque in overtravel

| PA407     | Limit of plug braking t                                                                                                    | orque        | Speed           | Position Torque |  |  |
|-----------|----------------------------------------------------------------------------------------------------|--------------|-----------------|-----------------|--|--|
|           | Setting range                                                                                                    | Setting unit | Factory setting | Power reboot    |  |  |
|           | 0 ~ 300                                                                                                    | 1%           | 300             | Not required    |  |  |
| Setting u | Set the stop torque used for inputting overtravel signals (POT and NOT).<br>Setting unit corresponds to a percent (%) of the rated torque. (rated torque is 100%) |              |                 |                 |  |  |

• The factory setting is 300% so that the setting is large enough a value to operate the servomotor at maximum torque. The maximum value of emergency stop torque that is actually available, however, is limited to the maximum torque of the servomotor.

## 5.3.4 Setting for Holding Brake

When the vertical shaft is driven by servo motor, it should be used. When power state of servo driver is OFF, use the servo motor with brake to prevent removable part from moving due to gravity. (Please refer to " Trial Operation for Servo Motor with Brake".)

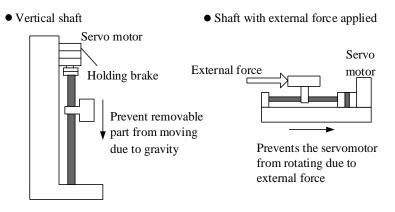

#### Note:

 The brake built in the servo motor with brake should be a actuated-type holding brake without excitation, which cannot be used for braking. It should only be used to maintain the stop state of servo motor. Brake torque is over 120 % of rated torque of servo motor.

2. When operation of servo motor is enabled only by speed loop, servo and input reference should be set to OFF and "OV" respectively during operation of brake.

3. In configuration of position loop, mechanical brakes cannot move since servo is locking during servo motor's stop.

#### (1) Connection example

Order output signal "/BK" of servo driver and brake power constitute ON/OFF circuit of brake. Standard connection examples are as follows.

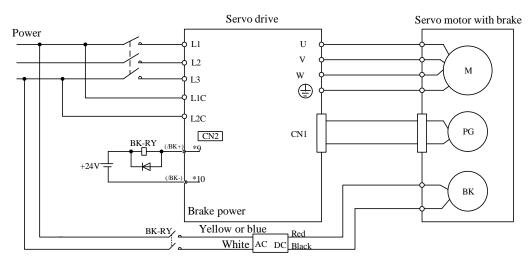

#### BK-RY: Brake control relay

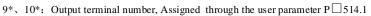

#### (2) Brake interlocking output

| Name                                                                                                    | Signal | Pin No. of connector<br>(factory) | Set           | Meanings       |  |  |
|----------------------------------------------------------------------------------------------------|--------|-----------------------------------|---------------|----------------|--|--|
| Output                                                                                                    | /BK    | Distribution through DA514        | ON = L Level  | Release brake. |  |  |
| Output                                                                                                    | DK     | Distribution through PA514        | OFF = H Level | Use brake.     |  |  |
| When using servo motor with brake, it is the output signal of control brake. In addition, this output signal is not used in factory setting. Distribution for output signals is required (setting of PA514). Do not connect when using motor without brake. |        |                                   |               |                |  |  |

#### (3) Distribution of brake signal (/BK)

Brake signals (/BK) cannot be used under the condition of factory setting. Therefore it is required to distribute output signals.

| User I | Parameter                  | Pin No. of connector | Meanings                                                           |
|--------|----------------------------|----------------------|--------------------------------------------------------------------|
| PA514  | $H.\square\square0\square$ |                      | Do not use /BK signals. (factory setting)                          |
|        | H.□□1□                     | OUT1(CN2-7,8)        | Output /BK signal through output terminal of OUT1(CN2-7, CN2-8).   |
|        | H.□□2□                     | OUT2(CN2-9,10)       | Output /BK signal through output terminal of OUT2(CN2-9, CN2-10).  |
|        | H.□□3□                     | OUT3(CN2-11,12)      | Output /BK signal through output terminal of OUT3(CN2-11, CN2-12). |
|        | H.□□4□                     | OUT4(CN2-32,33)      | Output /BK signal through output terminal of OUT4(CN2-32, CN2-33). |
|        | H.□□5□                     | OUT5(CN2-34,35)      | Output /BK signal through output terminal of OUT5(CN2-34, CN2-35). |
|        | H.□□6□                     | OUT6(CN2-36,37)      | Output /BK signal through output terminal of OUT6(CN2-36, CN2-37). |
|        |                            |                      |                                                                    |

#### ■Attentions

Brake signals (/BK) set in factory delivery are invalid. When several signals are distributed to the same output terminal, OR logic should be used for output. If you only want to enable /BK signal output, please distribute other signals of output terminal for /BK signal distribution to other output terminals or set them as invalid. See the Signal Distribution of Output Circuit for distribution methods of other output signals of servo unit.

#### (4) Timing setting of brake ON (after stop of servo motor)

During factory setting, /BK signals should be output while /S-ON signals are set as OFF (servo OFF), however, timing of servo OFF can be changed by user parameters.

| PA506         | Brake command - dela                                                                                                    | Speed        | I             | Positon | Torque      |                   |  |  |
|---------------|----------------------------------------------------------------------------------------------------|--------------|---------------|---------|-------------|-------------------|--|--|
|               | Setting range                                                                                                    | Setting unit | Factory setti | ng      | Ро          | Power reboot      |  |  |
|               | 0 ~ 500                                                                                                    | 0            |               | No      | ot required |                   |  |  |
|               | When used in vertical shaft, removable parts of machinery /S-ON                                                                                |              |               |         |             |                   |  |  |
| 2             | slightly due to gravity or ake ON. Such slight mo                                                                                              |              | /BK Output    | Braker  | elease      | Brake holding     |  |  |
| by servo Ol   | by servo OFF operation delay via this user parameter.                                                                                          |              |               |         | o motor     | No power to motor |  |  |
| -             | ameter changes the brake<br>is stopped.See the Timin                                                                                           | U            |               |         | I ◀<br>P∟   | 1506              |  |  |
| (after Stop   | of Servo Motor) for brak                                                                                                    | 0 0          | tion          |         |             |                   |  |  |
| of servo mo   | tor.                                                                                                    |              |               |         |             |                   |  |  |
| In case of al | Attentions<br>In case of alarm, servo motor will come into de-energized state immediately, which is unrelated to setting<br>of user parameter. |              |               |         |             |                   |  |  |
| Machinery 1   | Machinery may move within period before brake operation due to gravity of removable parts of machinery or external force.                      |              |               |         |             |                   |  |  |

## (5) Timing setting of brake ON (during rotation of servo motor)

If an alarm occurs while the servomotor is rotating, the servomotor will come to a stop and the brake signal will be turned OFF. The timing of brake signal output can be adjusted by setting the following parameter.

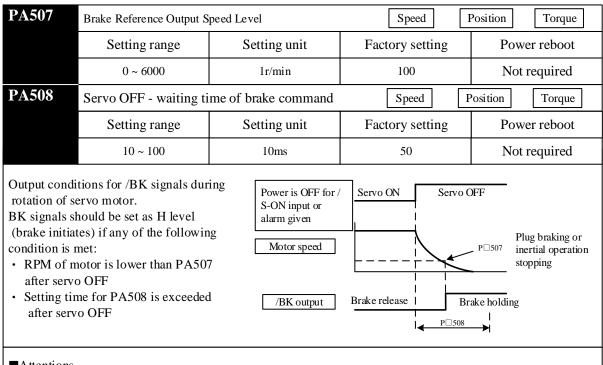

#### Attentions

• Even PA507 is set as a value higher than maximum RPM of used servo motor, operation of the motor will also be limited by its maximum RPM.

• Distribute motor rotation detection signal (/TGON) and brake signal (/BK) to other terminals.

• When brake signal (/BK) and motor rotation detection signal (/TGON) are distributed to the same output terminal, /TGON signal is changed to L level due to falling speed in the vertical shaft. Even conditions for the user parameter are met, /BK signal may also cannot be changed to H level. (Since output is completed by OR logic when several output signals are distributed to the same output terminal) Refer to "Signal Distribution of Output Circuit" for details of distribution of output signals.

## 5.3.5 Selection of Stop Methods in Servo OFF

Select stop methods for servo unit in servo off.

| User P | arameter | Methods for<br>motor stop      | After stop of<br>motor | Meanings                                                                                                    |
|--------|----------|--------------------------------|------------------------|----------------------------------------------------------------------------------------------------|
| PA000  | H.□0□□   | Plug braking<br>stopping       | Inertial               | Reduce speed to stop the servo motor by emergency stop<br>torque (PA407). Servo motor will be in inertial operation<br>(de-energized) state after stop.        |
| PA000  | H.□1□□   | Inertial operation<br>stopping | operation state        | Stop the servo motor in the same manner as servo OFF (inertial operation stop). The servo motor will be in inertial operation (de-energized) state after stop. |

Setting of user parameter is valid under the following conditions:

·/S-ON output signal OFF (servo OFF)

·Main power (L1, L2 and L3) OFF

Words and expressions

·Plug braking stopping: stop the motor via deceleration (brake) torque (PA407).

•Inertial operation stopping: naturally stop the motor by friction resistance arising from motor rotation other than braking.

■Attentions

•When power of main circuit (L1, L2 and L3) or control power supply (L1C and L2C) is OFF, the following servo drivers will force to execute plug braking stop despite of the above setting of user parameter.

 $\cdot In$  case of alarm from servo driver, the servo driver will execute inertial stop.

# 5.4 Use of Absolute Encoder

If a servo motor with absolute encoder is used, absolute value detection system can be configured in the command controller (host system). Results indicate that it can operate again directly without need of origin reset when power is ON again.

| Resolution of absolute<br>encoder  | Output range of<br>multi-turn data | Operation when exceeding limit                                                                                                    |
|------------------------------------|------------------------------------|----------------------------------------------------------------------------------------------------|
| 17 digit<br>(*131072 pulse/circle) | -32768 ~ +32767                    | When upper limit value (+32767) for positive direction is<br>exceeded, multi-turn data is changed to -32768<br>When upper limit value (-32768) for negative direction is<br>exceeded, multi-turn data is changed to +32767 |

## 5.4.1 Interface Circuit

Standard connection of absolute encoder installed in the servo motor is as follows:

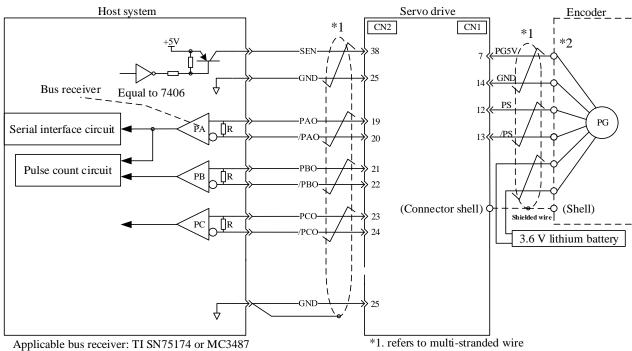

Terminal resistance: 220 -  $470\Omega$ 

Connection of SEN signal

| Name  | Signal         | Pin No. of connector | Set          | Meanings                   |
|-------|----------------|----------------------|--------------|----------------------------|
| Innut |                | CN2-38               | FF = L level | When power is supplied     |
| mput  | Input ASEN CN2 |                      | ON = H level | Absolute value is required |

This input signal must be used to reference the servo driver to output absolute data. Please set the SEN signal as H level after the power is connected for 3 seconds.

If SEN signal is switched between L level and H level, then multi-turn data and initial incremental pulse should be output.

Before completion of these operations, the servo motor will not be energized even if servo ON signal (/S-ON) is in

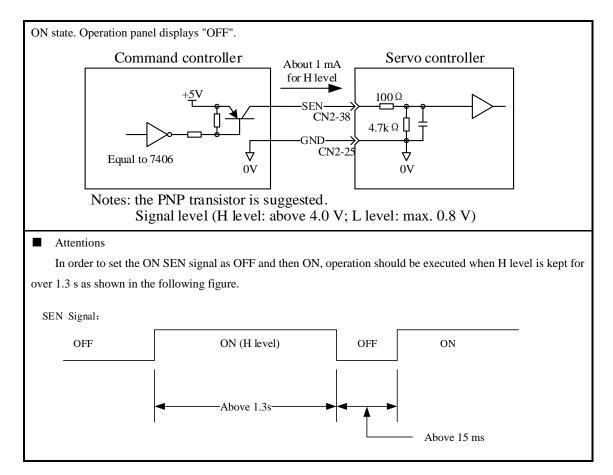

## 5.4.2 Selection of Absolute Encoder

Absolute encoder can also be used as incremental encoder.

| User Parameter                                                      |            | Meanings                                                                            |  |
|---------------------------------------------------------------------|------------|-------------------------------------------------------------------------------------|--|
|                                                                     | n.□□□0     | Use absolute encoder as absolute encoder and enable serial output of absolute data  |  |
|                                                                     |            | (PG frequency dividing PAO $\square$ )                                              |  |
| PA001                                                               | n.□□□1     | Use absolute encoder as incremental encoder                                         |  |
|                                                                     | <i>"</i> 2 | Use absolute encoder as absolute encoder and prevent serial output of absolute data |  |
| n.□□□2                                                              |            | (PG frequency dividing PAO $\square$ )                                              |  |
| • As an incremental encoder, SEN signal and battery is not required |            |                                                                                     |  |

• Power must be turned on again upon changes to the user parameter so as to effect the setting.

#### 5.4.3 How to Use Battery

Recommended battery specification: ER36V

■Procedures for battery replacement

1. Please replace batteries when control power of servo unit is ON;

2. After batteries are replaced, use auxiliary function FA010 to remove alarm of absolute encoder so as to stop alarm of absolute encoder battery.

3. If no abnormal operation is found after restart of servo driver power, it indicates that replacement of battery is over

#### **Attentions:**

Data of absolute encoder will be lost if control power of servo driver is set as OFF and wires(including encoder cables) of battery is removed. At this time, setting operation for absolute encoder must be carried out. Please refer to "2.3.4 Setting of Absolute Encoder (FA009)"

#### 5.4.4 Giving and Receiving Sequence of Absolute Data

After receipt of output from absolute encoder, the sequence used for the driver to send absolute data to the command controller is as follows.

(1) Summary of absolute signal

As shown below, serial data and pulse of absolute encoder are output by servo driver via "PAO, PBO and PCO".

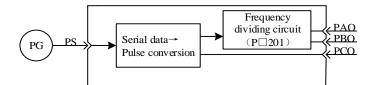

| Signal | State             | Signal content            |
|--------|-------------------|---------------------------|
|        | At initialization | Serial data               |
| PAO    | At initialization | Initial incremental pulse |
|        | Normal time       | Incremental pulse         |
| РВО    | At initialization | Initial incremental pulse |
| PDO    | Normal time       | Incremental pulse         |
| РСО    | Always            | Origin pulse              |

- (2) Sending sequence and content of absolute data
  - 1、 Set SEN signal as H level
  - After 100 ms, wait state for serial data acceptance starts. Reversible counters used for incremental pulse count should be reset.
  - 3. Receive serial data in 8 bytes
  - 4. It will change to common incremental operation state after last serial data is received for 25 ms.

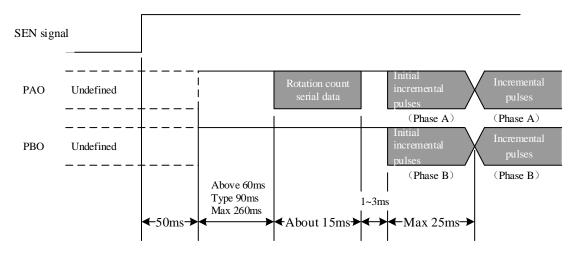

\* Serial data

It indicates position of motor shaft after circuits of rotation from the reference position (as per setting value)

\* Initial incremental pulse

Pulse should be output at the same speed as pulse for rotation of 1250rpm (factory setting is used for 17 byte frequency dividing pulse).

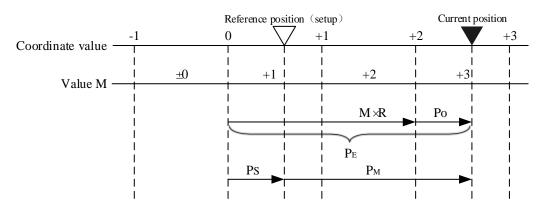

Final absolute data PM can be calculated by the following formula:

 $P_{E} = M \times R + P_{0}$ 

 $P_M = P_E - P_S$ 

Notes: the following formula is used in negative rotation mode (Pn000.0 = 1)

| Рм | = | PE | _ | Ps |
|----|---|----|---|----|
|    |   |    |   | 10 |

| PE         | Current value read from encoder                                                        |
|------------|----------------------------------------------------------------------------------------|
| М          | Multi-turn data (number of turns of encoder)                                           |
| <b>P</b> 0 | Count of initial incremental pulse                                                     |
| Ps         | Count of initial incremental pulse read from the set point (this value is subject to   |
|            | storage and management of host)                                                        |
| Рм         | Current value required in client system                                                |
| R          | Pulse count for 1 circle of rotating encoder (value after frequency dividing and value |
|            | of PA201)                                                                              |

## (3) Detailed specification of signal

#### (a) Specification of PAO serial data

Output rotation in 5 digits

| Data transmission method | Start-stop synchronism (ASYNC)                     |
|--------------------------|----------------------------------------------------|
| Baud rate                | 9600 bps                                           |
| Start bit                | 1 bit                                              |
| Stop bit                 | 1 bit                                              |
| Parity                   | Even parity check                                  |
| Character code           | ASCII 7-bits coder                                 |
| Data format              | See the following figure for data in 5 characters. |

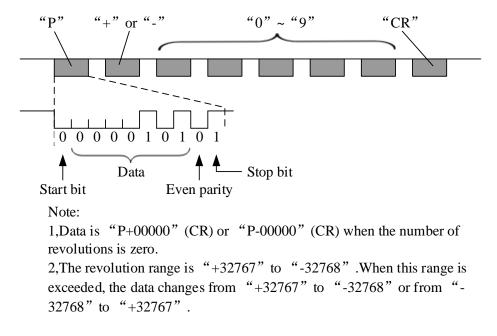

#### 5.4.5 Setting of Absolute Encoder (FA009/ FA010)

In addition, setting operation for absolute encoder must be carried out in case of:

- \* initial startup of machinery
- \* "Bus encoder multi-coil information error (A25)"
- \* "Bus encoder multi-coil information overflow (A26)"
- \* "Bus encoder battery alarm 1 (A27)"
- \* requiring to set multi-turn data of absolute encoder as 0

Implement setting by panel operator.

## **Attentions:**

- 1. Setting operation of encoder only can be implemented under servo OFF state.
- 2. When absolute encoder alarm is displayed, auxiliary function FA010 should be executed to stop alarm. Alarm reset (/ALM-RST) of servo driver cannot stop alarm.
  - \* "Bus encoder multi-coil information error (A25)
  - \* Bus encoder multi-coil information overflow (A26)
  - \* Bus encoder battery alarm 1 (A27)
  - \* Bus encoder battery alarm 2 (A28)
  - \* Bus encoder overspeed (A41)

#### 5.4.6 Clear of Multi-coil Data of Absolute Encoder

When using bus absolute encoder, the operation can be used to remove multi-coil information.

| Operation<br>steps | Operation instruction                                                                                          | Operation<br>key | Display after operation |
|--------------------|----------------------------------------------------------------------------------------------------|------------------|-------------------------|
| 1                  | Press M function key (for more than 1 second) and switch to auxiliary function mode, which will display FA000. | Σ                | F R 0 0 0               |
| 2                  | Press UP or DOWN and select the desired auxiliary function FA010.                                              |                  | FROOS                   |

| 3 | Press SET to display "PoSCL" and clear multi-coil position operation.                                       | لم | Posel  |
|---|----------------------------------------------------------------------------------------------------|----|--------|
| 4 | Press function key to display "CLFin"<br>which indicates that multi-coil position is<br>completely cleared. | Μ  | [LF in |
| 5 | Press SET to return to the display of FA009.                                                                | L. | FROOS  |

## 5.4.7 Clear of Internal Errors of Bus Encoder

| When using bus absolute encoder. | the operation can be used to remove multi-coil information | on.          |
|----------------------------------|------------------------------------------------------------|--------------|
| when using ous absolute encoder, | the operation can be used to remove matti con mornade      | <i>J</i> 11. |

| Operation<br>steps | Operation instruction                                                                                                    | Operation<br>key | Display after operation |
|--------------------|----------------------------------------------------------------------------------------------------|------------------|-------------------------|
| 1                  | Press M function key to select auxiliary<br>function mode. In case of failing to display<br>FA010 press UP or DOWN to set FA010. | Μ                | FR0 (0                  |
| 2                  | Press SET to display "ErrCL".                                                                                                    | t                | ErrEL                   |
| 3                  | Press M function key to display "CLFIn" and<br>clear encoder multi-coil information<br>completely.                               | Μ                | [LF in                  |
| 4                  | Press SET to return to the display of FA009.                                                                                     | ł                | FRO IO                  |

# 5.5 Speed Control (Analog Voltage Reference) Operation

# 5.5.1 User Parameter Setting

| User I | Parameter  |           |                             | Meanings                                              |                 |
|--------|------------|-----------|-----------------------------|-------------------------------------------------------|-----------------|
| PA000  | H.□□0□     | Selection | of control mode: speed cont | rol (analog voltage reference)                        |                 |
| PA300  | Speed comm | and input | gain                        | Speed                                                 | Position Torque |
|        | Setting r  | ange      | Setting Unit                | Factory setting                                       | Power reboot    |
|        | 0 ~ 30     | 00        | (r/min) /V                  | 150                                                   | Not required    |
|        |            |           | Command speed<br>(r/min)    | Set the slope<br>efficiency<br>Command voltage<br>(V) |                 |

## 5.5.2 Setting of Input Signal

#### (1) Speed reference input

If speed reference is sent to servo driver in the form of analog voltage reference, speed of servo motor is controlled in proportion to input speed.

| Name     | Signal                                                                                                    | Pin No. of connector (factory) | Meanings                                |  |  |
|----------|----------------------------------------------------------------------------------------------------|--------------------------------|-----------------------------------------|--|--|
|          | V-REF                                                                                                    | CN2-5                          | Speed reference input                   |  |  |
| Input    | GND CN2-6 Signal ground for speed reference input                                                                                                    |                                | Signal ground for speed reference input |  |  |
| PA300 is | It should be used for speed control (analog voltage reference) (PA000.1 = 0, 4, 7, 9, A)<br>PA300 is used to set speed reference input gain. Please refer to "Setting of User Parameter for details".<br>Input specification |                                |                                         |  |  |
| -        | ·Input voltage range: DC $\pm 10V$                                                                                                    |                                |                                         |  |  |
| •Max1m   | ·Maximum allowable input voltage: DC $\pm 12V$                                                                                                    |                                |                                         |  |  |

#### (2) Proportional action reference signal (/P-CON)

| Name                                                                                                    | Signal                                                                                                    | Pin No. of connector<br>(factory) | Set                      | Meanings                                          |  |  |
|----------------------------------------------------------------------------------------------------|----------------------------------------------------------------------------------------------------|-----------------------------------|--------------------------|---------------------------------------------------|--|--|
| Innut                                                                                                    | /P-C0N                                                                                                    | ON = L Level Of                   |                          | Operate servo driver by P control mode.           |  |  |
| Input                                                                                                    | /P-CON                                                                                                    | CN2-15                            | OFF = H Level            | Operate servo driver by PI control mode.          |  |  |
| /P-CON                                                                                                    | signal is a sig                                                                                                    | nal that selects speed contro     | l modes from PI (propor  | tional and integral) or P (proportional) control. |  |  |
| If P contra                                                                                                    | rol is set, moto                                                                                                    | or rotation and slight vibrati    | on arising from input sh | ift of speed reference can be reduced.            |  |  |
| Input ref                                                                                                    | Input reference: servo motor rotation due to 0 V shift can be reduced, but servo rigidity (support force) will decrease when |                                   |                          |                                                   |  |  |
| rotation is stopped.                                                                                                    |                                                                                                    |                                   |                          |                                                   |  |  |
| /P-CON signals may distribute inputted connector pin numbers to other places by user parameters. Please refer to "Signal |                                                                                                    |                                   |                          |                                                   |  |  |
| Distribution of Input Circuit".                                                                                          |                                                                                                    |                                   |                          |                                                   |  |  |

## 5.5.3 Adjustment of Reference Offset

In speed control mode, even if OV reference is sent under analog reference voltage, motor will rotate with low speed in case of small reference voltage offset (unit: mV) of superior control unit or in external circuit. In such case, reference offset can be automatically or manually adjusted by panel operator. See "5.2 Operation in Auxiliary Function Execution Mode" for details.

Auto-adjustment of analog (speed ·torque) or reference offset is the function for offset measurement and auto-adjustment of voltage.

In case of voltage reference offset of the superior controller or in external circuit, servo driver will make following adjustment towards the automatic offset.

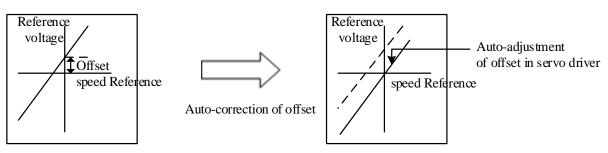

Once auto-adjustment of reference offset begins, offset will be saved in the servo driver.

Offset can be confirmed through manual adjustment of speed reference offset (FA006). See "5.5.3(2) Manual adjustment of speed reference offset" for details.

#### (1) Auto-adjustment of speed reference offset

When offset pulse is set as zero with the servo locked in the OFF state by the command controller equipped with a position loop, auto-adjustment of reference offset (FA008) is not available, instead, manual adjustment of speed reference offset (FA00A) should be applied.

Under speed reference of zero, function of zero clamping speed control which can lock the servo in a mandatory manner is provided. See "5.5.6 Use of Zero Clamping Function" for details.

Note: Auto-adjustment of zero analog offset should be conducted when the servo is OFF.

Auto-adjustment of speed reference offset of A axis is conducted as below.

| Operation<br>steps | Operation instruction                                                                                                    | Operation<br>key | Display after operation                                                                                                 |
|--------------------|----------------------------------------------------------------------------------------------------|------------------|----------------------------------------------------------------------------------------------------|
| 1                  | Servo drive<br>O V speed reference<br>Reference<br>control unit<br>Servo OFF<br>Rotation with a nar<br>scope (servo ON s     | тоw              | Set the servo unit as OFF,<br>and input OV reference<br>voltage through reference<br>controller or external<br>circuit. |
| 2                  | Press M function key to select auxiliary function mode .<br>In case of failing to display FA008, press UP or DOWN<br>to set. | Μ                | F R 0 0 8                                                                                                    |
| 3                  | Press SET, and "rEF_o" is displayed.                                                                                         | ł                | <u>r                                    </u>                                                                            |
| 4                  | Press M function key to start auto-zeroing, and flickering<br>"donE" is displayed.                                           | Μ                | donE                                                                                                    |
| 5                  | After completion of auto-zeroing, "rEF_o" instead of flickering "donE" is displayed.                                         |                  | <u>r                                    </u>                                                                            |
| 6                  | Press SET to return to the display of FA008.                                                                                 | ₽                | F R [] [] B                                                                                                    |

(2) Manual adjustment of speed reference offset

Manual adjustment of speed reference offset (FA006) should be applied in case that:

•the reference controller is equipped with a position loop to set the offset pulse as zero when the servo is locked in the OFF state

·offset is set as a certain value consciously

·offset set for auto-adjustment is applied

Basic function and auto-adjustment of analog (speed ·torque) reference offset (FA008) are the same. But for manual adjustment (FA006), adjustment must be made along with direct input of offset.

Adjustment range of offset and setting unit are listed as below.

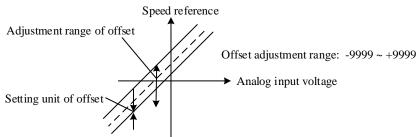

Auto-adjustment of speed reference offset is conducted as below.

| Operation<br>steps | Operation instruction                                                                                                    | Operation<br>key | Display after operation |
|--------------------|----------------------------------------------------------------------------------------------------|------------------|-------------------------|
| 1                  | Press M function key to select auxiliary function<br>mode. In case of failing to display FA006, press UP or<br>DOWN to set. | Μ                | F R 0 0 6               |
| 2                  | Press SET, and "A.SPd" is displayed.                                                                                        | L.               | <u>R *256</u>           |
| 3                  | Press SET for at least 1 s, and "0000" is displayed.                                                                        |                  |                         |
| 4                  | Press UP or DOWN to set offset.                                                                                             |                  |                         |
| 5                  | Press SET for at least 1 s to save offset.                                                                                  |                  | <b>R <u>*</u>274</b>    |
| 6                  | Press SET to return to the display of FA006.                                                                                | t                | F R C C 6               |

## 5.5.4 Soft Start

Soft start is the function to transfer step speed reference input to the reference with certain acceleration and deceleration in the servo driver.

(1) Trapezoidal start-up

| User Parameter |        | Meanings             |
|----------------|--------|----------------------|
| PA309          | H.□□□0 | Trapezoidal start-up |

| PA305                                   | Acceleration time of se                                                                                                    | oft start    | Speed           |              |  |  |  |  |
|-----------------------------------------|----------------------------------------------------------------------------------------------------|--------------|-----------------|--------------|--|--|--|--|
|                                         | Setting range                                                                                                    | Setting unit | Factory setting | Power reboot |  |  |  |  |
|                                         | 0 ~ 10000                                                                                                    | 1ms          | 0               | Not required |  |  |  |  |
| PA306                                   | Deceleration time of so                                                                                                    | oft start    | Speed           |              |  |  |  |  |
|                                         | Setting range                                                                                                    | Setting unit | Factory setting | Power reboot |  |  |  |  |
|                                         | 0 ~ 10000                                                                                                    | 1ms          | 0               | Not required |  |  |  |  |
| (set "0" for<br>Setting valu<br>·PA305: | While inputting step speed reference or selecting internal speed setting, smooth speed control is available.<br>(set "0" for common speed control.)<br>Setting values are listed as below.<br>·PA305: time required from the OFF state to the speed of 1000r/min<br>·PA306: time required from the speed of 1000r/min to the OFF state |              |                 |              |  |  |  |  |
|                                         | 1000r/min                                                                                                    |              |                 |              |  |  |  |  |

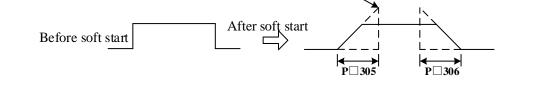

## (2) S-curved start-up

| User       | Parameter |                    | Meanings                   |
|------------|-----------|--------------------|----------------------------|
| PA309      | H. □□□1   | S-curved start-up  |                            |
|            | H. □0□□   | Close to linearity |                            |
| H. 🗆 1 🗆 🗆 |           | Low                |                            |
| H. □2□□    |           | Central            | Selection of S curve ratio |
|            | H. □3□□   | Height             |                            |

| PA308     | Rise time of S curve |                 | Speed                    |                |
|-----------|----------------------|-----------------|--------------------------|----------------|
|           | Setting rang         | Setting uni     | Factory sett             | Power reboo    |
|           | 0 ~ 10000            | 1ms             | 0                        | Not required   |
| Before so | oft start            | After soft star | PA308<br>PA309.2 setting | of curve ratio |

## (3) Acceleration and deceleration filtering start-up

| User Parameter |         | Meanings                                         |
|----------------|---------|--------------------------------------------------|
| PA309          | H. □□□2 | Acceleration and deceleration filtering start-up |
|                | H. □□0□ | First acceleration and deceleration filtering    |
|                | H. □□1□ | Second acceleration and deceleration filtering   |

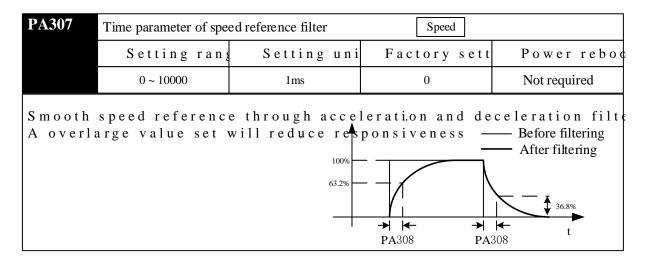

## 5.5.5 Use of Zero Clamping Function

#### (1) Meaning of zero clamping function

Zero clamping function refers to the function in the system where command controller is not equipped with position loops under speed control.

If the zero clamping (/P-CON) signal is set as ON, servo driver will be equipped with a position loop, and servo motor will fall into emergency stop with servo in the locked state regardless of speed reference when input voltage of speed reference (V-REF) is lower than the value corresponding to the rotation speed of PA501 (zero clamping level).

Servo motor is clamped within  $\pm 1$  pulse at the position where zero clamping takes effect. Even through external rotation, the servo motor will return to zero clamping.

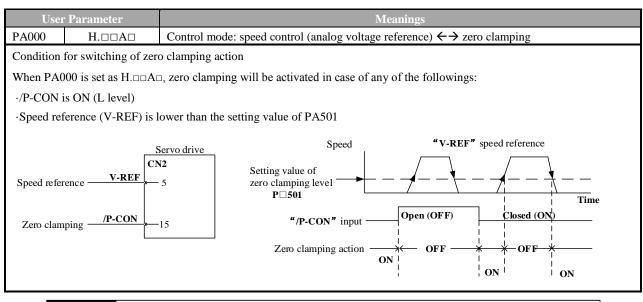

| PA501 | Zero clamping level | Speed        |                 |              |  |
|-------|---------------------|--------------|-----------------|--------------|--|
|       | Setting range       | Setting unit | Factory setting | Power reboot |  |
|       | 0 ~ 10000           | 1r/min       | 10              | Not required |  |

When speed control with zero clamping function(PA000=H. $\Box\Box\BoxA\Box$ ) is selected, rotation speed to activate zero clamping should be set. Even if the value of PA501 exceeds the maximum rotation speed of the servo motor, maximum rotation speed of servo motor still adopts valid value.

#### (3) Setting of input signal

| Name                                                      | Signal      | Pin No. of<br>connector (factory) | Set                 | Meanings                             |  |  |  |
|-----------------------------------------------------------|-------------|-----------------------------------|---------------------|--------------------------------------|--|--|--|
| Input /P-CON                                              |             | CN2-15                            | ON = L Level        | Zero clamping function ON (valid)    |  |  |  |
| Input                                                     | /r-CON      | CN2-15                            | OFF = H Level       | Zero clamping function OFF (invalid) |  |  |  |
| It is the input signal to switch to zero clamping action. |             |                                   |                     |                                      |  |  |  |
| Anyone                                                    | of /P-CON s | signal can be switched to zer     | ro clamping action. |                                      |  |  |  |

See "signal distribution of input circuit" for distribution

## 5.5.6 Encoder Signal Output

Feedback pulse of encoder is output after processing in servo unit.

| Name    | Signal | Pin No. of connector | Name                                                 |  |
|---------|--------|----------------------|------------------------------------------------------|--|
| Output  | APAO+  | CN2-19               | Encoder output Phase A+                              |  |
| Output  | APAO-  | CN2-20               | Encoder output Phase A-                              |  |
| Outrust | APBO+  | CN2-21               | Encoder output Phase B+                              |  |
| Output  | APBO-  | CN2-22               | Encoder output Phase B-                              |  |
| Output  | APCO+  | CN2-23               | Encoder output Phase C+                              |  |
| Output  | APCO-  | CN2-24               | Encoder output Phase C-                              |  |
| Turnut  | SEN    | CN2-38               | SEN signal input (valid when using absolute encoder) |  |
| Input   | GND    | CN2-25               | Signal ground                                        |  |

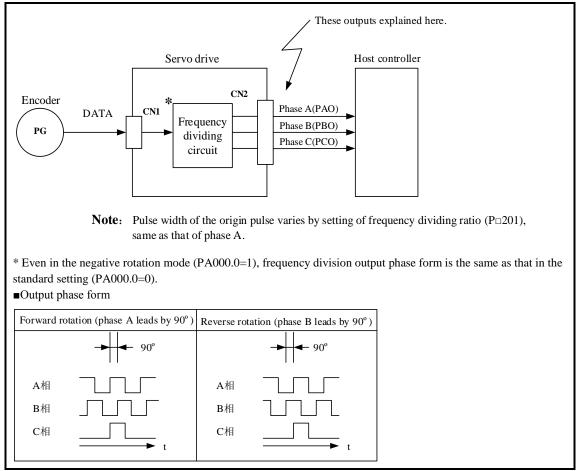

#### Note:

For bus encoder, C-phase pulse output of servo driver should be applied for mechanical origin reset after two cycles of rotation of servo motor.

•Setting of frequency dividing ratio of encoder pulse

| PA201                                   | PG frequency dividing                                                                 | 7                       | Speed                                                      | osition Torque |
|-----------------------------------------|---------------------------------------------------------------------------------------|-------------------------|------------------------------------------------------------|----------------|
|                                         | Setting range                                                                         | Setting unit            | Factory setting                                            | Power reboot   |
|                                         | 16 ~ 32768                                                                            | 1P/rev                  | 2500                                                       | Required       |
| Frequency                               | pulse of PG output signal<br>of each cycle of feedbacl<br>r and output. (setting base | x pulse from encoder is | divided into the setting                                   |                |
| <b>Output ex</b><br>PA201=16( <b>16</b> | ample<br>5 pulse output in each cyo                                                   | cle)                    | Setting value: 1،<br>۲۰۰۰۰۰۰۰۰۰۰۰۰۰۰۰۰۰۰۰۰۰۰۰۰۰۰۰۰۰۰۰۰۰۰۰۰ | mmm            |
|                                         |                                                                                       | •                       | 1 cycle                                                    |                |

## 5.5.7 Same Speed Detection Output

| Name   | Signal | Pin No. of<br>connector (factory) | Set           | Meanings                 |
|--------|--------|-----------------------------------|---------------|--------------------------|
| Output | ALCMD  | CN2-9                             | ON = L Level  | State of same speed      |
| Output | /V-CMP | CN2-10                            | OFF = H Level | State of different speed |

The output signal can be distributed to other output terminals through user parameter PA513. See "Signal distribution of output circuit" for distribution of output signal.

# **5.6 Position Control Operation**

## 5.6.1 User Parameter Setting

Following user parameters should be set for position control by pulse train.

#### (1) Control mode selection

| User Parameter |        |                     | Meanings                                            |  |
|----------------|--------|---------------------|-----------------------------------------------------|--|
| PA000          | H.001  | Control mode        | selection: position control (pulse train reference) |  |
| Name           | Signal | Pin No. of connecto | Name                                                |  |
|                | PULS+  | CN2-1               | Reference pulse input                               |  |
| Transt         | PULS-  | CN2-2               | Reference pulse input                               |  |
| Input          | SIGN+  | CN2-3               | Sign input                                          |  |
|                | SIGN-  | CN2-4               | Sign input                                          |  |

#### (2) Selection of pulse reference form

| User Parameter |        | Reference form         | Input multiple | Positive rotation reference | Negative rotation reference |
|----------------|--------|------------------------|----------------|-----------------------------|-----------------------------|
| PA200          | H.==0= | Sign + pulse train     |                | PULS                        | PULS                        |
|                | H.0010 | CW+CCW                 |                | PULS Lievel                 | PULS                        |
|                | H.□□2□ | Two phase pulse        | ×1             |                             |                             |
|                | H.□□3□ | train with 90 $^\circ$ | ×2             | PULS                        | PULS                        |
|                | H.□□4□ | phase difference       | ×4             | SIGN                        | SIGN                        |

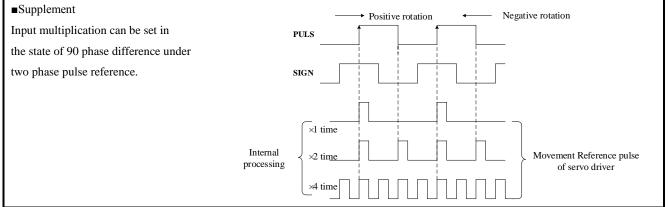

#### (3) Pulse instruction input complement

| User       | · Parameter                                                              | Meanings                                            |  |  |
|------------|--------------------------------------------------------------------------|-----------------------------------------------------|--|--|
| PA200      | H.□0□□                                                                   | PULS input reverse, and SIGN input does not reverse |  |  |
|            | H.0100                                                                   | PULS input does not reverse and SIGN input reverse  |  |  |
|            | H.□2□□                                                                   | PULS input reverse, and SIGN input does not reverse |  |  |
|            | H.□3□□                                                                   | PULS input reverse, and SIGN input does not reverse |  |  |
| Logic reve | Logic reverse for pulse reference is available by setting the parameter. |                                                     |  |  |

#### (4) Selection of clear signal form

| Name  | Signal | Pin No. of connector<br>(factory) | Name        |
|-------|--------|-----------------------------------|-------------|
| Input | /CLR   | Distribution through PA510        | Clear input |

If input is cleared, following actions can be performed.

•Offset counter in the servo driver is set as "0".

 $\cdot Action of position loop is set in the invalid state.$ 

 $\rightarrow$ In clear state, servo clamping does not work, and servo motor may rotate with a low speed due to drifting in the speed loop.

#### (5) Selection of clear action

In the condition other than clear signal CLR, regular clear of offset pulse can be selected based on state of servo driver. Three types of action mode of clear offset pulse can be selected through user parameter PA200.0.

| User Parameter |        | Meanings                                                                         |  |
|----------------|--------|----------------------------------------------------------------------------------|--|
| PA200          | H.□□□0 | Under servo OFF, clear offset pulse; under over travel, not clear offset pulse   |  |
|                | H.□□□1 | Under servo OFF or over travel, not clear offset pulse                           |  |
|                | H.□□□2 | Under servo OFF or over travel (excluding zero clamping), not clear offset pulse |  |

#### 5.6.2 Setting of Electronic Gear

#### (1) Encoder pulse

| Encoder type               | Encoder pulse |           |
|----------------------------|---------------|-----------|
| Common incremental encoder | 2500 P/R      |           |
| Bus encoder                | 17 bits       | 32768 P/R |

**Note:** Bits representing encoder resolution are different from pulse of signal output of encoder (phase A and phase B), and are four times of encoder pulse.

#### (2) Electronic gear

Electronic gear is the function to set any value for movement of workpiece with 1 pulse input reference by command controller. 1 pulse reference by command controller is "1 reference unit" as the smallest unit.

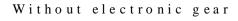

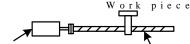

Encoder 32p7681 se

1 revolution is 6 mm. Therefore,

32768×4 pulses/cycle, Therefore,

1.6666 × 32768 × 4=218448 pulses

218448 pulses are input as reference pulses.

The equation must be calculated at the host controller.

10÷6=1.6666 cycles

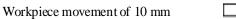

Ball screw pitch: 6 mm

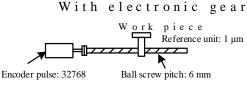

Workpiece movement of 10 mm by "Reference unit"

reference unit is calculated as 1 μm
 Workpiece movement of 10 mm (equal to 10000 μm)
 l pulse equal to 1 μm, Therefore,
 10000/1=10000 pulses
 Input 10000 pulses as reference pulses.

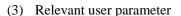

| PA202         | Electronic gear (numera                                                                                           | itor)        | Position        |              |  |  |
|---------------|----------------------------------------------------------------------------------------------------|--------------|-----------------|--------------|--|--|
|               | Setting range                                                                                                    | Setting unit | Factory setting | Power reboot |  |  |
|               | 1 ~ 65535                                                                                                    | _            | 1               | Required     |  |  |
| PA508         | Electronic gear (denomi                                                                                           | nator)       | Position        |              |  |  |
|               | Setting range                                                                                                    | Setting unit | Factory setting | Power reboot |  |  |
|               | 1 ~ 65535 — 1 Required                                                                                            |              |                 |              |  |  |
| If the decele | If the deceleration ratio of the motor and the load shaft is given as n/m. Setting value of electronic gear ratio |              |                 |              |  |  |

If the deceleration ratio of the motor and the load shaft is given as n/m. Setting value of electronic gear ratio can be calculated by formula below.(M is the rotation of the motor and n is the rotation of the load shaft)

Electronic gear ratio: 
$$\frac{B}{A} = \frac{PA202}{PA203} = \frac{Encoder pulse \times 4}{Movement of loading axis} \times \frac{m}{n}$$
  
with 1 cycle of rotation

\* In case of beyond the setting range, numerator and denominator should be reduced to the integer within the setting range.

Note: electronic gear ratio (B/A) should not be changed.

#### Attentions

Setting range of electronic gear ratio:  $0.01 \le$  electronic gear ratio (B/A)  $\le 100$ In case of beyond the range, servo driver cannot work normally. In such case, mechanical structure or command unit should be changed.

#### (4) Procedure for setting the electronic gear ratio

Electronic gear ratio should be set as below.

| Step | Content                                                                                                    | Instruction                                                                                           |  |
|------|----------------------------------------------------------------------------------------------------|----------------------------------------------------------------------------------------------------|--|
| 1    | To confirm mechanical specifications                                                                                                    | Reduction ratio, ball screw pitch, pulley diameter, etc. should be                                    |  |
| 2    | To confirm encoder pulse                                                                                                    | Encoder pulse of servo motor should be confirmed.                                                     |  |
| 3    | To determine reference unit1 reference unit by command controller should be determined.<br>Reference unit should be determined based on mechanical specifica<br>and positioning accuracy. |                                                                                                    |  |
| 4    | To calculate movement of loading axis with 1 cycle of rotation                                                                                                    | Reference units for 1 cycle of loading axis should be calculated based on determinate reference unit. |  |
| 5    | To calculate electronic gear ratio                                                                                                    | Electronic gear ratio (B/A) should be calculated according to the relate                              |  |
| 6    | To set user parameter                                                                                                    | The value calculated should be set as electronic gear ratio.                                          |  |

#### (5) Example for setting of electronic gear ratio

Electronic gear ratio is determined based on several examples.

|      |                                                                      | Load configuration                                                                 |                                                                         |                                                                              |  |  |
|------|----------------------------------------------------------------------|------------------------------------------------------------------------------------|-------------------------------------------------------------------------|------------------------------------------------------------------------------|--|--|
|      |                                                                      | Ball screw                                                                         | Disc table                                                              | Belt + pulley                                                                |  |  |
| Step | Content                                                              | Reference unit: 0.001 mm<br>Loading shaft<br>I7-bit encoder Ball screw pitch: 6 mm | Reference unit: 0.1 °<br>Gear ratio 3:1<br>Loading shaft 17-bit encoder | Reference unit: 0.02 mm<br>Loading shaft<br>Gear ratio 2:1<br>17-bit encoder |  |  |
| 1    | Check mechanical structure                                           | •Ball screw pitch: 6 mm<br>•Gear ratio: 1/1                                        | Rotation angle of 1 cycle: 360 °<br>Gear ratio: 3/1                     | Pulley diameter: 100 mm<br>(Pulley perimeter: 341 mm)<br>Gear ratio: 2/1     |  |  |
| 2    | Encoder                                                              | 17-bit: 32768P/R                                                                   | 17-bit: 32768P/R                                                        | 17-bit: 32768P/R                                                             |  |  |
| 3    | Determine the 1 reference unit: 0.001 mm reference unit used. (1 µm) |                                                                                    | 1 reference unit: 0.1 °                                                 | 1 reference unit: 0.02mm                                                     |  |  |
| 4    | Calculate movement                                                   | 6mm/0.001mm=6000                                                                   | 360 % 0.1 ~ 3600                                                        | 314 mm/0.02 mm=15700                                                         |  |  |

|   | of loading axis<br>with 1 cycle of<br>rotation |                                                                |                  |                                    |                                         |                                     |                 |
|---|------------------------------------------------|----------------------------------------------------------------|------------------|------------------------------------|-----------------------------------------|-------------------------------------|-----------------|
| 5 | Calculate the electronic gear ratio            | $\frac{B}{A} = \frac{32768 \times 4}{6000} \times \frac{1}{1}$ |                  | $\frac{B}{A} = \frac{32768}{3600}$ | $\frac{\times 4}{2} \times \frac{3}{1}$ | $\frac{B}{A} = \frac{32768}{15700}$ | —×—             |
| 6 | Set user parameter                             | PA202<br>PA203                                                 | 131072 *<br>6000 | PA202<br>PA203                     | 393216<br>3600                          | PA202<br>PA203                      | 262144<br>15700 |

\* Calculation result is not within the setting range. Hence numerator and denominator are reduced.

For example, numerator and denominator are reduced by 4. As a result, PA202 = 32768 and PA203 = 1500. Then the setting is completed.

### (6) Equation of electronic gear ratio

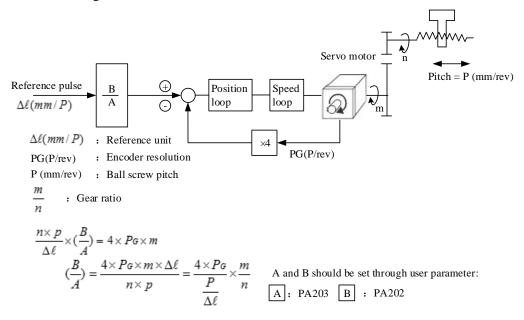

### 5.6.3 Position Reference

Position of servo motor is controlled by the reference in the form of pulse train.

Pulse train output forms of command controller are listed as below.

·Bus driver output

·+24V collector open circuit output

·+12 V collector open circuit output

·+5 V collector open circuit output

Note:

Note for collector open circuit output: when pulse output is conducted through collector open circuit, noise margin of input

| signal will reduce. | In case of offset | caused by noise, | following user | parameters should be changed. |
|---------------------|-------------------|------------------|----------------|-------------------------------|
|                     |                   |                  |                |                               |

| User Parameter |        | Meanings                                                    |
|----------------|--------|-------------------------------------------------------------|
| PA200          | H.1000 | Reference input filtering for collector open-circuit signal |

(1) Timing example for input/output signal

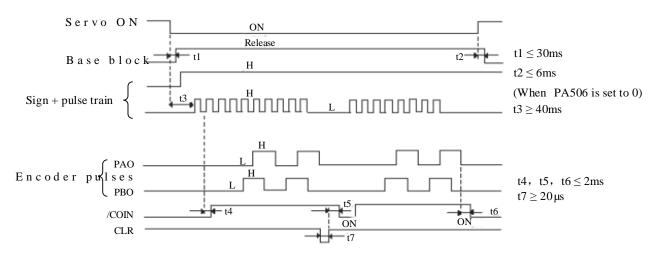

### Note:

- 1. Interval between ON set for servo ON signal to input of reference pulse should be more than 40 ms; Otherwise, the reference pulse may not be received by the servo driver.
- 2. Clear signal ON should be set more than 200  $\mu$ s.

Table: Timing for reference pulse input signal

| Reference pulse form                                                                                                    | Electrical specification                                                                                                    | 1                                                                                                    | Remarks                                                                    |
|----------------------------------------------------------------------------------------------------|----------------------------------------------------------------------------------------------------|----------------------------------------------------------------------------------------------------|----------------------------------------------------------------------------|
| Sign + pulse train input<br>(SIGN + PULS signal)<br>Maximum reference frequency: 500 kpps<br>(In case of open-collector output,<br>maximum reference frequency: 200 kpps)          | SIGN $t1 t2$<br>t3 + t7<br>PULS $t4 - t5 + t6$<br>Forward reference                                                                 | $\begin{array}{l} t1, t2 \leq 0.1 \mu s \\ t3, t7 \leq 0.1 \mu s \\ t4, t5, t6 > 3 \mu s \\ \tau \geq 1.0 \mu s \\ (\tau/T) \times 100 \leq 50\% \end{array}$ | SIGN<br>H = Forward reference<br>L = Reverse reference                     |
| CW pulse + CCW pulse<br>Maximum reference frequency: 500 kpps<br>(In case of open-collector output,<br>maximum reference frequency: 200 kpps)                                      | $CCW \xrightarrow{t1}{t2} \xrightarrow{t1}{t}$ $CW \xrightarrow{t2}{t}$ $Forward reference \xrightarrow{t3}{t}$ $Reverse reference$ | $\begin{array}{l} t1, t2 \leq 0.1 \mu s \\ t3 > 3 \mu s \\ \tau \geq 1.0 \mu s \\ (\tau/T) \times 100 \leq 50\% \end{array}$                                  |                                                                            |
| Two phase pulse with 90 °<br>phase difference<br>(Phase A + Phase B)<br>Maximum reference frequency:<br>× 1multiplier: 500kpps<br>× 2multiplier: 400kpps<br>× 4multiplier: 200kpps | Phase A<br>Phase B<br>Forward reference<br>Phase B leads<br>phase A by 90°<br>Phase A by 90°                                        | t1, t2 ≤ 0.1µs<br>τ ≥ 1.0µs<br>(τ/T) × 100 ≤ 50%                                                                                                    | Multiplication mode<br>can be setted through<br>user parameter<br>PA200.1. |

# (2) Connection example

(a) Connection example of line driver output
 Applicable line driver: equivalent of TI SN75174 or MC3487

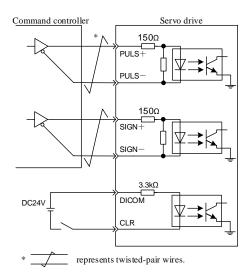

## (b) Connection example of open- collector output

R1 value of limiting resistor should be selected to ensure that input current is within the range below. Input current  $i = 7mA \sim 15mA$ 

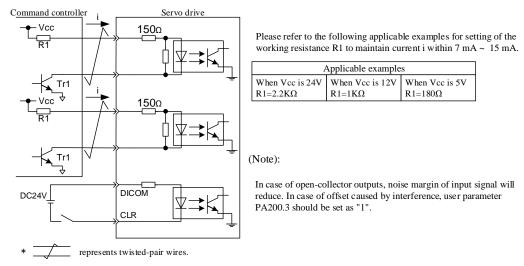

### (3) Chart of control box

Chart of control box is as below during position control.

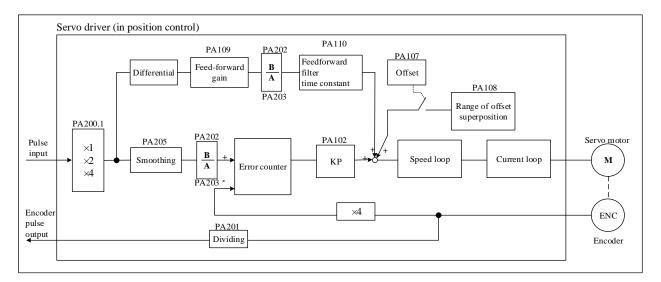

## 5.6.4 Smoothing

Filtering is available in the servo unit through reference pulse input with certain frequency.

### (1) Selection of position reference filter

| User  | · Parameter | Meanings                                       |
|-------|-------------|------------------------------------------------|
| PA206 | H.□□□0      | First acceleration and deceleration filtering  |
|       | H.===1      | Second acceleration and deceleration filtering |

### (2) User parameter related to filter

| PA205 | Position reference acce | Position reference acceleration/deceleration filter time constant |                 |              |  |  |
|-------|-------------------------|-------------------------------------------------------------------|-----------------|--------------|--|--|
|       | Setting range           | Setting unit                                                      | Factory setting | Power reboot |  |  |
|       | 0 ~ 6400                | 0.1ms                                                             | 0               | Not required |  |  |

### Attentions

Changing of position referedneccee laccract loomattionn(PA200)/swial nake effects with no command pulse input and offset pulse of 0. To actually reflect the setting value, clear signal (CLR) should be input to disable reference pulse from command controller or to clear offset pulse as servo ON.

Even in following conditions, motor can be operated smoothly. In addition, the setting has no impact on movement (command pulse)

- When the host controller that outputs a reference cannot perform acceleration/deceleration processing.
- When the reference pulse frequency is too low.
- When the reference electronic gear ratio is too high (i.e., 10 times or more).

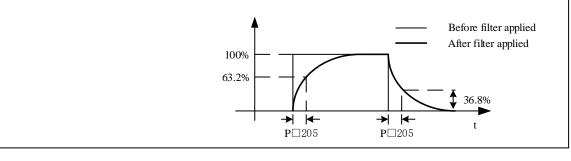

# 5.6.5 Positioning Completed Output Signal

The signal represents completion of servo motor positioning during position control, and should be used when interlocking is confirmed by positioning completion of command controller.

| Name      | Signal                                                                                                  | Pin No. of<br>connector (factory) | Set                  | Meanings                  |  |  |
|-----------|----------------------------------------------------------------------------------------------------|-----------------------------------|----------------------|---------------------------|--|--|
| Outrust   |                                                                                                    | CN2-9                             | ON = L Level         | Positioning completed     |  |  |
| Output    | /COIN                                                                                                   | CN2-10                            | OFF = H Level        | Positioning not completed |  |  |
| Positioni | Positioning completed signal can be distributed to other output terminals through user parameter PA513. |                                   |                      |                           |  |  |
| See "Sign | nal distributio                                                                                         | n of output circuit" for dis      | stribution of output | signal.                   |  |  |

# 5.6.6 Low-frequency Jitter Suppression

For low-rigidity load, rapid start-stop may produce continuous low-frequency jitter at early stage of loading, resulting in longer positioning and affecting production efficiency. Servo driver is equipped with jitter buffer control function which can suppress low-frequency jitter by estimating loading position and compensation.

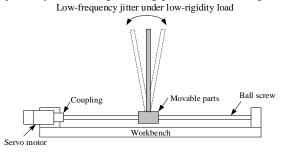

### (1) Scope of Application

Low-frequency jitter suppression is available in speed control mode and position control mode. Low-frequency jitter suppression may not work normally or reach expected effects in case of:

- Intensive vibration cause by external force
- Jitter frequency not within 5.0 Hz 50.0 Hz
- Mechanical gap between mechanical joint parts of vibration structure
- Moving time lower than one vibration cycle

### (2) Setting of user parameter

|   | Use   | User Parameter                                    |       | Meanings                                |                 |              |  |  |
|---|-------|---------------------------------------------------|-------|-----------------------------------------|-----------------|--------------|--|--|
|   | PA004 | H. □0□□0                                          | Disab | isable low-frequency jitter suppression |                 |              |  |  |
|   |       | H. □1□□1                                          | Enab  | Enable low-frequency jitter suppression |                 |              |  |  |
| P | ]413  | B type vibration (low-frequency jitter) frequence |       |                                         | Speed           | Position     |  |  |
|   |       | Setting range                                     |       | Setting unit                            | Factory setting | Power reboot |  |  |
|   |       | 10 ~ 1000                                         |       | 0.1Hz                                   | 1000            | Not required |  |  |
| P | 414   | B type vibration (lo                              | ow-fr | equency jitter) damping                 | Speed           | Position     |  |  |
|   |       | Setting range                                     |       | Setting unit                            | Factory setting | Power reboot |  |  |
|   |       | 0 ~ 200                                           |       | _                                       | 25              | Not required |  |  |

After inputting load jitter frequency measured into parameter  $P\Box 413$ ,  $P\Box 413$  can be slightly adjusted to obtain best suppression.

In case of continuous vibration of motor during shutdown,  $P\Box 414$  can be increased suitable. Ordinary, parameter  $P\Box 414$  don't need modification.

If jitter frequency can be directly measured by instrument, such as laser interferometer, frequency measured should be directly input into parameter PA413 in the unit of 0.1 Hz.

In case of no measuring instrument available, drawing or FFT analysis function of PC communication software can be used to measure jitter frequency of load indirectly.

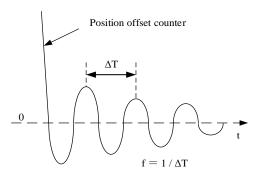

# 5.6.7 Inhibition Function of Reference Pulse (INHIBIT Function)

# (1) Inhibition function of reference pulse (INHIBIT function)

It is the function to stop (inhibit) reference counting input pulses during position control. When the function is activated, servo locking (clamping) state is also activated.

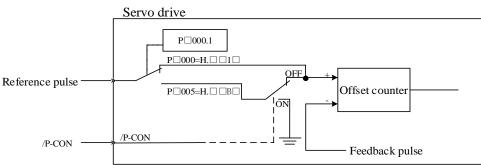

(2) Setting of user parameter

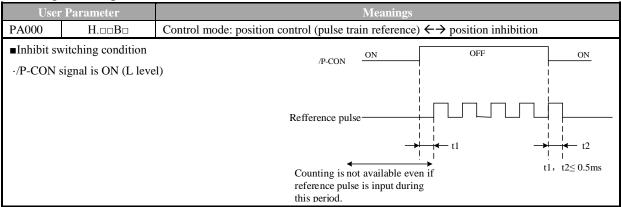

# (3) Setting of input signal

| Name   | Signal | Pin No. of connector<br>(factory) | Set           | Meanings                                               |
|--------|--------|-----------------------------------|---------------|--------------------------------------------------------|
| Turnut | /D CON | CNI2 15                           | ON = L Level  | INHIBIT function ON (stop counting of reference pulse) |
| Input  | /P-CON | CN2-15                            | OFF = H Level | INHIBIT function OFF (counting of reference pulse)     |

# **5.7 Torque Control Operation**

# 5.7.1 User Parameter Setting

| User Parameter |  | Meanings                                                |
|----------------|--|---------------------------------------------------------|
| PA000 H        |  | Control mode: torque control (analog voltage reference) |

| PA400                                    | Torque reference input                                                                                                    | gain              | Speed Posi           | tion Torque  |  |  |  |
|------------------------------------------|----------------------------------------------------------------------------------------------------|-------------------|----------------------|--------------|--|--|--|
|                                          | Setting range                                                                                                    | Setting unit      | Factory setting      | Power reboot |  |  |  |
|                                          | 10 ~ 100                                                                                                    | 0.1V/rated torque | 30 (3V/rated torque) | Not required |  |  |  |
| ■ For exam<br>PA400=30: r<br>PA400=1000: | S et a n a l o g v o l t a g e l e v e l o f (flork & for e f e r e n C e Rated torque Rated torque<br>servo motor operation under rated torque.<br>For example,<br>PA400=30: rated torque of motor under 3 V input (factory setting)<br>PA400=1000: rated torque of motor under 10 V input<br>PA400=200: rated torque of motor under 2 V input |                   |                      |              |  |  |  |

# 5.7.2 Torque Reference Input

If torque reference is sent to servo driver in the form of analog voltage reference, torque of servo motor is controlled in proportion to input voltage.

| Name                                                                                                    | Signal           | Pin No. of connector                                      | Name                                                                                  |
|----------------------------------------------------------------------------------------------------|------------------|-----------------------------------------------------------|---------------------------------------------------------------------------------------|
| Input                                                                                                    | T-REF            | CN2-18                                                    | Torque reference input                                                                |
|                                                                                                    | GND              | CN2-25                                                    | Signal earth for torque reference input                                               |
|                                                                                                    |                  |                                                           | age reference) (PA000.1 = 2, 6, 8 or 9)                                               |
| PA400 i                                                                                                    | s used to set to | orque reference input gair                                | h. Please refer to "8.7.1 Setting of User Parameter" for details.                     |
| <ul> <li>Input specification</li> <li>Input range: DC ±1V ~ ±10V/ rated torque</li> <li>Maximum allowable input voltage: DC ±12V</li> <li>Factory settings</li> <li>PA400 = 30: rated torque under 3 V</li> <li>+3V input: rated torque in the positive direction</li> <li>+9 V input: 300% of rated torque in the positive direction</li> <li>-0.3 V input: 10 % of rated torque in the negative direction</li> <li>Voltage input range can be changed through user param</li> <li>PA400.</li> </ul> |                  |                                                           | tive direction<br>ative direction Slope should be set by P□400.                       |
| To ado                                                                                                    | •                | ircuit<br>measures to prevent<br>ould be used for wiring. | interference,<br>$470\Omega \ 1/2W \ min.$<br>+12V<br>$2K\Omega$<br>GND<br>GND<br>GND |

### Note:

Internal torque can be confirmed under monitoring mode (Un005). See "Operation under Monitoring Mode".

# 5.7.3 Adjustment of Reference Offset

## (1) Auto-adjustment of torque reference offset

In the torque control mode, the servomotor may rotate at a minute speed with an analog voltage reference of 0 V, This occurs because the reference voltage of the host controller or external circuit has a minute offset of a few millivolts. In such case, the offset can be automatically or manually adjusted by panel operator. Auto-adjustment of analog (speed  $\cdot$ torque) or reference offset is the function for offset measurement and auto-adjustment of voltage.

In case of voltage reference offset of the host controller or in external circuit, servo driver will make following adjustment towards the automatic offset.

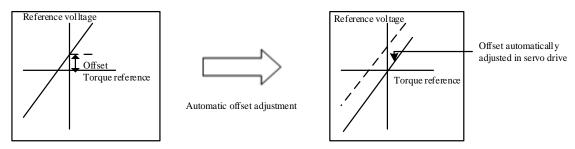

After auto-adjustment of reference offset, the value of offset will be saved in the servo driver.

Offset can be confirmed through manual adjustment of speed reference offset (FA006). When offset pulse is set as zero with the servo locked in the OFF state by the host controller equipped with a position loop, auto-adjustment of reference offset (FA008) is not available, instead, please use manual adjustment of speed reference offset (FA00A).

Under speed reference of zero, function of zero clamping speed control which can lock the servo in a mandatory manner is provided. See "Use of Zero Clamping Function" for details.

Note: Auto-adjustment of zero analog offset should be conducted when the servo is OFF.

| Operation<br>steps | Operation instruction                                                                                                    | Operation<br>key | Display after operation                                                                                     |
|--------------------|----------------------------------------------------------------------------------------------------|------------------|----------------------------------------------------------------------------------------------------|
| 1                  | 0V torque     Servo drive     Servo       Host     reference     Servo OFF       Servo OFF     Slow reference               | Dotation         | Turn OFF the servo drive, and input<br>OV reference voltage through host<br>controller or external circuit. |
| 2                  | Press M function key to select auxiliary function<br>mode. In case of failing to display FA008, press<br>UP or DOWN to set. | Μ                | F R [] [] 8                                                                                                 |
| 3                  | Press SET, and "rEF_o" is displayed.                                                                                        | Ł                | <u>r 8 F _ o</u>                                                                                            |
| 4                  | Press M function key to start auto-zeroing, and flickering "donE" is displayed.                                             | Μ                | donE                                                                                                    |
| 5                  | After completion of auto-zeroing, "rEF_o" instead of flickering "donE" is displayed.                                        |                  | <u>r 87 _ 0</u>                                                                                             |
| 6                  | Press SET to return to the display of FA008.                                                                                | Ł                | F R 0 0 8                                                                                                   |

Auto-adjustment of torque reference offset of A axis is conducted as below.

#### (2) Manual adjustment of torque reference offset

Manual adjustment of torque reference offset (FA007) should be applied in case that:

·the host controller is equipped with a position loop to set the offset pulse as zero when the servo is locked in the OFF state

·the offset is set as a certain value consciously

·check the offset data that was set in the auto-adjustment mode.

Basic function and auto-adjustment of analog (speed  $\cdot$ torque) reference offset (FA008) are the same. But for manual adjustment (FA007), adjustment must be made along with direct input of offset.

Figure below shows adjustment range of offset and setting unit.

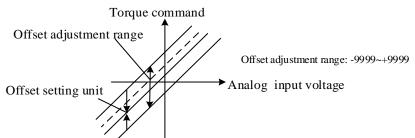

Auto-adjustment of torque reference offset is conducted as below.

| Operation<br>steps | Operation instruction                                                                                                    | Operation key | Display after operation |
|--------------------|----------------------------------------------------------------------------------------------------|---------------|-------------------------|
| 1                  | Press M function key to select auxiliary function mode.<br>In case of failing to display FA006, press UP or DOWN<br>to set. | Σ             | FROOT                   |
| 2                  | Press SET, and "A.Tcr" is displayed.                                                                                        | Ţ             |                         |
| 3                  | Press SET for at least 1 s, and "0000" is displayed.                                                                        |               |                         |
| 4                  | Press UP or DOWN to set offset.                                                                                             |               | 0083                    |
| 5                  | Press SET for at least 1 s to save offset.                                                                                  |               |                         |
| 6                  | Press SET to return to the display of FA007.                                                                                | t             | FROOT                   |

# 5.7.4 Speed Limit under Torque Control

Servo motor in torque control is controlled by the specified torque output, but the motor speed is not controlled. If an excessive reference torque is set for the load torque on the mechanical side, then it will exceed the torque of the machinery, which will lead to greatly increase of motor speed.

As a protective measure at the mechanical side, a function of limiting servo motor speed under torque control is provided.

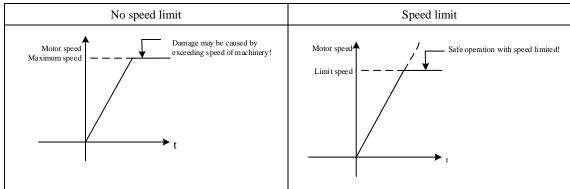

### (1) Selection of speed limit manner (torque limit option)

| User  | · Parameter | Meanings                                                                      |
|-------|-------------|-------------------------------------------------------------------------------|
| PA001 | H.=0==      | Value set in PA408 is used as speed limit. (Internal speed limiting function) |
|       | H.0100      | V-REF is used as external speed limit input.                                  |

### (2) Internal speed limiting function

| PA408 | Speed Limit During Torqu | Torque       |                 |              |
|-------|--------------------------|--------------|-----------------|--------------|
|       | Setting range            | Setting unit | Factory setting | Power reboot |
|       | 0 ~ 6000                 | 1r/min       | 1500            | Not required |

This parameter set thred birmtidrs queedom trol

W h e RA001=H.  $\Box 0 \Box \Box$ , the setting in this parameter take effect.

The servomotor's maximum speed will be used when the setting in this parameter exceeds the maximum speed of the servomotor used.

### (3) External speed limiting function

| Name     | Signal                                                                            | Pin No. of connector | Name                       |  |  |  |
|----------|-----------------------------------------------------------------------------------|----------------------|----------------------------|--|--|--|
| Turnut   | V-REF                                                                             | CN2-5                | External speed limit input |  |  |  |
| Input    | GND                                                                               | CN2-6                | Signal ground              |  |  |  |
| Motor sp | Motor meed limit in case the torque limit is input under analog voltage reference |                      |                            |  |  |  |

Motor speed limit in case the torque limit is input under analog voltage reference.

When PA001=H. $\Box$ 1 $\Box\Box$ , the smaller one of V-REF speed limit input and PA408 (speed limit under torque control) is the valid value.

The setting in Pn300 determines the voltage level to be input as the limit value and it is not related to polarity.

| PA300 | Speed reference input | gain         | Speed           | osition Torque |
|-------|-----------------------|--------------|-----------------|----------------|
|       | Setting range         | Setting unit | Factory setting | Power reboot   |
|       | 0 ~ 3000              | (r/min) /V   | 150             | Not required   |

Under torque control, voltage level is set for the rotation speed for external speed limiting. When PA300=150 (factory setting), if the voltage input to the V-REF is 6 V, the actual speed limit is 900 r/min.

Note: Principle of speed limit.

If the speed is out of the range of speed limit, it may return to the range of speed limit through negative feedback of torque proportional to the speed difference with the limited speed. Therefore, actual motor speed limit will fluctuate based on loading conditions.

# **5.8 Speed Control (Internal Speed Selection) Operation**

 $\cdot$  Meaning of internal set speed selection

This function allows speed control operation by externally selecting an input signal from among three servomotor speed settings made in advance with parameters in the servodrive.

There is no need to provide a speed generator or pulse generator externally.

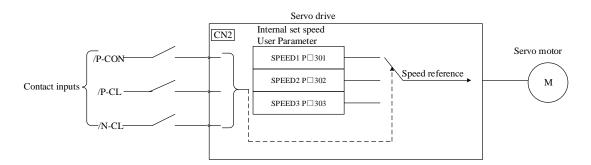

# 5.8.1 User Parameter Settings for speed control with an internally set speed

| User Parameter |  | Meanings                                                                    |
|----------------|--|-----------------------------------------------------------------------------|
| PA000 H.□□3□   |  | Selection of control manner: internal set speed control (contact reference) |

| PA301 | Internal set speed 1 | Speed        |                 |              |
|-------|----------------------|--------------|-----------------|--------------|
|       | Setting range        | Setting unit | Factory setting | Power reboot |
|       | 0 ~ 6000             | 1r/min       | 100             | Not required |
| PA302 | Internal set speed 2 |              | Speed           |              |
|       | Setting range        | Setting unit | Factory setting | Power reboot |
|       | 0 ~ 6000             | 1r/min       | 200             | Not required |
| PA303 | Internal set speed 3 |              | Speed           |              |
|       | Setting range        | Setting unit | Factory setting | Power reboot |
|       | 0 ~ 6000             | 1r/min       | 300             | Not required |

### N o t:e

Even through the value set in PA301~PA303 is larger than the maximum speed of the used servo motor, the actual value is still limited to the maximum speed of the servo motor.

# 5.8.2 Setting of Input Signal

| Name  | Signal | Pin No. of connector | Name                                       |  |  |
|-------|--------|----------------------|--------------------------------------------|--|--|
|       | /P-CON | CN2-15               | Shift of rotation direction of servo motor |  |  |
| Input | /PCL   | Need to distribute   | Selection of internal set speed            |  |  |
|       | /NCL   | Need to distribute   | Selection of internal set speed            |  |  |
|       |        |                      |                                            |  |  |

As for input signal selection

For single-axis drive: /PCL and /NCL are respectively distributed to CN2-41 and CN2-42 when leaving factory.

For double-axis drive: /PCL and /NCL need to be distributed by parameter  $P\Box 510$ .

Operation modes of the three input signals /P-CON, /P-CL and /N-CL are utilized (they are distributed in factory settings).

# 5.8.3 Operation at Internal Set Speed

Operation is allowed through internal settings by ON/OFF combination of the following input signals.

| Input signal |        |        | Rotation              |                                        |
|--------------|--------|--------|-----------------------|----------------------------------------|
| /P-CON       | /PCL   | /NCL   | direction of<br>motor |                                        |
| OFF(H)       | OFF(H) | OFF(H) | Positive rotation     | Stop by the internal speed reference 0 |

|       | OFF(H) ON(L) |        |          | PA301: internal set speed 1 (SPEED1)   |
|-------|--------------|--------|----------|----------------------------------------|
|       | ON(L)        | ON(L)  |          | PA302: internal set speed 2 (SPEED2)   |
|       | ON(L)        | OFF(H) |          | PA303: internal set speed 3 (SPEED3)   |
|       | OFF(H)       | OFF(H) | Negative | Stop by the internal speed reference 0 |
| ON(L) | OFF(H)       | ON(L)  |          | PA301: internal set speed 1 (SPEED1)   |
| ON(L) | ON(L)        | ON(L)  |          | PA302: internal set speed 2 (SPEED2)   |
|       | ON(L)        | OFF(H) |          | PA303: internal set speed 3 (SPEED3)   |

### Note:

In case that the control mode is switching mode

When PA000.1 = 4, 5, 6, if the signal of either /PCL or /NCL is OFF (H level), then the control mode is shifted. For example, PA000.1=5: when internal set speed is set to select position control (pulse train)

| Input  | signal | Grand                                  |
|--------|--------|----------------------------------------|
| /PCL   | /NCL   | Speed                                  |
| OFF(H) | OFF(H) | Stop by the internal speed reference 0 |
| OFF(H) | ON(L)  | PA301: internal set speed 1 (SPEED1)   |
| ON(L)  | ON(L)  | PA302: internal set speed 2 (SPEED2)   |
| ON(L)  | OFF(H) | PA303: internal set speed 3 (SPEED3)   |

Operation example based on internal speed setting selection
 If soft start function is used, then the impact during speed shifting will decrease.
 Please refer to "Soft start" for soft start.

Example: operation based on internal set speed + soft start

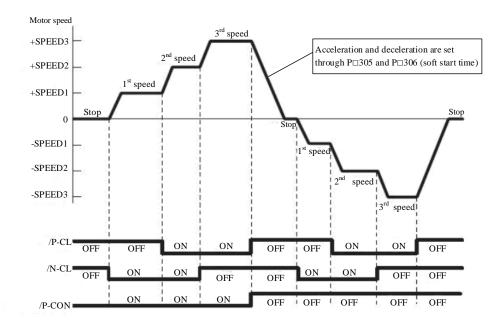

If "(PA000.1 = 5 internal set speed control" position control)" is set, the soft start function only works when the internal set speed is selected. The soft start function is not available when pulse reference is input. If it is shifted to pulse reference input during operation at any speed of speed 1-3, the servo drive will accept the pulse reference after output of positioning completion signal (/COIN). Please start output of pulse reference of user command controller only after output of positioning completion signal of servo drive.

(Internal set speed + soft start) based <--> position control (operation example of pulse train reference)

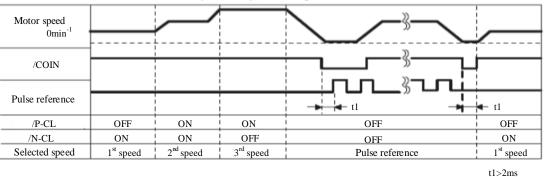

### Signal timing in case of position control

# Note:

- 1. The soft start function is used in the figure above.
- 2. Value of t1 will not be affected by whether soft start function is used. Read-in of /PCL and /NCL may delay at most 2 ms.

# **5.9 Torque Limit**

The servo driver provides the following four methods for limiting output torque to protect the machine.

| Method | Way of limit                                                     | Reference |
|--------|------------------------------------------------------------------|-----------|
| 1      | Internal torque limit                                            | 5.9.1     |
| 2      | External torque limit                                            | 5.9.2     |
| 3      | Torque limit by analog voltage reference                         | 5.9.3     |
| 4      | Torque limit by external torque limit + analog voltage reference | 5.9.4     |

# 5.9.1 Internal Torque Limit (Limitation on Output Torque Maximum Value)

The function limits the maximum output torque through user parameters.

bо

| PA403 | Positive torque limit |              | Speed           | osition Torque |
|-------|-----------------------|--------------|-----------------|----------------|
|       | Setting range         | Setting unit | Factory setting | Power reboot   |
|       | 0 ~ 300               | 1%           | 300             | Not required   |
| PA404 | Negative torque limit |              | Speed           | osition Torque |
|       | Setting range         | Setting unit | Factory setting | Power reboot   |
|       | 0 ~ 300               | 1%           | 300             | Not required   |

S et v a lu e isopfaratheter is constantly valid. Set unit corresponds to a percent (%) of motor rated torque.

Even through the value is set to exceed the maximum torque of the used servo motor, it will still be limited to be the actual maximum torque of the servo motor. Factory setting: equivalent to 300%.

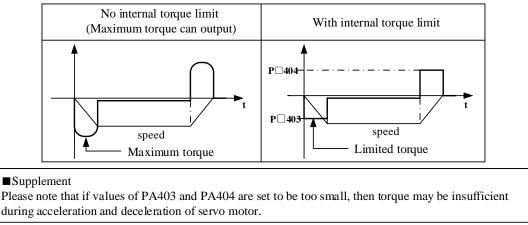

#### 5.9.2 External Torque Limit (through Input Signal)

Use this function to limit torque by inputting a signal from the host controller at a specific times during machine operation, such as forced stop or hold operations for robot workpieces.

The torque limit value preset at the user parameter become valid through signal input.

| ) | Related user | ed user parameter                   |                            |              |                 |  |  |
|---|--------------|-------------------------------------|----------------------------|--------------|-----------------|--|--|
|   | PA405        | Positive-side external              | torque limit               | Speed        | Position Torque |  |  |
|   |              | Setting rang                        | Setting uni                | Factory sett | Power rebo      |  |  |
|   |              | 0 ~ 300 1%                          |                            | 100          | Not required    |  |  |
|   | PA406        | Negative-side external torque limit |                            | Speed        | Position Torque |  |  |
|   |              | Setting range                       | Setting range Setting unit |              | Power reboot    |  |  |
|   |              | 0 ~ 300                             | 1%                         | 100          | Not required    |  |  |

(1

Note: Setting unit corresponds to a percent (%) of the used servo motor rated torque. (Rated torque limits is 100%.)

#### (2) Input signal

| Name  | Signal | Pin No. of connector | Set          | Meanings                                   | Limit value                               |
|-------|--------|----------------------|--------------|--------------------------------------------|-------------------------------------------|
| T     | DCI    |                      | ON = L Level | Positive-side external torque limit ON     | The smaller value between PA403 and PA405 |
| Input | /PCL   | CN2-41               | OFF=H Level  | Positive-side external torque<br>limit OFF | PA403                                     |
| Input | /NCL   | CN2-42               | ON = L Level | External torque limit at                   | The smaller value between                 |

|                                                                                                    |               |                             |                     | negative side OFF                     | PA404 and PA406            |  |
|----------------------------------------------------------------------------------------------------|---------------|-----------------------------|---------------------|---------------------------------------|----------------------------|--|
|                                                                                                    |               |                             | OFF=H Level         | Negative-side external torque         | PA404                      |  |
|                                                                                                    |               |                             |                     | limit OFF                             |                            |  |
| When us                                                                                                    | sing extern   | nal torque limit, please co | onfirm whether to   | o distribute other signals to the s   | ame terminal of /P-CL and  |  |
| /N-CL.                                                                                                    |               |                             |                     |                                       |                            |  |
| Since the                                                                                                    | e logic bed   | comes OR logic when seve    | eral signals are di | stributed to a terminal, effects from | om ON/OFF of other signals |  |
| distributed to the same terminal may be inevitable. Please refer to "Signal distribution of input circuit" for distribution of |               |                             |                     |                                       |                            |  |
| input sig                                                                                                    | input signal. |                             |                     |                                       |                            |  |

### (3) Changes in output torque during external torque limit

#### /PCL (positive external torque limit) /N-CL status H level L level PA404-PA404 torque torque Η 0 0 level PA405 speed speed PA403 /NCL PA403 (Reverse external torque limit input) PA404 PA404 PA406 PA406 torque torque L 0 0 level PA405speed PA403 PA403 -

When external torque limit (PA403, PA404)=800%

**Note:** Select motor rotation direction when setting PA000=H.  $\Box \Box \Box \Box 0$  (standard setting [CCW as positive rotation direction]).

# 5.9.3 Torque Limit Based on Analog Voltage reference

Torque limiting by analog voltage reference limits torque by assigning a torque limit in an analog voltage to the T-REF terminals. This function can be used only during speed or position control, not during torque control.

Under speed control, the block diagram in the case of "torque limit based on analog voltage reference" is shown as below.

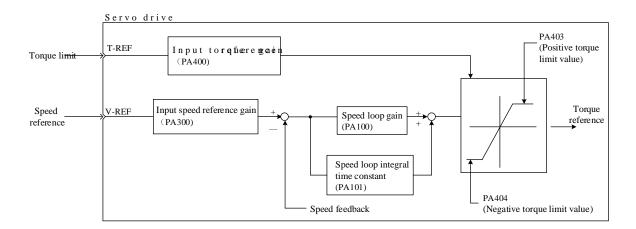

### Note:

Input voltage for analog voltage reference of torque limit does not have polarity. The value is absolute value, no matter it is positive or negative, and the torque limit based on the absolute value is applicable to both positive and negative directions.

### (1) Relevant user parameter

| <b>User Parameter</b>                                                                                                    |                      | Meanings                                                                         |
|----------------------------------------------------------------------------------------------------|----------------------|----------------------------------------------------------------------------------|
| PA001                                                                                                    | H. □□1□              | Speed control option: T-REF terminal is used as the external torque limit input. |
| If H. $\Box \Box 2 \Box$ is set, then T-REF terminal may also be used as the torque feed-forward input. However, please note that |                      |                                                                                  |
| cannot serv                                                                                                    | ve for these two inp | ut functions simultaneously.                                                     |

### (2) Input signal

| Name                           | Signal                                                                                         | Pin No. of connector | Name                   |  |  |
|--------------------------------|------------------------------------------------------------------------------------------------|----------------------|------------------------|--|--|
| Turnut                         | T-REF                                                                                          | CN2-18               | Torque reference input |  |  |
| Input GND CN2-25 Signal ground |                                                                                                | CN2-25               | Signal ground          |  |  |
| PA400 is                       | PA400 is used to set torque reference input gain. Please refer to "Setting of user parameter". |                      |                        |  |  |

# 5.9.4 Torque Limit Based on External Torque Limit + Analog Voltage Reference

Torque limit based on external input signal and torque limit based on analog voltage reference can be used simultaneously.

For torque limit based on analog voltage reference, T-REF is used for input. Hence, it cannot work under torque control. For torque limit based on external input signal, /P-CL or /N-CL is used.

If signal of /P-CL (or /N-CL) is set to be ON, torque limit relies on the smaller one of torque limit based on analog voltage reference and the set value of PA405(or PA406).

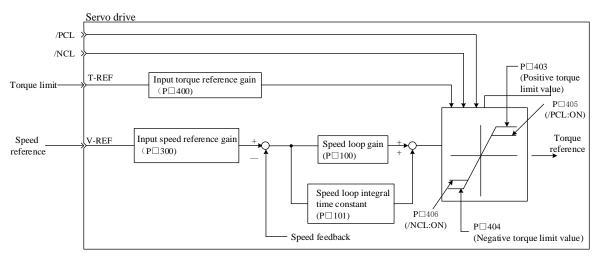

### (1) Relevant user parameter

| User Parameter |                                                                                                    | Meanings                                                                                 |  |  |
|----------------|----------------------------------------------------------------------------------------------------|------------------------------------------------------------------------------------------|--|--|
| PA001          | H. □□3□                                                                                                    | Speed control option: If /P-CL or /N-CL is valid, T-REF terminal is used as the external |  |  |
|                | п. ЦЦЭЦ                                                                                                    | torque limit input.                                                                      |  |  |
| If H. □□2      | If H. $\Box\Box\Box$ is set, then T-REF terminal may also be used as the torque feed-forward input. However, please note that it |                                                                                          |  |  |
| cannot serv    | cannot serve for these two input functions simultaneously.                                                                       |                                                                                          |  |  |

| PA405 | Positive-side external  | torque limit    | Speed           | Position Torque |
|-------|-------------------------|-----------------|-----------------|-----------------|
|       | Setting rang            | Setting uni     | Factory sett    | Power reboo     |
|       | 0 ~ 300                 | 1%              | 100             | Not required    |
| PA406 | External torque limit a | t negative side | Speed           | Position Torque |
|       | Setting range           | Setting unit    | Factory setting | Power reboot    |
|       | 0 ~ 300                 | 1%              | 100             | Not required    |

### (2) Input signal

| Name     | Signal                                                                                         | Pin No. of connector | Name                   |  |  |  |
|----------|------------------------------------------------------------------------------------------------|----------------------|------------------------|--|--|--|
| T-REF    |                                                                                                | CN2-18               | Torque reference input |  |  |  |
| Input    | GND                                                                                            | CN2-25               | Signal ground          |  |  |  |
| PA400 is | PA400 is used to set torque reference input gain. Please refer to "Setting of user parameter". |                      |                        |  |  |  |

| Name    | Signal            | Pin No. of<br>connector | Set                                     | Meanings                                   | Limit value                          |
|---------|-------------------|-------------------------|-----------------------------------------|--------------------------------------------|--------------------------------------|
| Taranat |                   | CN12 41                 | ON = L Level                            | Positive-side external torque limit ON     | The smaller value at Pn403 and Pn405 |
| Input   | nput /PCL CN2-41  | OFF=H Level             | Positive-side external torque limit OFF | Pn403                                      |                                      |
| т.,     | Input /NCL CN2-42 |                         | ON = L Level                            | External torque limit at negative side OFF | The smaller value in Pn404 and Pn406 |
| input   |                   |                         | OFF=H Level                             | Negative-side external torque limit OFF    | Pn404                                |

When using external torque limit + torque limit based on analog voltage reference, please confirm whether to distribute other signals to the terminal same to /P-CL and /N-CL.

Since the logic becomes OR logic when several signals are distributed to a terminal, affect from ON/OFF of other signals distributed to the same terminal may be inevitable. Please refer to "Signal distribution of input circuit" for distribution of input signal.

# 5.9.5 Confirmation under Input Torque Limit

| Name                                                                                                    | Signal      | Pin No. of connector<br>(factory)                        | Set           | Meanings                             |  |  |  |
|----------------------------------------------------------------------------------------------------|-------------|----------------------------------------------------------|---------------|--------------------------------------|--|--|--|
| Original                                                                                                    |             | Naad ta diatuihata                                       | ON = L Level  | Motor input torque is under limiting |  |  |  |
| Output                                                                                                    | /CLT        | Need to distribute                                       | OFF = H Level | Not torque limit status              |  |  |  |
| To use the signal in case of motor output torque limit, it is necessary to distribute output terminal through user parameter PA514. |             |                                                          |               |                                      |  |  |  |
| Please re                                                                                                    | fer to "Sig | Please refer to "Signal distribution of output circuit". |               |                                      |  |  |  |

# 5.10 Control Mode Selection

The servo drive can be used with various control modes for shifting. The shifting method and conditions are described as follows.

## 5.10.1 User Parameter Setting

Control mode can be any of the following combination. Please select based on customers' usage.

| User Parameter |                                                                                                    | Meanings                                                                                                    |  |
|----------------|----------------------------------------------------------------------------------------------------|----------------------------------------------------------------------------------------------------|--|
| PA000          | H. □□4□                                                                                                    | Internal set speed control (contact reference) $\leftarrow \rightarrow$ Speed control (analog reference)        |  |
|                | H. □□5□                                                                                                    | Internal set speed control (contact reference) $\leftarrow \rightarrow$ Position control (pulse train reference |  |
|                | H. $\Box\Box6\Box$ Internal set speed control (contact reference) $\leftarrow \rightarrow$ Torque control (analog reference) |                                                                                                    |  |
|                | H. □□7□                                                                                                    | Position control (pulse train reference) $\leftarrow \rightarrow$ Speed control (analog reference)              |  |

| H. □□8□                | Position control (pulse train reference) $\leftarrow \rightarrow$ Torque control (analog reference)   |
|------------------------|----------------------------------------------------------------------------------------------------|
| H. □□9□                | Torque control (analog reference) $\leftarrow \rightarrow$ Speed control (analog reference)           |
| H. $\Box\Box A\Box$    | Speed control (analog reference) $\leftarrow \rightarrow$ Zero clamping                               |
| H. $\Box\Box$ B $\Box$ | Position control (pulse train reference) $\leftarrow \rightarrow$ Position control (pulse prohibited) |

# 5.10.2 Shift of Control Mode

(1) Shift between internal set speed control (PA00.1 = 4, 5, 6)

| Name  | Signal | Pin No. of connector | Set           | Meanings              |
|-------|--------|----------------------|---------------|-----------------------|
| Input | /PCL   | CN2-41               | OFF = H Level |                       |
| Input | /NCL   | CN2-42               | OFF = H Level | Shift of control mode |

(2) Shift beyond internal speed control (PA000.1=7, 8, 9, A, B)

Please use the following signal shift control mode. Conduct the following control mode shift based on signal status.

| Nome Simel  |       | Pin No. of connector | Q.4           | Setting of PA000 |          |         |                         |            |
|-------------|-------|----------------------|---------------|------------------|----------|---------|-------------------------|------------|
| Name Signal | Set   |                      | H.□□7□        | <b>H.</b> □□8□   | H. □□9□  | H. □□A□ | <b>H.</b> □□ <b>B</b> □ |            |
|             |       |                      | ON = L Level  | Speed            | Torque   | Speed   | Zero                    | Prohibited |
| Input       | /PCON | CN2-15               |               |                  |          |         | clamping                |            |
|             |       |                      | OFF = H Level | Position         | Position | Torque  | Speed                   | Position   |

# 5.11 Other Output Signal

Describe other signals that can be output, although they have no direct relationship with various control manners.

# 5.11.1 Servo Alarm Output (ALM)

## (1) Servo alarm output (ALM)

Refer to signals output when the servo drive detects any abnormalities.

| Name   | Signal      | Pin No. of<br>connector (factory) | Set           | Meanings                     |  |  |  |
|--------|-------------|-----------------------------------|---------------|------------------------------|--|--|--|
| Output | ALM         | CN2-7                             | ON = L Level  | Normal status of servo drive |  |  |  |
| Output | ALM         | CN2-8                             | OFF = H Level | Alarm status of servo drive  |  |  |  |
|        | ■Attentions |                                   |               |                              |  |  |  |

If constituting an external circuit, it is necessary to ensure the main circuit power supply of servo drive is set to be OFF when the alarm is output.

## (2) Reset alarm

| Name  | Signal   | Pin No. of connector<br>(factory) | Name |
|-------|----------|-----------------------------------|------|
| Input | /ALM-RST | Different drives                  |      |

/PCL and /NCL are respectively distributed to CN2-41 and CN2-42 when leaving factory.

This signal may be distributed to other pin number through user parameter PA510. Please refer to "Signal distribution of input circuit" for detailed procedures. /ALM-RST signal is set based on distribution of external input signal, so it cannot be set to be "constantly valid". Please use the action of setting level from H to L to reset alarm.

In case of "servo alarm (ALM)", finish troubleshooting and set this signal (/ALM-RST) from OFF (H level) to ON (L level) to reset to alarm status. In addition, alarm reset can also be done through panel operator or digital operator. Please refer to "Name and function of key".

### Note:

1. Sometimes alarms related encoder cannot reset after /ARM-RST signal input. In such cases, please cut down control power supply to reset.

2. In case of alarm, please reset only after troubleshooting. Troubleshooting methods for alarms are described in the "Alarm displays and treatment measures".

#### 5.11.2 Rotation Detection Output (/TGON)

| Name   | Signal | Pin No. of<br>connector (factory) | Set           | Meanings                                                                          |
|--------|--------|-----------------------------------|---------------|-----------------------------------------------------------------------------------|
|        | TOON   | CN2-11<br>CN2-12                  | ON = L Level  | Servo motor is rotating (motor speed is larger than the set value of PA502)       |
| Output | /TGON  |                                   | OFF = H Level | Servo motor stops rotating (motor speed is larger than the set value of $PA502$ ) |

Attentions

When brake signal (/BK) and rotation detection signal (/TGON) are distributed to the same output terminal, /TGON signal is changed to L level, but /BK signal may cannot change to H level.

(The reason is that OR logic prevails for output when several output signals are distributed to the same output terminal) Please distribute (/TGON) signal and (/BK) signal to other terminals.

#### 5.11.3 Servo Ready Output (/S-RDY)

| Name                                                                              | Signal     | Pin No. of<br>connector (factory) | Set                 | Meanings               |  |
|-----------------------------------------------------------------------------------|------------|-----------------------------------|---------------------|------------------------|--|
| Outrust                                                                           |            | Need PA513 for                    | ON = L Level        | Servo ready status     |  |
| Output                                                                            | /S-RDY     | distribution                      | OFF = H Level       | Servo not ready status |  |
| Indicate that servo unit is under the status ready for servo ON signal reception. |            |                                   |                     |                        |  |
| Output w                                                                          | hen the ma | in circuit power supply is O      | N and under the sta | tus of no servo alarm. |  |

#### 5.12 **Mode Motion Sequence Manner**

The Product supports 15 data sets that can set parameters in the parameter manner, 32 data sets that can set parameters in the communication manner. These data sets can start up independently or in sequence.

Data sets that can set parameters contain the setting about data set types and the setting of related goal value and subsequent data sets.

The following motion types are available in motion type:

- Invalid motion (null data)
- Absolute motion
- Relative motion

Data sets can start up through 2 different manners.

• Start up a single data set

For startup of a single data set, only the selected data set starts up. No other data sets will start up upon successful execution of the data set. Time coordination among several data sets is then completed through main control system (e.g. PLC).

• Start up a data set sequence (several data sets in sequence)

For startup of a sequence, the selected data set will start up first. When a data set is executed successfully and the transitional conditions are fulfilled, subsequent data sets will then start up. Time coordination among several data sets is then completed through the product.

#### 5.12.1 Single Data Set Manner

In the single data set manner, 15 sets of internal motion tasks are available. Mode of motion can be incremental or absolute.

(1) Setting of user parameter

| User                                                                                        | · Parameter                                                         | Meanings                                                     |
|---------------------------------------------------------------------------------------------|---------------------------------------------------------------------|--------------------------------------------------------------|
| PA000                                                                                       | PA000 H.□□C□ Selection of control mode: mode motion sequence manner |                                                              |
| PA764 H. $\Box \Box \Box \Box$ Selection of data set startup manner: single data set manner |                                                                     | Selection of data set startup manner: single data set manner |

# (2) Setting of input signal

| PA700          | Type of data set 0      | Position     |                 |              |  |  |  |
|----------------|-------------------------|--------------|-----------------|--------------|--|--|--|
|                | Setting range           | Setting unit | Factory setting | Power reboot |  |  |  |
|                | 0~2                     |              | 0               | Required     |  |  |  |
| 0: Data set is | 0: Data set is invalid. |              |                 |              |  |  |  |

1: The data set is an absolute movement.

2: The data set for the relative movement.

| P□701         | Low position of data s                                                                                   | et 0                  |                 | Position     |  |
|---------------|----------------------------------------------------------------------------------------------------|-----------------------|-----------------|--------------|--|
|               | Setting range                                                                                            | Setting unit          | Factory setting | Power reboot |  |
|               | -99999 ~+99999                                                                                           | 1-reference pulse     | 0               | Required     |  |
| <b>P</b> □702 | High position of data set 0                                                                              |                       |                 | Position     |  |
|               | Setting range                                                                                            | Setting unit          | Factory setting | Power reboot |  |
|               | -99999 ~+99999                                                                                           | 10000-reference pulse | 0               | Required     |  |
| P□703         | Speed of data set 0                                                                                      |                       |                 | Position     |  |
|               | Setting range                                                                                            | Setting unit          | Factory setting | Power reboot |  |
|               | 0 ~ 6000                                                                                                 | 1r/min                | 0               | Required     |  |
| 1、Data set    | 1. Data set 1 parameters $P\Box 708 \sim P\Box 711$ ; Data set 2 parameters $P\Box 716 \sim P\Box 719$ ; |                       |                 |              |  |
| Data set 3    | Data set 3 parameters $P\Box 724 \sim P\Box 727$ ; Data set 4 parameters $P\Box 732 \sim P\Box 735$ ;    |                       |                 |              |  |
| Data set 5    | Data set 5 parameters $P\Box 740 \sim P\Box 743$ ; Data set 5 parameters $P\Box 748 \sim P\Box 751$ ;    |                       |                 |              |  |
| Data set 7    | parameters $P\Box 756 \sim P\Box$                                                                        | □759。                 |                 |              |  |

| PA765 | Acceleration of data se | t                 |                 | Position     |
|-------|-------------------------|-------------------|-----------------|--------------|
|       | Setting range           | Setting unit      | Factory setting | Power reboot |
|       | 1 ~ 60000               | 10r/min/s         | 10000           | Required     |
| PA766 | Deceleration of data se | et                |                 | Position     |
|       | Setting range           | Setting unit      | Factory setting | Power reboot |
|       | 1 ~ 60000               | 10r/min/s         | 10000           | Required     |
| PA767 | Emergency deceleration  | on of data set    |                 | Position     |
|       | Setting range           | Setting unit      | Factory setting | Power reboot |
|       | 1 ~ 60000               | 10r/min/s         | 60000           | Required     |
| PA768 | Electronic gear of data | set (numerator)   |                 | Position     |
|       | Setting range           | Setting unit      | Factory setting | Power reboot |
|       | 1 ~ 65535               |                   | 2               | Required     |
| PA769 | Electronic gear of data | set (denominator) |                 | Position     |
|       | Setting range           | Setting unit      | Factory setting | Power reboot |
|       | 1 ~ 65535               |                   | 1               | Required     |

| Name     | Signal                                                                                                    | Pin No. of connector        | Name                                                        |  |  |
|----------|----------------------------------------------------------------------------------------------------|-----------------------------|-------------------------------------------------------------|--|--|
| Input    | /POS-START                                                                                                    | Need PA512 for distribution | Startup signal of mode motion sequence                      |  |  |
| Input    | /POS-STEP                                                                                                    | Need PA512 for distribution | Step change signal of mode motion sequence                  |  |  |
| Input    | /POS0                                                                                                    | Need PA511 for distribution | Option switch 0 signal of data sets in mode motion sequence |  |  |
| Input    | /POS1                                                                                                    | Need PA511 for distribution | Option switch 1 signal of data sets in mode motion sequence |  |  |
| Input    | /POS2                                                                                                    | Need PA511 for distribution | Option switch 2 signal of data sets in mode motion sequence |  |  |
| Input    | /PCON                                                                                                    | Need PA509 for distribution | Option switch 3 signal of data sets in mode motion sequence |  |  |
| In the s | In the single data set manner, when /POS-START signal is ON, the motor is allowed to operate; when it is OFF, |                             |                                                             |  |  |
| the mot  | the motor stops operation.                                                                                    |                             |                                                             |  |  |

For input signals (/POS-START, /POS-STEP, /POS0, /POS1, /POS2, /PCON), any of the 15 data sets are available for selection as the current data set to be executed. The data sets are as follows:

| Data set  | /POS2          | /POS1            | /POS0             | /POS-START | /POS-STEP | Corresponding parameter |
|-----------|----------------|------------------|-------------------|------------|-----------|-------------------------|
| <b>P0</b> | OFF            | OFF              | OFF               | ON         | ↑         | PA700 ~ PA703           |
| P1        | OFF            | OFF              | ON                | ON         | Ť         | PA708 ~ PA711           |
| P2        | OFF            | ON               | OFF               | ON         | <b>↑</b>  | PA716 ~ PA719           |
| P3        | OFF            | ON               | ON                | ON         | Ť         | PA724 ~ PA727           |
| P4        | ON             | OFF              | OFF               | ON         | Ť         | PA732 ~ PA735           |
| P5        | ON             | OFF              | ON                | ON         | 1         | PA740 ~ PA743           |
| P6        | ON             | ON               | OFF               | ON         | Ť         | PA748 ~ PA751           |
| P7        | ON             | ON               | ON                | ON         | ↑         | PA756 ~ PA759           |
| Sequence  | diagram of inp | ut signals and d | ata sets is as be | low:       |           |                         |

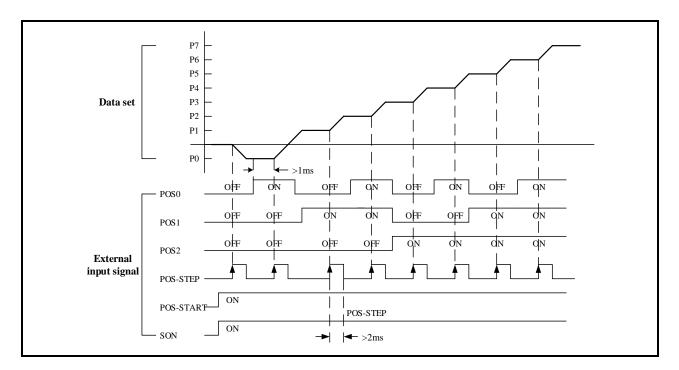

# 5.12.2 Data Set Sequence Mode

The data set sequence manner supports 8 data sets in the parameter manner and 32 data sets in the communication manner. Mode of motion can be incremental or absolute.

(1) Setting of user parameter

| User  | · Parameter | Meanings                                                     |
|-------|-------------|--------------------------------------------------------------|
| PA000 | H.□□C□      | Selection of control mode: mode motion sequence manner       |
| PA764 | H.□□□0      | Selection of data set startup manner: single data set manner |

| User I | Parameter | Meanings                                                                                                    |
|--------|-----------|----------------------------------------------------------------------------------------------------|
| PA704  | H.□□□0    | No step change condition, directly start up subsequent data sets; 2nd step change condition invalid.                              |
|        | H.===1    | Delay step change, with delay time as "step change condition value 1" in the data set                                             |
|        | H.□□□2    | Pulse edge step change, with "step change condition value 1" in the data set determining validity of rising edge or falling edge. |
|        | H.□□□3    | Level step change, with "step change condition value 1" in the data set determining validity of rising edge or falling edge.      |

| User  | Parameter | Meanings                                                                                                    |
|-------|-----------|----------------------------------------------------------------------------------------------------|
| PA704 | H.□□0□    | No step change condition, directly start up subsequent data sets.                                                                 |
|       | H.0010    | No step change condition, directly start up subsequent data sets.                                                                 |
|       | H.==2=    | Pulse edge step change, with "step change condition value 2" in the data set determining validity of rising edge or falling edge. |
|       | H.□□3□    | Level step change, with "step change condition value 2" in the data set determining validity of rising edge or falling edge.      |

| PA705                                                                                                    | Step change condition value of data set 0 |          |                 | Position     |  |
|----------------------------------------------------------------------------------------------------|-------------------------------------------|----------|-----------------|--------------|--|
|                                                                                                    | Set range                                 | Set unit | Factory setting | Power reboot |  |
|                                                                                                    | 0 ~ 65535                                 |          | 0               | Required     |  |
| <ul> <li>The parameter significance depends on the types of data set step change condition 1, as below:</li> <li>No step change condition <ul> <li>Insignificant</li> </ul> </li> <li>Delay step change <ul> <li>Delay time 0 ~ 65535, unit: ms</li> </ul> </li> </ul> |                                           |          |                 |              |  |
| <ul> <li>Pulse edge step change</li> <li>Value 0: rising edge step change</li> <li>Value 1: falling edge step change</li> <li>Value 2: rising edge or falling edge step change</li> <li>Other value: invalid</li> </ul>                                                |                                           |          |                 |              |  |

- •
- Other value: Invalue
  Pulse edge step change
  Value 3: H level step change
  Value 4: L level step change
  Other value: invalid

| P    | A706 Step ch                                                                                                    | nange condition | value of data set 2        |                 | Position     |  |
|------|----------------------------------------------------------------------------------------------------|-----------------|----------------------------|-----------------|--------------|--|
|      | S                                                                                                    | Set range       | Set unit                   | Factory setting | Power reboot |  |
|      | (                                                                                                    | ) ~ 65535       |                            | 0               | Required     |  |
|      | <ul> <li>The parameter significance depends on the types of data set step change condition 2, as below:</li> <li>No step change condition <ul> <li>Insignificant</li> </ul> </li> <li>Delay step change <ul> <li>Delay time 0 ~ 65535, unit: ms</li> </ul> </li> <li>Pulse edge step change <ul> <li>Value 0: rising edge step change</li> <li>Value 0: rising edge step change</li> <li>Value 1: falling edge step change</li> <li>Value 2: rising edge or falling edge step change</li> <li>Other value: invalid</li> </ul> </li> <li>Pulse edge step change <ul> <li>Value 3: H level step change</li> <li>Value 4: L level step change</li> <li>Other value: invalid</li> </ul> </li> </ul> |                 |                            |                 |              |  |
| User | Parameter                                                                                                    |                 |                            | Meanings        |              |  |
| .704 | H.□0□□                                                                                                    | No conjunction  | n, step change condition 2 | 2 invalid       |              |  |
|      | H.0100                                                                                                    | "And" conjunc   | tion between condition 1   | and 2.          |              |  |
|      | H.0200                                                                                                    | "Or" conjuncti  | on between condition 1 a   | and 2.          |              |  |

| Use   | - Parameter | Meanings                                                                                                    |
|-------|-------------|----------------------------------------------------------------------------------------------------|
| PA705 | H.0□□□      | Aborting: neglect step change condition, immediately interrupt motion, and start up subsequent data sets.                |
|       | H.1000      | Standard: when the current motion is in place and the step change condition is fulfilled, start up subsequent data sets. |

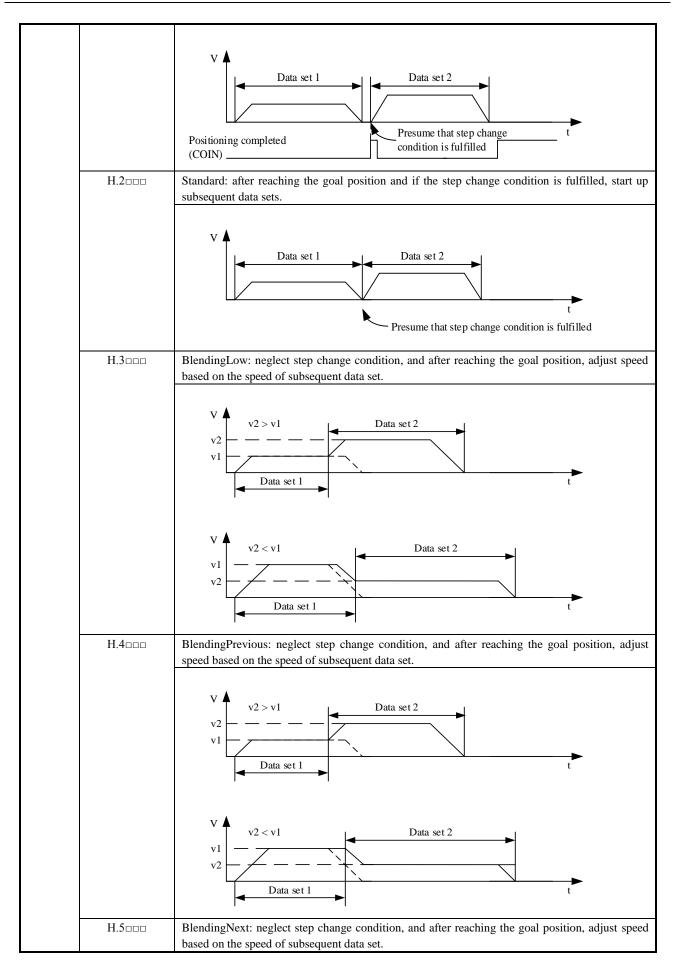

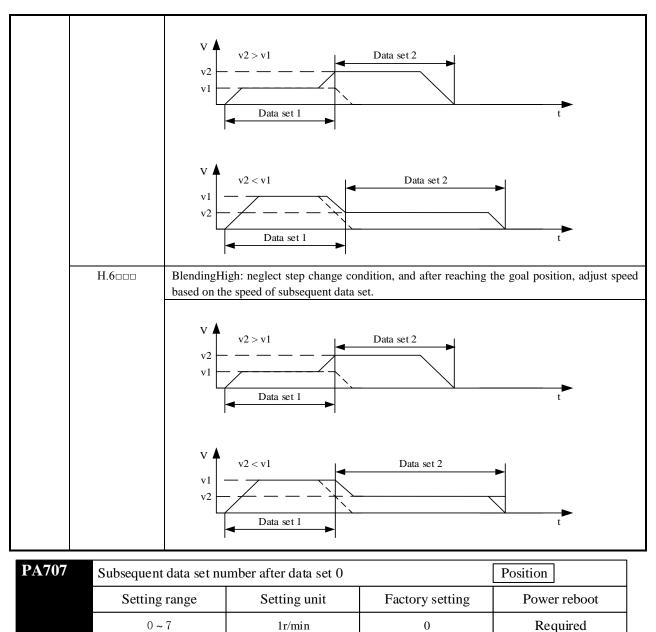

|                        |                            |                           |                   | - |
|------------------------|----------------------------|---------------------------|-------------------|---|
| 1, Data sleptarameters | <b>P</b> A708 ~ <b>P</b> A | 715; Data set 2 parameter | rs PA716 ~ PA713; |   |
| Data set 3 parameters  | <b>P</b> A724 ~ <b>P</b> A | 731; Data set 4 parameter | rs PA732 ~ PA739; |   |
| Data set 5 parameters  | $PA740 \sim PA$            | 747; Data set 6 parameter | rs PA748 ~ PA755; |   |
| Data set 7 parameters  | <b>P</b> A756 ~ <b>P</b> A | 763。                      |                   |   |

| PA765 | Acceleration of data se                 | t                 |                 | Position     |
|-------|-----------------------------------------|-------------------|-----------------|--------------|
|       | Setting rang                            | Setting uni       | Factory sett    | Power reboc  |
|       | 1 ~ 60000                               | 10r/min/s         | 10000           | Required     |
| PA766 | Deceleration of data se                 | t                 |                 | Position     |
|       | Setting range                           | Setting unit      | Factory setting | Power reboot |
|       | 1 ~ 60000                               | 10r/min/s         | 10000           | Required     |
| PA767 | Emergency deceleration                  | n of data set     |                 | Position     |
|       | Setting range                           | Setting unit      | Factory setting | Power reboot |
|       | 1 ~ 60000                               | 10r/min/s         | 60000           | Required     |
| PA768 | Electronic gear of data set (numerator) |                   |                 | Position     |
|       | Setting range                           | Setting unit      | Factory setting | Power reboot |
|       | 1 ~ 65535                               |                   | 2               | Required     |
| PA769 | Electronic gear of data                 | set (denominator) |                 | Position     |
|       | Setting range                           | Setting unit      | Factory setting | Power reboot |
|       | 1 ~ 65535                               |                   | 1               | Required     |

# (2) Setting of input signal

| Name                                                                                                    | Signal      | Pin No. of connector | Name                                       |  |
|----------------------------------------------------------------------------------------------------|-------------|----------------------|--------------------------------------------|--|
| Input                                                                                                    | /POS-START  | Need PA512 for       | Startup signal of mode motion sequence     |  |
| mput                                                                                                    | /105-51/100 | distribution         |                                            |  |
| Input                                                                                                    | /POS-STEP   | Need PA512 for       | Step change signal of mode motion sequence |  |
| Input                                                                                                    | /r05-51Er   | distribution         |                                            |  |
| When /POS-START signal is from OFF $\rightarrow$ ON, the motor is allowed to operate; when it is OFF, the motor stops operation. |             |                      |                                            |  |
| ■Attentio                                                                                                    | ∎Attentions |                      |                                            |  |

Every time after servo is OFF (or alarm is solved) and before data set sequence is rerun, it is necessary to set /POS-START

signal from ON to OFF and then ON so as to start up load data set.

# 5.12.3 Operation of Seeking Reference Point (Return to Zero)

Zero point can also be determined through reference point and it is the reference point in the absolute motion in mode motion sequence manner.

# (1) Setting of user parameter

| User  | · Parameter | Meanings                                                                           |
|-------|-------------|------------------------------------------------------------------------------------|
| PA770 | H.□□□0      | Current position is zero point                                                     |
|       | H.□□□1      | For on-off operation of seeking NOT in the negative direction, C pulse is required |

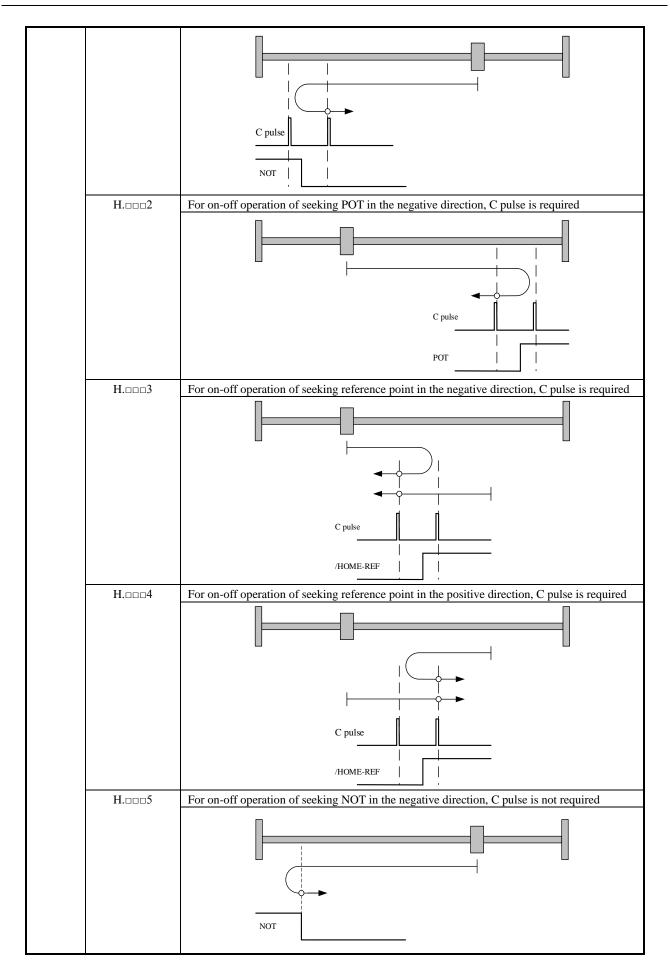

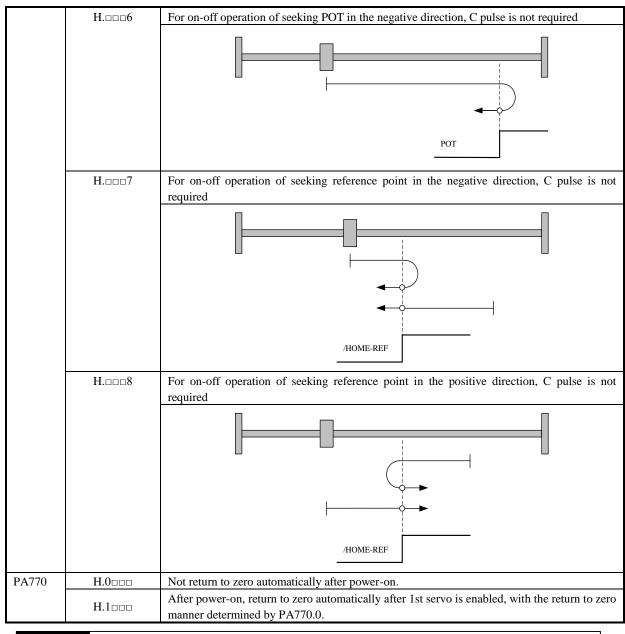

| PA771 | On-off speed to meet r  | Position     |                          |              |  |
|-------|-------------------------|--------------|--------------------------|--------------|--|
|       | Setting rang            | Setting uni  | Setting uni Factory sett |              |  |
|       | 0~6000                  | 1r/m i n     | 100                      | Required     |  |
| PA772 | On-off speed to leave a |              | Position                 |              |  |
|       | Setting range           | Setting unit | Factory setting          | Power reboot |  |
|       | 0 ~ 6000                | 1r/min       | 30                       | Required     |  |

## (2) Setting of input signal

| Name    | Signal                                                                                                    | Pin No. of connector        | Name                                   |  |  |  |
|---------|----------------------------------------------------------------------------------------------------|-----------------------------|----------------------------------------|--|--|--|
| Input   | /POS-START                                                                                                    | Need PA512 for distribution | Startup signal of mode motion sequence |  |  |  |
| Input   | /HOME-REF                                                                                                    | Need PA512 for distribution | Zero reference on-off                  |  |  |  |
| Input   | Input /POS-START-HOME Need PA512 for distribution Start return to zero operation and seek for zero particular distribution as per PA770.0 setting. |                             |                                        |  |  |  |
| When /P | When /POS-START signal is ON, the motor is allowed to operate (return to zero allowed); when it is OFF, the motor                                  |                             |                                        |  |  |  |

suspends operation (return to zero suspended).

# **Chapter VI Communication**

ZSD-K servo drives are equipped with standard MODBUS communication of RS485 interface and optional CANopen of CAN interface (conforming to DS301 and DS402 standard protocols). The Chapter mainly describes MODBUS communication.

# **6.1** Communication Wiring

Signal name and functions of communication connector are as follows:

| Termina | l No. | 1         | 2       | 3   | 4   | 5      | 6      | 7                | 8        |
|---------|-------|-----------|---------|-----|-----|--------|--------|------------------|----------|
|         | CN4   | CANH-     | CANL    | GND | GND | RS485+ | RS485- | Reserved         | Reserved |
| Name    | CN5   | CN5 CANH- | I- CANL | GND | GND | RS485+ | RS485- | Built-in 120 ohm |          |
|         |       | CANH-     | CANL    | UND | UND |        |        | resis            | tance    |

# 6.2 User Parameter

| User  | · Parameter       | Meanings                                         |  |  |
|-------|-------------------|--------------------------------------------------|--|--|
| PA600 | H. $\Box\Box\Box$ | RS485 communication baud rate: 4800 bps          |  |  |
|       | H.□□□1            | RS485 communication baud rate: 9600 bps          |  |  |
|       | H.===2            | RS485 communication baud rate: 19200 bps         |  |  |
|       | H.□□□3            | RS485 communication baud rate: 38460 bps         |  |  |
|       | H.□□□4            | RS485 communication baud rate: 57600 bps         |  |  |
| PA600 | H.□□0□            | ASCII, 7 data bits, no parity, 2 stop bits       |  |  |
|       | H.==1=            | ASCII, 7 data bits, even parity bit, 2 stop bits |  |  |
|       | H.==2=            | ASCII, 7 data bits, odd parity bit, 2 stop bits  |  |  |
|       | H.□□3□            | ASCII, 8 data bits, no parity, 1 stop bits       |  |  |
|       | H.□□4□            | ASCII, 8 data bits, even parity bit, 1 stop bits |  |  |
|       | H.□□5□            | ASCII, 8 data bits, odd parity bit, 1 stop bits  |  |  |
|       | H.□□6□            | RTU, 8 data bits, no parity, 1 stop bit          |  |  |
|       | H.==7=            | RTU, 8 data bits, even parity bit, 1 stop bit    |  |  |
|       | H.==8=            | RTU, 8 data bits, odd parity bit, 1 stop bit     |  |  |

| PA601 | RS-485 communicatio | n axis address | Speed                 | Position Torque |
|-------|---------------------|----------------|-----------------------|-----------------|
|       | Setting range       | Setting unit   | Factory setting       | Power reboot    |
|       | 1 ~ 127             |                | 1 (A axis),2 (b axis) | Required        |
| PA602 | RS-485 communicatio | n timeout      | Speed                 | Position Torque |
|       | Setting range       | Setting unit   | Factory setting       | Power reboot    |
|       | 0 ~ 1000            | 100ms          | 0                     | Not required    |

• When PA602 is set to be zero, shut down communication timeout detection;;

• When PA602 is set to be larger than zero, indicate that communication shall be done within a set time, or else communication error will appear. For example, if  $P \square 602$  is set to be 50, indicate that one time of communication with servo drive every 5 seconds is necessary.

# **6.3 MODBUS Communication Protocol**

In case of RS-485 communication, every servo drive must have parameters PA600 ~ PA601 preset. In case of MODBUS protocol for communication, the following two modes are available:

ASCII mode

RTU mode.

The following is the description of MODBUS communication.

Code meaning

# ASCII mode:

Every 8-bit datum consists of two ASCII characters. For example, one 1-byte datum  $64_H$  (sexadecimal notation). ASCII code "64" indicates it includes ASCII code (36<sub>H</sub>) of '6' and ASCII code (34<sub>H</sub>) of '4'. ASCII codes of digits 0-9 and alphabets A-F are as shown in the table below:

| Character symbol         | <b>'</b> 0'     | '1'        | '2'  | '3'             | '4'             | '5'             | <b>'</b> 6'     | '7'             |
|--------------------------|-----------------|------------|------|-----------------|-----------------|-----------------|-----------------|-----------------|
| Corresponding ASCII code | 30 <sub>H</sub> | 31 H       | 32 H | 33 <sub>H</sub> | 34 <sub>H</sub> | 35 <sub>Н</sub> | 36 <sub>H</sub> | 37 <sub>Н</sub> |
| Character symbol         | '8'             | <b>'9'</b> | 'A'  | 'B'             | ʻC'             | 'D'             | 'E'             | 'F'             |
| Corresponding ASCII code | 38 H            | 39 н       | 41 H | 42 H            | 43 <sub>H</sub> | 44 <sub>H</sub> | 45 <sub>Н</sub> | 46 H            |

#### **RTU mode:**

Every 8-bit datum consists of two 4-bit sexadecimal data. For instance, decimal 100 presents to be  $64_{H}$  when using 1-byte RTU data.

### Character structure

## 10 bit character format (for 7-bit data)

7, N, 2 (Modbus, ASCII) Start 0 1 2 3 4 5 6 Stop Stop bit 4 7-data bits - 10- bits character frame

7, E, 1 (Modbus, ASCII)

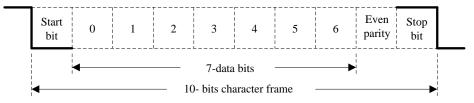

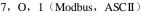

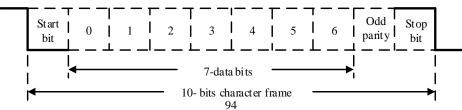

# 11 bit character format (for 8-bit data)

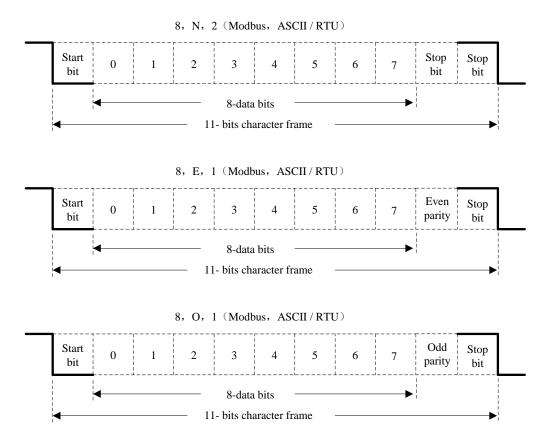

• Communication data structure

# ASCII mode:

| STX       | Beginning character ':' =>(3A <sub>H</sub> )                          |  |  |  |
|-----------|-----------------------------------------------------------------------|--|--|--|
| ADR       | Communication address => 1-byte includes 2 ASCII codes                |  |  |  |
| CMD       | Command code => 1-byte includes 2 ASCII codes                         |  |  |  |
| DATA(n-1) |                                                                       |  |  |  |
|           | Data content => n-word=2n-byte includes 4n ASCII codes (n $\leq 12$ ) |  |  |  |
| DATA(0)   |                                                                       |  |  |  |
| LRC       | Check code => 1-byte includes 2 ASCII codes                           |  |  |  |
| End 1     | End code $1 \Rightarrow (0D_{\rm H}) (CR)$                            |  |  |  |
| End 0     | End code $0 \Rightarrow (0A H) (LF)$                                  |  |  |  |

## **RTU mode:**

| STX       | Rest time of at least four-byte transmission time |  |
|-----------|---------------------------------------------------|--|
| ADR       | Communication address => 1-byte                   |  |
| CMD       | Command code => 1-byte                            |  |
| DATA(n-1) |                                                   |  |
|           | Data content => n-word=2n-byte, $n \leq 12$       |  |
| DATA(0)   |                                                   |  |

| CRC   | CRC code => 1-byte                                |
|-------|---------------------------------------------------|
| End 1 | Rest time of at least four-byte transmission time |

Data format of communication protocol is described as follows:

### STX (Communication starting)

ASCII mode: ':' character.

RTU mode: rest time of communication time (automatically changed based on different communication speed) for more than 4 bytes.

### ADR (Communication address)

Legal communication address ranges from 1 to 254. For example, communication for servo with address of 32 (sexadecimal 20): ASCII mode: ADR='2', '0'=>'2'=32  $_{\rm H}$ , '0'=30  $_{\rm H}$ RTU mode: ADR=20  $_{\rm H}$ 

# CMD (Command) and DATA (Data)

Data format is determined based on command code. Common command codes are as follows: Command code: 03<sub>H</sub>, read N word (maximum of N is 20).

For example: Read 2 words from the starting address  $0200_{H}$  in the servo with address of  $01_{H}$ .

### **ASCII mode:**

### Command information

| STX                    | ·:'         |
|------------------------|-------------|
| ADR                    | <b>'</b> 0' |
| ADK                    | '1'         |
| CMD                    | <b>'</b> 0' |
| CMD                    | '3'         |
|                        | <b>'</b> 0' |
| Starting data regition | '2'         |
| Starting data position | <b>'</b> 0' |
|                        | <b>'</b> 0' |
|                        | <b>'</b> 0' |
| Number of data         | <b>'</b> 0' |
| Number of data         | <b>'</b> 0' |
|                        | '2'         |
| LCD Cheels             | 'F'         |
| LCR Check              | '8'         |
| End 1                  | (0DH)(CR)   |
| End 0                  | (0AH)(LF)   |

## **Respond** information

| STX                    | ·:'                 |
|------------------------|---------------------|
| ADR                    | <b>'</b> 0 <b>'</b> |
| ADR                    | '1'                 |
| CMD                    | '0'                 |
| CIVID                  | '3'                 |
| Number of data         | '0'                 |
| (calculated by byte)   | '4'                 |
|                        | '0'                 |
| Content of starting    | '0'                 |
| data address (0200H)   | 'B'                 |
|                        | '1'                 |
|                        | '1'                 |
| Content of second data | 'F'                 |
| address (0201H)        | '4'                 |
|                        | '0'                 |
| LCR Check              | 'E'                 |
|                        | '8'                 |
| End 1                  | (0DH)(CR)           |
| End 0                  | (0AH)(LF)           |

### **RTU mode:**

Command code:  $06_{H}$ , write in 1 word

# Command information

| ADR                    | 01H            |  |  |
|------------------------|----------------|--|--|
| CMD                    | 03H            |  |  |
| Starting data position | 02H(high byte) |  |  |
| Starting data position | 00H(low byte)  |  |  |
| Number of data         | 00H            |  |  |
| (calculated by word)   | 02H            |  |  |
| CRC Check Low          | C5H(low byte)  |  |  |
| CRC Check High         | B3H(high byte) |  |  |

# Respond information

| ADR                                         | 01H            |
|---------------------------------------------|----------------|
| CMD                                         | 03H            |
| Number of data<br>(calculated by byte)      | 04H            |
| Content of starting<br>data address (0200H) | 00H(high byte) |
|                                             | B1H(low byte)  |
| Content of second data<br>address (0201H)   | 1FH(high byte) |
|                                             | 40H(low byte)  |
| CRC Check Low                               | A3H(low byte)  |
| CRC Check High                              | D4H(high byte) |

For example: write 100(0064 H) in address 0200 H of servo with office number 01 H.

# ASCII mode:

Command information

| STX                    | ·:'         |
|------------------------|-------------|
| ADR                    | <b>'</b> 0' |
|                        | '1'         |
| CMD                    | <b>'</b> 0' |
|                        | <b>'</b> 6' |
| Starting data position | <b>'</b> 0' |
|                        | '2'         |
|                        | '0'         |
|                        | '0'         |
| Content of data        | <b>'</b> 0' |
|                        | '0'         |
|                        | <b>'</b> 6' |
|                        | '4'         |
| LCR Check              | '9'         |
|                        | '3'         |
| End 1                  | (0DH)(CR)   |
| End 0                  | (0AH)(LF)   |

# Respond information

| ·:'         |
|-------------|
| <b>'</b> 0' |
| '1'         |
| '0'         |
| <b>'</b> 6' |
| <b>'</b> 0' |
| '2'         |
| ·0'         |
| ·0'         |
| ·0'         |
| '0'         |
| '6'         |
| '4'         |
| ·9'         |
| '3'         |
| (0DH)(CR)   |
| (0AH)(LF)   |
|             |

# **RTU mode:**

### Command information

| 01H            |
|----------------|
| 06H            |
| 02H(high byte) |
| 00H(low byte)  |
| 00H(high byte) |
| 64H(low byte)  |
| 89H(low byte)  |
| 99H(high byte) |
|                |

# Respond information

| ADR                    | 01H            |
|------------------------|----------------|
| CMD                    | 06H            |
| Starting data position | 02H(high byte) |
|                        | 00H(low byte)  |
| Content of data        | 00H(high byte) |
|                        | 64H(low byte)  |
| CRC Check Low          | 89H(low byte)  |
| CRC Check High         | 99H(high byte) |

Calculation of detection error values of LRC (ASCII mode) and CRC (RTU mode):

### LRC calculation of ASCII mode:

ASCII mode adopts LRC (Longitudinal Redunancy Check) detection error value. LRC detection error value is the sum of contents from ADR to the last data and the result is in the unit of 256 and removes exceeding part (for example, the result after totaling is sexadecimal  $128_{\rm H}$  and  $28_{\rm H}$  is then obtained), and then calculates its complement; thus the obtained results is the LRC detection error value.

For example, read 1 word from 0201 address of servo with official number 01 H.

| STX                    | ·:'                 |
|------------------------|---------------------|
| ADR                    | <b>'</b> 0 <b>'</b> |
|                        | '1'                 |
| CMD                    | <b>'</b> 0 <b>'</b> |
|                        | '3'                 |
|                        | <b>'</b> 0 <b>'</b> |
|                        | '2'                 |
| Starting data position | <b>'</b> 0 <b>'</b> |
|                        | '1'                 |
| Number of data         | <b>'</b> 0 <b>'</b> |
|                        | <b>'</b> 0'         |
|                        | <b>'</b> 0'         |
|                        | '1'                 |
| LCR Check              | 'F'                 |
|                        | '8'                 |
| End 1                  | (0DH)(CR)           |
| End 0                  | (0AH)(LF)           |

## Add from ADR data to the last data:

 $01_{\rm H} + 03_{\rm H} + 02_{\rm H} + 01_{\rm H} + 00_{\rm H} + 01_{\rm H} = 08_{\rm H}, 08_{\rm H}$  becomes F8<sub>H</sub> after applying complement of 2, so LRC is 'F', '8'.

#### CRC calculation of RTU mode:

RTU mode adopts CRC (Cyclical Redundancy Check) detection error value.

Steps for calculation of CRC detection error value are as follows:

Step 1: download a 16-bit register with content of FFFF<sub>H</sub> (called as "CRC" register).

Step 2: conduct XOR operation on the first bit (bit0) of command massage and the low order bit (LSB) of 16-bit

CRC register, and save the result to CRC register;

Step 3: check the lowest order (LSB) of CRC register; if it is 0, right shift CRC register value a bit; if it is 1, right shift CRC register value a bit and then conduct XOR operation with A001  $_{\rm H}$ ;

Step 4: return to Step 3, until 8 times of execution of Step 3, and then move to Step 5;

Step 5: repeat Step 2-4 for the next bit of the command massage, until all bits are processed; the content of CRC register now is CRC detection error value.

**Note:** after CRC detection error value is calculated, it is necessary to fill the CRC low order in the command massage and then CRC high order. Please refer to the following example.

For example: read 2 words from  $0101_{\text{ H}}$  address of servo with official number of  $01_{\text{ H}}$ . The final content of CRC register calculated from ADR to the last bit of the data number is 3794<sub> H</sub>, and then its command massage is as shown below. Note that 94<sub> H</sub> is transmitted prior to 37<sub> H</sub>.

| ADR                        | 01 н                                 |  |
|----------------------------|--------------------------------------|--|
| ADK                        | 01 H                                 |  |
| CMD                        | 03 н                                 |  |
| Starting data address      | 01 <sub>H</sub> (address high order) |  |
|                            | $01_{\rm H}$ (address low order)     |  |
| Data number                | 00 <sub>H</sub> (high order)         |  |
| (Calculated based on word) | 02 <sub>H</sub> (low order)          |  |
| CRC check low order        | 94 <sub>H</sub> (check low order)    |  |
| CRC check high order       | 37 <sub>H</sub> (check high order)   |  |

End1, End0 (communication detection completed)

### **ASCII mode:**

 $(0D_{H})$  (i.e. character '\r' [carriage return]) and  $(0A_{H})$  (i.e. '\n' [new line]) indicate end of communication. **RTU mode:** 

Exceeding the rest time of 4-byte communication time at the current communication rate indicates the end of communication.

#### **Example:**

The following uses C programming language to generate CRC value. The function needs two parameters:

unsigned char \* data;

unsigned char length;

/\*The function will pass back the CRC value in unsigned integer type.\*/

unsigned int crc\_chk(unsigned char \* data, unsigned char length){

```
int i,j;
unsigned int crc_reg = 0xFFFF;
while(length- -){
    crc_ reg ^=*data++;
    for(j=0;j<8;j++){
        if(crc_reg & 0x01){
            crc_reg=( crc_reg >>1)^0xA001;
        }
        Else
        {
            crc_reg=crc_reg >>1;
        }
    }
    return crc_reg;
```

Communication error

}

During communication, errors are possible, and common error sources are as follows:

During parameters reading and writing, data address is wrong;

- During writing of a parameter, the data exceed the maximum of the parameter or are smaller than the parameter;
- Communication is interrupted, data transmission is wrong or check code is wrong.

In case of the first two communication errors, operation of servo drive will not be affected and meanwhile the servo drive will feedback an error frame. In case of the third error, transmitted data will be considered to be invalid and abandoned, without feedback of frame.

Error frame format is as follows:

#### Upper computer data frame:

|   | start | Slave station address | Command | Data address, data, etc. | Check |
|---|-------|-----------------------|---------|--------------------------|-------|
| ſ |       |                       | Command |                          |       |

#### Servo drive feedbacks error frame:

| start | Slave station address | Response code          | Error code | Check |
|-------|-----------------------|------------------------|------------|-------|
|       |                       | $Command + 80_{\rm H}$ |            |       |

Where the error frame response code = command +  $80_{\rm H}$ ;

Error code =  $00_{\rm H}$ ; communication is normal;

= 01 H: servo drive fails to identify the requested function;

= 02 H: data address given in request does not exist in servo drive;

= 03 H: data address given in request is not allowed in servo drive (due to exceeding the maximum or minimum value of parameter);

= 04 H: servo drive has started to execute request, but fails to complete the request;

For example: the axis number of servo drive is  $03_{\rm H}$  and datum  $06_{\rm H}$  is written in parameter Pn100; since the range of parameter Pn100 is 0-6, the written data will not be allowed and the servo drive will return a error frame, with error code of  $03_{\rm H}$  (exceeding the maximum or minimum value of parameter) and the structure as below:

#### Upper computer data frame:

| start | Slave station address | Command      | Data address, data, etc.      | Check |
|-------|-----------------------|--------------|-------------------------------|-------|
|       | 03 <sub>H</sub>       | $06_{\rm H}$ | $0002_{\rm H}$ $0006_{\rm H}$ |       |

#### Servo drive feedbacks error frame:

| start | Slave station address | Response code   | Error code      | Check |
|-------|-----------------------|-----------------|-----------------|-------|
|       | 03 <sub>H</sub>       | 86 <sub>H</sub> | 03 <sub>H</sub> |       |

In addition, if the slave station address in data frame sent by upper computer is  $00_{\text{H}}$ , indicate that the data of the frame are broadcast data and the servo drive will not return any frame.

## 6.4 MODBUS Communication Address

| Communication                        |                                          |                                             |                |
|--------------------------------------|------------------------------------------|---------------------------------------------|----------------|
| data address                         |                                          |                                             |                |
| Hexadecimal                          | Meaning                                  | Instruction                                 | Operation      |
| system                               |                                          |                                             |                |
| 0000h ~ 03FFh                        | Parameter area                           | Correspond to parameters in parameter table | Read and write |
| 0400 <sub>h</sub> ~0409 <sub>h</sub> | Alarm information storage area           | 10 history alarms                           | Read only      |
|                                      | Than monaton storage area                |                                             | Itead only     |
| 0410h                                | Speed reference zero offset              |                                             | Read only      |
| 0411h                                | Torque reference zero offset             |                                             | Read only      |
| 0412h                                | Iu zero offset                           |                                             | Read only      |
| 0412h                                | Iv zero offset                           |                                             | Read only      |
| 04151                                | IV Zero onset                            |                                             | Read only      |
| $0420_h \sim 0437_h$                 | Monitoring data                          |                                             | Read only      |
| 0420h                                | Motor speed                              | Unit: 1 r/min                               | Read only      |
| 0422h                                | Rotation angle (electric angle)          | Unit: 1deg                                  | Read only      |
| 0424h                                | Input reference pulse speed              | Unit: 1kHz                                  | Read only      |
| 0426 <sub>h</sub>                    | Bus voltage                              | Unit: 1 V                                   | Read only      |
|                                      | Speed reference value of                 | Unit: 1 r/min                               |                |
| 0428 <sub>h</sub>                    | analogue input                           |                                             | Read only      |
| 042Ah                                | Analog input torque reference<br>percent | Unit: 1%                                    | Read only      |
| 042Ch                                | Internal torque reference percent        | Unit: 1% or 0.1A                            | Read only      |
| 042E <sub>h</sub>                    | Input signal monitoring                  |                                             | Read only      |
| 0430 <sub>h</sub>                    | Output signal monitoring                 |                                             | Read only      |
| 0432 <sub>h</sub>                    | Encoder signal monitoring                |                                             | Read only      |
| 0434 <sub>h</sub>                    | Input reference pulse counter            | Unite: 1 reference pulse                    | Read only      |
| 0436 <sub>h</sub>                    | Feedback pulse counter                   | Unite: 1 reference pulse                    | Read only      |
| 0438 <sub>h</sub>                    | Position error counter                   | Unite: 1 reference pulse                    | Read only      |
| 043A <sub>h</sub>                    | Accumulated load                         | Unit: 1%                                    | Read only      |
| 043Ch                                | Rotational inertia percent               | Unit: 1%                                    | Read only      |
| 043Eh                                | Actual angle of encoder                  | Unite: 1 reference pulse                    | Read only      |
| 0440 <sub>h</sub>                    | Encoder multi-circle position            | Unit: 1 circle                              | Read only      |
|                                      |                                          |                                             | -              |
| 044Ah                                | Current alarm                            |                                             | Read only      |
| 0451 <sub>h</sub>                    | Communication IO signal *1               | Power failure not saved                     | Read and write |
| 0452 <sub>h</sub>                    | Communication output port reverse        | Power failure not saved                     | Read and write |
| 0457 <sub>h</sub>                    | Servo operation status *2                |                                             | Read only      |
| 045E <sub>h</sub>                    | Software version                         |                                             | Read only      |
|                                      | FPGA version number                      |                                             | Read only      |

| Communication<br>data address<br>Hexadecimal<br>system | Meaning                                         | Instruction                                                                            | Operation      |
|--------------------------------------------------------|-------------------------------------------------|----------------------------------------------------------------------------------------|----------------|
| 0520 <sub>h</sub>                                      | Clear history alarm                             | 1: Clear history alarm                                                                 | Read and write |
| 0521 <sub>h</sub>                                      | Clear current alarm                             | 1: Clear current alarm                                                                 | Read and write |
| 0522h                                                  | Clear bus encoder alarm                         | 1: Clear bus encoder alarm                                                             | Read and write |
| 0523h                                                  | Clear bus encoder multi-circle data             | 1: Clear bus encoder<br>multi-circle data                                              | Read and write |
| 0528h                                                  | Speed JOG (speed as set in PA304)               | BIT15:1 JOG servo enable<br>BIT01:1 JOG- (JOG positive)<br>BIT00:1 JOG+ (JOG negative) | Read and write |
| 0529 <sub>h</sub>                                      | Position JOG (speed as set in PA304)            | BIT15:1 Enter position jog<br>mode<br>BIT01:1 JOG-<br>BIT00:1 JOG+                     | Read and write |
|                                                        | <b>P</b>                                        |                                                                                        |                |
| 0540h                                                  | Factory reset                                   | 1: Factory reset                                                                       | Writable       |
| 0541 <sub>h</sub>                                      | Reset                                           | 1: Reset                                                                               | Writable       |
| 05F0h                                                  | Number of data set under operation              |                                                                                        | Read only      |
| 05F1 <sub>h</sub>                                      | Number of data set to be operated               |                                                                                        | Read only      |
| 05F2h                                                  | Actual position is 16 bits lower                | Position contacts position after                                                       | Read only      |
| 05F3 <sub>h</sub>                                      | Actual position is 16 bits higher               | electronic gear                                                                        | Read only      |
| <b>05F4</b> <sub>h</sub>                               | Position node manner                            | 0: Task 1: External                                                                    | Read only      |
| 05F5 <sub>h</sub>                                      | Acceleration                                    | 10rpm/s/s                                                                              | Read and write |
| 05F6 <sub>h</sub>                                      | Deceleration                                    | 10rpm/s/s                                                                              | Read and write |
| 05F7 <sub>h</sub>                                      | Emergency deceleration                          | 10rpm/s/s                                                                              | Read and write |
| 05F8 <sub>h</sub>                                      | Position contact electronic gear<br>numerator   |                                                                                        | Read and write |
| 05F9 <sub>h</sub>                                      | Position contact electronic gear<br>denominator |                                                                                        | Read and write |
| 05FA <sub>h</sub>                                      | Reference point seeking manner                  |                                                                                        | Read and write |
| 05FB <sub>h</sub>                                      | Reference point seeking on-off speed            | 0~6000 rpm                                                                             | Read and write |
| 05FCh                                                  | On-off speed to leave reference point           | 0~6000 rpm                                                                             | Read and write |
| 05FD <sub>h</sub>                                      | Demonstration position low byte                 |                                                                                        | Read and write |
| 05FE <sub>h</sub>                                      | Demonstration position high byte                |                                                                                        | Read and write |

| Communication      |                                 |                                      |                |
|--------------------|---------------------------------|--------------------------------------|----------------|
| data address       |                                 | ÷ , ,.                               |                |
| Hexadecimal        | Meaning                         | Instruction                          | Operation      |
| system             |                                 |                                      |                |
|                    |                                 | ·                                    | ·              |
| Data set 0 paramet | er:                             |                                      |                |
| 0600 h             | Destination position low byte   |                                      | Read and write |
| 0601 h             | Destination position high byte  |                                      | Read and write |
| 0602 h             | Target speed                    | rpm                                  | Read and write |
| 0603 h             | Step change attribute *3        |                                      | Read and write |
| 0604 h             | Step change condition 1 value   |                                      | Read and write |
| 0605 h             | Step change condition 2 value   |                                      | Read and write |
| 0606 h             | Subsequent data set number      |                                      | Read and write |
| 0607 h             | Data set type                   | 0: NULL; 1: Absolute; 2:<br>Relative | Read and write |
|                    |                                 |                                      |                |
| Data set 1 paramet | er:                             |                                      |                |
| 0608h              | Destination position low byte   |                                      | Read and write |
| 0609h              | Destination position high byte  |                                      | Read and write |
| 060Ah              | Target speed                    | rpm                                  | Read and write |
| 060Bh              | Step change condition attribute | -r                                   | Read and write |
| 060Ch              | Step change condition 1 value   |                                      | Read and write |
| 060Dh              | Step change condition 2 value   |                                      | Read and write |
| 060Eh              | Subsequent data set number      |                                      | Read and write |
| 060Fh              | Data set type                   | 0: NULL; 1: Absolute; 2:<br>Relative | Read and write |
|                    |                                 |                                      |                |
| Data set 2 paramet | er:                             |                                      |                |
| 0610 h             | Destination position low byte   |                                      | Read and write |
| 0611 h             | Destination position high byte  |                                      | Read and write |
| 0612 h             | Target speed                    | rpm                                  | Read and write |
| 0613 h             | Step change condition attribute | -                                    | Read and write |
| 0614 h             | Step change condition 1 value   |                                      | Read and write |
| 0615 h             | Step change condition 2 value   |                                      | Read and write |
| 0616 h             | Subsequent data set number      |                                      | Read and write |
| 0617 h             | Data set type                   | 0: NULL; 1: Absolute; 2:<br>Relative | Read and write |
|                    |                                 | -                                    |                |
| Data set 3 paramet | er:                             |                                      |                |
| 0618 <sub>h</sub>  | Destination position low byte   |                                      | Read and write |
| 0619 <sub>h</sub>  | Destination position high byte  |                                      | Read and write |
| 061Ah              | Target speed                    | rpm                                  | Read and write |
| 061Bh              | Step change condition attribute |                                      | Read and write |

| Communication<br>data address<br>Hexadecimal<br>system | Meaning                                  | Instruction                          | Operation                        |
|--------------------------------------------------------|------------------------------------------|--------------------------------------|----------------------------------|
| 061Ch                                                  | Step change condition 1 value            |                                      | Read and write                   |
| 061D <sub>h</sub>                                      | Step change condition 2 value            |                                      | Read and write                   |
| 061E <sub>h</sub>                                      | Subsequent data set number               |                                      | Read and write                   |
| 061F <sub>h</sub>                                      | Data set type                            | 0: NULL; 1: Absolute; 2:<br>Relative | Read and write                   |
| Data set 4 parame                                      | ter:                                     |                                      |                                  |
| 0620h                                                  | Destination position low byte            |                                      | Read and write                   |
| 0620h                                                  | Destination position high byte           |                                      | Read and write                   |
| 0622h                                                  | Target speed                             | rpm                                  | Read and write                   |
| 0623h                                                  | Step change condition attribute          | *                                    | Read and write                   |
| 0624h                                                  | Step change condition 1 value            |                                      | Read and write                   |
| 0625h                                                  | Step change condition 2 value            |                                      | Read and write                   |
| 0626h                                                  | Subsequent data set number               |                                      | Read and write                   |
| 0627 <sub>h</sub>                                      | Data set type                            | 0: NULL; 1: Absolute; 2:<br>Relative | Read and write                   |
| Data set 5 parame                                      |                                          |                                      | Deed and and                     |
| 0628h                                                  | Destination position low byte            |                                      | Read and write                   |
| 0629h                                                  | Destination position high byte           |                                      | Read and write                   |
| 062Ah                                                  | Target speed                             | rpm                                  | Read and write                   |
| 062Bh                                                  | Step change condition attribute          |                                      | Read and write                   |
| 062Ch                                                  | Step change condition 1 value            |                                      | Read and write                   |
| 062Dh                                                  | Step change condition 2 value            |                                      | Read and write                   |
| 062E <sub>h</sub><br>062F <sub>h</sub>                 | Subsequent data set number Data set type | 0: NULL; 1: Absolute; 2:<br>Relative | Read and write<br>Read and write |
| Data set 6 parame                                      | ter:                                     |                                      |                                  |
| 0630h                                                  | Destination position low byte            |                                      | Read and write                   |
| 0631h                                                  | Destination position high byte           |                                      | Read and write                   |
| 0632h                                                  | Target speed                             | rpm                                  | Read and write                   |
| 0633h                                                  | Step change condition attribute          | -                                    | Read and write                   |
| 0634h                                                  | Step change condition 1 value            |                                      | Read and write                   |
| 0635h                                                  | Step change condition 2 value            |                                      | Read and write                   |
| 0636h                                                  | Subsequent data set number               |                                      | Read and write                   |
|                                                        | 1                                        | 0: NULL; 1: Absolute; 2:             |                                  |

| Communication      |                                 |                                      |                |
|--------------------|---------------------------------|--------------------------------------|----------------|
| data address       |                                 |                                      |                |
| Hexadecimal        | Meaning                         | Instruction                          | Operation      |
| system             |                                 |                                      |                |
| Data set 7 paramet | er:                             |                                      |                |
| 0638 <sub>h</sub>  | Destination position low byte   |                                      | Read and write |
| 0639 <sub>h</sub>  | Destination position high byte  |                                      | Read and write |
| 063Ah              | Target speed                    | rpm                                  | Read and write |
| 063Bh              | Step change condition attribute |                                      | Read and write |
| 063Ch              | Step change condition 1 value   |                                      | Read and write |
| 063Dh              | Step change condition 2 value   |                                      | Read and write |
| 063Eh              | Subsequent data set number      |                                      | Read and write |
| 063Fh              | Data set type                   | 0: NULL; 1: Absolute; 2:<br>Relative | Read and write |
| Data set 8 paramet | er:                             |                                      |                |
| 0640 <sub>h</sub>  | Destination position low byte   |                                      | Read and write |
| 0641 <sub>h</sub>  | Destination position high byte  |                                      | Read and write |
| 0642 <sub>h</sub>  | Target speed                    | rpm                                  | Read and write |
| 0643 <sub>h</sub>  | Step change condition attribute |                                      | Read and write |
| 0644 <sub>h</sub>  | Step change condition 1 value   |                                      | Read and write |
| 0645 <sub>h</sub>  | Step change condition 2 value   |                                      | Read and write |
| 0646h              | Subsequent data set number      |                                      | Read and write |
| 0647 <sub>h</sub>  | Data set type                   | 0: NULL; 1: Absolute; 2:<br>Relative | Read and write |
| Data set 9 paramet | er.                             |                                      |                |
| 0648h              | Destination position low byte   |                                      | Read and write |
| 0649h              | Destination position high byte  |                                      | Read and write |
| 064Ah              | Target speed                    | rpm                                  | Read and write |
| 064Bh              | Step change condition attribute |                                      | Read and write |
| 064Ch              | Step change condition 1 value   |                                      | Read and write |
| 064D <sub>h</sub>  | Step change condition 2 value   |                                      | Read and write |
| 064E <sub>h</sub>  | Subsequent data set number      |                                      | Read and write |
| 064Fh              | Data set type                   | 0: NULL; 1: Absolute; 2:<br>Relative | Read and write |
|                    |                                 |                                      |                |
| Data set 10 parame |                                 |                                      | D 1 1 1        |
| 0650h              | Destination position low byte   |                                      | Read and write |
| 0651h              | Destination position high byte  |                                      | Read and write |
| 0652h              | Target speed                    | rpm                                  | Read and write |
| 0653h              | Step change condition attribute |                                      | Read and write |
| 0654 <sub>h</sub>  | Step change condition 1 value   |                                      | Read and write |

| Communication      |                                 |                                      |                |
|--------------------|---------------------------------|--------------------------------------|----------------|
| data address       |                                 |                                      |                |
| Hexadecimal        | Meaning                         | Instruction                          | Operation      |
| system             |                                 |                                      |                |
| 0655h              | Step change condition 2 value   |                                      | Read and write |
| 0656 <sub>h</sub>  | Subsequent data set number      |                                      | Read and write |
|                    | -                               | 0: NULL; 1: Absolute; 2:             |                |
| 0657 <sub>h</sub>  | Data set type                   | Relative                             | Read and write |
|                    |                                 |                                      |                |
| Data set 11 parame | eter:                           |                                      |                |
| 0658 <sub>h</sub>  | Destination position low byte   |                                      | Read and write |
| 0659 <sub>h</sub>  | Destination position high byte  |                                      | Read and write |
| 065Ah              | Target speed                    | rpm                                  | Read and write |
| 065Bh              | Step change condition attribute |                                      | Read and write |
| 065Ch              | Step change condition 1 value   |                                      | Read and write |
| 065Dh              | Step change condition 2 value   |                                      | Read and write |
| 065E <sub>h</sub>  | Subsequent data set number      |                                      | Read and write |
| 0.< <b>F</b> D     |                                 | 0: NULL; 1: Absolute; 2:             |                |
| 065Fh              | Data set type                   | Relative                             | Read and write |
|                    |                                 |                                      |                |
| Data set 12 parame | eter:                           |                                      |                |
| 0660h              | Destination position low byte   |                                      | Read and write |
| 0661 <sub>h</sub>  | Destination position high byte  |                                      | Read and write |
| 0662 <sub>h</sub>  | Target speed                    | rpm                                  | Read and write |
| 0663h              | Step change condition attribute |                                      | Read and write |
| 0664h              | Step change condition 1 value   |                                      | Read and write |
| 0665 <sub>h</sub>  | Step change condition 2 value   |                                      | Read and write |
| 0666h              | Subsequent data set number      |                                      | Read and write |
| 0667 <sub>h</sub>  | Data set type                   | 0: NULL; 1: Absolute; 2:             | Read and write |
| 0007h              | Data set type                   | Relative                             | Read and write |
|                    |                                 |                                      |                |
| Data set 13 parame | eter:                           | T                                    |                |
| 0668h              | Destination position low byte   |                                      | Read and write |
| 0669h              | Destination position high byte  |                                      | Read and write |
| 066Ah              | Target speed                    | rpm                                  | Read and write |
| 066Bh              | Step change condition attribute |                                      | Read and write |
| 066Ch              | Step change condition 1 value   |                                      | Read and write |
| 066D <sub>h</sub>  | Step change condition 2 value   |                                      | Read and write |
| 066E <sub>h</sub>  | Subsequent data set number      |                                      | Read and write |
| 066F <sub>h</sub>  | Data set type                   | 0: NULL; 1: Absolute; 2:<br>Relative | Read and write |
|                    |                                 |                                      |                |
| Data set 14 parame | eter:                           |                                      |                |
|                    |                                 |                                      |                |

| Communication             |                                 |                                      |                |
|---------------------------|---------------------------------|--------------------------------------|----------------|
| data address              |                                 |                                      |                |
| Hexadecimal               | Meaning                         | Instruction                          | Operation      |
| system                    |                                 |                                      |                |
| 0670 <sub>h</sub>         | Destination position low byte   |                                      | Read and write |
| 0671 <sub>h</sub>         | Destination position high byte  |                                      | Read and write |
| 0672 <sub>h</sub>         | Target speed                    | rpm                                  | Read and write |
| 0673 <sub>h</sub>         | Step change condition attribute |                                      | Read and write |
| 0674 <sub>h</sub>         | Step change condition 1 value   |                                      | Read and write |
| 0675 <sub>h</sub>         | Step change condition 2 value   |                                      | Read and write |
| 0676 <sub>h</sub>         | Subsequent data set number      |                                      | Read and write |
| 0677 <sub>h</sub>         | Data set type                   | 0: NULL; 1: Absolute; 2:<br>Relative | Read and write |
|                           |                                 |                                      |                |
| Data set 15 parame        | eter:                           |                                      |                |
| 0678h                     | Destination position low byte   |                                      | Read and write |
| 0679 <sub>h</sub>         | Destination position high byte  |                                      | Read and write |
| 067A <sub>h</sub>         | Target speed                    | rpm                                  | Read and write |
| 067Bh                     | Step change condition attribute |                                      | Read and write |
| 067C <sub>h</sub>         | Step change condition 1 value   |                                      | Read and write |
| 067D <sub>h</sub>         | Step change condition 2 value   |                                      | Read and write |
| <b>067</b> E <sub>h</sub> | Subsequent data set number      |                                      | Read and write |
| 067F <sub>h</sub>         | Data set type                   | 0: NULL; 1: Absolute; 2:<br>Relative | Read and write |
|                           |                                 |                                      |                |
| Data set 16 parame        | eter:                           |                                      |                |
| 0680h                     | Destination position low byte   |                                      | Read and write |
| 0681h                     | Destination position high byte  |                                      | Read and write |
| 0682h                     | Target speed                    | rpm                                  | Read and write |
| 0683 <sub>h</sub>         | Step change condition attribute |                                      | Read and write |
| 0684 <sub>h</sub>         | Step change condition 1 value   |                                      | Read and write |
| 0685h                     | Step change condition 2 value   |                                      | Read and write |
| 0686 <sub>h</sub>         | Subsequent data set number      |                                      | Read and write |
| 0687h                     | Data set type                   | 0: NULL; 1: Absolute; 2:<br>Relative | Read and write |
|                           |                                 |                                      |                |
| Data set 17 parame        | eter:                           | Ι                                    | ſ              |
| 0688h                     | Destination position low byte   |                                      | Read and write |
| 0689h                     | Destination position high byte  |                                      | Read and write |
| 068Ah                     | Target speed                    | rpm                                  | Read and write |
| 068Bh                     | Step change condition attribute |                                      | Read and write |
| 068Ch                     | Step change condition 1 value   |                                      | Read and write |
| 068Dh                     | Step change condition 2 value   |                                      | Read and write |

| Communication<br>data address<br>Hexadecimal<br>system | Meaning                         | Instruction                          | Operation      |
|--------------------------------------------------------|---------------------------------|--------------------------------------|----------------|
| 068Eh                                                  | Subsequent data set number      |                                      | Read and write |
| 068F <sub>h</sub>                                      | Data set type                   | 0: NULL; 1: Absolute; 2:<br>Relative | Read and write |
| Data set 18 param                                      | eter:                           |                                      |                |
| 0690h                                                  | Destination position low byte   |                                      | Read and write |
| 0691h                                                  | Destination position high byte  |                                      | Read and write |
| 0692h                                                  | Target speed                    | rpm                                  | Read and write |
| 0693h                                                  | Step change condition attribute | r                                    | Read and write |
| 0694h                                                  | Step change condition 1 value   |                                      | Read and write |
| 0695h                                                  | Step change condition 2 value   |                                      | Read and write |
| 0696h                                                  | Subsequent data set number      |                                      | Read and write |
| 0697h                                                  | Data set type                   | 0: NULL; 1: Absolute; 2:<br>Relative | Read and write |
| Data set 19 parame                                     | eter:                           |                                      |                |
| 0698h                                                  | Destination position low byte   |                                      | Read and write |
| 0699 <sub>h</sub>                                      | Destination position high byte  |                                      | Read and write |
| 069Ah                                                  | Target speed                    | rpm                                  | Read and write |
| 069Bh                                                  | Step change condition attribute |                                      | Read and write |
| 069Ch                                                  | Step change condition 1 value   |                                      | Read and write |
| 069D <sub>h</sub>                                      | Step change condition 2 value   |                                      | Read and write |
| 069E <sub>h</sub>                                      | Subsequent data set number      |                                      | Read and write |
| 069F <sub>h</sub>                                      | Data set type                   | 0: NULL; 1: Absolute; 2:<br>Relative | Read and write |
| Data set 20 param                                      | eter:                           |                                      |                |
| 06A0h                                                  | Destination position low byte   |                                      | Read and write |
| 06A1h                                                  | Destination position high byte  |                                      | Read and write |
| 06A2h                                                  | Target speed                    | rpm                                  | Read and write |
| 06A3h                                                  | Step change condition attribute |                                      | Read and write |
| 06A4h                                                  | Step change condition 1 value   |                                      | Read and write |
| 06A5h                                                  | Step change condition 2 value   |                                      | Read and write |
| 06A6h                                                  | Subsequent data set number      |                                      | Read and write |
| 06A7h                                                  | Data set type                   | 0: NULL; 1: Absolute; 2:<br>Relative | Read and write |
| Data set 21 param                                      | eter:                           |                                      |                |
| 06A8h                                                  | Destination position low byte   |                                      | Read and write |

| Communication<br>data address<br>Hexadecimal<br>system | Meaning                                                         | Instruction                          | Operation      |
|--------------------------------------------------------|-----------------------------------------------------------------|--------------------------------------|----------------|
| 06A9h                                                  | Destination position high byte                                  |                                      | Read and write |
| 06AA <sub>h</sub>                                      | Target speed                                                    | rpm                                  | Read and write |
| 06AB <sub>h</sub>                                      | Step change condition attribute                                 |                                      | Read and write |
| 06ACh                                                  | Step change condition 1 value                                   |                                      | Read and write |
| 06AD <sub>h</sub>                                      | Step change condition 2 value                                   |                                      | Read and write |
| 06AE <sub>h</sub>                                      | Subsequent data set number                                      |                                      | Read and write |
| 06AFh                                                  | Data set type                                                   | 0: NULL; 1: Absolute; 2:<br>Relative | Read and write |
| Data sat 22 param                                      | ator                                                            |                                      |                |
| Data set 22 parame                                     |                                                                 |                                      | Read and write |
| 06B1h                                                  | Destination position low byte<br>Destination position high byte |                                      | Read and write |
| 06B2h                                                  | Target speed                                                    |                                      | Read and write |
| 06B3 <sub>h</sub>                                      | Step change condition attribute                                 | rpm                                  | Read and write |
| 06B4h                                                  | Step change condition 1 value                                   |                                      | Read and write |
| 06B5h                                                  | Step change condition 2 value                                   |                                      | Read and write |
| 06B6h                                                  | Subsequent data set number                                      |                                      | Read and write |
| 06B7h                                                  | Data set type                                                   | 0: NULL; 1: Absolute; 2:<br>Relative | Read and write |
| Data sat 22 param                                      | atar                                                            |                                      |                |
| Data set 23 parame                                     | Destination position low byte                                   |                                      | Read and write |
| 06B9h                                                  | Destination position high byte                                  |                                      | Read and write |
| 06B9h                                                  | Target speed                                                    | rom                                  | Read and write |
|                                                        | Step change condition attribute                                 | rpm                                  | Read and write |
| 06BBh<br>06BCh                                         | Step change condition 1 value                                   |                                      | Read and write |
| 06BCh                                                  | Step change condition 1 value                                   |                                      | Read and write |
| 06BEh                                                  | Subsequent data set number                                      |                                      | Read and write |
| 06BF <sub>h</sub>                                      | Data set type                                                   | 0: NULL; 1: Absolute; 2:<br>Relative | Read and write |
| Data set 24 parame                                     | eter:                                                           |                                      |                |
| 06C0h                                                  | Destination position low byte                                   |                                      | Read and write |
| 06C1h                                                  | Destination position high byte                                  |                                      | Read and write |
| 06C2h                                                  | Target speed                                                    | rpm                                  | Read and write |
| 06C3h                                                  | Step change condition attribute                                 |                                      | Read and write |
| 06C4h                                                  | Step change condition 1 value                                   |                                      | Read and write |
| 06C5h                                                  | Step change condition 2 value                                   |                                      | Read and write |
| 06C6h                                                  | Subsequent data set number                                      |                                      | Read and write |

| Communication<br>data address<br>Hexadecimal<br>system | Meaning                                  | Instruction                          | Operation                        |
|--------------------------------------------------------|------------------------------------------|--------------------------------------|----------------------------------|
| 06C7h                                                  | Data set type                            | 0: NULL; 1: Absolute; 2:<br>Relative | Read and write                   |
| Data set 25 param                                      | ator                                     |                                      |                                  |
| 06C8h                                                  | Destination position low byte            |                                      | Read and write                   |
| 06C9h                                                  | Destination position high byte           |                                      | Read and write                   |
| 06CAh                                                  | Target speed                             | rpm                                  | Read and write                   |
| 06CBh                                                  | Step change condition attribute          |                                      | Read and write                   |
| 06CCh                                                  | Step change condition 1 value            |                                      | Read and write                   |
| 06CDh                                                  | Step change condition 2 value            |                                      | Read and write                   |
| 06CEh                                                  | Subsequent data set number               |                                      | Read and write                   |
| 06CFh                                                  | Data set type                            | 0: NULL; 1: Absolute; 2:<br>Relative | Read and write                   |
|                                                        |                                          |                                      |                                  |
| Data set 26 param                                      |                                          |                                      |                                  |
| 06D0h                                                  | Destination position low byte            |                                      | Read and write                   |
| 06D1h                                                  | Destination position high byte           |                                      | Read and write                   |
| 06D2h                                                  | Target speed                             | rpm                                  | Read and write                   |
| 06D3h                                                  | Step change condition attribute          |                                      | Read and write                   |
| 06D4h                                                  | Step change condition 1 value            |                                      | Read and write                   |
| 06D5h                                                  | Step change condition 2 value            |                                      | Read and write                   |
| 06D6h                                                  | Subsequent data set number               |                                      | Read and write                   |
| 06D7h                                                  | Data set type                            | 0: NULL; 1: Absolute; 2:<br>Relative | Read and write                   |
| D ( ) 27                                               |                                          |                                      |                                  |
| Data set 27 param                                      |                                          |                                      |                                  |
| 06D8h                                                  | Destination position low byte            |                                      | Read and write                   |
| 06D9h                                                  | Destination position high byte           |                                      | Read and write                   |
| 06DAh                                                  | Target speed                             | rpm                                  | Read and write                   |
| 06DBh                                                  | Step change condition attribute          |                                      | Read and write                   |
| 06DCh                                                  | Step change condition 1 value            |                                      | Read and write                   |
| 06DDh                                                  | Step change condition 2 value            |                                      | Read and write                   |
| 06DE <sub>h</sub><br>06DF <sub>h</sub>                 | Subsequent data set number Data set type | 0: NULL; 1: Absolute; 2:<br>Relative | Read and write<br>Read and write |
|                                                        |                                          |                                      |                                  |
| Data set 28 param                                      | eter:                                    |                                      | Γ                                |
| 06E0h                                                  | Destination position low byte            |                                      | Read and write                   |
| 06E1h                                                  | Destination position high byte           |                                      | Read and write                   |

| Communication      |                                 |                                      |                |
|--------------------|---------------------------------|--------------------------------------|----------------|
| data address       |                                 |                                      |                |
| Hexadecimal        | Meaning                         | Instruction                          | Operation      |
| system             |                                 |                                      |                |
| 06E2h              | Target speed                    | rpm                                  | Read and write |
| 06E3 <sub>h</sub>  | Step change condition attribute |                                      | Read and write |
| 06E4 <sub>h</sub>  | Step change condition 1 value   |                                      | Read and write |
| 06E5h              | Step change condition 2 value   |                                      | Read and write |
| 06E6h              | Subsequent data set number      |                                      | Read and write |
| 06E7h              | Data set type                   | 0: NULL; 1: Absolute; 2:<br>Relative | Read and write |
|                    |                                 |                                      |                |
| Data set 29 parame |                                 | T                                    | [              |
| 06E8h              | Destination position low byte   |                                      | Read and write |
| 06E9 <sub>h</sub>  | Destination position high byte  |                                      | Read and write |
| 06EA <sub>h</sub>  | Target speed                    | rpm                                  | Read and write |
| 06EB <sub>h</sub>  | Step change condition attribute |                                      | Read and write |
| 06EC <sub>h</sub>  | Step change condition 1 value   |                                      | Read and write |
| 06ED <sub>h</sub>  | Step change condition 2 value   |                                      | Read and write |
| 06EE <sub>h</sub>  | Subsequent data set number      |                                      | Read and write |
| 06EFh              | Data set type                   | 0: NULL; 1: Absolute; 2:<br>Relative | Read and write |
|                    |                                 |                                      |                |
| Data set 30 parame | eter:                           | 1                                    |                |
| 06F0h              | Destination position low byte   |                                      | Read and write |
| 06F1h              | Destination position high byte  |                                      | Read and write |
| 06F2h              | Target speed                    | rpm                                  | Read and write |
| 06F3h              | Step change condition attribute |                                      | Read and write |
| 06F4 <sub>h</sub>  | Step change condition 1 value   |                                      | Read and write |
| 06F5 <sub>h</sub>  | Step change condition 2 value   |                                      | Read and write |
| 06F6 <sub>h</sub>  | Subsequent data set number      |                                      | Read and write |
| 06F7 <sub>h</sub>  | Data set type                   | 0: NULL; 1: Absolute; 2:<br>Relative | Read and write |
|                    |                                 |                                      |                |
| Data set 31 parame | eter:                           |                                      |                |
| 06F8h              | Destination position low byte   |                                      | Read and write |
| 06F9 <sub>h</sub>  | Destination position high byte  |                                      | Read and write |
| 06FA <sub>h</sub>  | Target speed                    | rpm                                  | Read and write |
| 06FBh              | Step change condition attribute |                                      | Read and write |
| 06FC <sub>h</sub>  | Step change condition 1 value   |                                      | Read and write |
| 06FD <sub>h</sub>  | Step change condition 2 value   |                                      | Read and write |
| 06FE <sub>h</sub>  | Subsequent data set number      |                                      | Read and write |
| 06FF <sub>h</sub>  | Data set type                   | 0: NULL; 1: Absolute; 2:             | Read and write |

| Communication<br>data address<br>Hexadecimal<br>system | Meaning                                  | Instruction              | Operation      |
|--------------------------------------------------------|------------------------------------------|--------------------------|----------------|
|                                                        |                                          | Relative                 |                |
|                                                        |                                          |                          |                |
| Data set 32 parame                                     | eter (next data set of operating data se | et):                     |                |
| 0700h                                                  | Destination position low byte            |                          | Read and write |
| 0701 <sub>h</sub>                                      | Destination position high byte           |                          | Read and write |
| 0702 <sub>h</sub>                                      | Target speed                             | rpm                      | Read and write |
| 0703h                                                  | Step change condition attribute          |                          | Read and write |
| 0704 <sub>h</sub>                                      | Step change condition 1 value            |                          | Read and write |
| 0705h                                                  | Step change condition 2 value            |                          | Read and write |
| 0706h                                                  | Subsequent data set number               |                          | Read and write |
|                                                        |                                          | 0: NULL; 1: Absolute; 2: |                |
| 0707 <sub>h</sub>                                      | Data set type                            | Relative                 | Read and write |

## Address description:

#### \*1. Communication IO input (0451h)

Input signal can be given through communication IO input (0451h) register of MODBUS communication. The definition of the register is as follows:

| bit15       | bit14     | bit13      | bit12    | bit11 | bit10 | bit9   | bit8   |
|-------------|-----------|------------|----------|-------|-------|--------|--------|
| /START-HOME | /POS-STEP | /POS-START | /POS-REF | /POS2 | /POS1 | /POS0  | /G-SEL |
| bit7        | bit6      | bit5       | bit4     | bit3  | bit2  | bit1   | bit0   |
| /N-CL       | /P-CL     | /CLR       | /ALM-RST | N-OT  | P-OT  | /P-CON | /SON   |

Signal input in the register is valid only when the signal is not input from CN2 (signal distribution parameter is set to be "Null").

For example: to input /POS-START through communication IO input register, it is necessary to set PA512.1=0 first, and then modify bit13 of communication IO input (0451h) register valid.

\*2. Servo operation status  $(0456_h)$ 

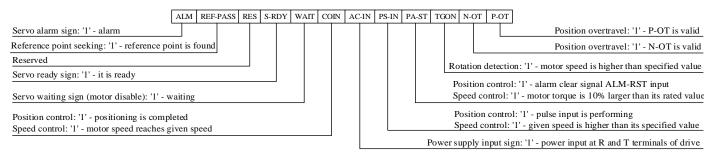

#### \*3. Step change condition attribute

|   | Delay         Pulse edge of signal input (/POS-STEP)         Level of signal input (/POS-STEP)         ata set step change condition 2 type         No condition         Delay |
|---|----------------------------------------------------------------------------------------------------|
| 3 |                                                                                                    |
|   | ogic between step change condition 1 and 2                                                                                                    |
|   |                                                                                                    |
|   |                                                                                                    |
| 2 |                                                                                                    |
|   |                                                                                                    |
| S | ep change transitional manner                                                                                                    |
| 0 | Aborting                                                                                                    |
| 1 | Standard                                                                                                    |
| 2 | Buffered                                                                                                    |
| 3 |                                                                                                    |
| 4 | BlendingPrevious                                                                                                    |
| 5 | BlendingNext                                                                                                    |
| 6 | BlendingHigh                                                                                                    |

| PA503                                                                  | Width of same-speed d                                                                                                    | letection signal | Speed   |         |                          |
|------------------------------------------------------------------------|----------------------------------------------------------------------------------------------------|------------------|---------|---------|--------------------------|
|                                                                        | Setting range                                                                                                    | Setting unit     | Factory | setting | Power reboot             |
|                                                                        | 0 ~ 100                                                                                                    | 1r/min           | 10      | )       | Not required             |
| speed is sma<br>then "/V-CM<br>■For examp<br>At PA503=<br>if motor spe | 0 ~ 1001r/minIf the difference between motor speed and referencespeed is smaller than the set value of P□503,then "/V-CMP" signal is output.■For example,At PA503=100 and reference speed of 2000 r/min,if motor speed ranges from 1900 to 2100r/min,"/V-CMP" is set to be ON. |                  |         | 1       | PA503<br>Reference speed |

# "/V-CMP" is the output signal under speed control. In case of position control, then the function will automatically change to "/COIN"; in case of torque control, it will automatically change to "OFF(H level)".

## **Chapter VII Maintenance and Inspection**

## 7.1 Abnormality Diagnosis and Treatment Methods

## 7.1.1 Overview of Alarm Display

Relationship between alarm display and alarm code output ON/OFF is as shown in the table below. The method to stop motor in case of alarm: free-running stop: without braking, natural stop by friction resistance at the time of motor rotation.

| Alarm<br>display | ALM<br>output | Alarms                                        | Alarm contents                                                         | Clear or<br>not |
|------------------|---------------|-----------------------------------------------|------------------------------------------------------------------------|-----------------|
| A01              | Н             | Encoder PA, PB, PC disconnection              | Encoder disconnection or cable welding problem.                        | Clear           |
| A02              | Н             | Encoder PU, PV, PW disconnection              | Encoder disconnection or cable welding problem.                        | Clear           |
| A03              | Н             | Overload                                      | Continuous running at a certain torque exceeding the rated value       | Clear           |
| A04              | Н             | A/D switch channel abnormal                   | A/D switch channel abnormal                                            | Clear           |
| A05              | Н             | PU, PV, PW false code                         | PU, PV, PW signals are all high or low                                 | Clear           |
| A06              | Н             | PU, PV, PW phases incorrect                   | PU, PV, PW signals are all high or low                                 | Clear           |
| A10              | Н             | Overcurrent                                   | Servo drive IPM module current is overlarge.                           | Clear           |
| A11              | Н             | Overvoltage                                   | Servo drive main circuit voltage is too high.                          | No              |
| A12              | Н             | Undervoltage                                  | Servo drive main circuit voltage is too low.                           | No              |
| A13              | Н             | Parameter damage                              | EEROM data in servo drive is abnormal.                                 | Clear           |
| A14              | Н             | Over-speed                                    | Servo motor speed is extremely high                                    | Clear           |
| A15              | Н             | Deviation counter overflow                    | Internal position deviation counter overflow                           | Clear           |
| A16              | Н             | Position deviation is overlarge               | Position deviation pulse exceeds the set value of parameter PA504.     | Clear           |
| A17              | Н             | Electronic gear fault                         | Electronic gear is unreasonably set or pulse frequency is too high     | Clear           |
| A18              | Н             | 1st channel of current detection is abnormal  | Current detection abnormal                                             | Clear           |
| A19              | Н             | 2nd channel of current detection is abnormal  | Current detection abnormal                                             | Clear           |
| A22              | Н             | Motor model is incorrect                      | Servo drive parameters do not match with those of motor                | Clear           |
| A23              | Н             | Servo drive does not match with motor         | Servo drive does not match with motor                                  | Clear           |
| A25              | Н             | Bus encoder multi-circle information error    | Multi- circle information error                                        | Clear           |
| A26              | Н             | Bus encoder multi-circle information overflow | Multi- circle information overflow                                     | Clear           |
| A27              | Н             | Bus encoder battery alarm 1                   | Battery voltage is lower than 2.5 V, multi-circle information is lost  | Clear           |
| A28              | Н             | Bus encoder battery alarm 2                   | Battery voltage is lower than 3.1 V, battery voltage is relatively low | Clear           |

| Alarm   | ALM    | Alarms                                        | Alarm contents                                                                     | Clear or |
|---------|--------|-----------------------------------------------|------------------------------------------------------------------------------------|----------|
| display | output |                                               |                                                                                    | not      |
| A30     | Н      | Bleeder resistor disconnection alarm          | Braking resistor damage.                                                           | Clear    |
| A31     | Н      | Regeneration overload                         | Regeneration processing circuit is abnormal.                                       | No       |
| A33     | Н      | Momentary outage alarm.                       | There is outage of over one power cycle under AC current.                          | Clear    |
| A34     | Н      | Rotary transformer is abnormal                | Rotary transformer communication is abnormal.                                      | Clear    |
| A40     | н      | Bus encoder communication is abnormal         | Servo drive and encoder cannot realize communication.                              | Clear    |
| A41     | Н      | Bus encoder overspeed                         | When power is ON, encoder rotates at high speed                                    | Clear    |
| A42     | Н      | Bus encoder absolute status error             | Encoder damage or encoder decoding circuit damage                                  | Clear    |
| A43     | Н      | Bus encoder counting error                    | Encoder damage or encoder decoding circuit damage                                  | Clear    |
| A44     | Н      | Check error in bus encoder control field      | Encoder signal is interrupted or encoder decoding circuit damage                   | Clear    |
| A45     | н      | Check error in bus encoder communication data | Encoder signal is interrupted or encoder decoding circuit damage                   | Clear    |
| A46     | н      | Stop bit error in bus encoder status field    | Encoder signal is interrupted or encoder decoding circuit damage                   | Clear    |
| A47     | н      | Stop bit error in bus encoder SFOME           | Encoder signal is interrupted or encoder decoding circuit damage                   | Clear    |
| A48     | Н      | Bus encoder data are not initialized          | Bus encoder SFOME data are null                                                    | Clear    |
| A49     | Н      | Sum check error in bus encoder data           | Sum check in bus encoder EEPROM data is abnormal                                   | Clear    |
| A60     | н      | MODBUS communication timeout                  | Drive fails to accept data normally at the set time in PA602                       | Clear    |
| A61     | н      | CANopen master station heartbeat timeout      | Drive fails to accept master station heartbeat massage<br>normally at the set time | Clear    |
| A70     | Н      | Drive overheat alarm                          | Drive internal IPM module temperature is too high                                  | Clear    |
| A90     | н      | Software does not match with hardware         | Parameter is wrongly set or software does not match with hardware                  | No       |
| A       | L      | No error display                              | Display normal action status                                                       | Clear    |

#### Note:

1. Alarms of A25, A26, A27, A41 can be reset only after alarms in encoder is cleared through auxiliary function mode.

#### 7.1.2 Alarm Displays and Their Causes and Treatment Measures

In case of abnormalities of the servo drive, the panel operator will display alarm information of  $A_{\Box\Box}$ . Alarm displays and their treatment measures are as follows:

If the abnormal condition still exists after treatment, please contact with service department of our company. (1) List of alarm displays

| Alarm | Alarm contents | Circumstance                                | Cause                     | Treatment measures                             |                           |
|-------|----------------|---------------------------------------------|---------------------------|------------------------------------------------|---------------------------|
|       |                | Wiring of encoder is wrong                  | Correct wiring of encoder |                                                |                           |
|       |                |                                             |                           | Change cable specifications to                 |                           |
| 4.01  | A01            | When power supply is on or during operation |                           | Encoder cables are interfered due to different | stranded wire or stranded |
| A01   |                |                                             | specifications            | shielded wire with core wire                   |                           |
|       |                |                                             | specifications            | over $0.12 \ mm^2$ and stranded                |                           |
|       |                |                                             |                           | wire made of tined soft copper                 |                           |

| Alarm | Alarm contents      | Circumstance                                 | Cause                                                                                      | Treatment measures                                                           |
|-------|---------------------|----------------------------------------------|--------------------------------------------------------------------------------------------|------------------------------------------------------------------------------|
|       |                     |                                              | Encoder cables are interfered due to overlength                                            | The max. wiring distance should be 20 m.                                     |
|       |                     |                                              | Signal lines are interfered due to engaging-in                                             | Correct layout of encoder                                                    |
|       |                     |                                              | and damage in sheath of encoder cables                                                     | cables                                                                       |
|       |                     |                                              | Encoder cables are bound with high current                                                 | Lay encoder cables at places                                                 |
|       |                     |                                              | line or their distance is too close                                                        | free from surge voltage                                                      |
|       |                     |                                              | Change in FG potential due to influence by<br>motor side equipment (welding machine, etc.) | Connect equipment ground wire<br>to prevent shunting to FG at PG<br>side     |
|       |                     |                                              | Signal line of encoder is interfered                                                       | Take anti-interference measures for encoder wiring.                          |
|       |                     |                                              | Encoder failure                                                                            | Replace servo motor                                                          |
|       |                     |                                              | Servo drive circuit board develops fault                                                   | Replace the servo drive                                                      |
|       |                     |                                              | Wiring of encoder is wrong                                                                 | Correct wiring of encoder                                                    |
|       |                     |                                              | Encoder cables are interfered due to different specifications                              | Change cable specifications to<br>stranded wire or stranded<br>shielded wire |
|       |                     | When power supply is on or during operation  | Encoder cables are interfered due to overlength                                            | The max. wiring distance should be 20 m.                                     |
|       |                     |                                              | Signal lines are interfered due to engaging-in                                             | Correct layout of encoder                                                    |
|       | Incremental encoder |                                              | and damage in sheath of encoder cables                                                     | cables                                                                       |
| A02   | UVW disconnects     |                                              | Encoder cables are bound with high current                                                 | Lay encoder cables at places                                                 |
|       | O V W disconnects   | on or during operation                       | line or their distance is too close                                                        | free from surge voltage                                                      |
|       |                     |                                              | Change in FG potential due to influence by motor side equipment (welding machine, etc.)    | Connect equipment ground wire<br>to prevent shunting to FG at PG<br>side     |
|       |                     |                                              | Signal line of encoder is interfered                                                       | Take anti-interference measures for encoder wiring.                          |
|       |                     |                                              | Encoder failure                                                                            | Replace servo motor                                                          |
|       |                     |                                              | Servo drive circuit board develops fault                                                   | Replace the servo drive                                                      |
|       |                     | When control power supply is on              | Servo drive circuit board develops fault                                                   | Replace the servo drive                                                      |
|       |                     |                                              | Motor wiring is abnormal (poor condition in wiring and connection)                         | Revise motor wiring                                                          |
|       | Overload            | During servo ON                              | Encoder wiring is abnormal (poor wiring and connection)                                    | Correct wiring of encoder                                                    |
| A03   | C renous            |                                              | Servo drive circuit board develops fault                                                   | Replace the servo drive                                                      |
|       |                     | When the servo motor                         | Motor wiring is abnormal (poor condition in wiring and connection)                         | Revise motor wiring                                                          |
|       |                     | fails to rotate during inputting of commands | Encoder wiring is abnormal (poor wiring and connection)                                    | Correct wiring of encoder                                                    |
|       |                     |                                              | Starting torque exceeds the max. torque                                                    | Review loading condition,                                                    |

| Alarm | Alarm contents      | Circumstance       | Cause                                             | Treatment measures                                |
|-------|---------------------|--------------------|---------------------------------------------------|---------------------------------------------------|
|       |                     |                    |                                                   | operation condition or motor                      |
|       |                     |                    |                                                   | capacity                                          |
|       |                     |                    | Servo drive circuit board develops fault          | Replace the servo drive                           |
|       |                     |                    | Effective torque exceeds rated torque or          | Review loading condition,                         |
|       |                     |                    | starting torque exceeds rated torque              | operation condition or motor                      |
|       |                     | Normally during    | substantially                                     | capacity                                          |
|       |                     | operation          | Temperature within storage tray of the servo      | Reduce the temperature within                     |
|       |                     |                    | drive is high                                     | storage tray below 55°                            |
|       |                     |                    | Servo drive circuit board develops fault          | Replace the servo drive                           |
|       | Incremental encoder | When control power | Wiring of encoder is wrong                        | Correct wiring of encoder                         |
| A05   | UVW signal is       | supply is on       | Encoder failure                                   | Replace servo motor                               |
|       | abnormal            |                    | Servo drive circuit board develops fault          | Replace the servo drive                           |
|       |                     | When control power | Overload alarm reset for several times due to     | Change reset method of alarms                     |
|       |                     | supply is on       | power off                                         | Change reset method of alarms                     |
|       |                     | suppry is on       | Servo drive circuit board develops fault          | Replace the servo drive                           |
|       |                     |                    | A faulty connection occurs between U, V, W        | Check wiring and connect                          |
|       |                     |                    | and ground wire.                                  | correctly.                                        |
|       |                     |                    | Ground wire wraps around other terminals          | concerty.                                         |
|       |                     |                    | A short circuit occurs between U, V, W used       |                                                   |
|       |                     |                    | by main circuit of motor and ground wire          | Revise or replace the cables                      |
|       |                     |                    | A short circuit occurs between U, V, and W        | used by main circuit of motor                     |
|       |                     |                    | used by main circuit of motor                     |                                                   |
|       |                     |                    | An error occurs to regenerative resistor wiring.  | Check wiring and connect                          |
|       |                     |                    |                                                   | correctly.                                        |
|       |                     |                    | A short circuit occurs between U, V, W of the     |                                                   |
|       |                     |                    | servo drive and ground wire                       | Replace the servo drive                           |
| A10   | Overcurrent         | When main power    | Servo drive develops fault (current feedback      | 1                                                 |
|       |                     | circuit is on or   | circuit, power transistor or circuit board fault) |                                                   |
|       |                     | overcurrent during | A short circuit occurs between U, V, W used       |                                                   |
|       |                     | motor operation    | by main circuit of motor and ground wire          | Replace servo motor                               |
|       |                     | -                  | A short circuit occurs between U, V, and W        | 1                                                 |
|       |                     |                    | used by main circuit of motor                     |                                                   |
|       |                     |                    | Overload alarm reset for several times due to     | Change reset method of alarms                     |
|       |                     |                    | power off                                         |                                                   |
|       |                     |                    | Position speed reference changes violently        | Re-evaluate reference value.                      |
|       |                     |                    | Whether the load is too much and whether          | Review loading condition and                      |
|       |                     |                    | regeneration handling capacity is exceeded        | operation condition (check                        |
|       |                     |                    |                                                   | specifications of inertia of load)                |
|       |                     |                    | The installation (direction, interval with other  |                                                   |
|       |                     |                    | parts) of servo drive is improper (whether there  | Reduce ambient temperature of                     |
|       |                     |                    | is storage disk is releasing heat while the       | the servo drive to below 55 ${}^\circ\!\!{\rm C}$ |
|       |                     |                    | surrounding is heating )                          |                                                   |

| Alarm | Alarm contents                            | Circumstance                                      | Cause                                                                                                    | Treatment measures                                                                               |
|-------|-------------------------------------------|---------------------------------------------------|----------------------------------------------------------------------------------------------------|--------------------------------------------------------------------------------------------------|
|       |                                           |                                                   | Encoder slips                                                                                                 | Replace servo motor                                                                              |
|       |                                           |                                                   | Servo unit fan stops rotating                                                                                 | Dealers de serve daise                                                                           |
|       |                                           |                                                   | Servo drive circuit board develops fault                                                                      | Replace the servo drive                                                                          |
|       |                                           | When control power supply is on                   | Servo drive circuit board develops fault                                                                      | Replace the servo drive                                                                          |
|       |                                           | When main circuit                                 | AC supply voltage is too high                                                                                 | Adjust AC supply voltage to normal range                                                         |
|       |                                           | power is on                                       | Servo drive circuit board develops fault                                                                      | Replace the servo drive                                                                          |
|       | Overvoltage                               |                                                   | Check AC supply voltage (whether voltage changes substantially)                                               | Adjust AC supply voltage to normal range                                                         |
| A11   | * Detect when main<br>circuit power is on | Normally during operation                         | Number of turns is high and moment of inertia<br>of load is too large (insufficient regeneration<br>capacity) | Review loading condition and<br>operation condition (check<br>specifications of inertia of load) |
|       |                                           |                                                   | Servo drive circuit board develops fault                                                                      | Replace the servo drive                                                                          |
|       |                                           | When the servo motor<br>decelerates<br>Occurrence | Number of turns is high and moment of inertia<br>of load is too large                                         | Review loading condition and operation condition                                                 |
|       |                                           | When control power supply is on                   | Servo drive circuit board develops fault                                                                      | Replace the servo drive                                                                          |
|       |                                           |                                                   | AC supply voltage is too low                                                                                  | Adjust AC supply voltage to normal range                                                         |
|       |                                           |                                                   | Servo unit fuse burns out                                                                                     | Replace the servo drive                                                                          |
|       |                                           | When main circuit                                 | Limiting resistor of surge current disconnects                                                                | Replace servo unit (confirm                                                                      |
|       |                                           | power is on                                       | (whether power voltage is abnormal and                                                                        | power voltage and reduce                                                                         |
| A12   | Undervoltage * Detect when main           |                                                   | whether limiting resistor of surge current is overload)                                                       | frequency of main circuit<br>ON/OFF)                                                             |
|       | circuit power is on                       |                                                   | Servo drive circuit board develops fault                                                                      | Replace the servo drive                                                                          |
|       |                                           |                                                   | AC supply voltage is low (whether there is                                                                    | Adjust AC supply voltage to                                                                      |
|       |                                           |                                                   | oversized voltage drop)                                                                                       | normal range                                                                                     |
|       |                                           |                                                   | Power failure occurs instantaneously.                                                                         | Restart operation through reset                                                                  |
|       |                                           | Normally during operation                         | Cable short circuit of motor main circuit                                                                     | Revise or replace the cables<br>used by main circuit of motor                                    |
|       |                                           |                                                   | Servo motor short circuit                                                                                     | Replace servo motor                                                                              |
|       |                                           |                                                   | Servo drive circuit board develops fault                                                                      | Replace the servo drive                                                                          |
|       |                                           |                                                   | Power is turned off when parameters are being                                                                 |                                                                                                  |
|       |                                           |                                                   | set                                                                                                    | Execute user parameters                                                                          |
| A13   | Parameter damage                          | When control power                                | Power is turned off when alarm is being                                                                       | initialization (FA011)                                                                           |
|       | _                                         | supply is on                                      | entered                                                                                                    |                                                                                                  |
|       |                                           |                                                   | Servo drive circuit board develops fault                                                                      | Replace the servo drive                                                                          |
| Δ14   | Over-speed                                | When control power supply is on                   | Servo drive circuit board develops fault                                                                      | Replace the servo drive                                                                          |
| A14   | Over-speed                                | During servo ON                                   | The phase sequence of U, V and M of motor                                                                     | Correct motor wiring                                                                             |

| Alarm | Alarm contents                         | Circumstance                          | Cause                                                         | Treatment measures                                       |
|-------|----------------------------------------|---------------------------------------|---------------------------------------------------------------|----------------------------------------------------------|
|       |                                        |                                       | wiring is at fault                                            |                                                          |
|       |                                        |                                       | Wiring of encoder is wrong                                    | Correct wiring of encoder                                |
|       |                                        |                                       | Encoder wiring is malfunctioned due to                        | Take anti-interference measure                           |
|       |                                        |                                       | interference                                                  | for encoder wiring.                                      |
|       |                                        |                                       | Servo drive circuit board develops fault                      | Replace the servo drive                                  |
|       |                                        |                                       | The phase sequence of U, V and M of motor wiring is at fault  | Correct motor wiring                                     |
|       |                                        |                                       | Wiring of encoder is wrong                                    | Correct wiring of encoder                                |
|       |                                        | When the servo motor                  |                                                               |                                                          |
|       |                                        | starts operation or                   | Encoder wiring is malfunctioned due to interference           | Take anti-interference measure<br>for encoder wiring.    |
|       |                                        | during high-speed                     | Input value of position/speed reference is too much           | Lower reference value                                    |
|       |                                        |                                       | Speed reference input gain setting is wrong                   | Correct reference input gain                             |
|       |                                        |                                       | Servo drive circuit board develops fault                      | Replace the servo drive                                  |
|       |                                        | When the servo motor                  | Motor stalling                                                | Check the load                                           |
| A15   | Position counter overflow              | starts operation or during high-speed | Input reference frequency is abnormal                         | Reduce frequency of comman computer                      |
|       |                                        | rotation                              | Wiring is wrong                                               | Correct wiring                                           |
|       |                                        |                                       | Excessive position offset alarm level (PA504)<br>is incorrect | Set value of user parameter                              |
|       |                                        | When control power                    |                                                               | PA504 to any value other that                            |
|       |                                        | supply is on                          |                                                               | 0                                                        |
|       |                                        |                                       | Servo drive circuit board develops fault                      | Replace the servo drive                                  |
|       |                                        |                                       | Wiring of U, V and W of the servo motor is                    | Correct motor wiring                                     |
|       |                                        | During high-speed                     | abnormal (incomplete connection)                              | Correct wiring of encoder                                |
|       |                                        | rotation                              | Servo drive circuit board develops fault                      | Replace the servo drive                                  |
|       |                                        | When the servo motor                  | Wiring of U, V and W of the servo motor is                    | 1.                                                       |
|       | Position error is too                  | fails to rotate after                 |                                                               | Revise motor wiring                                      |
|       | large (position error<br>with servo ON | sending position reference            | Servo drive circuit board develops fault                      | Replace the servo drive                                  |
| A16   | exceeds user parameter overflow        |                                       | Gain adjustment of servo drive is poor                        | Increase speed loop gai<br>(PA100) and position loop gai |
|       | level PA504 setting)                   |                                       |                                                               | (PA102)                                                  |
|       |                                        |                                       |                                                               | Slow reduce position reference                           |
|       |                                        |                                       |                                                               | frequency                                                |
|       |                                        | During long reference                 | Position reference pulse frequency is too high                | Add smoothing function                                   |
|       |                                        | with normal action                    |                                                               | Reassess electronic gear ratio                           |
|       |                                        |                                       | Excessive position offset alarm level (PA504)                 | Set user parameter PA504                                 |
|       |                                        |                                       | is incorrect                                                  | correct value                                            |
|       |                                        |                                       | Load conditions (torque and moment of inertia)                | Review reassessed load                                   |
|       |                                        |                                       | inconsistent with motor specifications                        | motor capacity                                           |
|       | Electronic gear fault                  | When control power                    | Setting of electronic gear is incorrect                       | Reset PA202 and PA203                                    |

| Alarm | Alarm contents                                    | Circumstance                                                             | Cause                                                                                  | Treatment measures                                                                                               |
|-------|---------------------------------------------------|--------------------------------------------------------------------------|----------------------------------------------------------------------------------------|----------------------------------------------------------------------------------------------------|
|       |                                                   | When the servo motor                                                     |                                                                                        |                                                                                                    |
|       |                                                   | starts operation                                                         |                                                                                        |                                                                                                    |
| A18   | 1st channel of current<br>detection is abnormal   | When control powersupply is onWhen the servo motorstarts operation       | Servo drive circuit board develops fault                                               | Replace the servo drive                                                                                          |
| A19   | 1st channel of current<br>detection is abnormal   | When control powersupply is onWhen the servo motorstarts operation       | Servo drive circuit board develops fault                                               | Replace the servo drive                                                                                          |
|       |                                                   |                                                                          | Drive motor parameter setting is abnormal                                              | Replace the servo drive                                                                                          |
| A22   | Motor model is incorrect                          | When control power supply is on                                          | Parameters written into encoder are abnormal                                           | Replace the servo motor<br>(encoder)                                                                             |
|       |                                                   |                                                                          | Servo drive circuit board develops fault                                               | Replace the servo drive                                                                                          |
|       |                                                   |                                                                          | Servo unit capacity and motor capacity are not                                         | Match servo unit capacity with                                                                                   |
|       |                                                   |                                                                          | suitable for motor capacity                                                            | servo motor capacity                                                                                             |
| A23   | Drive does not match with motor                   | When control power supply is on                                          | Parameters written into encoder are abnormal                                           | Replace the servo motor (encoder)                                                                                |
|       |                                                   |                                                                          | Drive motor parameter setting is abnormal                                              | Replace the servo drive                                                                                          |
|       |                                                   |                                                                          | Servo drive circuit board develops fault                                               | Replace the servo drive                                                                                          |
| A25   | Multi-circle data of<br>bus encoder goes<br>wrong | When control power<br>supply is on<br>During operation of<br>servo motor | Multi-circle data of absolute encoder is abnormal                                      | Execute bus encoder multi-coil<br>position cleanout (FA09) and<br>bus encoder alarm register<br>cleanout (FA010) |
| A26   | Bus encoder multi-<br>circle data overflow        | When control power<br>supply is on<br>During operation of<br>servo motor | Multi-circle data of absolute encoder is abnormal                                      | Execute bus encoder multi-coil<br>position cleanout (FA09) and<br>bus encoder alarm register<br>cleanout (FA010) |
| A27   | Bus encoder battery alarm 1                       | When control power supply is on                                          |                                                                                        |                                                                                                    |
| A28   | Bus encoder battery alarm 2                       | When control power supply is on                                          |                                                                                        |                                                                                                    |
|       |                                                   | When control power supply is on                                          | Servo drive circuit board develops fault                                               | Replace the servo drive                                                                                          |
|       |                                                   |                                                                          | Circumscribed regenerative resistor is not connected                                   | Connect circumscribed regenerative resistor                                                                      |
| A30   | Regeneration is<br>abnormal                       | When main circuit power is on                                            | Check whether the wiring of regenerative resistor is in good condition or broken       | Revise the wiring of<br>circumscribed regenerative<br>resistor                                                   |
|       |                                                   |                                                                          | Jumper wire between B2 and B3 comes off<br>(when using built-in regenerative resistor) | Correct wiring                                                                                                   |
|       |                                                   |                                                                          | Check whether the wiring of regenerative                                               |                                                                                                    |

| Alarm | Alarm contents                                         | Circumstance                                                                              | Cause                                                                                    | Treatment measures                                                                        |
|-------|--------------------------------------------------------|-------------------------------------------------------------------------------------------|------------------------------------------------------------------------------------------|-------------------------------------------------------------------------------------------|
|       |                                                        | operation                                                                                 | resistor is in good condition or comes off                                               | circumscribed regenerative resistor                                                       |
|       |                                                        |                                                                                           | Regenerative resistor disconnects (whether regeneration energy is too much)              | Replace regenerative resistor or<br>servo drive (review load and<br>operation conditions) |
|       |                                                        |                                                                                           | Servo drive develops fault (fault in regenerative transistor and voltage detecting part) | Replace the servo drive                                                                   |
|       |                                                        | When control power supply is on                                                           | Servo drive circuit board develops fault                                                 | Replace the servo drive                                                                   |
|       |                                                        | When main circuit power is on                                                             | Power supply voltage exceeds 270 V                                                       | Correct voltage                                                                           |
|       |                                                        | Normally during                                                                           | Regenerative energy is too much                                                          | Reselect regenerative resistor                                                            |
| A31   | Regeneration                                           | operation (regenerative<br>resistor temperature<br>increases significantly)               | Under continuous regeneration status                                                     | capacity or review load and operation conditions.                                         |
|       | overload                                               | Normally during<br>operation (regenerative<br>resistor temperature<br>increases slightly) | Servo drive circuit board develops fault                                                 | Replace the servo drive                                                                   |
|       |                                                        | When the servo motor decelerates                                                          | Regenerative energy is too much                                                          | Reselect regenerative resistor<br>capacity or review load and<br>operation conditions.    |
|       |                                                        | When control power supply is on                                                           | Servo drive circuit board develops fault                                                 | Replace the servo drive                                                                   |
|       | Power supply has                                       | When main power supply is on                                                              | Three-phase electric wire has poor wiring                                                | Correct wiring                                                                            |
|       | open phase<br>(When main power<br>supply is ON, any of |                                                                                           | Three-phase electric wire is unbalanced                                                  | Correct unbalance of power<br>supply (exchange of phase<br>position)                      |
| A32   | L1, L2 and L3 phases                                   |                                                                                           | Servo drive circuit board develops fault                                                 | Replace the servo drive                                                                   |
|       | is under low voltage for over 1 s)                     |                                                                                           | Three-phase electric wire has poor wiring                                                | Correct wiring                                                                            |
|       | * Detect when main<br>circuit power is on              | When the servo motor is actuated                                                          | Three-phase electric wire is unbalanced                                                  | Correct unbalance of power<br>supply (exchange of phase<br>position)                      |
|       |                                                        |                                                                                           | Servo drive circuit board develops fault                                                 | Replace the servo drive                                                                   |
|       | Momentary outage                                       | Normally during                                                                           | There is outage of over one power cycle under                                            | Check supply circuit                                                                      |
| A33   | alarm.                                                 | operation                                                                                 | AC current                                                                               | Check supply cheun                                                                        |
|       |                                                        | When control power                                                                        | Wiring of encoder is wrong                                                               | Correct wiring of encoder                                                                 |
|       |                                                        | supply is on                                                                              | Encoder failure                                                                          | Replace servo motor                                                                       |
| A40   | Bus encoder is                                         | ** *                                                                                      | Servo drive circuit board develops fault                                                 | Replace the servo drive                                                                   |
| 1170  | abnormal                                               |                                                                                           | Wiring of encoder is wrong                                                               | Correct wiring of encoder                                                                 |
|       |                                                        | During operation                                                                          | Encoder cables are interfered due to different specifications                            | Change cable specifications to stranded wire or stranded                                  |

| Alarm | Alarm contents                    | Circumstance                                           | Cause                                                                                      | Treatment measures                                                                                                    |
|-------|-----------------------------------|--------------------------------------------------------|--------------------------------------------------------------------------------------------|----------------------------------------------------------------------------------------------------|
|       |                                   |                                                        |                                                                                            | shielded wire with core wire<br>over 0.12 mm <sup>2</sup> and stranded<br>wire made of tined soft copper                                                              |
|       |                                   |                                                        | Encoder cables are interfered due to overlength                                            | The max. wiring distance should be 20 m.                                                                                                    |
|       |                                   |                                                        | Signal lines are interfered due to engaging-in<br>and damage in sheath of encoder cables   | Correct layout of encoder cables                                                                                                    |
|       |                                   |                                                        | Encoder cables are bound with high current<br>line or their distance is too close          | Lay encoder cables at places free from surge voltage                                                                                                    |
|       |                                   |                                                        | Change in FG potential due to influence by<br>motor side equipment (welding machine, etc.) | Connect equipment ground wire<br>to prevent shunting to FG at PG<br>side                                                                                              |
|       |                                   |                                                        | Signal line of encoder is interfered                                                       | Take anti-interference measures for encoder wiring.                                                                                                    |
|       |                                   |                                                        | Encoder failure                                                                            | Replace servo motor                                                                                                    |
|       |                                   |                                                        | Servo drive circuit board develops fault                                                   | Replace the servo drive                                                                                                    |
|       | A41 Bus encoder<br>overspeed      | When control power<br>supply is on<br>During operation | Servo motor rotates at a speed of over 100<br>r/min when PG power is on                    | PG power is set ON when servo<br>rotating speed is less than 100<br>r/min                                                                                             |
| Δ41   |                                   |                                                        | Encoder failure                                                                            | Replace servo motor                                                                                                    |
|       |                                   |                                                        | Servo drive circuit board develops fault                                                   | Replace the servo drive                                                                                                    |
|       |                                   |                                                        | Encoder failure                                                                            | Replace servo motor                                                                                                    |
|       |                                   |                                                        | Servo drive circuit board develops fault                                                   | Replace the servo drive                                                                                                    |
|       | Bus encoder FS status             | Normally during                                        | Encoder failure                                                                            | Replace servo motor                                                                                                    |
| A42   | is wrong                          | operation                                              | Servo drive circuit board develops fault                                                   | Replace the servo drive                                                                                                    |
| A43   | Bus encoder counter<br>goes wrong | Normally during operation                              | Servo drive circuit board develops fault                                                   | Replace the servo drive                                                                                                    |
|       |                                   |                                                        | Encoder cables are interfered due to different specifications                              | Change cable specifications to<br>stranded wire or stranded<br>shielded wire with core wire<br>over 12 mm <sup>2</sup> and stranded wire<br>made of tined soft copper |
|       | Checkout in bus                   | When control power                                     | Encoder cables are interfered due to overlength                                            | The max. wiring distance should be 20 m.                                                                                                    |
| A44   | encoder control field             | supply is on or during                                 | Signal lines are interfered due to engaging-in                                             | Correct layout of encoder                                                                                                    |
|       | is wrong                          | operation                                              | and damage in sheath of encoder cables                                                     | cables                                                                                                    |
|       |                                   |                                                        | Encoder cables are bound with high current                                                 | Lay encoder cables at places                                                                                                    |
|       |                                   |                                                        | line or their distance is too close                                                        | free from surge voltage                                                                                                    |
|       |                                   |                                                        | Change in FG potential due to influence by                                                 | Connect equipment ground wire                                                                                                    |
|       |                                   |                                                        | motor side equipment (welding machine, etc.)                                               | to prevent shunting to FG at PG side                                                                                                    |

| Alarm | Alarm contents                                            | Circumstance                                              | Cause                                                                                      | Treatment measures                                                                                                    |
|-------|-----------------------------------------------------------|-----------------------------------------------------------|--------------------------------------------------------------------------------------------|----------------------------------------------------------------------------------------------------|
|       |                                                           |                                                           |                                                                                            | for encoder wiring.                                                                                                    |
|       |                                                           |                                                           | Wiring of encoder is wrong                                                                 | Correct wiring of encoder                                                                                                    |
|       |                                                           |                                                           | Encoder cables are interfered due to different specifications                              | Change cable specifications to<br>stranded wire or stranded<br>shielded wire with core wire<br>over 12 mm <sup>2</sup> and stranded wire<br>made of tined soft copper |
|       |                                                           |                                                           | Encoder cables are interfered due to overlength                                            | The max. wiring distance should be 20 m.                                                                                                    |
|       | Bus encoder                                               | When control power                                        | Signal lines are interfered due to engaging-in                                             | Correct layout of encoder                                                                                                    |
| A45   | communication data                                        | supply is on or during                                    | and damage in sheath of encoder cables                                                     | cables                                                                                                    |
|       | checkout is wrong                                         | operation                                                 | Encoder cables are bound with high current line or their distance is too close             | Lay encoder cables at places free from surge voltage                                                                                                    |
|       |                                                           |                                                           | Change in FG potential due to influence by<br>motor side equipment (welding machine, etc.) | Connect equipment ground wire<br>to prevent shunting to FG at PG<br>side                                                                                              |
|       |                                                           |                                                           | Signal line of encoder is interfered                                                       | Take anti-interference measures for encoder wiring.                                                                                                    |
|       |                                                           |                                                           | Encoder failure                                                                            | Replace servo motor                                                                                                    |
|       |                                                           |                                                           | Servo drive circuit board develops fault                                                   | Replace the servo drive                                                                                                    |
|       |                                                           |                                                           | Wiring of encoder is wrong                                                                 | Correct wiring of encoder                                                                                                    |
|       | Cut-off position in<br>bus encoder status                 |                                                           | Encoder cables are interfered due to different specifications                              | Change cable specifications to<br>stranded wire or stranded<br>shielded wire with core wire<br>over 12 mm <sup>2</sup> and stranded wire<br>made of tined soft copper |
|       |                                                           |                                                           | Encoder cables are interfered due to overlength                                            | The max. wiring distance should be 20 m.                                                                                                    |
| A46   |                                                           | When control power supply is on or during                 | Signal lines are interfered due to engaging-in and damage in sheath of encoder cables      | Correct layout of encoder cables                                                                                                    |
|       | field is wrong                                            | operation                                                 | Encoder cables are bound with high current                                                 | Lay encoder cables at places                                                                                                    |
|       |                                                           |                                                           | line or their distance is too close                                                        | free from surge voltage                                                                                                    |
|       |                                                           |                                                           | Change in FG potential due to influence by<br>motor side equipment (welding machine, etc.) | Connect equipment ground wire<br>to prevent shunting to FG at PG<br>side                                                                                              |
|       |                                                           |                                                           | Signal line of encoder is interfered                                                       | Take anti-interference measures for encoder wiring.                                                                                                    |
|       |                                                           |                                                           | Encoder failure                                                                            | Replace servo motor                                                                                                    |
|       |                                                           |                                                           | Servo drive circuit board develops fault                                                   | Replace the servo drive                                                                                                    |
|       | When control                                              | When control                                              | Wiring of encoder is wrong                                                                 | Correct wiring of encoder                                                                                                    |
| A47   | When control power<br>supply is on or during<br>operation | When control power<br>supply is on or during<br>operation | Encoder cables are interfered due to different specifications                              | Change cable specifications to stranded wire or stranded                                                                                                    |

| Alarm | Alarm contents                      | Circumstance                                              | Cause                                                                                      | Treatment measures                                                                                                    |
|-------|-------------------------------------|-----------------------------------------------------------|--------------------------------------------------------------------------------------------|----------------------------------------------------------------------------------------------------|
|       |                                     |                                                           |                                                                                            | over 12 mm <sup>2</sup> and stranded wire                                                                                                    |
|       |                                     |                                                           |                                                                                            | made of tined soft copper                                                                                                    |
|       |                                     |                                                           | Encoder cables are interfered due to overlength                                            | The max. wiring distance should be 20 m.                                                                                                    |
|       |                                     |                                                           | Signal lines are interfered due to engaging-in                                             | Correct layout of encoder                                                                                                    |
|       |                                     |                                                           | and damage in sheath of encoder cables                                                     | cables                                                                                                    |
|       |                                     |                                                           | Encoder cables are bound with high current                                                 | Lay encoder cables at places                                                                                                    |
|       |                                     |                                                           | line or their distance is too close                                                        | free from surge voltage                                                                                                    |
|       |                                     |                                                           | Change in FG potential due to influence by                                                 | Connect equipment ground wire                                                                                                    |
|       |                                     |                                                           |                                                                                            | to prevent shunting to FG at PG                                                                                                    |
|       |                                     |                                                           | motor side equipment (welding machine, etc.)                                               | side                                                                                                    |
|       |                                     |                                                           |                                                                                            | Take anti-interference measures                                                                                                    |
|       |                                     |                                                           | Signal line of encoder is interfered                                                       | for encoder wiring.                                                                                                    |
|       |                                     |                                                           | Encoder failure                                                                            | Replace servo motor                                                                                                    |
|       |                                     |                                                           | Servo drive circuit board develops fault                                                   | Replace the servo drive                                                                                                    |
| A48   | Bus encoder data is not initialized | When control power<br>supply is on or during<br>operation | Encoder EEROM is not initialized                                                           | Replace servo motor                                                                                                    |
|       |                                     |                                                           | Wiring of encoder is wrong                                                                 | Correct wiring of encoder                                                                                                    |
|       |                                     |                                                           | Encoder cables are interfered due to different specifications                              | Change cable specifications to<br>stranded wire or stranded<br>shielded wire with core wire<br>over 12 mm <sup>2</sup> and stranded wire<br>made of tined soft copper |
|       |                                     |                                                           | Encoder cables are interfered due to overlength                                            | The max. wiring distance should be 20 m.                                                                                                    |
|       | Sum check of bus                    | When control power                                        | Signal lines are interfered due to engaging-in                                             | Correct layout of encoder                                                                                                    |
| A49   | encoder data is wrong               | supply is on or during                                    | and damage in sheath of encoder cables                                                     | cables                                                                                                    |
|       | encoder data is wrong               | operation                                                 | Encoder cables are bound with high current                                                 | Lay encoder cables at places                                                                                                    |
|       |                                     |                                                           | line or their distance is too close                                                        | free from surge voltage                                                                                                    |
|       |                                     |                                                           | Change in FG potential due to influence by<br>motor side equipment (welding machine, etc.) | Connect equipment ground wire<br>to prevent shunting to FG at PG<br>side                                                                                              |
|       |                                     |                                                           | Signal line of encoder is interfered                                                       | Take anti-interference measures for encoder wiring.                                                                                                    |
|       |                                     |                                                           | Encoder failure                                                                            | Replace servo motor                                                                                                    |
|       |                                     |                                                           | Servo drive circuit board develops fault                                                   | Replace the servo drive                                                                                                    |
|       |                                     |                                                           | Servo drive circuit board develops fault                                                   | Replace the servo drive                                                                                                    |
|       |                                     | When control power supply is on                           | Overload alarm reset for several times due to power off                                    | Change reset method of alarms                                                                                                    |
| A70   | Overheating                         | Cooling fin is                                            |                                                                                            | Review loading condition,                                                                                                    |
|       |                                     | overheated when main                                      | Load exceeds rated load.                                                                   | operation condition or motor                                                                                                    |
|       |                                     | power supply is ON or                                     |                                                                                            | capacity                                                                                                    |

| Alarm | Alarm contents      | Circumstance           | Cause                                    | Treatment measures                                |
|-------|---------------------|------------------------|------------------------------------------|---------------------------------------------------|
|       |                     | during motor operation | Ambient temperature of the servo drive   | Reduce ambient temperature of                     |
|       |                     |                        | exceeds 55 °C                            | the servo drive to below 55 ${}^\circ\!\!{\rm C}$ |
|       |                     |                        | Servo drive circuit board develops fault | Replace the servo drive                           |
| 100   | Software does not   | When control power     | Servo drive circuit board develops fault | Poplace the comic drive                           |
| A90   | match with hardware | supply is on           | Servo drive circuit board develops fault | Replace the servo drive                           |

## 7.1.3 Causes and Treatment Measures of Other Abnormalities

See the following table for causes and proper treatment measures of other abnormalities without alarm display. In case such abnormalities cannot be resolved after treatment, please contact agents or service technicians of the Company.

|                   |                                       | Check method                                | Treatment measures                                |
|-------------------|---------------------------------------|---------------------------------------------|---------------------------------------------------|
| Abnormalities     | Cause                                 | Note: Checking and treatment should only be | made after power supply of servo system is set to |
|                   |                                       | OFF.                                        |                                                   |
|                   | Control power supply is not connected | Check voltage between control power         | Correct control power supply ON circuit           |
|                   |                                       | supply terminals                            |                                                   |
|                   | Main circuit power is not connected   | Check voltage between main circuit power    | Correct main circuit power ON circuit             |
|                   |                                       | terminals                                   |                                                   |
|                   | Input/Output (CN2 connector) wiring   | Check installation and wiring of CN2        | Correctly wire CN2 connector                      |
|                   | is wrong or comes off                 | connector                                   |                                                   |
|                   | Wiring of servo motor and encoder     | Inspect wiring                              | Connect wiring                                    |
|                   | comes off                             |                                             |                                                   |
|                   | Overload occurs                       | Conduct no-load trial operation             | Reduce load or replace with servo motor with      |
|                   |                                       |                                             | larger capacity                                   |
|                   | Speed/position reference is not input | Check input pin                             | Correctly input speed/position reference          |
|                   | Setting of input signal selection     | Check setting of input signal selection     | Correctly set input signal selection PA509 -      |
|                   | PA509 - PA512 is wrong                | PA509 - PA512                               | PA512                                             |
|                   | Servo ON (/S-ON) input remains OFF    | Confirm set value of user parameter         | Correctly set user and set servo ON (/S-ON)       |
| Servo motor fails |                                       | PA50A.0                                     | input to ON                                       |
| to start          | SEN input remains OFF                 | Check SEN signal input (when using          | Set SEN signal input to ON                        |
|                   |                                       | absolute encoder)                           |                                                   |
|                   | Mode selection for reference pulse is | Check use parameters setting and reference  | Correctly set user parameter PA200.1              |
|                   | wrong                                 | pulse shape                                 |                                                   |
|                   | Speed reference input is improper     | Confirm control method and input are        | Correctly set or input control parameter          |
|                   | during speed control                  | consistent or check between V-REF and       |                                                   |
|                   |                                       | GND                                         |                                                   |
|                   | Torque reference input is improper    | Confirm control method and input are        | Correctly set or input control parameter          |
|                   | during torque control                 | consistent or check between T-REF and       |                                                   |
|                   |                                       | GND                                         |                                                   |
|                   | Position reference input is improper  | Check PA200.1 reference pulse signal shape  | Correctly set or input control parameter          |
|                   | during position control               | or sign or sign+ pulse signal               |                                                   |
|                   | Shift pulse cleanout input (CLR)      | Check CLR input                             | Set CLR input signal to OFF                       |
|                   | remains ON                            |                                             |                                                   |
|                   | Positive rotation drive prohibited    | Check POT or NOT input signal               | Set POT or NOT input signal to ON                 |

|                   |                                                                                                    | Check method                                                                                                    | Treatment measures                                                                                                    |
|-------------------|----------------------------------------------------------------------------------------------------|----------------------------------------------------------------------------------------------------|----------------------------------------------------------------------------------------------------|
| Abnormalities     | Cause                                                                                                    | Note: Checking and treatment should only be                                                                                                    | made after power supply of servo system is set to                                                                                                    |
|                   |                                                                                                    | OFF.                                                                                                    |                                                                                                    |
|                   | (P-OT)and negative rotation drive                                                                                                    |                                                                                                    |                                                                                                    |
|                   | prohibited (N-OT) input signal                                                                                                    |                                                                                                    |                                                                                                    |
|                   | remains OFF                                                                                                    |                                                                                                    |                                                                                                    |
|                   | Servo drive fault                                                                                                    | Servo drive circuit board develops fault                                                                                                    | Replace the servo drive                                                                                                    |
| Servo motor stops | Motor wiring is wrong                                                                                                    | Check motor wiring                                                                                                    | Correctly wire motor                                                                                                    |
| after surge       | Encoder wiring is wrong                                                                                                    | Check encoder wiring                                                                                                    | Correctly wire encoder                                                                                                    |
| Motor stops       | Alarm reset (ALM-RST) signal                                                                                                    | Check alarm reset signal                                                                                                    | Remove cause of alarm and set alarm reset signal                                                                                                    |
| suddenly during   | remains ON and alarm goes off                                                                                                    |                                                                                                    | from ON to OFF                                                                                                    |
| operation and     |                                                                                                    |                                                                                                    |                                                                                                    |
| becomes           |                                                                                                    |                                                                                                    |                                                                                                    |
| motionless        |                                                                                                    |                                                                                                    |                                                                                                    |
| Motor rotates     | Servo motor wiring is in bad contact                                                                                                    | Power line (U, V and W phases) and                                                                                                    | Tighten loose fastening part between treatment                                                                                                    |
| unstably          |                                                                                                    | encoder connector are in unstable                                                                                                    | terminal and connector                                                                                                    |
|                   |                                                                                                    | connection                                                                                                    |                                                                                                    |
| Motor rotates     | Speed reference input is improper                                                                                                    | Confirm control method and input are                                                                                                    | Correctly set or input control parameter                                                                                                    |
| when no           | during speed control                                                                                                    | consistent or check between V-REF and                                                                                                    |                                                                                                    |
| reference has     |                                                                                                    | GND                                                                                                    |                                                                                                    |
| been sent         | Torque reference input is improper                                                                                                    | Confirm control method and input are                                                                                                    | Correctly set or input control parameter                                                                                                    |
|                   | during torque control                                                                                                    | consistent or check between T-REF and                                                                                                    |                                                                                                    |
|                   |                                                                                                    | GND                                                                                                    |                                                                                                    |
|                   | Speed reference offset                                                                                                    | Offset adjustment of servo drive is poor                                                                                                    | Adjust offset of servo drive                                                                                                    |
|                   | Position reference input is improper                                                                                                    | Check PA200.1 reference pulse signal shape                                                                                                    | Correctly set or input control parameter                                                                                                    |
|                   | during position control                                                                                                    | or sign or sign+ pulse signal                                                                                                    |                                                                                                    |
|                   | Servo drive fault                                                                                                    | Servo drive circuit board develops fault                                                                                                    | Replace the servo drive                                                                                                    |
| Motor sounds      | Machines are improperly installed                                                                                                    | Whether mounting screws of servo motor                                                                                                    | Tighten mounting screws                                                                                                    |
| abnormally        |                                                                                                    | are loosed?                                                                                                    |                                                                                                    |
|                   |                                                                                                    | Whether coupling core is aligned?                                                                                                    | Align coupling core                                                                                                    |
|                   |                                                                                                    | Whether coupling is unbalanced?                                                                                                    | Restore coupling to balance                                                                                                    |
|                   | Bearing is abnormal inside                                                                                                    | Check sounds and vibration near bearing                                                                                                    | Please contact service technicians of the                                                                                                    |
| 1                 | bearing is abiormar made                                                                                                    |                                                                                                    |                                                                                                    |
|                   |                                                                                                    |                                                                                                    | Company in case of any abnormality                                                                                                    |
|                   | Supporting machines have vibration                                                                                                    | Whether any moving part at machine side                                                                                                    | Company in case of any abnormality Please inquire relevant manufacturers                                                                                    |
|                   | -                                                                                                    |                                                                                                    |                                                                                                    |
|                   | Supporting machines have vibration                                                                                                    | Whether any moving part at machine side                                                                                                    |                                                                                                    |
|                   | Supporting machines have vibration                                                                                                    | Whether any moving part at machine side<br>has foreign objects or is damaged or                                                                                                    |                                                                                                    |
|                   | Supporting machines have vibration source                                                                                                    | Whether any moving part at machine side<br>has foreign objects or is damaged or<br>deformed?                                                                                                    | Please inquire relevant manufacturers                                                                                                    |
|                   | Supporting machines have vibration<br>source<br>Input signal lines are interfered due to                                                                                                    | Whether any moving part at machine side<br>has foreign objects or is damaged or<br>deformed?<br>Whether stranded wire or stranded shielded                                                                                                    | Please inquire relevant manufacturers Enable input signal line meet relevant                                                                                |
|                   | Supporting machines have vibration<br>source<br>Input signal lines are interfered due to                                                                                                    | Whether any moving part at machine side<br>has foreign objects or is damaged or<br>deformed?<br>Whether stranded wire or stranded shielded<br>wire has core wire over 0.12 mm <sup>2</sup> and is                                                                                                    | Please inquire relevant manufacturers Enable input signal line meet relevant                                                                                |
|                   | Supporting machines have vibration<br>source<br>Input signal lines are interfered due to<br>different specifications                                                                                 | Whether any moving part at machine side<br>has foreign objects or is damaged or<br>deformed?<br>Whether stranded wire or stranded shielded<br>wire has core wire over 0.12 mm <sup>2</sup> and is<br>made of tined soft copper?                                                                                       | Please inquire relevant manufacturers<br>Enable input signal line meet relevant<br>specifications                                                           |
|                   | Supporting machines have vibration<br>source<br>Input signal lines are interfered due to<br>different specifications<br>Input signal line is interfered due to                                       | Whether any moving part at machine side<br>has foreign objects or is damaged or<br>deformed?<br>Whether stranded wire or stranded shielded<br>wire has core wire over 0.12 mm <sup>2</sup> and is<br>made of tined soft copper?<br>Confirm that the max. wiring length is 3 m                                         | Please inquire relevant manufacturers Enable input signal line meet relevant specifications Enable length of input signal line meet relevant                |
|                   | Supporting machines have vibration<br>source<br>Input signal lines are interfered due to<br>different specifications<br>Input signal line is interfered due to<br>length beyond range of application | Whether any moving part at machine side<br>has foreign objects or is damaged or<br>deformed?<br>Whether stranded wire or stranded shielded<br>wire has core wire over 0.12 mm <sup>2</sup> and is<br>made of tined soft copper?<br>Confirm that the max. wiring length is 3 m<br>and its impedance is less than 100 Ω | Please inquire relevant manufacturers Enable input signal line meet relevant specifications Enable length of input signal line meet relevant specifications |

|                    |                                       | Check method                                      | Treatment measures                                |  |
|--------------------|---------------------------------------|---------------------------------------------------|---------------------------------------------------|--|
| Abnormalities      | Cause                                 | Note: Checking and treatment should only be       | made after power supply of servo system is set to |  |
|                    |                                       | OFF.                                              |                                                   |  |
|                    | Encoder cables are interfered due to  | The max. wiring distance should be 20 m.          | Enable encoder cables meet relevant               |  |
|                    | length beyond range of application    |                                                   | specifications                                    |  |
|                    | Encoder cables are interfered due to  | Signal lines are interfered due to                | Correct layout of encoder cables                  |  |
|                    | damages                               | engaging-in and damage in sheath of               |                                                   |  |
|                    |                                       | encoder cables                                    |                                                   |  |
|                    | Interference to encoder cable is too  | Whether encoder cables are too close with         | Lay encoder cables at places free from surge      |  |
|                    | great                                 | high current line?                                | voltage                                           |  |
|                    | Change in FG potential due to         | What is grounding state (not grounded or          | Connect equipment ground wire to prevent          |  |
|                    | influence by servo motor side         | incomplete grounding) of welding machine,         | shunting to FG at PG side                         |  |
|                    | equipment (welding machine, etc.)     | etc. at servo motor side?                         |                                                   |  |
|                    | Servo drive pulse counter goes wrong  | Whether signal line of encoder is interfered?     | Take anti-interference measures for encoder       |  |
|                    | due to interference                   |                                                   | wiring.                                           |  |
|                    | Encoder is affected by excessive      | Mechanical vibration or motor installation is     | Reduce mechanical vibration or properly install   |  |
|                    | vibration shock)                      | not in condition                                  | servo motor                                       |  |
|                    |                                       | (Accuracy, fastening and core shift of            |                                                   |  |
|                    |                                       | mounting surface)                                 |                                                   |  |
|                    | Encoder failure                       | Encoder failure                                   | Replace servo motor                               |  |
| Motor with         | Speed gain PA100 is set too high      | Factory setting: Kv = 40.0 Hz                     | Correctly set speed loop gain PA100               |  |
| frequency around   | Position loop gain PA102 is set too   | Factory setting: $Kp = 40.0/s$                    | Correctly set position loop gain PA102            |  |
| 200 - 400 Hz       | high                                  |                                                   |                                                   |  |
| vibrates           | Speed loop integral time constant     | Factory setting: $Ti = 20.00 \text{ ms}$          | Correctly set speed loop integral time parameter  |  |
|                    | PA101 is improperly set               |                                                   | PA101                                             |  |
|                    | Machine stiffness is improperly set   | Reassess selection of machine stiffness           | Correctly select machine stiffness setting        |  |
|                    | during autotune                       | setting                                           |                                                   |  |
|                    | Ratio of moment of inertia is         | Check ratio f moment of inertia PA103             | Correct ratio f moment of inertia PA103           |  |
|                    | inappropriate when not suing autotune |                                                   |                                                   |  |
| Starting and       | Speed gain PA100 is set too high      | Factory setting: Kv = 40.0 Hz                     | Correctly set speed loop gain PA100               |  |
| stopping rotating  | Position loop gain PA102 is set too   | Factory setting: Kp = 40.0/s                      | Correctly set position loop gain PA102            |  |
| overtravel is too  | high                                  |                                                   |                                                   |  |
| large              | Speed loop integral time parameter    | Factory setting: $Ti = 20.00 ms$                  | Correctly set speed loop integral time parameter  |  |
|                    | PA101 is improperly set               |                                                   | PA101                                             |  |
|                    | Machine stiffness is improperly set   | Reassess selection of machine stiffness           | Correctly select machine stiffness setting        |  |
|                    | during autotune                       | setting                                           |                                                   |  |
|                    | Ratio of moment of inertia is         | Check ratio f moment of inertia PA103             | Correct ratio f moment of inertia PA103           |  |
|                    | inappropriate when not using autotune |                                                   | Use module switch function                        |  |
| Position offset of | Encoder cables are interfered due to  | stranded wire or stranded shielded wire has       | Enable encoder cables meet relevant               |  |
| absolute encoder   | different specifications              | core wire over $0.12 \text{ mm}^2$ and is made of | specifications                                    |  |
| is wrong           |                                       | tined soft copper                                 |                                                   |  |
| (Position saved    | Encoder cables are interfered due to  | The max. wiring distance should be 20 m.          | Enable encoder cables meet relevant               |  |
| by command         | length beyond range of application    |                                                   | specifications                                    |  |

|                     |                                      | Check method                                  | Treatment measures                                |
|---------------------|--------------------------------------|-----------------------------------------------|---------------------------------------------------|
| Abnormalities       | Cause                                | Note: Checking and treatment should only be   | made after power supply of servo system is set to |
|                     |                                      | OFF.                                          |                                                   |
| controller during   | Encoder cables are interfered due to | Signal lines are interfered due to            | Correct layout of encoder cables                  |
| outage is different | damages                              | engaging-in and damage in sheath of           |                                                   |
| from position       |                                      | encoder cables                                |                                                   |
| when the power      | Interference to encoder cable is too | Whether encoder cables are bound with         | Lay encoder cables at places free from surge      |
| supply is on next   | great                                | high current line or their distance is too    | voltage                                           |
| time)               |                                      | close?                                        |                                                   |
|                     | Fluctuation of FG potential due to   | What is grounding state (not grounded or      | Connect equipment ground wire to prevent          |
|                     | interference by motor side equipment | incomplete grounding) of welding machine,     | shunting to FG at PG side                         |
|                     | (welding machine, etc.)              | etc. at servo motor side?                     |                                                   |
|                     | Servo drive pulse counter goes wrong | Whether signal line of encoder is interfered? | Take anti-interference measures for encoder       |
|                     | due to interference                  |                                               | wiring.                                           |
|                     | Encoder is affected by excessive     | Mechanical vibration or motor installation is | Reduce mechanical vibration or properly install   |
|                     | vibration shock                      | not in condition                              | servo motor                                       |
|                     |                                      | (Accuracy, fastening and core shift of        |                                                   |
|                     |                                      | mounting surface)                             |                                                   |
|                     | Encoder failure                      | Encoder failure (no change in pulse)          | Replace servo motor                               |
|                     | Servo drive fault                    | Servo drive fails to send multi-turn data     | Replace the servo drive                           |
|                     | Command controller multi-turn data   | Check error detection of command              | Restore error detection function of command       |
|                     | read error                           | controller                                    | controller                                        |
|                     |                                      | Whether data (odd-even) check is executed     | Execute odd-even check of multi-turn data         |
|                     |                                      | on command controller?                        |                                                   |
|                     |                                      | Signal line between servo drive and           | Interference effect occurs when no checkout is    |
|                     |                                      | command controller is interfered              | done (above)                                      |
| Overtravel (OT)     | Positive/negative rotation drive     | Whether external power supply (+24 V) of      | Correct external power supply of +24 V            |
| (Exceeding scope    | prohibited input signal reaches (POT | input signal is correct?                      |                                                   |
| specified by        | or NOT is at H level)                | Whether action state of overtravel limit SW   | Correct state of overtravel limit SW              |
| command             |                                      | is correct?                                   |                                                   |
| controller)         |                                      | Whether wiring of overtravel limit SW is      | Correct wiring of overtravel limit SW             |
|                     |                                      | correct?                                      |                                                   |
|                     | Positive/negative rotation drive     | Whether external power supply (+24 V) of      | Remove cause of change in external power          |
|                     | prohibited input signal is           | input signal changes?                         | supply of +24 V                                   |
|                     | malfunctioning (POT or NOT changes   | Whether action of overtravel limit SW is      | Make action of overtravel limit SW unstable       |
|                     | constantly)                          | unstable?                                     |                                                   |
|                     |                                      | Whether wiring of overtravel limit SW is      | Correct wiring of overtravel limit SW             |
|                     |                                      | correct?                                      |                                                   |
|                     |                                      | (Cable damage and screw fastening)            |                                                   |
|                     | Positive/negative rotation drive     | Check POT signal selection PA510.2            | Correct POT signal selection PA510.2              |
|                     | prohibited input signal              | Check NOT signal selection PA510.3            | Correct NOT signal selection PA510.3              |
|                     | P-OT/N-OT signal selection is wrong  |                                               |                                                   |
|                     | Motor stop method selection is wrong | What is the selection for inertial operation  | Check PA000.2 and PA000.3                         |
|                     |                                      | stop when servo is OFF?                       |                                                   |

| alarm fails and       motor is abnormal       servo motor has offset?       servo motor         auses       position       Input signal lines are interfered due to       Whether stranded wire or stranded shielded       Enable input signal line meet relevant         ffset)       different specifications       wire has core wire over 0.12 mm <sup>2</sup> and is       specifications                                                                                                    |                  |                                          | Check method                                             | Treatment measures                                |
|----------------------------------------------------------------------------------------------------|------------------|------------------------------------------|----------------------------------------------------------|---------------------------------------------------|
| What is the setting for inertial operation<br>during torque control?         Check PA000.2 and PA000.3           Overtravel position is not proper         OT position is shorter than operation<br>distance         Properly set Ot position           Encoder cables are interfered due to<br>different specifications         Whether stranded wire or stranded shielded<br>ince or out of and soft corper?         Inable encoder cables meet relevant<br>specifications           Encoder cables are interfered due to<br>different specifications         Note and soft corper?         Finable encoder cables meet relevant<br>specifications           Encoder cables are interfered due to<br>damages         Signal lines are interfered due to<br>damages         Signal lines are interfered due to<br>engaging in and damage in sheath of<br>encoder cables         Finable encoder cables           Interference to encoder cable is too<br>great         Whether encoder cables are built with<br>high current line or their distance is too<br>close?         Connect equipment ground wire to prevent<br>bigh current line or their distance is too<br>close?         Connect equipment ground wire to prevent<br>wing.           Encoder failure (by servo motor side)         What is grounding state (not groundor or<br>close?         Connect equipment ground wire to prevent<br>wiring.           Encoder failure         Mechanical vibration or motor installation is<br>not in condition (accumer, fastening and<br>erro motor         Reduce mechanical vibration or properly install<br>servo motor           Encoder failure         Encoder failure (no change in pabe)         Replace aervo anator           Servo                                                                                                    | Abnormalities    | Cause                                    | Note: Checking and treatment should only be              | made after power supply of servo system is set to |
| Image: space of the space of the s                                                   |                  |                                          | OFF.                                                     |                                                   |
| Overtravel position is not proper         OT position is shorter than operation<br>distance         Properly set 0t position           Encoder cables are interfered due to<br>different specifications         Whether stranded wire or stranded shielded<br>wire has core wire over 0.12 mm² and is<br>made of tined soft copper?         Encoder cables meet relevant<br>specifications           Encoder cables are interfered due to<br>different specification         The max. wiring distance should be 20 m.<br>length beyond range of application         Encoder cables meet relevant<br>specifications           Encoder cables are interfered due to<br>damages         Signal lines are interfered due to<br>engoging-in and damage in sheath of<br>encoder cables         Correct layout of encoder cables           Interference to encoder cable is too<br>great         Whether encoder cables are bound with<br>high current line or their distance is too<br>close?         Connect capping-in and damage in sheath of<br>encoder cables at places free from surge<br>volage           Servo unit pulse counter goes wrong<br>due to interference         What is grounding state (not grounded or<br>incomplete grounding) of welding machine,<br>etc. at servo motor side<br>equipment (welding machine, etc.)         Connect equipment ground wire to prevent<br>shunting to FG at PG side           Encoder failure         Encoder failure         Mechanical vibration or motor installation is<br>ror encodir tables or properly install<br>core shift of mounting surface)         Reduce mechanical vibration or properly install<br>servo motor           Encoder failure         Encoder failure (no change in pulse)         Replace servo motor           Encoder fa                                                                                                    |                  |                                          | What is the setting for inertial operation               | Check PA000.2 and PA000.3                         |
| Interference to encoder cables are interfered due to<br>different specifications         Whether stranded wire or stranded shielded<br>wire has core wire over 0.12 mm <sup>2</sup> and is<br>made of ined soft copper?         Enable encoder cables meet relevant<br>specifications           Encoder cables are interfered due to<br>length beyond range of application         The max. wiring distance should be 20 m.<br>length beyond range of application         Enable encoder cables meet relevant<br>specifications           Encoder cables are interfered due to<br>damages         Signal lines are interfered due to<br>engaging-in and damage in sheath of<br>encoder cables are bound with<br>great         Correct layout of encoder cables<br>are incoder cables are bound with<br>high current line or their distance is too<br>close?         Correct equipment ground wire to prevent<br>shunting to FG at PG side           Change in FG potential due to<br>influence by servo motor side<br>equipment (welding machine, etc.)         Whether signal line of encoder is interfered?         Correct equipment ground wire to prevent<br>shunting to FG at PG side           Encoder failure         Mechanical vibration or motor installation is<br>crossifi of mounting strate<br>(correct)         Reduce mechanical vibration or properly install<br>servo motor           Encoder failure         Encoder failure         Encoder failure         Replace servo motor           Estro drive fault         Servo drive failus (corracy, fastening and<br>core shift of mounting strate)         Replace the servo drive           Encoder failure         Encoder failure (correct)         Replace the servo drive           Servo drive fault         Se                                                                                                    |                  |                                          | during torque control?                                   |                                                   |
| Encoder cables are interfered due to<br>different specifications         Whether stranded wire or stranded shielded<br>wire has core wire over 0.12 mm² and is<br>made of tined soft copper?         Enable encoder cables meet relevant<br>specifications           Encoder cables are interfered due to<br>length beyond range of application         The max. wiring distance should be 20 m.<br>length beyond range of application         Enable encoder cables meet relevant<br>specifications           Encoder cables are interfered due to<br>damages         Signal lines are interfered due to<br>engaging-in and damage in sheath of<br>encoder cables         Correct layout of encoder cables           Interference to encoder cable is too<br>great         Whether encoder cables are bound with<br>high current line or their distance is too<br>close?         Connect equipment ground wire to prevent<br>incomplet grounding state (not grounded or<br>incomplet grounding) of welding machine,<br>equipment (welding machine, etc.)         Connect equipment ground wire to prevent<br>incomplet grounding of welding machine,<br>etc. at servo motor side?         Take anti-interference measures for encoder<br>wiring.           Encoder is affected by excessive<br>vibration shock         Mechanical vibration or motor installation is<br>vibration shock         Reduce mechanical vibration or properly install<br>servo motor           Servo drive fault         Servo drive fault         Servo drive fault         Servo drive fault         Correctly connect coupling between machine and<br>servo motor has offset?           totsition offset<br>due to interference         Encoder failure         Mether coupling between machine and<br>servo motor         Correctly connect coupling between                                                                                                    |                  | Overtravel position is not proper        | OT position is shorter than operation                    | Properly set Ot position                          |
| different specifications         wire has core wire over 0.12 mm² and is<br>nade of tined soft copper?         specifications         specifications           Encoder cables are interfered due to<br>length beyond range of application         The max. wiring distance should be 20 m.<br>length beyond range of application         Signal lines are interfered due to<br>engaging-in and damage in sheath of<br>encoder cables         Signal lines are interfered due to<br>engaging-in and damage in sheath of<br>encoder cables         Correct layout of encoder cables           Interference to encoder cable is toto<br>great         Whether encoder cables are bound with<br>high current line or their distance is toto<br>close?         Lay encoder cables at places free from surge<br>voltage           Change in FG potential due to<br>equipment (welding machine, etc.)         What Is grounding state (not grounded of<br>incomplete grounding) of welding machine.         Connect equipment ground wire to prevent<br>influence by servo motor side?           Renoder is affected by excessive<br>vibration shock         Mechanical vibration or motor installation is<br>not in condition (accuracy, fastening and<br>core shift of mounting surface)         Relace mechanical vibration or properly install<br>servo motor           Soution offset<br>alarm fails and<br>ames position         Coupling between machine and servo         Mechanical vibration or strandel sinied<br>or stron motor installation is<br>not in condition (accuracy, fastening and<br>core shift of mounting surface)         Replace the servo drive           Soution first<br>alarm fails and<br>ames position         Coupling between machine and servo<br>informed as ervo motor         Nepther stranded wire or stranded shifted                                                                                                    |                  |                                          | distance                                                 |                                                   |
| Image of timed soft copper?         Image of timed soft copper?           Encoder cables are interfered due to<br>length beyond range of application         The max. wiring distance should be 20 m.<br>specifications         Enable encoder cables meet relevant<br>specifications           Encoder cables are interfered due to<br>damages         Signal lines are interfered due to<br>enagging-in and damage in sheath of<br>encoder cables         Correct layout of encoder cables           Interference to encoder cable is too<br>great         Whether encoder cables are bound with<br>high current line or their distance is too<br>close?         Connect equipment ground wire to prevent<br>infuence by servo motor side<br>equipment (welding machine, etc.)         Connect equipment ground wire to prevent<br>incomplete grounding) of welding machine,<br>etc. at servo motor side?         Connect equipment ground wire to prevent<br>shunting to FG at PG side           Encoder is affected by excessive<br>vibration shock         Mechanical vibration or motor installation is<br>not in condition (accuracy, fastening and<br>core shift of mounting surface)         Reduce mechanical vibration or properly install<br>servo motor           Position offset<br>data failure<br>failure<br>fail |                  | Encoder cables are interfered due to     | Whether stranded wire or stranded shielded               | Enable encoder cables meet relevant               |
| Encoder cables are interfered due to<br>length beyond range of application         The max. wiring distance should be 20 m.<br>specifications         Enable encoder cables meet relevant<br>specifications           Encoder cables are interfered due to<br>damages         Signal lines are interfered due to<br>engaging in and damage in sheath of<br>encoder cables         Correct layout of encoder cables           Interference to encoder cable is too<br>great         Whether encoder cables are bound with<br>high current line or their distance is too<br>close?         Lay encoder cables at places free from surge<br>voltage           Change in FG potential due to<br>influence by servo motor side<br>equipment (welding machine, etc.)         What is grounding) of welding machine,<br>etc. at servo motor side?         Connect equipment ground wire to prevent<br>shunting to FG at PG side           Encoder is affected by excessive<br>vibration shock         Whether signal line of encoder is interfered?         Take anti-interference measures for encoder<br>wiring.           Encoder failure         Encoder failure (no change in pulse)         Replace servo motor<br>side         Replace servo motor<br>side           Encoder failure         Servo drive fails to send multi-turn data<br>amotor is abnormal         Servo drive fails to send multi-turn data<br>servo motor         Replace servo motor           Interference         Whether scoping between machine and<br>servo motor<br>servo motor         Servo motor has offset?         Servo motor                                                                                                    |                  | different specifications                 | wire has core wire over $0.12 \text{ mm}^2$ and is       | specifications                                    |
| length beyond range of application         specifications           Encoder cables are interfered due to<br>damages         Signal lines are interfered due to<br>engaging-in and damage in sheath of<br>encoder cables         Correct layout of encoder cables           Interference to encoder cable is too<br>great         Whether encoder cables are bound with<br>high current line or their distance is too<br>close?         Lay encoder cables at places free from surge<br>voltage           Change in FG potential due to<br>equipment (welding machine, etc.)         What is grounding state (not grounded or<br>incomplet grounding) of welding machine,<br>etc. at servo motor side?         Connect equipment ground wire to prevent<br>shunting to FG at PG side           Servo unit pulse counter goes wrong<br>due to interference         Mechanical vibration or motor installation i<br>not in condition (accuracy, fastening and<br>core shift of mounting surface)         Reluce mechanical vibration or properly install<br>servo motor           Voltion offset<br>duam fails an<br>alam fails an<br>atases position         Coupling between machine and servo         Mether coupling between machine and<br>servo motor failed wire or stranded shielded<br>wire has core wire over 0.12 mr <sup>2</sup> and is<br>specifications         Enable input signal line meet relevant<br>wire has core wire over 0.12 mr <sup>2</sup> and is<br>specifications                                                                                                    |                  |                                          | made of tined soft copper?                               |                                                   |
| Encoder cables are interfered due to<br>damages         Signal lines are interfered due to<br>engaging-in and damage in sheath of<br>encoder cables         Correct layout of encoder cables           Interference to encoder cable is too<br>great         Whether encoder cables are bound with<br>high current line or their distance is too<br>close?         Lay encoder cables at places free from surge<br>voltage           Change in FG potential due to<br>influence by servo motor side<br>equipment (welding machine, etc.)         Whether signal line of encoder is interfered?         Connect equipment ground wire to prevent<br>incomplete grounding) of welding machine,<br>etc. at servo motor side?         Servo unit pulse counter goes wrong<br>due to interference         Mechanical vibration or motor installation is<br>not in condition (accuracy, fastening and<br>core shift of mounting surface)         Reduce mechanical vibration or property install<br>servo motor           Pencoder failure         Encoder failure         Servo drive fault         Servo drive fails to send multi-turn data<br>motor is abnormal         Replace servo motor           Position offset<br>(stift)         Coupling between machine and servo<br>wire has core wire over 0.12 mm² and is<br>specifications         Correctly connect coupling between machine and<br>servo motor         Replace the servo drive<br>servo motor                                                                                                    |                  | Encoder cables are interfered due to     | The max. wiring distance should be 20 m.                 | Enable encoder cables meet relevant               |
| amages       engaging-in and damage in sheath of encoder cables       engaging-in and damage in sheath of encoder cables         Interference to encoder cable is too great       Interference to encoder cable is too close?       Lay encoder cables at places free from surge voltage         Change in FG potential due to influence by servo motor side equipment (welding machine, etc.)       What is grounding state (not grounded or etc. at servo motor side?       Connect equipment ground wire to prevent shunting to FG at PG side         Servo unit pulse counter goes wrong due to interference       Whether signal line of encoder is interfered?       Take anti-interference measures for encoder exhift of mounting surface)         Encoder failure       Encoder failure (no change in pulse)       Reduce mechanical vibration or properly install servo motor sole?         vibration offset       Coupling between machine and servo       Whether coupling between machine and servo       Replace the servo drive         vosition offset       Coupling between machine and servo       Whether stranded wire or stranded shielded       Correctly connect coupling between machine and servo motor is stranded shielded         auxes position       Input signal lines are interfered due to wire has core wire over 0.12 mm² and is specifications       Enable input signal line meet relevant specifications                                                                                                    |                  | length beyond range of application       |                                                          | specifications                                    |
| Interference to encoder cable is too<br>great         Whether encoder cables are bound with<br>high current line or their distance is too<br>close?         Lay encoder cables at places free from surge<br>voltage           Change in FG potential due to<br>influence by servo motor side<br>equipment (welding machine, etc.)         What is grounding state (not grounded or<br>incomplete grounding) of welding machine,<br>etc. at servo motor side?         Connect equipment ground wire to prevent<br>shunting to FG at PG side           Servo unit pulse counter goes wrong<br>due to interference         Whether signal line of encoder is interfered?         Take anti-interference measures for encoder<br>wiring.           Encoder failure         Encoder failure         Encoder failure (no change in pulse)         Reduce mechanical vibration or<br>wortor           Servo drive fault         Servo drive fails to send multi-turn data         Replace the servo drive<br>arro motor         Servo motor           servo motor is abnormal         servo motor has offset?         Correctly connect coupling between machine and<br>servo motor         Servo motor           auses position         Input signal lines are interfered due to<br>different specifications         Whether stranded wire or stranded shielded<br>wire has core wire over 0.12 mm² and is         Enable input signal line meet relevant<br>specifications                                                                                                    |                  | Encoder cables are interfered due to     | Signal lines are interfered due to                       | Correct layout of encoder cables                  |
| Interference to encoder cable is too<br>great         Whether encoder cables are bound with<br>high current line or their distance is too<br>close?         Lay encoder cables at places free from surge<br>voltage           Change in FG potential due to<br>influence by servo motor side<br>equipment (welding machine, etc.)         What is grounding state (not grounded or<br>incomplete grounding) of welding machine,<br>etc. at servo motor side?         Connect equipment ground wire to prevent<br>shunting to FG at PG side           Servo unit pulse counter goes wrong<br>due to interference         Whether signal line of encoder is interfered?         Take anti-interference measures for encoder<br>wiring.           Encoder is affected by excessive<br>vibration shock         Mechanical vibration or motor installation is<br>not in condition (accuracy, fastening and<br>core shift of mounting surface)         Replace servo motor           Fostion offset<br>alarm fails and<br>motor is abnormal         Coupling between machine and servo<br>inference due to<br>servo motor has offset?         Correctly connect coupling between machine and<br>servo motor           Input signal lines are interfered due to<br>ffset)         Input signal lines are interfered due to<br>different specifications         Whether stranded wire or stranded shielded<br>wire has core wire over 0.12 mm² and is<br>specifications         Enable input signal line meet relevant<br>specifications                                                                                                    |                  | damages                                  | engaging-in and damage in sheath of                      |                                                   |
| great         high current line or their distance is too<br>close?         voltage           Change in FG potential due to<br>influence by servo motor side<br>equipment (welding machine, etc.)         What is grounding state (not grounded or<br>incomplete grounding) of welding machine.<br>etc. at servo motor side?         Connect equipment ground wire to prevent<br>shunting to FG at PG side           Servo unit pulse counter goes wrong<br>due to interference         Whether signal line of encoder is interfere?         Take anti-interference measures for encoder<br>wiring.           Encoder is affected by excessive<br>vibration shock         Mechanical vibration or motor installation is<br>not in condition (accuracy, fastening and<br>core shift of mounting surface)         Reduce mechanical vibration or properly install<br>servo motor           Position offset<br>alarm fails and<br>auses position         Coupling between machine and servo<br>different specifications         Whether stranded wire or stranded shielded<br>wire has core wire over 0.12 mm <sup>2</sup> and is<br>specifications         Enable input signal line meet relevant<br>specifications                                                                                                    |                  |                                          | encoder cables                                           |                                                   |
| Image: Construct of the serve of the serve of t                                                   |                  | Interference to encoder cable is too     | Whether encoder cables are bound with                    | Lay encoder cables at places free from surge      |
| Change in FG potential due to influence by servo motor side equipment (welding machine, etc.)       What is grounding state (not grounded or incomplete grounding) of welding machine, etc. at servo motor side?       Connect equipment ground wire to prevent shunting to FG at PG side         Servo unit pulse counter goes wrong due to interference       Whether signal line of encoder is interfered?       Take anti-interference measures for encoder wiring.         Encoder is affected by excessive vibration shock       Mechanical vibration or motor installation is not in condition (accuracy, fastening and core shift of mounting surface)       Replace servo motor         Encoder failure       Encoder failure (no change in pulse)       Replace the servo drive         Servo drive fault       Servo drive fails to send multi-turn data       Replace the servo drive         alarm fails and auses position       Input signal lines are interfered due to wire for encoder sis affected wire or stranded wire or stranded shielded wire fails to send wire or stranded shielded wire fails to send wire or stranded shielded       Enable input signal line meet relevant wire has core wire over 0.12 mm <sup>2</sup> and is                                                                                                    |                  | great                                    | high current line or their distance is too               | voltage                                           |
| Influenceby servo motor side<br>equipment (welding machine, etc.)incomplete grounding) of welding machine,<br>etc. at servo motor side?shunting to FG at PG sideServo unit pulse counter goes wrong<br>due to interferenceWhether signal line of encoder is interfered?Take anti-interference measures for encoder<br>wiring.Encoder is affected by excessive<br>vibration shockMechanical vibration or motor installation is<br>not in condition (accuracy, fastening and<br>core shift of mounting surface)Reduce mechanical vibration or property install<br>servo motorEncoder failureEncoder failureEncoder failure (no change in pulse)Replace servo motorServo drive faultServo drive fails to send multi-turn dataReplace the servo drivePosition offset<br>alarm fails and<br>auses positionCoupling between machine and servo<br>motor has offset?Whether stranded wire or stranded shielded<br>wire has core wire over 0.12 mm² and isEnable input signal line meet relevant<br>specifications                                                                                                    |                  |                                          | close?                                                   |                                                   |
| equipment (welding machine, etc.)etc. at servo motor side?Take anti-interferenceServo unit pulse counter goes wrong<br>due to interferenceWhether signal line of encoder is interfered?Take anti-interference measures for encoder<br>wiring.Encoder is affected by excessive<br>vibration shockMechanical vibration or motor installation is<br>not in condition (accuracy, fastening and<br>core shift of mounting surface)Reduce mechanical vibration or properly install<br>servo motorEncoder failureEncoder failure (no change in pulse)Replace servo motorServo drive faultServo drive faults to send multi-turn dataReplace the servo drivePosition offset<br>alarm fails and<br>auses positionCoupling between machine and servo<br>motor is abnormalWhether coupling between machine and<br>servo motor has offset?Correctly connect coupling between machine and<br>servo motorffset)Input signal lines are interfered due to<br>different specificationsWhether stranded wire or stranded shielded<br>wire has core wire over 0.12 mm² and is<br>specificationsEnable input signal line meet relevant<br>specifications                                                                                                    |                  | Change in FG potential due to            | What is grounding state (not grounded or                 | Connect equipment ground wire to prevent          |
| Servo unit pulse counter goes wrong<br>due to interferenceWhether signal line of encoder is interfered?Take anti-interference measures for encoder<br>wiring.Encoder is affected by excessive<br>vibration shockMechanical vibration or motor installation is<br>not in condition (accuracy, fastening and<br>core shift of mounting surface)Reduce mechanical vibration or properly install<br>servo motorEncoder failureEncoder failure (no change in pulse)Replace servo motorServo drive faultServo drive fails to send multi-turn dataReplace the servo drivePosition offset<br>alarm fails and<br>auses positionCoupling between machine and servo<br>wire has core wire over 0.12 mm² and is<br>wire has core wire over 0.12 mm² and is<br>specificationsEnable input signal line meet relevant<br>specifications                                                                                                    |                  | influence by servo motor side            | incomplete grounding) of welding machine,                | shunting to FG at PG side                         |
| due to interferencewiring.Encoder is affected by excessive<br>vibration shockMechanical vibration or motor installation is<br>not in condition (accuracy, fastening and<br>core shift of mounting surface)Reduce mechanical vibration or properly install<br>servo motorEncoder failureEncoder failure (no change in pulse)Replace servo motorServo drive faultServo drive fails to send multi-turn dataReplace the servo drivePosition offset<br>alarm fails and<br>motor is abnormalWhether coupling between machine and<br>servo motor has offset?Correctly connect coupling between machine and<br>servo motorffset)Input signal lines are interfered due to<br>different specificationsWhether stranded wire or stranded shielded<br>wire has core wire over 0.12 mm² and is<br>specificationsEnable input signal line meet relevant<br>specifications                                                                                                    |                  | equipment (welding machine, etc.)        | etc. at servo motor side?                                |                                                   |
| Image: Problem in the second second                                            |                  | Servo unit pulse counter goes wrong      | Whether signal line of encoder is interfered?            | Take anti-interference measures for encoder       |
| vibration shocknot in condition (accuracy, fastening and<br>core shift of mounting surface)servo motorEncoder failureEncoder failure (no change in pulse)Replace servo motorServo drive faultServo drive fails to send multi-turn dataReplace the servo drivePosition offset<br>alarm fails and<br>auses positionCoupling between machine and servo<br>motor is abnormalWhether coupling between machine and<br>servo motor has offset?Correctly connect coupling between machine and<br>servo motorffset)Input signal lines are interfered due to<br>different specificationsWhether stranded wire or stranded shielded<br>wire has core wire over 0.12 mm² and isEnable input signal line meet relevant<br>specifications                                                                                                    |                  | due to interference                      |                                                          | wiring.                                           |
| Image: construction offset<br>alarm fails and<br>auses positionCoupling between machine and servo<br>interfered due to<br>different specificationsCoupling between machine and servo<br>wire has core wire over 0.12 mm² and is<br>specificationsReplace servo motor<br>Replace servo motorReplace the servo drive<br>servo motorCoupling between machine and servo<br>motor is abnormalWhether coupling between machine and<br>servo motor has offset?Correctly connect coupling between machine and<br>servo motor                                                                                                    |                  | Encoder is affected by excessive         | Mechanical vibration or motor installation is            | Reduce mechanical vibration or properly install   |
| Encoder failure       Encoder failure (no change in pulse)       Replace servo motor         Servo drive fault       Servo drive fails to send multi-turn data       Replace the servo drive         Position offset       Coupling between machine and servo       Whether coupling between machine and<br>servo motor has offset?       Correctly connect coupling between machine and<br>servo motor has offset?         auses position       Input signal lines are interfered due to<br>different specifications       Whether stranded wire or stranded shielded<br>wire has core wire over 0.12 mm <sup>2</sup> and is       Enable input signal line meet relevant<br>specifications                                                                                                    |                  | vibration shock                          | not in condition (accuracy, fastening and                | servo motor                                       |
| Servo drive fault       Servo drive fails to send multi-turn data       Replace the servo drive         Position offset       Coupling between machine and servo       Whether coupling between machine and servo motor has offset?       Correctly connect coupling between machine and servo motor has offset?         alarm fails and auses position       Input signal lines are interfered due to different specifications       Whether stranded wire or stranded shielded wire or stranded shielded specifications       Enable input signal line meet relevant specifications                                                                                                    |                  |                                          | core shift of mounting surface)                          |                                                   |
| Position offset Coupling between machine and servo Whether coupling between machine and servo motor has offset? Correctly connect coupling between machine and servo motor has offset? Servo motor as offset? Servo motor flag offset wire has core wire over 0.12 mm² and is specifications specifications wire has core wire over 0.12 mm² and is specifications specifications specificati                            |                  | Encoder failure                          | Encoder failure (no change in pulse)                     | Replace servo motor                               |
| alarm fails and auses position       motor is abnormal       servo motor has offset?       servo motor         ffset)       Input signal lines are interfered due to different specifications       Whether stranded wire or stranded shielded wire or stranded shielded wire or stranded shielded wire or stranded shielded by the specifications       Enable input signal line meet relevant specifications                                                                                                    |                  | Servo drive fault                        | Servo drive fails to send multi-turn data                | Replace the servo drive                           |
| auses position Input signal lines are interfered due to different specifications Whether stranded wire or stranded shielded kines are interfered due to different specifications wire has core wire over 0.12 mm <sup>2</sup> and is specifications                                                                                                    | Position offset  | Coupling between machine and servo       | Whether coupling between machine and                     | Correctly connect coupling between machine and    |
| ffset) different specifications wire has core wire over 0.12 mm <sup>2</sup> and is specifications                                                                                                    | (alarm fails and | motor is abnormal                        | servo motor has offset?                                  | servo motor                                       |
|                                                                                                    | causes position  | Input signal lines are interfered due to | Whether stranded wire or stranded shielded               | Enable input signal line meet relevant            |
|                                                                                                    | offset)          | different specifications                 | wire has core wire over 0.12 $\mathrm{mm^2}$ and is      | specifications                                    |
| made of tined soft copper?                                                                                                    |                  |                                          | made of tined soft copper?                               |                                                   |
| Input signal line is interfered due to Confirm that the max. wiring length is 3 m Enable length of input signal line meet relevant                                                                                                    |                  | Input signal line is interfered due to   | Confirm that the max. wiring length is 3 m               | Enable length of input signal line meet relevant  |
| length beyond range of application and its impedance is less than $100 \Omega$ specifications                                                                                                    |                  | length beyond range of application       | and its impedance is less than 100 $\boldsymbol{\Omega}$ | specifications                                    |
| Encoder failure (no change in pulse)     Encoder failure (no change in pulse)     Replace servo motor                                                                                                    |                  | Encoder failure (no change in pulse)     | Encoder failure (no change in pulse)                     | Replace servo motor                               |

## 7.2 Maintenance and Check of Servo Drive

#### 7.2.1 Check of Servo Motor

Since AC servo motor is not equipped with electric brush, only simple daily check is required. The table lists general standards of checking period which should be properly determined based on actual using conditions and environment.

## 7.2.2 Check of Servo Drive

| Check item      | ck item Check period Tips for check and maintenance |                                  | Remarks                     |  |
|-----------------|-----------------------------------------------------|----------------------------------|-----------------------------|--|
| Confirmation of | Everyday                                            | Determine based on               | Compare with normal         |  |
| vibration and   |                                                     | feeling and hearing              | condition to detect any     |  |
| sound           |                                                     |                                  | increase                    |  |
| Appearance      | Based on contamination                              | Clean up with brush or air       | _                           |  |
| inspection      |                                                     | gun                              |                             |  |
| Measurement of  | Once every year                                     | Disconnect from servo            | Please contact local dealer |  |
| insulation      |                                                     | unit and measure                 | in case the resistance is   |  |
| resistance      |                                                     | insulation resistance with       | less than 10 M $\Omega$ .   |  |
|                 |                                                     | 500 V megameter.                 |                             |  |
|                 |                                                     | Resistance over 10 M $\Omega$ is |                             |  |
|                 |                                                     | considered as normal.            |                             |  |
| Replacement of  | Once at least every 5000 h                          | Please contact local             | Only for servo motor with   |  |
| oil seal        |                                                     | dealer.                          | oil seal                    |  |
| Comprehensive   | Once every five years or at least                   | Please contact local             | —                           |  |
| check           | every 20000 h                                       | dealer.                          |                             |  |

Daily check is not required, but more than one check is needed every year.

| Check item            | Check period     | Tips for check and           | Remarks                       |
|-----------------------|------------------|------------------------------|-------------------------------|
|                       |                  | maintenance                  |                               |
| Cleaning of main body |                  | Please contact local dealer. |                               |
| and circuit board     |                  |                              |                               |
| Loosening of screws   | Once querry year | Mounting screws of           | Please further secure screws. |
|                       | Once every year  | terminal board and           |                               |
|                       |                  | connector should be firmly   |                               |
|                       |                  | secured without loosening.   |                               |

### 7.2.3 General Standards of Replacement of Internal Parts of Servo Drive

Mechanical abrasion and aging will occur to electric and electronic parts. Therefore, regular check is required for safety purpose. In need of replacement of parts, local dealer should be contacted. Use parameters of servo drives overhauled by the Company will be restored to factory setting and user parameters for using should be set before operation.

| Part Name              | Years of revision of standards | Use conditions                     |  |  |
|------------------------|--------------------------------|------------------------------------|--|--|
| Cooling fan            | 4-5 years                      | Ambient temperature: annual        |  |  |
| Smoothing capacitor    | 7 - 8 years                    | average of 30 $^{\circ}\mathrm{C}$ |  |  |
| Relays                 | _                              | Load rate: below 80%               |  |  |
| Fuse                   | 10 years                       | Operating ratio: less than 20 h    |  |  |
| Aluminium electrolytic | 5 years                        | every day                          |  |  |
| capacitor on PCB       |                                |                                    |  |  |

## Appendix A Summary of User Parameters

| Parame<br>ter No. | Name                     |                  | Setting range                                              | Setting unit                                                                              | Factory setting          | Power<br>reboot | Remarks |
|-------------------|--------------------------|------------------|------------------------------------------------------------|-------------------------------------------------------------------------------------------|--------------------------|-----------------|---------|
| PA000             | Basic function selection | n switch         |                                                            |                                                                                           | 0010                     | Y               |         |
|                   | Bit 3 Bit 2 Bit          |                  | tation direction selecti                                   | on                                                                                        |                          |                 |         |
|                   |                          | 0                |                                                            | ise) is the positive rotat                                                                |                          |                 |         |
|                   |                          | 1                | CW (clockwise) is th                                       | e positive rotation direc                                                                 | ction (in reserve mod    | le)             |         |
|                   | Control mode selection   |                  |                                                            |                                                                                           |                          |                 |         |
|                   |                          | 0                | Speed control (analog                                      |                                                                                           |                          |                 |         |
|                   |                          | 1                | Position control (puls                                     |                                                                                           |                          |                 |         |
|                   |                          | 2                | Torque control (analo                                      | og reference)<br>ntrol (contact reference)                                                |                          |                 |         |
|                   |                          | 4                |                                                            | ntrol (contact reference)                                                                 |                          | (analog refe    | rence)  |
|                   |                          | 5                |                                                            | ntrol (contact reference)                                                                 |                          |                 |         |
|                   |                          | 6                |                                                            | ntrol (contact reference)                                                                 |                          | -               |         |
|                   |                          | 7                |                                                            | se train reference) $\leftarrow \rightarrow$                                              | -                        | -               |         |
|                   |                          | 8                |                                                            | se train reference) $\leftarrow \rightarrow$                                              |                          |                 | )       |
|                   |                          | 9<br>A           | -                                                          | bg reference) $\leftarrow \rightarrow$ Spee<br>g reference) $\leftarrow \rightarrow$ Zero | -                        | erence)         |         |
|                   |                          | B                |                                                            | se train reference) $\leftarrow \rightarrow$                                              |                          | lse prohibite   | d)      |
|                   |                          | С                | Internal position contr                                    |                                                                                           | Ľ,                       | 1               | ,<br>   |
|                   |                          | Sto              | p method when servo                                        | is OFF                                                                                    |                          |                 |         |
|                   |                          | <b>St</b> t<br>0 |                                                            | otor decelerates to a stop                                                                | , then Set it to free-ru | nning status    |         |
|                   |                          | 1                | Set motor to inertial o                                    | *                                                                                         | ,                        | ining status    |         |
|                   |                          |                  |                                                            |                                                                                           |                          |                 |         |
|                   |                          | Sto              | p method during over                                       | travel (OT)<br>otor decelerates to a stop                                                 | than Sat it to free ru   | nning status    |         |
|                   |                          |                  |                                                            | otor decelerates to a stop                                                                |                          | -               |         |
|                   |                          | 2                | Set motor to inertial of                                   |                                                                                           | ,                        | 0               |         |
| PA001             | Basic function selection | n switch 1       |                                                            |                                                                                           | 0001                     | Y               |         |
| 111001            | Bit 3 Bit 2 Bit 1        | Bit 0            |                                                            |                                                                                           |                          |                 |         |
|                   |                          |                  |                                                            |                                                                                           |                          |                 |         |
|                   |                          |                  | t <mark>hod of encoder</mark><br>e absolute encoder as abs | olute encoder and anable                                                                  | serial output of abaa    | lute data       |         |
|                   |                          |                  | G frequency dividing PA                                    |                                                                                           | senar output of a080     | iute uata       |         |
|                   |                          | 1 Us             | e absolute encoder as inc                                  | remental encoder                                                                          |                          |                 |         |
|                   |                          | 2 Us             | e absolute encoder as abs                                  | solute encoder and disabl                                                                 | e serial output of abso  | olute data      |         |
|                   |                          | Speed c          | ontrol option (T-REF d                                     | istribution)                                                                              |                          |                 |         |
|                   |                          | 0 N 4            |                                                            |                                                                                           |                          |                 |         |
|                   |                          |                  | e T-REF as external torqu                                  |                                                                                           |                          |                 |         |
|                   |                          |                  | e T-REF as torque feedfo<br>e T-REF as external torqu      | -                                                                                         | and N-CL are enable      | ed              |         |
|                   |                          |                  |                                                            |                                                                                           |                          |                 |         |
|                   |                          | Torque 0 N       | control option (V-REF                                      | distribution)                                                                             |                          |                 |         |
|                   |                          |                  | e V-REF as external torq                                   | ue limit input                                                                            |                          |                 |         |
|                   |                          |                  | 1                                                          | 1                                                                                         |                          |                 |         |
|                   |                          |                  | ated speed feedforward<br>celerated speed feedforw         |                                                                                           | ulation)                 |                 |         |
|                   |                          |                  | celerated speed feedforw                                   |                                                                                           |                          |                 |         |
|                   |                          |                  | r                                                          | 71 (T                                                                                     | ,                        |                 |         |

| Parame<br>ter No. | Name                              | Setting range                                                                                                    | Setting unit                                                                                            | Factory setting  | Power<br>reboot | Remarks        |
|-------------------|-----------------------------------|----------------------------------------------------------------------------------------------------|----------------------------------------------------------------------------------------------------|------------------|-----------------|----------------|
| PA002             | Basic function selection switch 2 |                                                                                                    |                                                                                                    | 1100             | Y               |                |
|                   | H Bit 3 Bit 2 Bit 1 Bit 0         | Second electronic gear e     O Disable second elect                                                                                                    | tronic gear and use /P-(<br>ronic gear and use /P-C<br>change)<br>change)                               |                  |                 | ic gear switch |
| PA003             | Basic function selection switch 3 |                                                                                                    |                                                                                                    | 0000             | Y               |                |
|                   |                                   | t 0         Common encoder (no         0       Disable A05 - A08         1       Enable A05 - A08         Preset constant (do no         0       Reserved         1       Reserved         1       Reserved         0       No alarm for mom         1       Alarm for momen         Overload enhancemen       0         0       Disable overload e | 8 alarm detection<br>9 alarm detection<br>ot change)<br>arm enable switch<br>nentary outage of one cycl | rm enable switch |                 | itable for     |
| PA004             | Basic function selection switch 4 |                                                                                                    |                                                                                                    | 0100             | Y               |                |

| Parame<br>ter No. | Name                                               | Setting range                                                                         | Setting unit                                                                                                    | Factory setting | Power<br>reboot | Remarks    |
|-------------------|----------------------------------------------------|---------------------------------------------------------------------------------------|----------------------------------------------------------------------------------------------------|-----------------|-----------------|------------|
|                   |                                                    | 1     Enable low-freque       0     Disable out-of-tol       1     Enable out-of-tole | ot change)<br>suppression enable supercy jitter suppression<br>ency jitter suppression<br>erance alarm detection<br>erance alarm detection |                 | 1 when offs     | et counter |
| PA100             | Speed loop gain                                    | value exceeds PA                                                                      | 0.1 Hz                                                                                                    | 400             | N               |            |
| PA101             | Speed loop integral time constant                  | 1 ~ 4000                                                                              | 0.01ms                                                                                                    | 2000            | N               |            |
| PA102             | Position loop gain                                 | 1 ~ 2000                                                                              | 0.1/s                                                                                                    | 400             | N               |            |
| PA103             | Moment of inertia ratio                            | 0 ~ 20000                                                                             | 1 %                                                                                                    | 0               | N               |            |
| PA104             | Second speed loop gain                             | 1 ~ 2500                                                                              | 0.1 Hz                                                                                                    | 400             | N               |            |
| PA105             | Second speed loop integral time constant           | 1 ~ 4000                                                                              | 0.01ms                                                                                                    | 2000            | N               |            |
| PA106             | Second position loop gain                          | 1 ~ 2000                                                                              | 0.1/s                                                                                                    | 400             | Ν               |            |
| PA107             | Offset (speed offset)                              | 0 ~ 450                                                                               | 1r/min                                                                                                    | 0               | N               |            |
| PA108             | Scope of offset stack                              | 0 ~ 5000                                                                              | 1-reference pulse                                                                                                    | 10              | N               |            |
| PA109             | Feedforward gain                                   | 0 ~ 100                                                                               | 1 %                                                                                                    | 0               | N               |            |
| PA110             | Feedforward filter time constant                   | 0 ~ 640                                                                               | 0.1ms                                                                                                    | 0               | Ν               |            |
| PA111             | Accelerated speed freeforward percentage           | 0 ~ 100                                                                               | 1 %                                                                                                    | 0               | N               |            |
| PA112             | Accelerated speed feedforward filter time constant | 0 ~ 640                                                                               | 0.1ms                                                                                                    | 0               | N               |            |
| PA113             | Application function for gain select switch        | 0000 ~ 0064                                                                           |                                                                                                    | 0000            | Y               |            |

| Parame<br>ter No. | Name                                                                                                    | Setting range                                                                                                    | Setting unit                                                                                                    | Factory setting                                                       | Power<br>reboot | Remarks |  |
|-------------------|----------------------------------------------------------------------------------------------------|----------------------------------------------------------------------------------------------------|----------------------------------------------------------------------------------------------------|-----------------------------------------------------------------------|-----------------|---------|--|
|                   |                                                                                                    | 1Use speed as the of2Use acceleration at3Use position error4No mode switch fSelection of auto gain sw0Non-auto gain sw1External switch g2Torque percentag3Switch only unde | te reference as the condition (level setting<br>as the condition (level setting<br>as the condition (level setting<br>r pulse as the condition<br>function<br>a switch conditions<br>witch (fixed to first grou<br>ain switch (G-SEL sign<br>e switch<br>r position offset<br>d speed value (10 r/min<br>e | : PA115)<br>setting: PA116)<br>(level setting: PA1<br>p gain)<br>nal) |                 |         |  |
| PA114             | Mode switch (torque reference)                                                                                                    | 0 ~ 300                                                                                                    | 1 %                                                                                                    | 200                                                                   | N               |         |  |
| PA115             | Mode switch (speed reference)                                                                                                    | 0 ~ 10000                                                                                                    | 1r/min                                                                                                    | 0                                                                     | N               |         |  |
| PA116             | Mode switch (accelerated speed reference)                                                                                                    | 0 ~ 3000                                                                                                    | 10 r/min/s                                                                                                    | 0                                                                     | N               |         |  |
| PA117             | Mode switch (offset pulse)                                                                                                    | 0 ~ 10000                                                                                                    | 1-reference pulse                                                                                                    | 0                                                                     | Ν               |         |  |
| PA118             | Gain switch delay time                                                                                                    | 0 ~ 20000                                                                                                    | 0.1 ms                                                                                                    | 0                                                                     | N               |         |  |
| PA119             | Gain switch range                                                                                                    | 0 ~ 20000                                                                                                    | free                                                                                                    | 0                                                                     | Ν               |         |  |
|                   | When PA113.1 = 2, the unit is 1%<br>When PA113.1 = 3, the unit is 1 reference pulse<br>When PA113.1 = 4, the unit is 10 r/min/s<br>When PA113.1 = 5, the unit is 1 r/min<br>When PA113.1 = 6, the unit is 1 reference pulse |                                                                                                    |                                                                                                    |                                                                       |                 |         |  |
| PA120             | Position gain switch time                                                                                                    | 0 ~ 20000                                                                                                    | 0.1 ms                                                                                                    | 0                                                                     | Ν               |         |  |
| PA121             | Gain switch hysteresis                                                                                                    | 0 ~ 20000                                                                                                    | 1-reference pulse                                                                                                    | 0                                                                     | Ν               |         |  |
| PA122             | Friction load                                                                                                    | 0 ~ 3000                                                                                                    | 1‰                                                                                                    | 0                                                                     | Ν               |         |  |
| PA123             | Friction compensation speed<br>hysteresis area                                                                                                    | 0 ~ 100                                                                                                    | 1r/min                                                                                                    | 0                                                                     | Y               |         |  |
| PA124             | Viscous friction load                                                                                                    | 0 ~ 20000                                                                                                    | 1 ‰/1 krpm                                                                                                    | 0                                                                     | Ν               |         |  |
| PA125             | Friction gain                                                                                                    | 0 ~ 30000                                                                                                    |                                                                                                    | 0                                                                     | Ν               |         |  |
| PA126             | Speed observer period                                                                                                    | 0 ~ 100                                                                                                    | 0.1ms                                                                                                    | 0/35/70                                                               | Ν               |         |  |
| PA127             | Online autotune switches                                                                                                    |                                                                                                    |                                                                                                    | 1340                                                                  | Y/N             |         |  |

| Parame  | Name                                        |            | Setting range                                                                                                    | Setting unit                             | Factory setting                                                                                    | Power                               | Remarks           |
|---------|---------------------------------------------|------------|----------------------------------------------------------------------------------------------------|------------------------------------------|----------------------------------------------------------------------------------------------------|-------------------------------------|-------------------|
| ter No. | Ivallie                                     |            | Setting range                                                                                                    | Setting unit                             | Pactory setting                                                                                    | reboot                              | Keinarks          |
|         |                                             | ]          | Normal mode (suitable<br>Normal mode (suitable<br>Vertical load (suitable<br>Vertical load (suitable                                                                                                    | in adjustment<br>e for operations withou | ttle change in load ir<br>reat change in load i<br>change in load inert<br>le change in load inert | nertia)<br>nertia)<br>ia)<br>ertia) | Power reboot<br>Y |
|         |                                             |            |                                                                                                    |                                          | -                                                                                                  | citia)                              |                   |
|         |                                             | 0<br><br>F | ction of machine stiffness for real-time auto gain<br>Machine stiffness during real-time auto gain adjustment may be selected.<br>The larger the parameter value is, the quicker the response will be.<br>If this parameter is set very high all at once, system gain will change<br>significantly, leading to great shock to machine.<br>It is recommended to set a small value and gradually select larger stiffness<br>while monitoring operating status of machine. |                                          |                                                                                                    |                                     | Power reboot<br>N |
|         |                                             | Res        | erved                                                                                                    |                                          |                                                                                                    |                                     |                   |
|         |                                             | - Nor      | mal auto adjustment i                                                                                                    | mode setting                             |                                                                                                    |                                     | Power reboot      |
|         |                                             | 0          | Rotating circles: 1; dir                                                                                                    | rection: $CCW \rightarrow CW$            |                                                                                                    |                                     |                   |
|         |                                             | 1          | Rotating circles: 2; dir                                                                                                    | rection: $CCW \rightarrow CW$            |                                                                                                    |                                     |                   |
|         |                                             | 2          | Rotating circles: 3; dir                                                                                                    | rection: $CCW \rightarrow CW$            |                                                                                                    |                                     |                   |
|         |                                             | 3          | Rotating circles: 4; dir                                                                                                    | rection: $CCW \rightarrow CW$            |                                                                                                    |                                     | N                 |
|         |                                             | 4          | Rotating circles: 1; dir                                                                                                    | rection: $CW \rightarrow CCW$            |                                                                                                    |                                     | 1                 |
|         |                                             | 5          | Rotating circles: 2; dir                                                                                                    | rection: $CW \rightarrow CCW$            |                                                                                                    |                                     |                   |
|         |                                             | 6          | Rotating circles: 3; dir                                                                                                    | rection: $CW \rightarrow CCW$            |                                                                                                    |                                     |                   |
|         |                                             | 7          | Rotating circles: 4; dir                                                                                                    | rection: $CW \rightarrow CCW$            |                                                                                                    |                                     |                   |
|         |                                             |            |                                                                                                    |                                          |                                                                                                    |                                     |                   |
| PA200   | Position control reference selection switch | form       |                                                                                                    |                                          | 0000                                                                                               | Y                                   |                   |

| Parame<br>ter No. | Name                                                   | Setting range                                                                                                    | Setting unit                                                                                                    | Factory setting                         | Power<br>reboot | Remarks  |
|-------------------|--------------------------------------------------------|----------------------------------------------------------------------------------------------------|----------------------------------------------------------------------------------------------------|-----------------------------------------|-----------------|----------|
|                   |                                                        | 1Does not clear off2Clear offset pulse8Clear offset pulse0Sign + pulse1CW+CCW2A phase + B phas3A phase + B phas4A phase + B phas4A phase + B phas7Does not reverse1Does not reverse2Reverse PULS , d3Reverse PULS anFilter selection0Bus driver signal | servo OFF); Does not o<br>set pulse(servo OFF o<br>(servo OFF or over tra-<br>e (1x frequency)<br>e (2x frequency)<br>e (4x frequency)<br>ference pulse signal<br>PULS and SIGN<br>PULS, reverse SIGN<br>oes not reverse SIGN<br>d SIGN<br>reference input filter | r over travel)<br>avel ,except for zero |                 | osition) |
|                   |                                                        | •                                                                                                    | rcuit signal reference in                                                                                                    |                                         | 1               |          |
| PA201             | PG frequency dividing                                  | 16 ~ 32768                                                                                                    | 1 P/rev                                                                                                    | 2500                                    | Y               |          |
| PA202             | First electronic gear ratio (numerator)                | 1 ~ 65535                                                                                                    |                                                                                                    | 1                                       | Y               |          |
| PA203             | First electronic gear ratio (denominator)              | 1 ~ 65535                                                                                                    |                                                                                                    | 1                                       | Y               |          |
| PA204             | Second electronic gear ratio (numerator)               | 1 ~ 65535                                                                                                    |                                                                                                    | 1                                       | Y               |          |
| PA205             | Positionreferenceacceleration/decelerationtimeconstant | 0 ~ 6400                                                                                                    | 0.1ms                                                                                                    | 0                                       | N               |          |
| PA206             | Position reference filter form selection               | 0 ~ 1                                                                                                    |                                                                                                    | 0                                       | Y               |          |
| PA300             | Speed reference input gain                             | 0 ~ 3000                                                                                                    | (r/min)/V                                                                                                    | 150                                     | N               |          |
| PA301             | Internal set speed 1                                   | 0 ~ 6000                                                                                                    | 1r/min                                                                                                    | 100                                     | N               |          |
| PA302             | Internal set speed 2                                   | 0 ~ 6000                                                                                                    | 1r/min                                                                                                    | 200                                     | N               |          |
| PA303             | Internal set speed 3                                   | 0 ~ 6000                                                                                                    | 1r/min                                                                                                    | 300                                     | N               |          |
| PA304             | Jogging (JOG) speed                                    | 0 ~ 6000                                                                                                    | 1r/min                                                                                                    | 500                                     | N               |          |
| PA305             | Acceleration time of soft start                        | 0 ~ 10000                                                                                                    | 1 ms                                                                                                    | 0                                       | N               |          |
| PA306             | Deceleration time of soft start                        | 0 ~ 10000                                                                                                    | 1 ms                                                                                                    | 0                                       | N               |          |
| PA307             | Speed reference filter constant                        | 0 ~ 10000                                                                                                    | 1 ms                                                                                                    | 0                                       | N               |          |
| PA308             | Rise time of S curve                                   | 0 ~ 10000                                                                                                    | 1 ms                                                                                                    | 0                                       | N               |          |
| PA309             | Speed reference curve form                             |                                                                                                    |                                                                                                    | 0000                                    | Y               |          |

| Parame<br>ter No. | Name                                         | Setting range                          | Setting unit          | Factory setting | Power<br>reboot | Remarks |
|-------------------|----------------------------------------------|----------------------------------------|-----------------------|-----------------|-----------------|---------|
|                   | H                                            | Soft start method                      |                       |                 |                 |         |
|                   |                                              | 0 Trapezoid                            |                       |                 |                 |         |
|                   |                                              | 1S curve2Acceleration and              | deceleration filter   |                 |                 |         |
|                   |                                              |                                        |                       |                 |                 |         |
|                   |                                              | Acceleration and dec<br>0 First filter | eleration filter form |                 |                 |         |
|                   |                                              | 1 Second filter                        |                       |                 |                 |         |
|                   |                                              | Selection of S curve r                 | otio                  |                 |                 |         |
|                   |                                              | 0 Close to linearity                   | auo                   |                 |                 |         |
|                   |                                              | 1 Low                                  |                       |                 |                 |         |
|                   |                                              | 2 Medium                               |                       |                 |                 |         |
|                   |                                              | 3 High                                 |                       |                 |                 |         |
|                   |                                              | Reserved                               |                       |                 |                 |         |
| PA400             | Torque reference input gain                  | 10 ~ 100                               | 0.1V/rated torque     | 30              | Ν               |         |
| PA401             | Torque reference filter time constant        | 0 ~ 250                                | 0.1ms                 | 4               | Ν               |         |
| PA402             | Second torque reference filter time constant | 0 ~ 250                                | 0.1ms                 | 4               | N               |         |
| PA403             | Forward torque limit                         | 0 ~ 300                                | 1 %                   | 300             | N               |         |
| PA404             | Reverse torque limit                         | 0 ~ 300                                | 1 %                   | 300             | N               |         |
| PA405             | Forward external torque limit                | 0 ~ 300                                | 1 %                   | 100             | N               |         |
| PA406             | Reverse external torque limit                | 0 ~ 300                                | 1 %                   | 100             | N               |         |
| PA407             | Plug braking torq ue limit                   | 0 ~ 300                                | 1 %                   | 300             | N               |         |
| PA408             | Speed limit during torque control            | 0 ~ 6000                               | 1r/min                | 1500            | N               |         |
| PA409             | Frequency of notch filter section 1          | 50 ~ 5000                              | 1Hz                   | 5000            | N               |         |
| PA410             | Depth of notch filter section 1              | 0 ~ 100                                |                       | 10              | N               |         |
| PA411             | Frequency of notch filter section 2          | 50 ~ 5000                              | 1 Hz                  | 5000            | N               |         |
| PA412             | Depth of notch filter section 2              | 0 ~ 100                                |                       | 10              | N               |         |
| PA413             | Vibration frequency of B type                | 10 ~ 1000                              | 0.1 Hz                | 1000            | N               |         |
| PA414             | Vibration damping of B type                  | 0 ~ 200                                |                       | 25              | N               |         |
| PA500             | Positioning completion width                 | 0~ 200                                 | 1 reference unit      | 10              | N               |         |
| PA501             | Zero clamping level                          | 0 ~ 3000                               | 1r/min                | 10              | N               |         |
| PA502             | Rotation detection of electric level         | 0 ~ 3000                               | 1r/min                | 20              | N               |         |
| PA503             | Same-speed signal detection width            | 0~100                                  | 1r/min                | 10              | N               |         |
| PA504             | Offset pulse overflow level                  | 1 ~ 32767                              | 256 reference unit    | 1024            | N               |         |
| PA505             | Waiting time of servo ON                     | 0 ~ 2000                               | ms                    | 0               | N               |         |
| PA506             | Brake command - delay time of servo OFF      | 0 ~ 500                                | 10ms                  | 0               | N               |         |
| PA507             | Level for output speed of brake command      | 0 ~ 6000                               | 1r/min                | 100             | N               |         |

| Parame  |                              |                                                                                                    |                                                                                                  |                                           | Power  |         |  |  |  |  |
|---------|------------------------------|----------------------------------------------------------------------------------------------------|--------------------------------------------------------------------------------------------------|-------------------------------------------|--------|---------|--|--|--|--|
| ter No. | Name                         | Setting range                                                                                                    | Setting unit                                                                                     | Factory setting                           | reboot | Remarks |  |  |  |  |
| PA508   | Brake command wait time when |                                                                                                    |                                                                                                  |                                           |        |         |  |  |  |  |
|         | servo is OFF                 | 10 ~ 100                                                                                                    | 10ms                                                                                             | 50                                        | Ν      |         |  |  |  |  |
| PA509   | Input signal selection 1     |                                                                                                    |                                                                                                  | 4321                                      | Y      |         |  |  |  |  |
|         | Bit 3 Bit 2 Bit 1 Bit 0      |                                                                                                    |                                                                                                  |                                           |        |         |  |  |  |  |
|         |                              |                                                                                                    |                                                                                                  |                                           |        |         |  |  |  |  |
|         |                              |                                                                                                    |                                                                                                  |                                           |        |         |  |  |  |  |
|         |                              | /S-ON signal distribution<br>0 Set signal fixed to be "inactive"                                                                                  |                                                                                                  |                                           |        |         |  |  |  |  |
|         |                              |                                                                                                    | (CN2-14) input signal                                                                            | is ON                                     |        |         |  |  |  |  |
|         |                              |                                                                                                    | (CN2-15) input signal                                                                            |                                           |        |         |  |  |  |  |
|         |                              |                                                                                                    | (CN2-16) input signal                                                                            |                                           |        |         |  |  |  |  |
|         |                              |                                                                                                    | (CN2-17) input signal                                                                            |                                           |        |         |  |  |  |  |
|         |                              |                                                                                                    |                                                                                                  |                                           |        |         |  |  |  |  |
|         |                              |                                                                                                    |                                                                                                  |                                           |        |         |  |  |  |  |
|         |                              |                                                                                                    | (CN2-41) input signal<br>(CN2-42) input signal                                                   |                                           |        |         |  |  |  |  |
|         |                              | 9 Set signal fixed to                                                                                                    |                                                                                                  |                                           |        |         |  |  |  |  |
|         |                              |                                                                                                    |                                                                                                  |                                           |        |         |  |  |  |  |
|         |                              | /P-CON signal distribution (P control when input signal is ON)<br>0-9 Ditto                                                                       |                                                                                                  |                                           |        |         |  |  |  |  |
|         |                              |                                                                                                    |                                                                                                  |                                           |        |         |  |  |  |  |
|         |                              | P-OT signal distribution (positive rotation drive prohibited when OFF)                                                                            |                                                                                                  |                                           |        |         |  |  |  |  |
|         |                              |                                                                                                    | be "positive rotation"                                                                           | •                                         |        |         |  |  |  |  |
|         |                              |                                                                                                    | (CN2-14) input signal<br>(CN2-15) input signal                                                   |                                           |        |         |  |  |  |  |
|         |                              |                                                                                                    | (CN2-16) input signal                                                                            |                                           |        |         |  |  |  |  |
|         |                              |                                                                                                    | (CN2-17) input signal                                                                            |                                           |        |         |  |  |  |  |
|         |                              | 5 Active when IN5                                                                                                    | (CN2-39) input signal                                                                            | is ON                                     |        |         |  |  |  |  |
|         |                              |                                                                                                    | (CN2-40) input signal                                                                            |                                           |        |         |  |  |  |  |
|         |                              |                                                                                                    | (CN2-41) input signal                                                                            |                                           |        |         |  |  |  |  |
|         |                              |                                                                                                    | (CN2-42) input signal                                                                            |                                           |        |         |  |  |  |  |
|         |                              | 9 Set signal fixed to                                                                                                    | be "positive rotation                                                                            | drive allowed"                            |        |         |  |  |  |  |
|         |                              | N-OT signal distribut                                                                                                    |                                                                                                  |                                           |        | OFF)    |  |  |  |  |
|         |                              |                                                                                                    | be "negative rotation                                                                            | ·                                         | d"     |         |  |  |  |  |
|         |                              |                                                                                                    | (CN2-14) input signal                                                                            |                                           |        |         |  |  |  |  |
|         |                              | 2 Active when IN2                                                                                                    | (CN2-15) input signal                                                                            | IS OIN                                    |        |         |  |  |  |  |
|         |                              | 3 Active when IN3                                                                                                    | (CN2-16) input signal                                                                            | is ON                                     |        |         |  |  |  |  |
|         |                              |                                                                                                    | (CN2-16) input signal<br>(CN2-17) input signal                                                   |                                           |        |         |  |  |  |  |
|         |                              | 4 Active when IN4                                                                                                    | (CN2-16) input signal<br>(CN2-17) input signal<br>(CN2-39) input signal                          | is ON                                     |        |         |  |  |  |  |
|         |                              | <ul><li>4 Active when IN4</li><li>5 Active when IN5</li></ul>                                                                                     | (CN2-17) input signal                                                                            | is ON<br>is ON                            |        |         |  |  |  |  |
|         |                              | <ul> <li>4 Active when IN4</li> <li>5 Active when IN5</li> <li>6 Active when IN6</li> <li>7 Active when IN7</li> </ul>                            | (CN2-17) input signal<br>(CN2-39) input signal<br>(CN2-40) input signal<br>(CN2-41) input signal | is ON<br>is ON<br>is ON<br>is ON          |        |         |  |  |  |  |
|         |                              | <ul> <li>4 Active when IN4</li> <li>5 Active when IN5</li> <li>6 Active when IN6</li> <li>7 Active when IN7</li> <li>8 Active when IN8</li> </ul> | (CN2-17) input signal<br>(CN2-39) input signal<br>(CN2-40) input signal                          | is ON<br>is ON<br>is ON<br>is ON<br>is ON |        |         |  |  |  |  |

| Parame<br>ter No. | Name                                                                                                    | Setting range                                                                                                    | Setting unit | Factory setting   | Power<br>reboot | Remarks  |
|-------------------|----------------------------------------------------------------------------------------------------|----------------------------------------------------------------------------------------------------|--------------|-------------------|-----------------|----------|
| PA510             | Input signal selection 2                                                                                                    |                                                                                                    |              | 8765              | Y               |          |
|                   | $H \begin{bmatrix} Bit 3 \\ 0 \\ 0 \\ 0 \\ 0 \\ 0 \\ 0 \\ 0 \\ 0 \\ 0 \\$                                                        |                                                                                                    | /- (Cl       |                   |                 |          |
|                   |                                                                                                    | LM-RST signal distributes Set signal fixed to be "Compared by the signal fixed to be the signal fixed to be the si |              | nen urning from O | FF IO ON)       |          |
|                   | 1                                                                                                    | Active when IN1 (CN2                                                                                                    |              |                   |                 |          |
|                   | 2                                                                                                    | Active when IN2 (CN2                                                                                                    |              |                   |                 |          |
|                   | 3                                                                                                    | Active when IN3 (CN2                                                                                                    |              |                   |                 |          |
|                   | 4                                                                                                    | Active when IN4 (CN2                                                                                                    |              |                   |                 |          |
|                   | 5                                                                                                    | Active when IN5 (CN2<br>Active when IN6 (CN2                                                                                                    |              |                   |                 |          |
|                   |                                                                                                    | Active when IN7 (CN2                                                                                                    |              |                   |                 |          |
|                   |                                                                                                    | Active when IN8 (CN2                                                                                                    |              |                   |                 |          |
|                   | 9                                                                                                    | Set signal fixed to be "(                                                                                                    |              |                   |                 |          |
|                   |                                                                                                    | • -                                                                                                    |              |                   |                 |          |
|                   | 0-9                                                                                                    | LR signal distribution<br>Same with /S-ON signa                                                                                                    | Lagnuagion   |                   |                 |          |
|                   | 0-9                                                                                                    | Same with /S-ON signa                                                                                                    | u conversion |                   |                 |          |
|                   | /P-                                                                                                    | CL signal distribution                                                                                                    |              |                   |                 |          |
|                   | 0-9                                                                                                    | Ditto                                                                                                    |              |                   |                 |          |
|                   |                                                                                                    | -CL signal distribution                                                                                                    |              |                   |                 |          |
|                   |                                                                                                    | Ditto                                                                                                    |              |                   |                 |          |
| PA511             | Input signal selection 3                                                                                                    |                                                                                                    |              | 0000              | Y               | <b>_</b> |
| TAJII             |                                                                                                    |                                                                                                    |              | 0000              | 1               |          |
|                   | 0-9<br>/P(<br>0-9                                                                                                    | OS0 signal distribution                                                                                                    |              |                   |                 |          |
|                   | /P                                                                                                    | OS1 signal distribution                                                                                                    |              |                   |                 |          |
|                   | 0-9                                                                                                    | Ditto                                                                                                    |              |                   |                 |          |
|                   | /P0                                                                                                    | OS2 signal distribution                                                                                                    |              |                   |                 |          |
|                   |                                                                                                    | Ditto                                                                                                    |              |                   |                 |          |
| PA512             | Input signal selection 4                                                                                                    |                                                                                                    |              | 0000              | Y               |          |
|                   | $H \bigoplus^{\text{Bit 3}} \bigoplus^{\text{Bit 2}} \bigoplus^{\text{Bit 1}} \bigoplus^{\text{Bit 1}} \bigoplus^{\text{Bit 0}}$ | 1 1                                                                                                    |              | 1                 | <u> </u>        |          |
|                   | 0-9                                                                                                    | 8                                                                                                    | l conversion |                   |                 |          |
|                   | <b>PO</b><br>0-9                                                                                                    | Same with /S-ON signa                                                                                                    | l conversion |                   |                 |          |
|                   | /P0<br>0-9                                                                                                    | <b>DS-STEP</b> Same with /S-ON signa                                                                                                    | l conversion |                   |                 |          |
|                   |                                                                                                    |                                                                                                    |              |                   |                 |          |
|                   | /P0                                                                                                    | <b>DS-START-HOME</b>                                                                                                    |              |                   |                 |          |

| Parame<br>ter No. | Name                                             | Setting range                                                                                                    | Setting unit                                                                                                    | Factory setting                      | Power<br>reboot | Remark<br>s |
|-------------------|--------------------------------------------------|----------------------------------------------------------------------------------------------------|----------------------------------------------------------------------------------------------------|--------------------------------------|-----------------|-------------|
| PA513             | Output signal selection 1                        |                                                                                                    |                                                                                                    | 4321                                 | Y               |             |
|                   | 0<br>1<br>2<br>3<br>4<br>5                       | o alarm signal distrib<br>Inactive (not using the<br>Output such signal via<br>Output such signal via<br>Output such signal via<br>Output such signal via<br>Output such signal via | signal)<br>OUT1 (CN2-7 and CN<br>OUT2 (CN2-9 and CN<br>OUT3 (CN2-11 and C<br>OUT4 (CN2-32 and C<br>OUT5 (CN2-34 and C | 12-10)<br>N2-12)<br>N2-33)<br>N2-35) |                 |             |
|                   | Posi<br>dist<br>0-6<br>Mot<br>0-6<br>Serv<br>0-6 | Output such signal via<br>tioning completion sig<br>ribution (/V-CMP)<br>Ditto<br>or rotation detection s<br>Ditto<br>o ready signal distribu<br>Ditto                              | nal distribution (/CO<br>ignal distribution (/T                                                                       | IN)/same-speed det                   | tection sig     |             |
| PA514             | 0-6<br>Bra<br>0-6<br>En<br>0-6                   | ake signal distribution<br>Ditto<br>coder origin signal dis                                                                                                    | al conversion                                                                                                    | 0065                                 | Y               |             |
| PA515             | Output signal selection 3                        |                                                                                                    |                                                                                                    | 0000                                 | Y               |             |

| Parame<br>ter No. | Name                                                       | Setting range                                                                                                    | Setting unit                                                          | Factory setting     | Power<br>reboot | Remark<br>s |
|-------------------|------------------------------------------------------------|----------------------------------------------------------------------------------------------------|-----------------------------------------------------------------------|---------------------|-----------------|-------------|
|                   | is in<br>0-6<br>Cur<br>is in<br>0-6                        | rrent data set number b<br>place (/InPosNum0)<br>Ditto<br>rent data set number b<br>place (/InPosNum1)<br>Ditto                                                                                                    | it 1 signal distributio                                               | on when internal po | osition conf    | crol        |
|                   | is in                                                      | rent data set number b<br>place (/InPosNum2)<br>Ditto                                                                                                    | it 2 signal distributio                                               | on when internal po | osition cont    |             |
|                   | is in                                                      | rent data set number b<br>place (/InPosNum3)<br>Ditto                                                                                                    | it 3 signal distributio                                               | on when internal po | osition cont    | rol         |
| PA516             | Reserved                                                   |                                                                                                    |                                                                       |                     | Ν               |             |
| PA517             | Input port filter time constant                            | 0 ~ 1000                                                                                                    | 0.1ms                                                                 | 1                   | N               |             |
| PA518             | Alarm input filter time constant                           | 0~3                                                                                                    | 0.1ms                                                                 | 1                   | Ν               |             |
| PA519             | Active input port signal level                             |                                                                                                    |                                                                       | 0000                | N               |             |
|                   | selection 1<br>Bit 3 Bit 2 Bit 1 Bit 0                     |                                                                                                    |                                                                       |                     |                 |             |
|                   | 0<br>1<br>CN<br>0-1<br>CN<br>0-1                           | <ul> <li><b>V3-14 active input level</b></li> <li>Active when input signing</li> <li>Active when input signing</li> <li><b>V3-15 active input level</b></li> <li>Ditto</li> <li><b>V3-16 active input level</b></li> <li>Ditto</li> </ul> | nal is ON (L level)<br>nal is OFF (H level)<br>selection<br>selection |                     |                 |             |
|                   |                                                            | N3-17 active input level<br>Ditto                                                                                                    | selection                                                             |                     |                 |             |
| PA520             | Input port signal logic selection 2                        |                                                                                                    |                                                                       | 0000                | N               |             |
|                   | CN<br>0-1<br>0-1<br>0-1<br>0-1<br>0-1<br>0-1<br>0-1<br>0-1 | V3-39 active input level         Same with CN2-14 input         V3-40 active input level         Ditto         V3-41 active input level         Ditto         V3-42 active input level         Ditto                                      | put level selection selection selection                               |                     |                 |             |

| Parame<br>ter No. | Name                                | Setting range                 | Setting unit            | Factory setting | Power<br>reboot | Remark<br>s |
|-------------------|-------------------------------------|-------------------------------|-------------------------|-----------------|-----------------|-------------|
| PA521             | Output port signal reverse select 1 |                               |                         | 0000            | N               |             |
|                   |                                     | JT1 (CN2-7 and CN2-8          | 8) output reverse selec | et              |                 |             |
|                   | 0                                   | Does not inverse              |                         |                 |                 |             |
|                   |                                     | Inverse                       |                         |                 |                 |             |
|                   |                                     | JT2 (CN2-9 and CN2-1<br>Ditto | 10) output reverse sel  | ect             |                 |             |
|                   |                                     | JT3 (CN2-11 and CN2           | -12) output rovorse se  |                 |                 |             |
|                   |                                     | Ditto                         | -12) output reverse se  |                 |                 |             |
|                   | 01                                  | UT4 (CN2-32 and CN2           | -33) output reverse se  | lect            |                 |             |
|                   |                                     | Ditto                         |                         |                 |                 |             |
| PA522             | Output port signal inverse select 2 |                               |                         | 0000            | N               |             |
|                   |                                     |                               |                         |                 |                 |             |
|                   |                                     | JT5 (CN2-34 and CN2<br>Ditto  | -35) output reverse se  | elect           |                 |             |
|                   |                                     | UT6 (CN2-36 and CN2           | -37) output reverse se  | lect            |                 |             |
|                   |                                     | Ditto                         | er) output reverse se   |                 |                 |             |
|                   | Re                                  | served                        |                         |                 |                 |             |
| PA600             | RS-485 communication parameter      |                               |                         | 0151            | Y               |             |
|                   | selection switch                    |                               |                         | 0151            | 1               |             |
|                   |                                     | Communication baud ra         | to colort               |                 |                 |             |
|                   |                                     | 0 4800 bps                    |                         |                 |                 |             |
|                   |                                     | 1 9600 bps<br>2 19200 bps     |                         |                 |                 |             |
|                   |                                     | 3 38400 bps                   |                         |                 |                 |             |
|                   |                                     | 4 57600 bps                   |                         |                 |                 |             |
|                   |                                     | Communication protocol        | select                  |                 |                 |             |
|                   |                                     | 1 7, E, 1                     |                         |                 |                 |             |
|                   |                                     | 2 7, 0, 1<br>3 8, N, 2        |                         | Modbus , ASCI   | I               |             |
|                   |                                     | 4 8, E, 1                     |                         |                 |                 |             |
|                   |                                     | 5 8, O, 1<br>6 8, N, 2        |                         |                 |                 |             |
|                   |                                     | 7 8, E, 1                     |                         | Modbus , RTU    |                 |             |
|                   |                                     | 8 8, O, 1                     |                         |                 |                 |             |
|                   |                                     | Reversed                      |                         |                 |                 |             |
|                   |                                     | Reversed                      |                         |                 |                 |             |
| PA601             | RS-485 communication axis address   | 1 ~ 127                       |                         | 1               | Y               |             |
| PA602             | RS-485 communication timeout        | 0 ~ 1000                      | 100 ms                  | 0               | Ν               |             |

| Parame  |                                             |                                                                                                    |                                              |                 | Power  | Remark |
|---------|---------------------------------------------|----------------------------------------------------------------------------------------------------|----------------------------------------------|-----------------|--------|--------|
| ter No. | Name                                        | Setting range                                                                                                    | Setting unit                                 | Factory setting | reboot | S      |
|         | parameter                                   |                                                                                                    |                                              |                 |        |        |
| PA603   | Reserved                                    |                                                                                                    |                                              | 0000            | N      |        |
| PA604   | Reserved                                    |                                                                                                    |                                              | 0000            | N      |        |
| PA605   | Reserved                                    |                                                                                                    |                                              | 0000            | N      |        |
| PA606   | Reserved                                    |                                                                                                    |                                              | 0000            | N      |        |
| PA607   | Reserved                                    |                                                                                                    |                                              | 0000            | N      |        |
| PA608   | Reserved                                    |                                                                                                    |                                              | 0000            | N      |        |
| PA609   | Reserved                                    |                                                                                                    |                                              | 0000            | N      |        |
| PA610   | Type of data set 8                          | 0 ~ 2                                                                                                    |                                              | 0               | Y      |        |
|         | 0: data set is null                         | I                                                                                                    | I                                            | I               |        |        |
|         | 1: data set is in absolute motion           |                                                                                                    |                                              |                 |        |        |
|         | 2: data set is in relative motion           |                                                                                                    |                                              |                 |        |        |
| PA611   | Low byte value of Data Set 8                | -9999~+9999                                                                                                    | 1-reference pulse                            | 0               | Y      |        |
| PA612   |                                             | 0000 0000                                                                                                    | 10000-reference                              | 0               |        |        |
|         | High byte value of Data Set 8               | -9999~+9999                                                                                                    | pulse                                        | 0               | Y      |        |
| PA613   | Speed of data set 8                         | 0 ~ 6000                                                                                                    | rpm                                          | 100             | Y      |        |
| PA614   | Step change attribute in Data Set 8         |                                                                                                    |                                              | 0000            | Y      |        |
|         | 0<br>1<br>2                                 | Pulse edge of signal in<br>Level of signal input (/<br>a set step change condi<br>No condition<br>Delay<br>Pulse edge of signal in | POS-STEP)<br>ition 2 type<br>put (/POS-POS0) |                 |        |        |
|         | 3                                           | Level of signal input (/                                                                                                    |                                              |                 |        |        |
|         | 0<br>1<br>2                                 | ic between step change<br>No conjunction<br>AND<br>OR                                                                              |                                              |                 |        |        |
|         | <b>Ste</b>                                  | <b>p change transitional n</b><br>Aborting                                                                                         | nanner                                       |                 |        |        |
|         | 1                                           | Standard                                                                                                    |                                              |                 |        |        |
|         | 2                                           | Buffered                                                                                                    |                                              |                 |        |        |
|         | 3                                           | BlendingLow<br>BlendingPrevious                                                                                                    |                                              |                 |        |        |
|         | 5                                           | BlendingNext                                                                                                    |                                              |                 |        |        |
|         | 6                                           | BlendingHigh                                                                                                    |                                              |                 |        |        |
| PA615   | Step change condition value 1 in data set 8 | 0 ~ 65535                                                                                                    |                                              | 0               | Y      |        |
|         | -Unconditional: no transitional cond        | ition value                                                                                                    |                                              |                 |        |        |
|         | - Delay: value 0 ~ 65535: latency tir       | ne 0 ~ 65535, unit: ms                                                                                                    |                                              |                 |        |        |

| Parame  | Name                                                                                                    | Setting range                                                                                                    | Setting unit                                                                                        | Factory setting | Power                                          | Remark |
|---------|----------------------------------------------------------------------------------------------------|----------------------------------------------------------------------------------------------------|----------------------------------------------------------------------------------------------------|-----------------|------------------------------------------------|--------|
| ter No. |                                                                                                    |                                                                                                    |                                                                                                    |                 | reboot                                         | S      |
|         | - Pulse edge required for step change                                                                                                    | :                                                                                                    |                                                                                                    |                 |                                                |        |
|         | Value 0: rising edge                                                                                                    |                                                                                                    |                                                                                                    |                 |                                                |        |
|         | Value 1: falling edge                                                                                                    |                                                                                                    |                                                                                                    |                 |                                                |        |
|         | Value 2: rising edge or falling e                                                                                                    | edge                                                                                                    |                                                                                                    |                 |                                                |        |
|         | - Level required for step change:                                                                                                    |                                                                                                    |                                                                                                    |                 |                                                |        |
|         | Value 3: 1 level                                                                                                    |                                                                                                    |                                                                                                    |                 |                                                |        |
|         | Value 4: 0 level                                                                                                    |                                                                                                    |                                                                                                    |                 |                                                |        |
| PA616   | Step change condition value 2 in                                                                                                    |                                                                                                    |                                                                                                    |                 |                                                |        |
| 111010  | data set 8                                                                                                    | 0 ~ 65535                                                                                                    |                                                                                                    | 0               | Y                                              |        |
|         |                                                                                                    |                                                                                                    |                                                                                                    |                 | reboot                                         | L      |
|         | Ditto                                                                                                    |                                                                                                    |                                                                                                    |                 | 1                                              |        |
| PA617   | Follow-up data set number of data                                                                                                    | 0 ~ 14                                                                                                    |                                                                                                    | 9               | Y                                              |        |
|         | set 8                                                                                                    | ~ 11                                                                                                    |                                                                                                    | -               |                                                |        |
| PA618   | Type of data set 9                                                                                                    | 0 ~ 2                                                                                                    |                                                                                                    | 0               | Y                                              |        |
|         | 0: data set is null                                                                                                    |                                                                                                    |                                                                                                    |                 | reboot<br>Y<br>Y<br>Y<br>Y<br>Y<br>Y<br>Y<br>Y |        |
|         | 1: data set is in absolute motion                                                                                                    |                                                                                                    |                                                                                                    |                 |                                                |        |
|         | 2: data set is in relative motion                                                                                                    |                                                                                                    |                                                                                                    |                 |                                                |        |
| PA619   | Low byte value of Data Set 9                                                                                                    | -9999~+9999                                                                                                    | 1-reference pulse                                                                                   | 0               | v                                              |        |
|         | Low byte value of Data Set 9                                                                                                    | -7777~+77777                                                                                                    |                                                                                                    | 0               | 1                                              |        |
| PA620   | High byte value of Data Set 9                                                                                                    | -9999~+9999                                                                                                    | 10000-reference                                                                                     | 0               | Y                                              |        |
|         |                                                                                                    |                                                                                                    | pulse                                                                                               |                 |                                                |        |
| PA621   | Speed of data set 9                                                                                                    | 0 ~ 6000                                                                                                    | rpm                                                                                                 | 100             | Y                                              |        |
| PA622   | Step change attribute in Data Set 9                                                                                                    |                                                                                                    |                                                                                                    | 0000            | Y                                              |        |
|         | 0<br>1<br>2<br>3<br><b>Data</b><br>0<br>1<br>2<br>3<br><b>Data</b><br>0<br>1<br>2<br>3<br><b>Logi</b><br>0<br>1<br>2<br>3<br><b>Step</b><br>0<br>1 | I set step change cond<br>No condition<br>Delay<br>Pulse edge of signal in<br>Level of signal input (/<br>I set step change cond<br>No condition<br>Delay<br>Pulse edge of signal in<br>Level of signal input (/<br>C between step change<br>No conjunction<br>AND<br>OR<br>Change transitional n<br>Aborting<br>Standard | put (/POS-STEP)<br>POS-STEP)<br>ition 2 type<br>put (/POS-POS0)<br>POS-POS0)<br>e condition 1 and 2 |                 |                                                |        |
|         |                                                                                                    | Buffered<br>BlendingLow                                                                                                    |                                                                                                    |                 |                                                |        |
|         | I                                                                                                    | BlendingPrevious                                                                                                    |                                                                                                    |                 |                                                | —      |
|         | 5                                                                                                    | BlendingNext                                                                                                    |                                                                                                    |                 |                                                |        |
|         | 6                                                                                                    | BlendingHigh                                                                                                    |                                                                                                    |                 |                                                |        |

| Parame<br>ter No. | Name                                        | Setting range        | Setting unit      | Factory setting | Power                                                                                                    | Remark<br>s |  |  |  |
|-------------------|---------------------------------------------|----------------------|-------------------|-----------------|----------------------------------------------------------------------------------------------------|-------------|--|--|--|
|                   |                                             |                      |                   |                 | 100001                                                                                                    | 5           |  |  |  |
| PA623             | Step change condition value 1 in data set 9 | 0 ~ 65535            |                   | 0               | Y                                                                                                    |             |  |  |  |
|                   | - Unconditional: no transitional condi      | tion value           |                   |                 |                                                                                                    |             |  |  |  |
|                   | - Delay: value 0 ~ 65535: latency tim       | e0 ~ 65535, unit: ms |                   |                 |                                                                                                    |             |  |  |  |
|                   | - Pulse edge required for step change       | :                    |                   |                 |                                                                                                    |             |  |  |  |
|                   | Value 0: rising edge                        |                      |                   |                 |                                                                                                    |             |  |  |  |
|                   | Value 1: falling edge                       |                      |                   |                 |                                                                                                    |             |  |  |  |
|                   | Value 2: rising edge or falling edge        |                      |                   |                 |                                                                                                    |             |  |  |  |
|                   | - Level required for step change:           |                      |                   |                 |                                                                                                    |             |  |  |  |
|                   | Value 3: 1 level                            |                      |                   |                 |                                                                                                    |             |  |  |  |
|                   | Value 4: 0 level                            |                      |                   |                 |                                                                                                    |             |  |  |  |
| PA624             | Step change condition value 2 in            | 0 ~ 65535            |                   | 0               | v                                                                                                    |             |  |  |  |
|                   | data set 9                                  | 0.000000             |                   | 0               | 1                                                                                                    |             |  |  |  |
|                   | Ditto                                       |                      |                   |                 |                                                                                                    |             |  |  |  |
| PA625             | Follow-up data set number of data           | 0~14                 |                   | 10              | v                                                                                                    |             |  |  |  |
|                   | set 9                                       | 0 * 14               |                   | 10              | reboot                                                                                                    |             |  |  |  |
| PA626             | Type of data set 10                         | 0 ~ 2                |                   | 0               | reboot         Y         Y |             |  |  |  |
|                   | 0: data set is null                         |                      |                   |                 |                                                                                                    |             |  |  |  |
|                   | 1: data set is in absolute motion           |                      |                   |                 |                                                                                                    |             |  |  |  |
|                   | 2: data set is in relative motion           |                      |                   |                 |                                                                                                    |             |  |  |  |
| PA627             | Low byte value of Data Set 10               | -9999~+9999          | 1-reference pulse | 0               | Y                                                                                                    |             |  |  |  |
| PA628             | High byte value of Data Set 10              | -9999~+9999          | 10000-reference   | 0               | v                                                                                                    |             |  |  |  |
|                   | Then byte value of Data Set 10              | ->>>>                | pulse             | 0               | 1                                                                                                    |             |  |  |  |
| PA629             | Speed of data set 10                        | 0 ~ 6000             | rpm               | 100             | Y                                                                                                    |             |  |  |  |
| PA630             | Step change attribute in Data Set           |                      |                   | 0000            | Y                                                                                                    |             |  |  |  |

| Parame<br>ter No. | Name                                                                                                    | Setting range                                                                                                    | Setting unit                                                                                          | Factory setting | Power<br>reboot | Remark<br>s |
|-------------------|----------------------------------------------------------------------------------------------------|----------------------------------------------------------------------------------------------------|----------------------------------------------------------------------------------------------------|-----------------|-----------------|-------------|
|                   |                                                                                                    | Data set step change cond         0       No condition         1       Delay         2       Pulse edge of signal in         3       Level of signal input (not condition)         1       Delay         2       Pulse edge of signal input (not condition)         1       Delay         2       Pulse edge of signal input (not condition)         1       Delay         2       Pulse edge of signal input (not condition)         3       Level of signal input (not condition)         4       AND         2       OR         4       BlendingDow         4       BlendingPrevious | put (/POS-STEP)<br>/POS-STEP)<br>ition 2 type<br>put (/POS-POS0)<br>/POS-POS0)<br>e condition 1 and 2 |                 |                 |             |
|                   |                                                                                                    | 5BlendingNext6BlendingHigh                                                                                                    |                                                                                                    |                 |                 |             |
| PA631             | Step change condition value 1<br>data set 10                                                                                                    | in 0 ~ 65535                                                                                                    |                                                                                                    | 0               | Y               |             |
|                   | <ul> <li>Unconditional: no transitional condition value</li> <li>Delay: value 0 ~ 65535: latency time 0 ~ 65535, unit: ms</li> <li>Pulse edge required for step change: <ul> <li>Value 0: rising edge</li> <li>Value 1: falling edge</li> <li>Value 2: rising edge or falling edge</li> </ul> </li> <li>Level required for step change: <ul> <li>Value 3: 1 level</li> <li>Value 4: 0 level</li> </ul> </li> </ul> |                                                                                                    |                                                                                                    |                 |                 |             |
| PA632             | Step change condition value 2<br>data set 10                                                                                                    | in 0 ~ 65535                                                                                                    |                                                                                                    | 0               | Y               |             |
| PA633             | Ditto<br>Follow-up data set number of da<br>set 10                                                                                                    | 0 ~ 14                                                                                                    |                                                                                                    | 11              | Y               |             |
| PA634             | Type of data set 11<br>0: data set is null<br>1: data set is in absolute motion                                                                                                    | 0~2                                                                                                    |                                                                                                    | 0               | Y               |             |
| PA635             | 2: data set is in relative motion<br>Low byte value of Data Set 11                                                                                                    | -9999~+9999                                                                                                    | 1-reference pulse                                                                                     | 0               | Y               |             |

| Parame<br>ter No. | Name                                                                                                    | Setting range                                                                                                    | Setting unit                                                                                          | Factory setting | Power<br>reboot | Remark<br>s |
|-------------------|----------------------------------------------------------------------------------------------------|----------------------------------------------------------------------------------------------------|----------------------------------------------------------------------------------------------------|-----------------|-----------------|-------------|
| PA636             | High byte value of Data Set 11                                                                                                    | -9999~+9999                                                                                                    | 10000-reference<br>pulse                                                                              | 0               | Y               |             |
| PA637             | Speed of data set 11                                                                                                    | 0 ~ 6000                                                                                                    | rpm                                                                                                   | 100             | Y               |             |
| PA638             | Step change attribute in Data Set 11                                                                                                    |                                                                                                    |                                                                                                    | 0000            | Y               |             |
|                   | 0<br>1<br>2<br>3<br><b>Dat</b><br>0<br>1<br>2<br>3<br><b>Log</b><br>0<br>1<br>2                                                                                                    | a set step change cond<br>No condition<br>Delay<br>Pulse edge of signal in<br>Level of signal input (/<br>a set step change cond<br>No condition<br>Delay<br>Pulse edge of signal in<br>Level of signal input (/<br>ic between step change<br>No conjunction<br>AND<br>OR<br>Delay<br>No conjunction<br>AND<br>OR<br>Delay<br>Standard<br>Buffered<br>BlendingLow<br>BlendingPrevious<br>BlendingHigh | put (/POS-STEP)<br>/POS-STEP)<br>ition 2 type<br>put (/POS-POS0)<br>/POS-POS0)<br>e condition 1 and 2 |                 |                 |             |
| PA639<br>PA640    | Step change condition value 1 in<br>data set 11<br>- Unconditional: no transitional cond<br>- Delay: value 0 ~ 65535: latency tin<br>- Pulse edge required for step change<br>Value 0: rising edge<br>Value 1: falling edge<br>Value 2: rising edge or falling of<br>- Level required for step change:<br>Value 3: 1 level<br>Value 4: 0 level<br>Step change condition value 2 in<br>data set 11 | ne 0 ~ 65535, unit: ms                                                                                                    |                                                                                                    | 0               | Y               |             |
| PA641             | Ditto<br>Follow-up data set number of data<br>set 11                                                                                                    | 0 ~ 14                                                                                                    |                                                                                                    | 12              | Y               |             |

| Parame  |                                                                                                    |                                          |                                       |                 | Power  | Remark                                  |  |
|---------|----------------------------------------------------------------------------------------------------|------------------------------------------|---------------------------------------|-----------------|--------|-----------------------------------------|--|
| ter No. | Name                                                                                                    | Setting range                            | Setting unit                          | Factory setting | reboot | S                                       |  |
| PA642   | Type of data set 12                                                                                                    | 0 ~ 2                                    |                                       | 0               | Y      |                                         |  |
|         | 0: data set is null                                                                                                    |                                          |                                       |                 |        |                                         |  |
|         | 1: data set is in absolute motion                                                                                                    |                                          |                                       |                 |        |                                         |  |
|         | 2: data set is in relative motion                                                                                                    |                                          |                                       | 1               | 1      | 1                                       |  |
| PA643   | Low byte value of Data Set 12                                                                                                    | -9999~+9999                              | 1-reference pulse                     | 0               | Y      |                                         |  |
| PA644   | High byte value of Data Set 12                                                                                                    | -9999~+9999                              | 10000-reference<br>pulse              | 0               | Y      |                                         |  |
| PA645   | Speed of data set 12                                                                                                    | 0 ~ 6000                                 | rpm                                   | 100             | Y      |                                         |  |
| PA646   | Step change attribute in Data Se                                                                                                    | t                                        |                                       | 0000            | Y      |                                         |  |
|         | 12                                                                                                    |                                          |                                       | 0000            | 1      |                                         |  |
|         | Bit 3 Bit 2 Bit 1 Bit 0                                                                                                    |                                          |                                       |                 |        |                                         |  |
|         | $  \mathbf{H}  _{\mathbf{H}}  _{\mathbf{H}}  _{$ |                                          |                                       |                 |        |                                         |  |
|         |                                                                                                    | nta set step change cond                 | ition 1 type                          |                 |        |                                         |  |
|         |                                                                                                    |                                          |                                       |                 |        |                                         |  |
|         |                                                                                                    | ,                                        | put (/POS-STEP)                       |                 |        |                                         |  |
|         |                                                                                                    | Level of signal input (/POS-STEP)        |                                       |                 |        |                                         |  |
|         |                                                                                                    | ata set step change cond                 | ition 2 type                          |                 |        |                                         |  |
|         | 0                                                                                                    |                                          | ition 2 type                          |                 |        |                                         |  |
|         |                                                                                                    | Delay                                    |                                       |                 |        |                                         |  |
|         |                                                                                                    |                                          | · · · · · · · · · · · · · · · · · · · |                 |        |                                         |  |
|         |                                                                                                    | <b>-</b>                                 |                                       |                 |        |                                         |  |
|         |                                                                                                    | gic between step chang<br>No conjunction | e condition 1 and 2                   |                 |        |                                         |  |
|         |                                                                                                    | AND                                      |                                       |                 |        |                                         |  |
|         | 2                                                                                                    | OR                                       |                                       |                 |        |                                         |  |
|         | St                                                                                                    | ep change transitional n                 | nanner                                |                 |        |                                         |  |
|         | 0                                                                                                    | Aborting                                 |                                       |                 |        |                                         |  |
|         |                                                                                                    | Standard<br>Buffered                     |                                       |                 |        |                                         |  |
|         | 23                                                                                                    |                                          |                                       |                 |        | ——————————————————————————————————————— |  |
|         | 4                                                                                                    | BlendingPrevious                         |                                       |                 |        |                                         |  |
|         | 5                                                                                                    | 0                                        |                                       |                 |        |                                         |  |
|         | 6                                                                                                    |                                          | 1                                     | 1               |        | ]                                       |  |
| PA647   | Step change condition value 1 in                                                                                                    | n 0 ~ 65535                              |                                       | 0               | Y      |                                         |  |
|         | data set 12                                                                                                    |                                          |                                       |                 |        |                                         |  |
|         | - Unconditional: no transitional con                                                                                                    |                                          |                                       |                 |        |                                         |  |
|         | - Delay: value 0 ~ 65535: latency t                                                                                                    |                                          |                                       |                 |        |                                         |  |
|         | - Pulse edge required for step chan                                                                                                    | ge:                                      |                                       |                 |        |                                         |  |
|         | Value 0: rising edge                                                                                                    |                                          |                                       |                 |        |                                         |  |
|         | Value 1: falling edge                                                                                                    |                                          |                                       |                 |        |                                         |  |
|         | Value 2: rising edge or falling                                                                                                    | g edge                                   |                                       |                 |        |                                         |  |
|         | - Level required for step change:                                                                                                    |                                          |                                       |                 |        |                                         |  |
|         | Value 3: 1 level                                                                                                    |                                          |                                       |                 |        |                                         |  |
|         | Value 4: 0 level                                                                                                    |                                          |                                       |                 |        |                                         |  |

| Parame<br>ter No. | Name                                                                                                    | Setting range                                                                                                    | Setting unit                                                                     | Factory setting | Power<br>reboot | Remark<br>s |
|-------------------|----------------------------------------------------------------------------------------------------|----------------------------------------------------------------------------------------------------|----------------------------------------------------------------------------------|-----------------|-----------------|-------------|
| PA648             | Step change condition value 2 in data set 12                                                                                                    | 0 ~ 65535                                                                                                    |                                                                                  | 0               | Y               | 3           |
|                   | Ditto                                                                                                    |                                                                                                    |                                                                                  |                 |                 |             |
| PA649             | Follow-up data set number of data set 12                                                                                                    | 0 ~ 14                                                                                                    |                                                                                  | 13              | Y               |             |
| PA650             | Type of data set 13                                                                                                    | 0~2                                                                                                    |                                                                                  | 0               | Y               |             |
|                   | 0: data set is null                                                                                                    |                                                                                                    |                                                                                  |                 |                 |             |
|                   | 1: data set is in absolute motion                                                                                                    |                                                                                                    |                                                                                  |                 |                 |             |
|                   | 2: data set is in relative motion                                                                                                    |                                                                                                    |                                                                                  |                 |                 |             |
| PA651             | Low byte value of Data Set 13                                                                                                    | -9999~+9999                                                                                                    | 1-reference pulse                                                                | 0               | Y               |             |
| PA652             | High byte value of Data Set 13                                                                                                    | -9999~+9999                                                                                                    | 10000-reference<br>pulse                                                         | 0               | Y               |             |
| PA653             | Speed of data set 13                                                                                                    | 0 ~ 6000                                                                                                    | rpm                                                                              | 100             | Y               |             |
| PA654             | Step change attribute in Data Set                                                                                                    |                                                                                                    |                                                                                  | 0000            | Y               |             |
|                   | 2<br>3<br><b>Date</b><br>0<br>1<br>2<br>3<br><b>Log</b><br>0<br>1<br>2                                                                                                    | Delay<br>Pulse edge of signal input (/<br>a set step change condi<br>No condition<br>Delay<br>Pulse edge of signal input (/<br>ic between step change<br>No conjunction<br>AND<br>OR | POS-STEP)<br>ition 2 type<br>put (/POS-POS0)<br>POS-POS0)<br>e condition 1 and 2 |                 |                 |             |
|                   | 0<br>1<br>2<br>3<br>4<br>5                                                                                                    | change transitional n<br>Aborting<br>Standard<br>Buffered<br>BlendingLow<br>BlendingPrevious<br>BlendingNext<br>BlendingHigh                                                         |                                                                                  |                 |                 |             |
| PA655             | Step change condition value 1 in data set 13                                                                                                    | 0 ~ 65535                                                                                                    |                                                                                  | 0               | Y               |             |
|                   | <ul> <li>Unconditional: no transitional cond</li> <li>Delay: value 0 ~ 65535: latency tim</li> <li>Pulse edge required for step change</li> <li>Value 0: rising edge</li> </ul> | ne0 ~ 65535, unit: ms                                                                                                    | ·                                                                                | ·               |                 |             |

| Value- Level reqValue- Level reqValueValuePA656Step changdata set 13DittoPA657Follow-upset 13PA658Type of dat0: data set i1: data set i2: data set i2: data set iPA659Low byte vPA660High byte v                                                                                                    | is null<br>is in absolute motion<br>is in relative motion<br>value of Data Set 14<br>value of Data Set 14                                                                                                    | 0 ~ 65535<br>0 ~ 14<br>0 ~ 2<br>-9999~+9999<br>-9999~+9999<br>0 ~ 6000                                                                                                    | Setting unit Setting unit Setting unit Setting unit                                                       | Factory setting           0           14           0           0           0           14           0           14           0           14           0           100 | reboot<br>Y<br>Y<br>Y<br>Y<br>Y | S |
|----------------------------------------------------------------------------------------------------|----------------------------------------------------------------------------------------------------|----------------------------------------------------------------------------------------------------|----------------------------------------------------------------------------------------------------|----------------------------------------------------------------------------------------------------|---------------------------------|---|
| Value- Level reqValue- Level reqValueValuePA656Step changdata set 13DittoPA657Follow-upset 13PA658Type of dat0: data set i1: data set i2: data set i2: data set i2: data set iPA659Low byte vPA660High byte vPA661Speed of datPA662Step chang14Bit 3                                                                                                    | <ul> <li>2: rising edge or falling uired for step change:</li> <li>2: 1 level</li> <li>2: 0 level</li> <li>3: 0 level</li> <li>3: 0 level</li> <li>4: 0 level</li> <li>2: 0 condition value 2 in</li> <li>4: 0 data set number of data</li> <li>4: 0 set 14</li> <li>4: 0 ata set 14</li> <li>5: 0 ata set 14</li> <li>5: 0 ata set 14</li> <li>5: 0 ata set 14</li> <li>5: 0 ata set 14</li> <li>5: 0 ata set 14</li> <li>5: 0 ata set 14</li> <li>5: 0 ata set 14</li> </ul> | 0 ~ 65535<br>0 ~ 14<br>0 ~ 2<br>-9999~+9999<br>-9999~+9999<br>0 ~ 6000                                                                                                    | 10000-reference<br>pulse                                                                                  | 14<br>0<br>0                                                                                                    | Y<br>Y<br>Y<br>Y                |   |
| PA656 Step chang<br>data set 13<br>Ditto<br>PA657 Follow-up<br>set 13<br>PA658 Type of dat<br>0: data set i<br>1: data set i<br>2: data set i<br>2: data set i<br>2: data set i<br>1: data set i<br>2: data set i<br>2: data set i<br>1: data set i<br>1: data set i<br>2: data set i<br>1: data set i<br>1: data set i<br>2: data set i<br>1: data set i<br>1: data set i<br>2: data set i<br>1: data set i<br>2: data set i<br>1: data set i<br>2: data set i<br>1: data set i<br>2: data set i<br>1: data set i<br>2: data set i<br>1: data set i<br>2: data set i<br>1: data set i<br>2: data set i<br>1: data set i<br>2: data set i<br>1: data set i<br>2: data set i<br>1: data set i<br>1: data set i<br>1: data set i<br>1: data set i<br>2: data set i<br>1: data set i<br>1: data set i<br>2: data set i<br>1: data set i<br>1: data se | uired for step change:<br>e 3: 1 level<br>e 4: 0 level<br>ge condition value 2 in<br>data set number of data<br>ta set 14<br>is null<br>is in absolute motion<br>is in relative motion<br>value of Data Set 14<br>value of Data Set 14<br>ata set 14                                                                                                    | 0 ~ 65535<br>0 ~ 14<br>0 ~ 2<br>-9999~+9999<br>-9999~+9999<br>0 ~ 6000                                                                                                    | 10000-reference<br>pulse                                                                                  | 14<br>0<br>0                                                                                                    | Y<br>Y<br>Y<br>Y                |   |
| PA656 Step chang<br>data set 13<br>Ditto<br>PA657 Follow-up<br>set 13<br>PA658 Type of dat<br>0: data set i<br>1: data set i<br>2: data set i<br>2: data set i<br>2: data set i<br>2: data set i<br>2: data set i<br>2: data set i<br>1: data set i<br>2: data set i<br>2: data set i<br>1: data set i<br>2: data set i<br>2: data set i<br>1: data set i<br>2: data set i<br>2: data set i<br>2: data set i<br>1: data set i<br>2: data set i<br>2: data set i<br>1: data set i<br>2: data set i<br>2: data set i<br>1: data set i<br>2: data set i<br>2: data se | e 3: 1 level<br>e 4: 0 level<br>ge condition value 2 in<br>data set number of data<br>ta set 14<br>is null<br>is in absolute motion<br>is in relative motion<br>ralue of Data Set 14<br>value of Data Set 14<br>ata set 14                                                                                                    | 0 ~ 65535<br>0 ~ 14<br>0 ~ 2<br>-9999~+9999<br>-9999~+9999<br>0 ~ 6000                                                                                                    | 10000-reference<br>pulse                                                                                  | 14<br>0<br>0                                                                                                    | Y<br>Y<br>Y<br>Y                |   |
| ValuePA656Step chang<br>data set 13DittoDittoPA657Follow-up<br>set 13PA658Type of dat<br>0: data set i<br>1: data set i<br>2: data set i<br>2: data set iPA659Low byte wPA660High byte wPA661Speed of dat<br>14PA662Step chang<br>14                                                                                                    | e 4: 0 level<br>ge condition value 2 in<br>data set number of data<br>ta set 14<br>is null<br>is in absolute motion<br>is in relative motion<br>ralue of Data Set 14<br>value of Data Set 14<br>ata set 14                                                                                                    | 0 ~ 65535<br>0 ~ 14<br>0 ~ 2<br>-9999~+9999<br>-9999~+9999<br>0 ~ 6000                                                                                                    | 10000-reference<br>pulse                                                                                  | 14<br>0<br>0                                                                                                    | Y<br>Y<br>Y<br>Y                |   |
| PA656 Step chang<br>data set 13<br>Ditto<br>PA657 Follow-up<br>set 13<br>PA658 Type of dat<br>0: data set i<br>1: data set i<br>2: data set i<br>2: data set i<br>PA659 Low byte v<br>PA660 High byte v<br>PA661 Speed of da<br>PA662 Step chang<br>14<br>Bit 3                                                                                                    | ge condition value 2 in<br>data set number of data<br>ta set 14<br>is null<br>is in absolute motion<br>is in relative motion<br>ralue of Data Set 14<br>value of Data Set 14<br>ata set 14                                                                                                    | 0 ~ 65535<br>0 ~ 14<br>0 ~ 2<br>-9999~+9999<br>-9999~+9999<br>0 ~ 6000                                                                                                    | 10000-reference<br>pulse                                                                                  | 14<br>0<br>0                                                                                                    | Y<br>Y<br>Y<br>Y                |   |
| Image: constraint of the set of the set                                                                                                    | data set number of data<br>a set 14<br>is null<br>is in absolute motion<br>is in relative motion<br>value of Data Set 14<br>value of Data Set 14                                                                                                    | 0 ~ 65535<br>0 ~ 14<br>0 ~ 2<br>-9999~+9999<br>-9999~+9999<br>0 ~ 6000                                                                                                    | 10000-reference<br>pulse                                                                                  | 14<br>0<br>0                                                                                                    | Y<br>Y<br>Y<br>Y                |   |
| DittoPA657Follow-up<br>set 13PA658Type of dat<br>0: data set i<br>1: data set i<br>2: data set i<br>2: data set i<br>2: data set iPA659Low byte wPA660High byte wPA661Speed of dat<br>14PA662Ite change<br>14                                                                                                    | a set 14<br>is null<br>is in absolute motion<br>is in relative motion<br>value of Data Set 14<br>value of Data Set 14<br>ata set 14                                                                                                    | 0 ~ 14<br>0 ~ 2<br>-9999~+9999<br>-9999~+9999<br>0 ~ 6000                                                                                                    | 10000-reference<br>pulse                                                                                  | 14<br>0<br>0                                                                                                    | Y<br>Y<br>Y<br>Y                |   |
| PA657 Follow-up<br>set 13<br>PA658 Type of dat<br>0: data set i<br>1: data set i<br>2: data set i<br>2: data set i<br>PA659 Low byte v<br>PA660 High byte v<br>PA661 Speed of da<br>PA662 Step chang<br>14<br><u>Bit 3</u>                                                                                                    | a set 14<br>is null<br>is in absolute motion<br>is in relative motion<br>value of Data Set 14<br>value of Data Set 14<br>ata set 14                                                                                                    | 0~14<br>0~2<br>-9999~+9999<br>-9999~+9999<br>0~6000                                                                                                    | 10000-reference<br>pulse                                                                                  | 0                                                                                                    | Y<br>Y<br>Y<br>Y                |   |
| set 13PA658Type of dat0: data set i1: data set i1: data set i2: data set i2: data set i2: data set iPA659Low byte vPA660High byte vPA661Speed of datPA662Step change14 <u>Bit 3</u>                                                                                                    | a set 14<br>is null<br>is in absolute motion<br>is in relative motion<br>value of Data Set 14<br>value of Data Set 14<br>ata set 14                                                                                                    | 0~14<br>0~2<br>-9999~+9999<br>-9999~+9999<br>0~6000                                                                                                    | 10000-reference<br>pulse                                                                                  | 0                                                                                                    | Y<br>Y<br>Y<br>Y                |   |
| PA658 Type of dat<br>0: data set i<br>1: data set i<br>2: data set i<br>PA659 Low byte v<br>PA660 High byte v<br>PA661 Speed of dat<br>PA662 Step chang<br>14<br>Bit 3                                                                                                    | is null<br>is in absolute motion<br>is in relative motion<br>value of Data Set 14<br>value of Data Set 14<br>ata set 14                                                                                                    | 0~2<br>-9999~+9999<br>-9999~+9999<br>0~6000                                                                                                    | 10000-reference<br>pulse                                                                                  | 0                                                                                                    | Y<br>Y<br>Y<br>Y                |   |
| PA659     Low byte v       PA661     Speed of da       PA662     Step change       14     Bit 3                                                                                                    | is null<br>is in absolute motion<br>is in relative motion<br>value of Data Set 14<br>value of Data Set 14<br>ata set 14                                                                                                    | -9999~+9999<br>-9999~+9999<br>0 ~ 6000                                                                                                    | 10000-reference<br>pulse                                                                                  | 0                                                                                                    | Y<br>Y                          |   |
| 1: data set i2: data set iPA659Low byte vPA660High byte vPA661Speed of dataPA662Step chang14Bit 3                                                                                                    | is in absolute motion<br>is in relative motion<br>value of Data Set 14<br>value of Data Set 14<br>ata set 14                                                                                                    | -9999~+9999<br>0 ~ 6000                                                                                                    | 10000-reference<br>pulse                                                                                  | 0                                                                                                    | Y                               |   |
| 2: data set isPA659Low byte vPA660High byte vPA661Speed of dataPA662Step change14Bit 3                                                                                                    | is in relative motion<br>value of Data Set 14<br>value of Data Set 14<br>ata set 14                                                                                                    | -9999~+9999<br>0 ~ 6000                                                                                                    | 10000-reference<br>pulse                                                                                  | 0                                                                                                    | Y                               |   |
| 2: data set isPA659Low byte vPA660High byte vPA661Speed of dataPA662Step change14Bit 3                                                                                                    | is in relative motion<br>value of Data Set 14<br>value of Data Set 14<br>ata set 14                                                                                                    | -9999~+9999<br>0 ~ 6000                                                                                                    | 10000-reference<br>pulse                                                                                  | 0                                                                                                    | Y                               |   |
| PA659 Low byte v<br>PA660 High byte v<br>PA661 Speed of da<br>PA662 Step chang<br>14 <u>Bit 3</u>                                                                                                    | value of Data Set 14<br>value of Data Set 14<br>ata set 14                                                                                                    | -9999~+9999<br>0 ~ 6000                                                                                                    | 10000-reference<br>pulse                                                                                  | 0                                                                                                    | Y                               |   |
| PA660 High byte v<br>PA661 Speed of da<br>PA662 Step chang<br>14 Bit 3                                                                                                    | value of Data Set 14<br>ata set 14                                                                                                    | 0 ~ 6000                                                                                                    | 10000-reference<br>pulse                                                                                  | 0                                                                                                    | Y                               |   |
| PA661 Speed of da<br>PA662 Step chang<br>14<br><u>Bit 3</u>                                                                                                    | ata set 14                                                                                                    | 0 ~ 6000                                                                                                    | pulse                                                                                                    |                                                                                                    |                                 |   |
| PA662 Step chang<br>14<br><u>Bit 3</u>                                                                                                    |                                                                                                    |                                                                                                    | -                                                                                                    | 100                                                                                                    |                                 |   |
| PA662 Step chang<br>14<br><u>Bit 3</u>                                                                                                    |                                                                                                    |                                                                                                    |                                                                                                    |                                                                                                    | Y                               |   |
| 14<br>Bit 3                                                                                                    | ,e adribute în Data Set                                                                                                    |                                                                                                    |                                                                                                    |                                                                                                    | -                               |   |
| Bit 3                                                                                                    |                                                                                                    |                                                                                                    |                                                                                                    | 0000                                                                                                    | Y                               |   |
|                                                                                                    | 0<br>1<br>2<br>3<br><b>Dat</b><br>0<br>1<br>2<br>3<br><b>Log</b><br>0<br>1<br>2                                                                                                    | a set step change cond<br>No condition<br>Delay<br>Pulse edge of signal ir<br>Level of signal input (<br>a set step change cond<br>No condition<br>Delay<br>Pulse edge of signal ir<br>Level of signal input (<br>cic between step change<br>No conjunction<br>AND<br>OR<br>p change transitional r<br>Aborting<br>Standard<br>Buffered<br>BlendingLow<br>BlendingPrevious | aput (/POS-STEP)<br>/POS-STEP)<br>lition 2 type<br>aput (/POS-POS0)<br>/POS-POS0)<br>re condition 1 and 2 |                                                                                                    |                                 |   |
| PA663 Step chang                                                                                                    | 2<br>3<br>4<br>5<br>6                                                                                                    | BlendingNext<br>BlendingHigh                                                                                                    |                                                                                                    |                                                                                                    |                                 |   |

| Parame<br>ter No. | Name                                   | Setting range        | Setting unit      | Factory setting | Power<br>reboot | Remark<br>s |
|-------------------|----------------------------------------|----------------------|-------------------|-----------------|-----------------|-------------|
|                   | data set 14                            |                      |                   |                 |                 |             |
|                   | - Unconditional: no transitional condi | ition value          |                   |                 |                 |             |
|                   | - Delay: value 0 ~ 65535: latency tim  | e0 ~ 65535, unit: ms |                   |                 |                 |             |
|                   | - Pulse edge required for step changes | :                    |                   |                 |                 |             |
|                   | Value 0: rising edge                   |                      |                   |                 |                 |             |
|                   | Value 1: falling edge                  |                      |                   |                 |                 |             |
|                   | Value 2: rising edge or falling e      | dge                  |                   |                 |                 |             |
|                   | - Level required for step change:      |                      |                   |                 |                 |             |
|                   | Value 3: 1 level                       |                      |                   |                 |                 |             |
|                   | Value 4: 0 level                       |                      |                   |                 |                 |             |
| PA664             | Step change condition value 2 in       | 0 ~ 65535            |                   | 0               | Y               |             |
|                   | data set 14                            | 0~05555              |                   | 0               | r               |             |
|                   | Ditto                                  |                      |                   |                 |                 |             |
| PA665             | Follow-up data set number of data      | 0~14                 |                   | 0               | Y               |             |
|                   | set 14                                 | 0~14                 |                   | 0               | 1               |             |
| PA700             | Type of data set 0                     | 0 ~ 2                |                   | 0               | Y               |             |
|                   | 0: data set is null                    |                      |                   |                 |                 |             |
|                   | 1: data set is in absolute motion      |                      |                   |                 |                 |             |
|                   | 2: data set is in relative motion      |                      |                   |                 |                 |             |
| PA701             | Low byte value of Data Set 0           | -9999~+9999          | 1-reference pulse | 0               | Y               |             |
| PA702             | High byte value of Date Set 0          | -9999~+9999          | 10000-reference   | 0               | Y               |             |
|                   | High byte value of Data Set 0          | -9999~+9999          | pulse             | U               | ľ               |             |
| PA703             | Speed of data set 0                    | 0 ~ 6000             | rpm               | 100             | Y               |             |
| PA704             | Step change attribute in Data Set 0    |                      |                   | 0000            | Y               |             |

| Parame<br>ter No. | Name                                                                                                    | Setting range                                                                                                    | Setting unit                                                                                        | Factory setting | Power<br>reboot | Remark<br>s |
|-------------------|----------------------------------------------------------------------------------------------------|----------------------------------------------------------------------------------------------------|----------------------------------------------------------------------------------------------------|-----------------|-----------------|-------------|
|                   | 0<br>1<br>2<br>3<br><b>Dat</b><br>0<br>1<br>2<br>3<br><b>Log</b><br>0<br>1<br>2<br>3                                                                                                    | a set step change condi<br>No condition<br>Delay<br>Pulse edge of signal inp<br>Level of signal input (/<br>a set step change condi<br>No condition<br>Delay<br>Pulse edge of signal input (/<br>ic between step change<br>No conjunction<br>AND<br>OR<br>Change transitional m<br>Aborting<br>Standard<br>Buffered<br>BlendingLow<br>BlendingPrevious<br>BlendingNext<br>BlendingHigh | put (/POS-STEP)<br>POS-STEP)<br>ition 2 type<br>put (/POS-POS0)<br>POS-POS0)<br>e condition 1 and 2 |                 |                 |             |
| PA705             | Step change condition value 1 in<br>data set 0                                                                                                    | 0 ~ 65535                                                                                                    |                                                                                                    | 0               | Y               |             |
|                   | <ul> <li>Unconditional: no transitional cond</li> <li>Delay: value 0 ~ 65535: latency tin</li> <li>Pulse edge required for step change</li> <li>Value 0: rising edge</li> <li>Value 1: falling edge</li> <li>Value 2: rising edge or falling edge</li> <li>Level required for step change:</li> <li>Value 3: 1 level</li> <li>Value 4: 0 level</li> </ul> | ne 0 ~ 65535, unit: ms<br>::                                                                                                    | 1                                                                                                   |                 | 1               |             |
| PA706             | Step change condition value 2 in data set 0                                                                                                    | 0 ~ 65535                                                                                                    |                                                                                                    | 0               | Y               |             |
| PA707             | Ditto<br>Follow-up data set number of data<br>set 0                                                                                                    | 0~14                                                                                                    |                                                                                                    | 1               | Y               |             |
| PA708             | Type of data set 1<br>0: data set is null<br>1: data set is in absolute motion<br>2: data set is in relative motion                                                                                                    | 0~2                                                                                                    |                                                                                                    | 0               | Y               |             |
| PA709             | Low byte value of Data Set 1                                                                                                    | -9999~+9999                                                                                                    | 1-reference pulse                                                                                   | 0               | Y               |             |

| Parame<br>ter No. | Name                                                                                                    | Setting range                                                                                                    | Setting unit                                                                                          | Factory setting | Power<br>reboot | Remark<br>s |
|-------------------|----------------------------------------------------------------------------------------------------|----------------------------------------------------------------------------------------------------|----------------------------------------------------------------------------------------------------|-----------------|-----------------|-------------|
| PA710             | High byte value of Data Set 1                                                                                                    | -9999~+9999                                                                                                    | 10000-reference<br>pulse                                                                              | 0               | Y               |             |
| PA711             | Speed of data set 1                                                                                                    | 0 ~ 6000                                                                                                    | rpm                                                                                                   | 100             | Y               |             |
| PA712             | Step change attribute in Data Set 1                                                                                                    |                                                                                                    |                                                                                                    | 0000            | Y               |             |
|                   | 0<br>1<br>2<br>3<br>Date<br>0<br>1<br>2<br>3<br>Date<br>0<br>1<br>2<br>3<br>Log<br>0<br>1<br>2<br>3<br>Log<br>0<br>1<br>2<br>3<br>4<br>5<br>Log<br>0<br>1<br>2<br>3<br>4<br>5<br>Log<br>0<br>1<br>2<br>3<br>4<br>5<br>Log<br>0<br>1<br>2<br>3<br>4<br>5<br>Log<br>0<br>1<br>2<br>3<br>4<br>5<br>Log<br>1<br>2<br>3<br>4<br>5<br>Log<br>1<br>2<br>3<br>4<br>5<br>Log<br>1<br>2<br>3<br>4<br>5<br>Log<br>1<br>2<br>3<br>4<br>5<br>Log<br>1<br>2<br>3<br>4<br>5<br>Log<br>1<br>2<br>2<br>3<br>4<br>5<br>1<br>2<br>2<br>3<br>4<br>5<br>2<br>2<br>2<br>3<br>2<br>2<br>2<br>2<br>3<br>2<br>2<br>2<br>2<br>2<br>2<br>2<br>2<br>2<br>2<br>2<br>2<br>2 | n set step change cond<br>No condition<br>Delay<br>Pulse edge of signal in<br>Level of signal input (/<br>n set step change cond<br>No condition<br>Delay<br>Pulse edge of signal in<br>Level of signal input (/<br>c between step change<br>No conjunction<br>AND<br>OR<br>change transitional n<br>Aborting<br>Standard<br>Buffered<br>BlendingLow<br>BlendingPrevious<br>BlendingNext | put (/POS-STEP)<br>(POS-STEP)<br>ition 2 type<br>put (/POS-POS0)<br>(POS-POS0)<br>e condition 1 and 2 |                 |                 |             |
| PA713             | Step change condition value 1 in<br>data set 1                                                                                                    | BlendingHigh<br>0 ~ 65535                                                                                                    |                                                                                                    | 0               | Y               |             |
|                   | <ul> <li>Unconditional: no transitional cond</li> <li>Delay: value 0 ~ 65535: latency tim</li> <li>Pulse edge required for step change<br/>Value 0: rising edge<br/>Value 1: falling edge<br/>Value 2: rising edge or falling edge</li> <li>Level required for step change:<br/>Value 3: 1 level</li> <li>Value 4: 0 level</li> </ul>                                                                                                    | ue0 ~ 65535, unit: ms<br>:                                                                                                    |                                                                                                    |                 |                 |             |
| PA714             | Step change condition value 2 in<br>data set 1<br>Ditto                                                                                                    | 0 ~ 65535                                                                                                    |                                                                                                    | 0               | Y               |             |
| PA715             | Follow-up data set number of data set 1                                                                                                    | 0 ~ 14                                                                                                    |                                                                                                    | 2               | Y               |             |
| PA716             | Type of data set 2                                                                                                    | 0 ~ 2                                                                                                    |                                                                                                    | 0               | Y               |             |

| Parame<br>ter No. | Name                                                                                                    | Setting range                                                                                                    | Setting unit                                                                                          | Factory setting | Power<br>reboot | Remark<br>s |  |  |
|-------------------|----------------------------------------------------------------------------------------------------|----------------------------------------------------------------------------------------------------|----------------------------------------------------------------------------------------------------|-----------------|-----------------|-------------|--|--|
|                   | 0: data set is null<br>1: data set is in absolute motion<br>2: data set is in relative motion                                                                                                    |                                                                                                    |                                                                                                    |                 |                 |             |  |  |
| PA717             | Low byte value of Data Set 2                                                                                                    | -9999~+9999                                                                                                    | 1-reference pulse                                                                                     | 0               | Y               |             |  |  |
| PA718             | High byte value of Data Set 2                                                                                                    | -9999~+9999                                                                                                    | 10000-reference<br>pulse                                                                              | 0               | Y               |             |  |  |
| PA719             | Speed of data set 2                                                                                                    | 0 ~ 6000                                                                                                    | rpm                                                                                                   | 100             | Y               |             |  |  |
| PA720             | Step change attribute in Data Set 2                                                                                                    |                                                                                                    |                                                                                                    | 0000            | Y               |             |  |  |
|                   | 0<br>1<br>2<br>3<br><b>Dat</b><br>0<br>1<br>2<br>3<br><b>Log</b><br>0<br>1<br>2                                                                                                    | a set step change cond<br>No condition<br>Delay<br>Pulse edge of signal in<br>Level of signal input ( <i>i</i><br>a set step change cond<br>No condition<br>Delay<br>Pulse edge of signal in<br>Level of signal input ( <i>i</i><br>ic between step chang<br>No conjunction<br>AND<br>OR<br>ochange transitional n<br>Aborting<br>Standard<br>Buffered<br>BlendingLow<br>BlendingPrevious<br>BlendingNext<br>BlendingHigh | put (/POS-STEP)<br>/POS-STEP)<br>ition 2 type<br>put (/POS-POS0)<br>/POS-POS0)<br>e condition 1 and 2 |                 |                 |             |  |  |
| PA721             | Step change condition value 1 in data set 2                                                                                                    | 0 ~ 65535                                                                                                    |                                                                                                    | 0               | Y               |             |  |  |
|                   | data set 2         - Unconditional: no transitional condition value         - Delay: value 0 ~ 65535: latency time0 ~ 65535, unit: ms         - Pulse edge required for step change:         Value 0: rising edge         Value 1: falling edge         Value 2: rising edge or falling edge         - Level required for step change:         Value 3: 1 level |                                                                                                    |                                                                                                    |                 |                 |             |  |  |
| PA722             | Value 4: 0 level<br>Step change condition value 2 in<br>data set 2                                                                                                    | 0 ~ 65535                                                                                                    |                                                                                                    | 0               | Y               |             |  |  |

| Parame  |                                       |       |                                          |                     |                 | Power  | Remark   |  |
|---------|---------------------------------------|-------|------------------------------------------|---------------------|-----------------|--------|----------|--|
| ter No. | Name                                  |       | Setting range                            | Setting unit        | Factory setting | reboot | S        |  |
|         | Ditto                                 |       |                                          |                     |                 |        |          |  |
| PA723   | Follow-up data set number of          | data  | 0.14                                     |                     |                 |        |          |  |
|         | set 2                                 |       | 0 ~ 14                                   |                     | 3               | Y      |          |  |
| PA724   | Type of data set 3                    |       | 0~2                                      |                     | 0               | Y      |          |  |
|         | 0: data set is null                   |       |                                          |                     |                 |        |          |  |
|         | 1: data set is in absolute motion     | 1     |                                          |                     |                 |        |          |  |
|         | 2: data set is in relative motion     |       | 1                                        | 1                   |                 | 1      |          |  |
| PA725   | Low byte value of Data Set 3          |       | -9999~+9999                              | 1-reference pulse   | 0               | Y      |          |  |
| PA726   | High byte value of Data Set 3         |       | -9999~+9999                              | 10000-reference     | 0               | Y      |          |  |
|         |                                       |       |                                          | pulse               |                 |        |          |  |
| PA727   | Speed of data set 3                   |       | 0 ~ 6000                                 | rpm                 | 100             | Y      |          |  |
| PA728   | Step change attribute in Data S       | et 3  |                                          |                     | 0000            | Y      |          |  |
|         | Bit 3 Bit 2 Bit 1 Bit 0               |       |                                          |                     |                 |        |          |  |
|         |                                       |       |                                          |                     |                 |        |          |  |
|         |                                       |       | a set step change condi<br>No condition  | ition 1 type        |                 |        |          |  |
|         |                                       |       | Delay                                    |                     |                 |        |          |  |
|         |                                       |       | Pulse edge of signal in                  |                     |                 |        |          |  |
|         | 3 Level of signal input (/POS-STEP)   |       |                                          |                     |                 |        |          |  |
|         | Data set step change condition 2 type |       |                                          |                     |                 |        |          |  |
|         |                                       |       | No condition<br>Delay                    |                     |                 |        |          |  |
|         |                                       |       | Pulse edge of signal inj                 | put (/POS-POS0)     |                 |        |          |  |
|         |                                       | 3     | Level of signal input (/                 | POS-POS0)           |                 |        |          |  |
|         |                                       |       | ic between step change                   | e condition 1 and 2 |                 |        |          |  |
|         |                                       |       | No conjunction                           |                     |                 |        |          |  |
|         |                                       |       | AND<br>OR                                |                     |                 |        |          |  |
|         |                                       |       |                                          | nonnor              |                 |        |          |  |
|         |                                       |       | o change transitional manner<br>Aborting |                     |                 |        |          |  |
|         |                                       | 1     | Standard                                 |                     |                 |        |          |  |
|         |                                       |       | Buffered<br>BlendingLow                  |                     |                 |        |          |  |
|         |                                       |       | BlendingPrevious                         |                     |                 |        |          |  |
|         |                                       | 5     | BlendingNext                             |                     |                 |        |          |  |
|         |                                       |       | BlendingHigh                             | Γ                   | 1               |        |          |  |
| PA729   | Step change condition value           | 1 in  | 0 ~ 65535                                |                     | 0               | Y      |          |  |
|         | data set 3                            |       |                                          |                     | -               |        | <u> </u> |  |
|         | - Unconditional: no transitional      |       |                                          |                     |                 |        |          |  |
|         | - Delay: value 0 ~ 65535: laten       |       |                                          |                     |                 |        |          |  |
|         | - Pulse edge required for step c      | hange | :                                        |                     |                 |        |          |  |
|         | Value 0: rising edge                  |       |                                          |                     |                 |        |          |  |
|         | Value 1: falling edge                 |       |                                          |                     |                 |        |          |  |
|         | Value 2: rising edge or fa            |       | edge                                     |                     |                 |        |          |  |
|         | - Level required for step change      | e:    |                                          |                     |                 |        |          |  |

| dataDittoPA731Folloset 3PA732Type0: da1: da2: daPA733LowPA734PA735Spee                                                                                                    | ow-up data set number of data<br>e of data set 4<br>ata set is null<br>ata set is in absolute motion<br>ata set is in relative motion<br>w byte value of Data Set 4<br>h byte value of Data Set 4<br>ed of data set 4<br>o change attribute in Data Set 4<br>Bit 3<br>Bit 2<br>Bit 1<br>Bit 0<br>Bit 0<br>Bit 1<br>Bit 0<br>Bit 0<br>Bit 1<br>Bit 0<br>Bit 0<br>Bit 1<br>Bit 0<br>Bit 0<br>Bit 1<br>Bit 0<br>Bit 0<br>Bit 1<br>Bit 0<br>Bit 0<br>Bit 1<br>Bit 0<br>Bit 0<br>Bit 0<br>Bit 1<br>Bit 0<br>Bit 0<br>Bit 1<br>Bit 0<br>Bit 0<br>Bit 1<br>Bit 0<br>Bit 0<br>Bit 1<br>Bit 0<br>Bit 0<br>Bit 0<br>Bit 1<br>Bit 0<br>Bit 1<br>Bit 0<br>Bit 0<br>Bit 1<br>Bit 0<br>Bit 0<br>Bit 1<br>Bit 0<br>Bit 0<br>Bit 0<br>Bit 1<br>Bit 0<br>Bit 0   | 0 ~ 65535<br>0 ~ 14<br>0 ~ 2<br>-9999~+9999<br>-9999~+9999<br>0 ~ 6000<br>                                                                                                    | Image: second second | 0<br>4<br>0<br>0<br>0<br>0<br>100 | Y<br>Y<br>Y<br>Y<br>Y<br>Y |   |
|----------------------------------------------------------------------------------------------------|----------------------------------------------------------------------------------------------------|----------------------------------------------------------------------------------------------------|----------------------------------------------------------------------------------------------------|-----------------------------------|----------------------------|---|
| dataDittoPA731Folloset 3PA732Type0: da1: da2: daPA733PA734PA735SpeePA736Step                                                                                                    | o change condition value 2 in<br>a set 3<br>o<br>ow-up data set number of data<br>3<br>e of data set 4<br>ata set is null<br>ata set is in absolute motion<br>ata set is in relative motion<br>v byte value of Data Set 4<br>h byte value of Data Set 4<br>ed of data set 4<br>o change attribute in Data Set 4                                                                                                    | 0 ~ 14<br>0 ~ 2<br>-9999~+9999<br>-9999~+9999                                                                                                    | 10000-reference<br>pulse                                                                                                    | 4<br>0<br>0<br>0<br>100           | Y<br>Y<br>Y<br>Y           |   |
| dataDittoPA731Folloset 3PA732Type0: da1: da2: daPA733PA734PA735SpeePA736Step                                                                                                    | o<br>ow-up data set number of data<br>e of data set 4<br>ata set is null<br>ata set is in absolute motion<br>ata set is in relative motion<br>w byte value of Data Set 4<br>h byte value of Data Set 4<br>ed of data set 4<br>o change attribute in Data Set 4<br>Bit 3<br>Bit 2<br>Bit 1<br>Bit 0<br>Bit 0<br>Bit 2<br>Bit 1<br>Bit 0<br>Bit 0<br>Bit 1<br>Bit 0<br>Bit 0<br>Bit 2<br>Bit 1<br>Bit 0<br>Bit 0<br>Bit 2<br>Bit 1<br>Bit 0<br>Bit 0<br>B  | 0 ~ 14<br>0 ~ 2<br>-9999~+9999<br>-9999~+9999                                                                                                    | 10000-reference<br>pulse                                                                                                    | 4<br>0<br>0<br>0<br>100           | Y<br>Y<br>Y<br>Y           |   |
| DittoPA731Folloset 3PA732Type0: da1: da2: daPA733LowPA734HighPA735SpeePA736Step                                                                                                    | o<br>ow-up data set number of data<br>a of data set 4<br>ata set is null<br>ata set is in absolute motion<br>ata set is in relative motion<br>w byte value of Data Set 4<br>h byte value of Data Set 4<br>ed of data set 4<br>o change attribute in Data Set 4<br>Bit 3<br>Bit 2<br>Bit 1<br>Bit 0<br>Bit 1<br>Bit 0<br>Bit 0<br>Bit 1<br>Bit 0<br>Bit 1<br>Bit 0<br>Bit 1<br>Bit 0<br>Bit 1<br>Bit 0<br>Bit 1<br>Bit 0<br>Bit 1<br>Bit 0<br>Bit 1<br>Bit 0<br>Bit 1<br>Bit 0<br>Bit 0<br>Bit 1<br>Bit 0<br>Bit 0<br>Bit 0<br>Bit 0<br>Bit 1<br>Bit 0<br>Bit 0<br>Bi | 0 ~ 2<br>-9999~+9999<br>-9999~+9999                                                                                                    | 10000-reference<br>pulse                                                                                                    | 0<br>0<br>0<br>100                | Y<br>Y<br>Y<br>Y           |   |
| PA731 Follo<br>set 3<br>PA732 Type<br>0: da<br>1: da<br>2: da<br>PA733 Low<br>PA733 Low<br>PA734 High<br>PA735 Spee<br>PA736 Step                                                                 | ow-up data set number of data<br>e of data set 4<br>ata set is null<br>ata set is in absolute motion<br>ata set is in relative motion<br>w byte value of Data Set 4<br>h byte value of Data Set 4<br>ed of data set 4<br>o change attribute in Data Set 4<br>Bit 3<br>Bit 2<br>Bit 1<br>Bit 0<br>Bit 0<br>Bit 1<br>Bit 0<br>Bit 0<br>Bit 1<br>Bit 0<br>Bit 0<br>Bit 1<br>Bit 0<br>Bit 0<br>Bit 1<br>Bit 0<br>Bit 0<br>Bit 1<br>Bit 0<br>Bit 0<br>Bit 1<br>Bit 0<br>Bit 0<br>Bit 0<br>Bit 1<br>Bit 0<br>Bit 0<br>Bit 1<br>Bit 0<br>Bit 0<br>Bit 1<br>Bit 0<br>Bit 0<br>Bit 1<br>Bit 0<br>Bit 0<br>Bit 0<br>Bit 1<br>Bit 0<br>Bit 1<br>Bit 0<br>Bit 0<br>Bit 1<br>Bit 0<br>Bit 0<br>Bit 1<br>Bit 0<br>Bit 0<br>Bit 0<br>Bit 1<br>Bit 0<br>Bit 0   | 0 ~ 2<br>-9999~+9999<br>-9999~+9999                                                                                                    | 10000-reference<br>pulse                                                                                                    | 0<br>0<br>0<br>100                | Y<br>Y<br>Y<br>Y           |   |
| PA732         Type           0: da         1: da           2: da         2: da           PA733         Low           PA734         High           PA735         Spee           PA736         Step | e of data set 4<br>ata set is null<br>ata set is in absolute motion<br>ata set is in relative motion<br>v byte value of Data Set 4<br>h byte value of Data Set 4<br>ed of data set 4<br>o change attribute in Data Set 4                                                                                                    | -9999~+9999<br>-9999~+9999                                                                                                    | 10000-reference<br>pulse                                                                                                    | 0<br>0<br>100                     | Y<br>Y                     |   |
| 0: da           1: da           2: da           PA733         Low           PA734         High           PA735         Spee           PA736         Step                                          | ata set is null<br>ata set is in absolute motion<br>ata set is in relative motion<br>x byte value of Data Set 4<br>h byte value of Data Set 4<br>ed of data set 4<br>o change attribute in Data Set 4                                                                                                    | -9999~+9999<br>-9999~+9999                                                                                                    | 10000-reference<br>pulse                                                                                                    | 0<br>0<br>100                     | Y<br>Y                     |   |
| 1: da2: daPA733LowPA734HighPA735SpeePA736Step                                                                                                    | ata set is in absolute motion<br>ata set is in relative motion<br>v byte value of Data Set 4<br>h byte value of Data Set 4<br>ed of data set 4<br>o change attribute in Data Set 4                                                                                                    | -9999~+9999                                                                                                    | 10000-reference<br>pulse                                                                                                    | 0                                 | Y                          |   |
| 2: daPA733LowPA734HighPA735SpeePA736Step                                                                                                    | ata set is in relative motion<br>w byte value of Data Set 4<br>h byte value of Data Set 4<br>ed of data set 4<br>o change attribute in Data Set 4<br>Bit 3 Bit 2 Bit 1 Bit 0<br>H $H$ $H$ $H$ $H$ $H$ $H$ $H$ $H$ $H$                                                                                                    | -9999~+9999                                                                                                    | 10000-reference<br>pulse                                                                                                    | 0                                 | Y                          |   |
| PA733 Low<br>PA734 High<br>PA735 Spee<br>PA736 Step                                                                                                    | w byte value of Data Set 4<br>h byte value of Data Set 4<br>ed of data set 4<br>o change attribute in Data Set 4<br>Bit 3 Bit 2 Bit 1 Bit 0<br>H H H H H H H H H H H H H H H H H H H                                                                                                     | -9999~+9999                                                                                                    | 10000-reference<br>pulse                                                                                                    | 0                                 | Y                          |   |
| PA734 High<br>PA735 Spee<br>PA736 Step                                                                                                    | h byte value of Data Set 4<br>ed of data set 4<br>o change attribute in Data Set 4                                                                                                    | -9999~+9999                                                                                                    | 10000-reference<br>pulse                                                                                                    | 0                                 | Y                          |   |
| PA735 Spee<br>PA736 Step                                                                                                    | ed of data set 4                                                                                                    |                                                                                                    | pulse                                                                                                    | 100                               |                            |   |
| PA736 Step                                                                                                    | Bit 3 Bit 2 Bit 1 Bit 0                                                                                                    | 0 ~ 6000                                                                                                    | rpm                                                                                                    |                                   | v                          |   |
|                                                                                                    | Bit 3 Bit 2 Bit 1 Bit 0                                                                                                    |                                                                                                    |                                                                                                    |                                   | 1                          |   |
| H                                                                                                    | $\P \Box \Box \Box \Box \Box \Box \Box$                                                                                                    |                                                                                                    |                                                                                                    | 0000                              | Y                          |   |
|                                                                                                    | 0<br>1<br>2<br>3<br><b>Dat</b><br>0<br>1<br>2<br>3<br><b>Log</b><br>0<br>1<br>2<br>3                                                                                                    | a set step change cond<br>No condition<br>Delay<br>Pulse edge of signal in<br>Level of signal input ( <i>i</i><br>a set step change cond<br>No condition<br>Delay<br>Pulse edge of signal in<br>Level of signal input ( <i>i</i><br>ic between step change<br>No conjunction<br>AND<br>OR<br>OR<br>OR<br>OR<br>OR<br>Standard<br>Buffered<br>BlendingLow<br>BlendingPrevious<br>BlendingHigh | put (/POS-STEP)<br>/POS-STEP)<br>ition 2 type<br>put (/POS-POS0)<br>/POS-POS0)<br>e condition 1 and 2                                                                                                    |                                   |                            |   |
| -                                                                                                    | change condition value 1 in                                                                                                    | 0 ~ 65535                                                                                                    |                                                                                                    | 0                                 | Y                          |   |
|                                                                                                    | u set 4                                                                                                    | lition value                                                                                                    | l                                                                                                    | 1                                 |                            |   |
|                                                                                                    |                                                                                                    |                                                                                                    |                                                                                                    |                                   |                            |   |
| - Pul                                                                                                    | a set 4<br>nconditional: no transitional cond<br>elay: value 0 ~ 65535: latency tin                                                                                                    | ne() ~ 65535 unit me                                                                                                    |                                                                                                    |                                   |                            |   |
| data                                                                                                    |                                                                                                    | 0 ~ 65535                                                                                                    |                                                                                                    | 0                                 | Y                          | ] |

| Parame<br>ter No. | Name                                                    | Setting range                                                                                                    | Setting unit                                                                 | Factory setting | Power<br>reboot | Remark<br>s |
|-------------------|---------------------------------------------------------|----------------------------------------------------------------------------------------------------|------------------------------------------------------------------------------|-----------------|-----------------|-------------|
|                   | Value 0: rising edge                                    |                                                                                                    |                                                                              | I               |                 |             |
|                   | Value 1: falling edge                                   |                                                                                                    |                                                                              |                 |                 |             |
|                   | Value 2: rising edge or falling                         | edge                                                                                                    |                                                                              |                 |                 |             |
|                   | - Level required for step change:                       | C .                                                                                                    |                                                                              |                 |                 |             |
|                   | Value 3: 1 level                                        |                                                                                                    |                                                                              |                 |                 |             |
|                   | Value 4: 0 level                                        |                                                                                                    |                                                                              |                 |                 |             |
| PA738             | Step change condition value 2 in                        |                                                                                                    |                                                                              |                 |                 |             |
| 17/30             | data set 4                                              | 0 ~ 65535                                                                                                    |                                                                              | 0               | Y               |             |
|                   |                                                         |                                                                                                    |                                                                              |                 |                 |             |
|                   | Ditto                                                   | 1                                                                                                    |                                                                              |                 | 1               |             |
| PA739             | Follow-up data set number of data                       | 0 ~ 14                                                                                                    |                                                                              | 5               | Y               |             |
|                   | set 4                                                   |                                                                                                    |                                                                              |                 |                 |             |
| PA740             | Type of data set 5                                      | 0~2                                                                                                    |                                                                              | 0               | Y               |             |
|                   | 0: data set is null                                     |                                                                                                    |                                                                              |                 |                 |             |
|                   | 1: data set is in absolute motion                       |                                                                                                    |                                                                              |                 |                 |             |
|                   | 2: data set is in relative motion                       |                                                                                                    |                                                                              |                 |                 |             |
| PA741             | Low byte value of Data Set 5                            | -9999~+9999                                                                                                    | 1-reference pulse                                                            | 0               | Y               |             |
|                   |                                                         |                                                                                                    | 10000-reference                                                              |                 |                 |             |
| PA742             | High byte value of Data Set 5                           | -9999~+9999                                                                                                    | pulse                                                                        | 0               | Y               |             |
| PA743             | Speed of data set 5                                     | 0 ~ 6000                                                                                                    | rpm                                                                          | 100             | Y               |             |
|                   | Step change attribute in Data Set 5                     |                                                                                                    |                                                                              | 0000            | Y               |             |
| PA744             | 0<br>1<br>2<br>3<br>3<br><b>Dat</b><br>0<br>1<br>2<br>3 | a set step change condi<br>No condition<br>Delay<br>Pulse edge of signal in<br>Level of signal input (/<br>a set step change condi<br>No condition<br>Delay<br>Pulse edge of signal in<br>Level of signal input (/<br>ic between step change<br>No conjunction<br>AND | put (/POS-STEP)<br>POS-STEP)<br>ition 2 type<br>put (/POS-POS0)<br>POS-POS0) |                 |                 |             |
|                   | 2<br>Step<br>0<br>1<br>2<br>3<br>4<br>5<br>6            | OR<br><b>change transitional m</b><br>Aborting<br>Standard<br>Buffered<br>BlendingLow<br>BlendingPrevious<br>BlendingNext<br>BlendingHigh                                                                                                    |                                                                              |                 |                 |             |

| Parame<br>ter No. | Name                                   | Setting range                           | Setting unit      | Factory setting | Power<br>reboot | Remark<br>s |
|-------------------|----------------------------------------|-----------------------------------------|-------------------|-----------------|-----------------|-------------|
|                   | data set 5                             |                                         |                   |                 |                 |             |
|                   | - Unconditional: no transitional condi | tion value                              |                   | ·               |                 |             |
|                   | - Delay: value 0 ~ 65535: latency tim  | e0 ~ 65535, unit: ms                    |                   |                 |                 |             |
|                   | - Pulse edge required for step change  | :                                       |                   |                 |                 |             |
|                   | Value 0: rising edge                   |                                         |                   |                 |                 |             |
|                   | Value 1: falling edge                  |                                         |                   |                 |                 |             |
|                   | Value 2: rising edge or falling e      | dge                                     |                   |                 |                 |             |
|                   | - Level required for step change:      |                                         |                   |                 |                 |             |
|                   | Value 3: 1 level                       |                                         |                   |                 |                 |             |
|                   | Value 4: 0 level                       |                                         |                   |                 |                 |             |
| PA746             | Step change condition value 2 in       | 0 ~ 65535                               |                   | 0               | Y               |             |
|                   | data set 5                             | 0~05555                                 |                   | 0               | 1               |             |
|                   | Ditto                                  |                                         |                   |                 |                 |             |
| PA747             | Follow-up data set number of data      | 0 ~ 14                                  |                   | 6               | Y               |             |
| 171747            | set 5                                  | 0 * 14                                  |                   | 0               | 1               |             |
|                   | Type of data set 6                     | 0 ~ 2                                   |                   | 0               | Y               |             |
| PA748             | 0: data set is null                    |                                         |                   |                 |                 |             |
| 17/40             | 1: data set is in absolute motion      |                                         |                   |                 |                 |             |
|                   | 2: data set is in relative motion      |                                         |                   |                 |                 |             |
| PA749             | Low byte value of Data Set 6           | -9999~+9999                             | 1-reference pulse | 0               | Y               |             |
| PA750             | High byte value of Data Set 6          | -9999~+9999                             | 10000-reference   | 0               | Y               |             |
| TA/50             | Then byte value of Data Set 0          | ->>>>>>>>>>>>>>>>>>>>>>>>>>>>>>>>>>>>>> | pulse             | 0               | 1               |             |
| PA751             | Speed of data set 6                    | 0 ~ 6000                                | rpm               | 100             | Y               |             |
| PA752             | Step change attribute in Data Set 6    |                                         |                   | 0000            | Y               |             |

| Parame<br>ter No. | Name                                                                                                    | Setting range                                                                                                    | Setting unit                                                                                        | Factory setting | Power<br>reboot | Remark<br>s |
|-------------------|----------------------------------------------------------------------------------------------------|----------------------------------------------------------------------------------------------------|----------------------------------------------------------------------------------------------------|-----------------|-----------------|-------------|
|                   | 0<br>1<br>2<br>3<br>0<br>0<br>1<br>2<br>3<br>0<br>1<br>2<br>3<br>3<br>0<br>1<br>2<br>3<br>3                                                                                                    | Level of signal input (/<br>ata set step change condi<br>No condition<br>Delay<br>Pulse edge of signal input (/<br>pulse edge of signal input (/<br>ogic between step change<br>No conjunction<br>AND<br>OR<br>ep change transitional n<br>Aborting<br>Standard<br>Buffered<br>BlendingLow<br>BlendingPrevious<br>BlendingNext | put (/POS-STEP)<br>POS-STEP)<br>ition 2 type<br>put (/POS-POS0)<br>POS-POS0)<br>e condition 1 and 2 |                 |                 |             |
| PA753             | Step change condition value 1 i<br>data set 6                                                                                                    |                                                                                                    |                                                                                                    | 0               | Y               |             |
|                   | <ul> <li>- Unconditional: no transitional collipse</li> <li>- Delay: value 0 ~ 65535: latency t</li> <li>- Pulse edge required for step chan<br/>Value 0: rising edge<br/>Value 1: falling edge<br/>Value 2: rising edge or falling</li> <li>- Level required for step change:<br/>Value 3: 1 level<br/>Value 4: 0 level</li> </ul> | ime0 ~ 65535, unit: ms<br>ge:                                                                                                    | 1                                                                                                   | 1               | 1               |             |
| PA754             | Step change condition value 2 in data set 6                                                                                                    | n 0 ~ 65535                                                                                                    |                                                                                                    | 0               | Y               |             |
| PA755             | Ditto<br>Follow-up data set number of dat<br>set 6                                                                                                    | a 0 ~ 14                                                                                                    |                                                                                                    | 7               | Y               |             |
| PA756             | Type of data set 7<br>0: data set is null<br>1: data set is in absolute motion<br>2: data set is in relative motion                                                                                                    | 0~2                                                                                                    |                                                                                                    | 0               | Y               |             |
| PA757             | Low byte value of Data Set 7                                                                                                    | -9999~+9999                                                                                                    | 1-reference pulse                                                                                   | 0               | Y               |             |

| Parame<br>ter No. | Name                                                                                                    | Setting range                                                                                                    | Setting unit                                                                                          | Factory setting | Power<br>reboot | Remark<br>s |
|-------------------|----------------------------------------------------------------------------------------------------|----------------------------------------------------------------------------------------------------|----------------------------------------------------------------------------------------------------|-----------------|-----------------|-------------|
| PA758             | High byte value of Data Set 7                                                                                                    | -9999~+9999                                                                                                    | 10000-reference<br>pulse                                                                              | 0               | Y               |             |
| PA759             | Speed of data set 7                                                                                                    | 0 ~ 6000                                                                                                    | rpm                                                                                                   | 100             | Y               |             |
| PA760             | Step change attribute in Data Set 7                                                                                                    |                                                                                                    |                                                                                                    | 0000            | Y               |             |
|                   | Bit 3 Bit 2 Bit 1 Bit 0<br>Dat<br>0<br>1<br>2<br>3<br>Dat<br>0<br>1<br>2<br>3<br>Log<br>0<br>1<br>2<br>3                                                                                                    | a set step change cond<br>No condition<br>Delay<br>Pulse edge of signal in<br>Level of signal input (/<br>a set step change cond<br>No condition<br>Delay<br>Pulse edge of signal in<br>Level of signal input (/<br>ic between step chang<br>No conjunction<br>AND<br>OR<br>ochange transitional n<br>Aborting<br>Standard<br>Buffered<br>BlendingLow<br>BlendingPrevious<br>BlendingNext<br>BlendingHigh | put (/POS-STEP)<br>(POS-STEP)<br>ition 2 type<br>put (/POS-POS0)<br>(POS-POS0)<br>e condition 1 and 2 |                 |                 |             |
| PA761             | Step change condition value 1 in data set 7                                                                                                    | 0 ~ 65535                                                                                                    |                                                                                                    | 0               | Y               |             |
|                   | <ul> <li>Unconditional: no transitional condition value</li> <li>Delay: value 0 ~ 65535: latency time0 ~ 65535, unit: ms</li> <li>Pulse edge required for step change: <ul> <li>Value 0: rising edge</li> <li>Value 1: falling edge</li> <li>Value 2: rising edge or falling edge</li> </ul> </li> <li>Level required for step change: <ul> <li>Value 3: 1 level</li> <li>Value 4: 0 level</li> </ul> </li> </ul> |                                                                                                    |                                                                                                    |                 |                 |             |
| PA762             | Step change condition value 2 in<br>data set 7<br>Ditto                                                                                                    | 0 ~ 65535                                                                                                    |                                                                                                    | 0               | Y               |             |
| PA763             | Follow-up data set number of data set 7                                                                                                    | 0 ~ 14f                                                                                                    |                                                                                                    | 0               | Y               |             |
|                   | Data set start method                                                                                                    | 0~1                                                                                                    |                                                                                                    | 0               | Y               |             |

| Parame<br>ter No. | Name                                            |                            | Setting range                                                                                                    | Setting unit                                     | Factory setting     | Power       | Remark |  |
|-------------------|-------------------------------------------------|----------------------------|----------------------------------------------------------------------------------------------------|--------------------------------------------------|---------------------|-------------|--------|--|
| ter no.           | 0: internal method (single                      | e data set me              | ethod)                                                                                                    |                                                  |                     | reboot      | S      |  |
|                   | 1: task mode (data set sec                      |                            | ,                                                                                                    |                                                  |                     |             |        |  |
| PA765             | Acceleration of data set                        |                            | 0 ~ 60000                                                                                                    | 10 rpm/s                                         | 10000               | Y           |        |  |
| PA766             | Deceleration of data set                        |                            | 0 ~ 60000                                                                                                    | 10 rpm/s                                         | 10000               | Y           |        |  |
| PA767             | Emergency deceleration                          | of data set                | 0 ~ 60000                                                                                                    | 10 rpm/s                                         | 60000               | Y           |        |  |
| PA768             | Data set position electr<br>ratio (numerator)   | ronic gear                 | 1 ~ 65535                                                                                                    |                                                  | 1                   | Y           |        |  |
| PA769             | Data set position electr<br>ratio (denominator) | ronic gear                 | 1 ~ 65535                                                                                                    |                                                  | 1                   | Y           |        |  |
|                   | Zero returning method switch                    | selection                  |                                                                                                    |                                                  | 0000                | Y           |        |  |
|                   |                                                 | 0<br>1<br>2<br>3<br>4<br>5 | DS402 METHOD 35 (set current position as zero point)DS402 METHOD 1 (for on-off operation of seeking for NOT switch in the<br>reverse direction, C pulse is required)DS402 METHOD 2 (for on-off operation of seeking for POT switch in the<br>forward direction, C pulse is required)DS402 METHOD 3 (for on-off operation of seeking for reference point switch in<br>the forward direction, C pulse is required)DS402 METHOD 3 (for on-off operation of seeking for reference point switch in<br>the forward direction, C pulse is required)DS402 METHOD 4 (for on-off operation of seeking for reference point switch in<br>the forward direction, C pulse is required)DS402 METHOD 5 (for on-off operation of seeking for reference point switch in<br>the forward direction, C pulse is required) |                                                  |                     |             |        |  |
| PA770             |                                                 | 7                          | the reverse direction, C pulse is required) DS402 METHOD 17 (for on-off operation of seeking for NOT switch in the reverse direction, C pulse is not required) DS402 METHOD 18 (for on-off operation of seeking for POT switch in the                                                                                                    |                                                  |                     |             |        |  |
|                   |                                                 | 8                          | forward direction, C pu<br>DS402 METHOD 19 (                                                                                                    | llse is not required)<br>for on-off operation of | seeking for referen |             |        |  |
|                   |                                                 | 10                         | in the forward direction, C pulse is not required)<br>DS402 METHOD 20 (for on-off operation of seeking for reference point switch<br>in the forward direction, C pulse is not required)                                                                                                    |                                                  |                     |             |        |  |
|                   |                                                 | 11                         | DS402 METHOD 21 (<br>in the reverse direction                                                                                                    | for on-off operation of                          | seeking for referen | ce point sv | vitch  |  |
|                   |                                                 | 1 1 / 1                    | DS402 METHOD 22 (for on-off operation of seeking for reference point switch<br>in the reverse direction, C pulse is not required)                                                                                                    |                                                  |                     |             |        |  |
|                   |                                                 | Rese                       | erved                                                                                                    |                                                  |                     |             |        |  |
|                   |                                                 | Rese                       | erved                                                                                                    |                                                  |                     |             |        |  |
|                   |                                                 | 0                          | ble back zero switch wh<br>Do not switch on back z<br>Switch on back zero auto                                                                                                    | ero when powering on                             | t SON when powerin  | g on        |        |  |
| PA771             | On-off speed to meet point                      | reference                  | 0 ~ 6000                                                                                                    | rpm                                              | 100                 | Y           |        |  |
| PA772             | On-off speed to leave                           | reference                  | 0 ~ 6000                                                                                                    | rpm                                              | 30                  | Y           |        |  |

| Parame<br>ter No. | Name                                                  | Setting range | Setting unit             | Factory setting | Power<br>reboot | Remark<br>s |
|-------------------|-------------------------------------------------------|---------------|--------------------------|-----------------|-----------------|-------------|
|                   | point                                                 |               |                          |                 |                 |             |
| PA773             | Low byte of speed/position switching reference point  | 0 ~ 9999      | 1-reference pulse        | 0               | N               |             |
| PA774             | High byte of speed/position switching reference point | 0 ~ 9999      | 10000-reference<br>pulse | 0               | N               |             |

| Appendix | B | List | of A | larm | Displa | ay |
|----------|---|------|------|------|--------|----|
|----------|---|------|------|------|--------|----|

| Alarm<br>display | ALM<br>output | Alarms                                       | Alarm contents                                                         | Clear or<br>not |
|------------------|---------------|----------------------------------------------|------------------------------------------------------------------------|-----------------|
| A01              | Н             | Encoder PA, PB, PC disconnection             | Encoder disconnection or cable welding problem.                        | Clear           |
| A02              | Н             | Encoder PU, PV, PW disconnection             | Encoder disconnection or cable welding problem.                        | Clear           |
| A03              | Н             | Overload                                     | Continuous running at a certain torque exceeding the rated value       | Clear           |
| A04              | Н             | A/D switch channel abnormal                  | A/D switch channel abnormal                                            | Clear           |
| A05              | Н             | PU, PV, PW false code                        | PU, PV, PW signals are all high or low                                 | Clear           |
| A06              | Н             | PU, PV, PW phases incorrect                  | PU, PV, PW signals are all high or low                                 | Clear           |
| A10              | Н             | Overcurrent                                  | Servo drive IPM module current is overlarge.                           | Clear           |
| A11              | Н             | Overvoltage                                  | Servo drive main circuit voltage is too high.                          | No              |
| A12              | Н             | Undervoltage                                 | Servo drive main circuit voltage is too low.                           | No              |
| A13              | Н             | Parameter damage                             | EEROM data in servo drive is abnormal.                                 | Clear           |
| A14              | Н             | Over-speed                                   | Servo motor speed is extremely high                                    | Clear           |
| A15              | Н             | Deviation counter overflow                   | Internal position deviation counter overflow                           | Clear           |
| A16              | Н             | Position deviation is overlarge              | Position deviation pulse exceeds the set value of parameter PA504.     | Clear           |
| A17              | Н             | Electronic gear fault                        | Electronic gear is unreasonably set or pulse frequency is too high     | Clear           |
| A18              | Н             | 1st channel of current detection is abnormal | Current detection abnormal                                             | Clear           |
| A19              | Н             | 2nd channel of current detection is abnormal | Current detection abnormal                                             | Clear           |
| A22              | Н             | Motor model is incorrect                     | Servo drive parameters do not match with those of motor                | Clear           |
| A23              | Н             | Servo drive does not match with motor        | Servo drive does not match with motor                                  | Clear           |
| A25              | Н             | Bus encoder multi-coil information error     | Multi-coil information error                                           | Clear           |
| A26              | Н             | Bus encoder multi-coil information overflow  | Multi-coil information overflow                                        | Clear           |
| A27              | Н             | Bus encoder battery alarm 1                  | Battery voltage is lower than 2.5 V, multi-coil information is lost    | Clear           |
| A28              | Н             | Bus encoder battery alarm 2                  | Battery voltage is lower than 3.1 V, battery voltage is relatively low | Clear           |
| A30              | Н             | Bleeder resistor disconnection alarm         | Braking resistor damage.                                               | Clear           |
| A31              | Н             | Regeneration overload                        | Regeneration processing circuit is abnormal.                           | No              |
| A33              | Н             | Momentary outage alarm.                      | There is outage of over one power cycle under AC current.              | Clear           |
| A34              | Н             | Rotary transformer is abnormal               | Rotary transformer communication is abnormal.                          | Clear           |
| A40              | Н             | Bus encoder communication is abnormal        | Servo drive and encoder cannot realize communication.                  | Clear           |
| A41              | Н             | Bus encoder overspeed                        | When power is ON, encoder rotates at high speed                        | Clear           |

| Alarm   | ALM    | Alarms                                        | Alarm contents                                                                     | Clear or |
|---------|--------|-----------------------------------------------|------------------------------------------------------------------------------------|----------|
| display | output |                                               |                                                                                    | not      |
| A42     | Н      | Bus encoder absolute status error             | Encoder damage or encoder decoding circuit damage                                  | Clear    |
| A43     | Н      | Bus encoder counting error                    | Encoder damage or encoder decoding circuit damage                                  | Clear    |
| A44     | Н      | Check error in bus encoder control field      | Encoder signal is interrupted or encoder decoding circuit damage                   | Clear    |
| A45     | Н      | Check error in bus encoder communication data | Encoder signal is interrupted or encoder decoding circuit damage                   | Clear    |
| A46     | Н      | Stop bit error in bus encoder status field    | Encoder signal is interrupted or encoder decoding circuit damage                   | Clear    |
| A47     | Н      | Stop bit error in bus encoder SFOME           | Encoder signal is interrupted or encoder decoding circuit damage                   | Clear    |
| A48     | Н      | Bus encoder data are not initialized          | Bus encoder SFOME data are null                                                    | Clear    |
| A49     | Н      | Sum check error in bus encoder data           | Sum check in bus encoder EEPROM data is abnormal                                   | Clear    |
| A60     | Н      | MODBUS communication timeout                  | Drive fails to accept data normally at the set time in PA602                       | Clear    |
| A61     | Н      | CANopen master station heartbeat timeout      | Drive fails to accept master station heartbeat massage<br>normally at the set time | Clear    |
| A70     | Н      | Drive overheat alarm                          | Drive internal IPM module temperature is too high                                  | Clear    |
| A90     | Н      | Software does not match with hardware         | Parameter is wrongly set or software does not match with hardware                  | No       |
| A       | L      | No error display                              | Display normal action status                                                       | Clear    |

| steps | Operation instruction                                                                                                    | key | Display after<br>operation |
|-------|----------------------------------------------------------------------------------------------------|-----|----------------------------|
| 1     | After energizing, gently press M function key to switch to auxiliary function mode.                                                                                                    | Μ   | F R 0 0 0                  |
| 2     | Gently press "UP" key for four times and set FA004.                                                                                                    |     | FROOY                      |
| 3     | Gently press SET key to enter password operation.                                                                                                    | ►   | - P .n -                   |
| 4     | Long press (continuously for over 1 s) SET key to set password.                                                                                                    | ►   | 00000                      |
| 5     | Import password 26753 and set password at each bit with Shift key.                                                                                                    |     | <u>25753</u>               |
| 6     | Long press (continuously for over 1 s) SET key to confirm password.                                                                                                    | ₽   | - P .n -                   |
| 7     | Gently press SET key to exit password operation.                                                                                                    | 4   | FROOY                      |
| 8     | Gently press M function key for several times to switch to A axis parameter setting mode.                                                                                                    | Μ   | P8000                      |
| 9     | Gently press "UP" key for six times and set FA006.                                                                                                    |     | PR006                      |
| 10    | Press SET key to display current PA000 data. The decimal point in bit 0 currently displayed flickers. Set motor manufacturer and encoder type with Shift key and "UP" key.              Bit 3             Bit 2              Bit 3              Bit 3              Bit 3              Bit 3              Bit 1              Set encoder type              O: non wire-saving encoder             I: TAMAGAWA wire-saving encoder              Set motor manufacturer             O: H Series Motor              Bit 3: M Series Motor             Reserved | Ţ   | <u> </u>                   |
| 11    | Press SET to return to the display of FA006.                                                                                                    |     | PROO5                      |
| 12    | Gently press "DOWN" key once to set FA005.                                                                                                    | ▼   | PR005                      |
| 13    | Gently press SET key to start motor model code setting.                                                                                                    | 4   | 00039                      |
| 14    | Modify the value according to appendix (motor adaption table) and set value at each bit with Shift key.                                                                                                    |     |                            |
| 15    | Gently press SET key to exit motor model code setting.                                                                                                    | -1  | P R 0 0 5                  |

## **Appendix C Guidelines for Motor Model by Users**

Note:

After setting motor model code, it is required to turn off and reboot servo drive to make modified parameters effective.

## **Motor Adaption Table**

Note: Before selecting motor model, please set motor manufacturer and encoder type first which can both be set via PA006.

## 1: M Series Motor

If the motor is M Series Motor, refer to PA006 setting below:

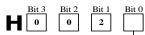

Set encoder type 0: non wire-saving encoder 1: TAMAGAWA wire-saving encoder

| Matana       | Torque | <b>Rotation speed</b> | Power | Motor Code |
|--------------|--------|-----------------------|-------|------------|
| Motor model  | N•m    | rpm                   | kW    | Pn005      |
| 60ST-M00630  | 0.637  | 3000                  | 0.2   | 0          |
| 60ST-M01330  | 1.27   | 3000                  | 0.4   | 1          |
| 60ST-M01930  | 1.91   | 3000                  | 0.6   | 2          |
| 80ST-M01330  | 1.27   | 3000                  | 0.4   | 3          |
| 80ST-M02430  | 2.39   | 3000                  | 0.75  | 4          |
| 80ST-M03520  | 3.5    | 2000                  | 0.73  | 5          |
| 80ST-M04025  | 4.0    | 2500                  | 1.0   | 6          |
| 90ST-M02430  | 2.4    | 3000                  | 0.75  | 7          |
| 90ST-M03520  | 3.5    | 2000                  | 0.73  | 8          |
| 90ST-M04025  | 4.0    | 2500                  | 1.0   | 9          |
| 110ST-M02030 | 2.0    | 3000                  | 0.6   | 10         |
| 110ST-M04020 | 4.0    | 2000                  | 0.8   | 11         |
| 110ST-M04030 | 4.0    | 3000                  | 1.2   | 12         |
| 110ST-M05030 | 5.0    | 3000                  | 1.5   | 13         |
| 110ST-M06020 | 6.0    | 2000                  | 1.2   | 14         |
| 110ST-M06030 | 6.0    | 3000                  | 1.8   | 15         |
| 130ST-M04025 | 4.0    | 2500                  | 1.0   | 16         |
| 130ST-M05025 | 5.0    | 2500                  | 1.3   | 17         |
| 130ST-M06025 | 6.0    | 2500                  | 1.5   | 18         |
| 130ST-M07725 | 7.7    | 2500                  | 2.0   | 19         |
| 130ST-M10010 | 10.0   | 1000                  | 1.0   | 20         |
| 130ST-M10015 | 10.0   | 1500                  | 1.5   | 21         |
| 130ST-M10025 | 10.0   | 2500                  | 2.6   | 22         |

| Motor model   | Torque | Rotation speed | Power | Motor Code |
|---------------|--------|----------------|-------|------------|
| Witter model  | N•m    | rpm            | kW    | Pn005      |
| 130ST-M15015  | 15.0   | 1500           | 2.3   | 23         |
| 130ST-M15025  | 15.0   | 2500           | 3.8   | 24         |
| 180ST-M17215  | 17.2   | 1500           | 2.7   | 25         |
| 180ST-M19015  | 19.0   | 1500           | 3.0   | 26         |
| 180ST-M21520  | 21.5   | 2000           | 4.5   | 27         |
| 180ST-M27010  | 27.0   | 1000           | 2.9   | 28         |
| 180ST-M27015  | 27.0   | 1500           | 4.3   | 29         |
| 180ST-M35010  | 35     | 1000           | 3. 7  | 30         |
| 180ST-M35015  | 35.0   | 1500           | 5.5   | 31         |
| 130ST-M05015  | 5      | 1500           | 0.75  | 32         |
| 180ST-M17230  | 17.2   | 3000           | 5.4   | 33         |
| 130ST-M10030  | 10     | 3000           | 3     | 40         |
| 40ST-M00130   | 0.16   | 3000           | 0.05  | 41         |
| 40ST-M00330   | 0.32   | 3000           | 0.1   | 42         |
| 80ST-M03530   | 3.5    | 3000           | 1.0   | 43         |
| 130ST-M15010  | 15     | 1000           | 1.5   | 44         |
| 80ST-M03230   | 3. 2   | 3000           | 1.0   | 45         |
| 110ST-M08020  | 8      | 2000           | 1.7   | 46         |
| 110ST-M10020  | 10     | 2000           | 2.0   | 47         |
| 130ST-M04010  | 4      | 1000           | 0.4   | 48         |
| 130ST-M07720  | 7.7    | 2000           | 1.6   | 49         |
| 150ST-M18010  | 18     | 1000           | 1.8   | 53         |
| 150ST-M18020  | 18     | 2000           | 3.6   | 54         |
| 150ST-M23020  | 23     | 2000           | 4.7   | 55         |
| 150ST-M27020  | 27     | 2000           | 5.5   | 56         |
| 100ST-M03230  | 3. 2   | 2000           | 1.0   | 60         |
| 100ST-M06430  | 6.4    | 3000           | 2.0   | 61         |
| 130AST-M04025 | 4      | 2500           | 1.0   | 62         |
| 130AST-M05025 | 5      | 2500           | 1.3   | 63         |
| 130AST-M06025 | 6      | 2500           | 1.5   | 64         |
| 130AST-M07725 | 7.7    | 2500           | 2     | 65         |
| 130AST-M10015 | 10     | 1500           | 1.5   | 66         |
| 130AST-M15015 | 15     | 1500           | 2.3   | 67         |

| Motor model    | Torque | Rotation speed | Power | Motor Code |
|----------------|--------|----------------|-------|------------|
|                | N•m    | rpm            | kW    | Pn005      |
| 130AST-M10025B | 10     | 2500           | 2.6   | 68         |

## 2. H Series Motor

Bit 3 0 Bit 2 0

Bit 1 0

Bit 0

If the motor is H Series Motor, refer to PA006 setting below:

Set encoder type 0: non wire-saving encoder 1: TAMAGAWA wire-saving encoder

|                 | Torque | Rotation speed | Power | Motor Code |
|-----------------|--------|----------------|-------|------------|
| Motor model     | N•m    | rpm            | kW    | Pn005      |
| 80ST-M01330LF1B | 1.3    | 3000           | 0.4   | 0          |
| 80ST-M02430LF1B | 2.4    | 3000           | 0.75  | 1          |
| 80ST-M03330LF1B | 3.3    | 3000           | 1.0   | 2          |
| 110ST-M02030LFB | 2.0    | 3000           | 0.6   | 3          |
| 110ST-M04030LFB | 4.0    | 3000           | 1.2   | 4          |
| 110ST-M05030LFB | 5.0    | 3000           | 1.5   | 5          |
| 110ST-M06020LFB | 6.0    | 2000           | 1.2   | 6          |
| 110ST-M06030LFB | 6.0    | 3000           | 1.8   | 7          |
| 130ST-M04025LFB | 4.0    | 2500           | 1.0   | 8          |
| 130ST-M05025LFB | 5.0    | 2500           | 1.3   | 10         |
| 130ST-M06025LFB | 6.0    | 2500           | 1.5   | 11         |
| 130ST-M07720LFB | 7.7    | 2000           | 1.6   | 12         |
| 130ST-M07725LFB | 7.7    | 2500           | 2.0   | 13         |
| 130ST-M07730LFB | 7.7    | 3000           | 2.4   | 14         |
| 130ST-M10015LFB | 10     | 1500           | 1.5   | 15         |
| 130ST-M10025LFB | 10.0   | 2500           | 2.5   | 16         |
| 130ST-M15015LFB | 15.0   | 1500           | 2.3   | 17         |
| 130ST-M15025LFB | 15.0   | 2500           | 3.8   | 18         |
| 150ST-M15025LFB | 15.0   | 2500           | 3.8   | 19         |
| 150ST-M18020LFB | 18.0   | 2000           | 3.6   | 20         |
| 150ST-M23020LFB | 23.0   | 2000           | 4.7   | 21         |
| 150ST-M27020LFB | 27.0   | 2000           | 5.4   | 22         |